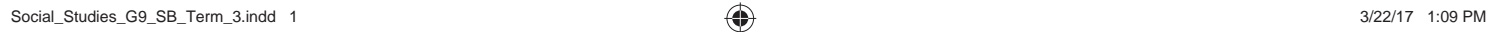

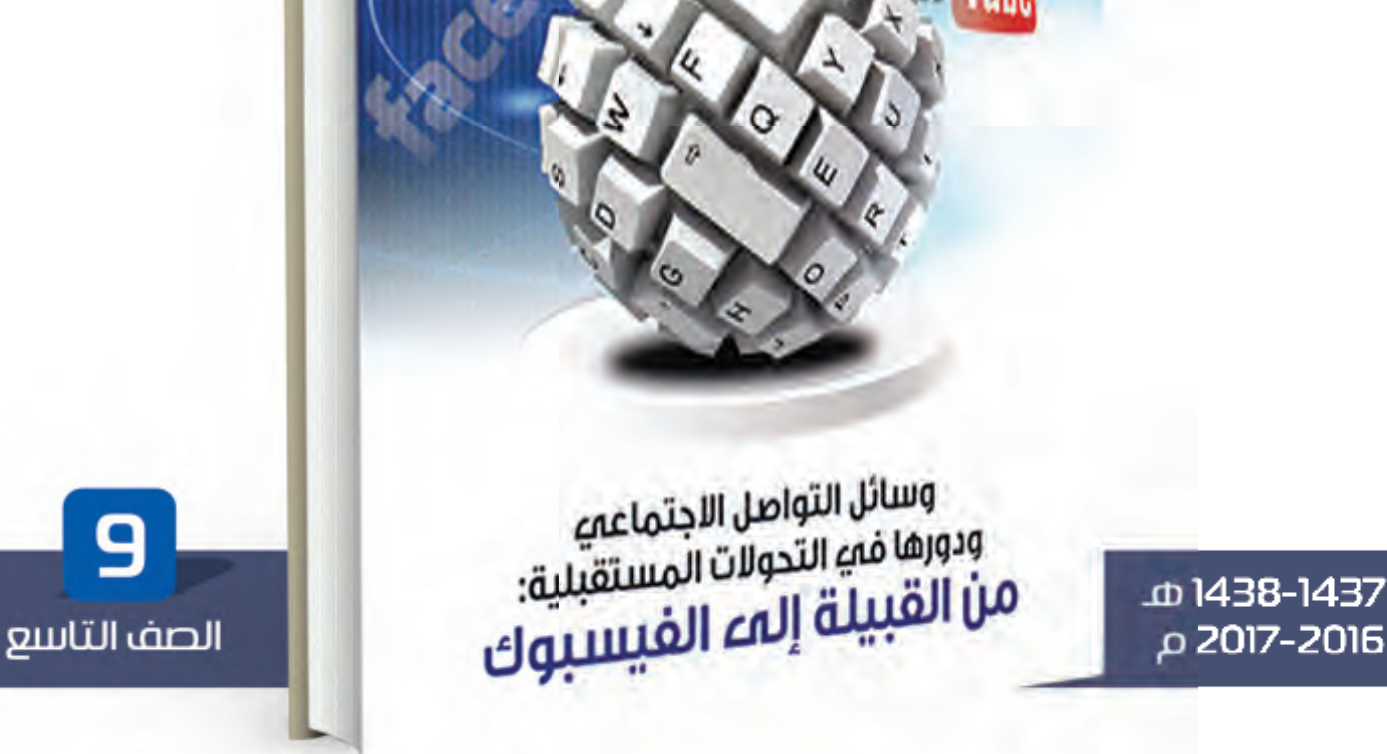

رؤية وتحليل لكتاب وسائل التواصل الاجتماعي

جمال سند السويدي

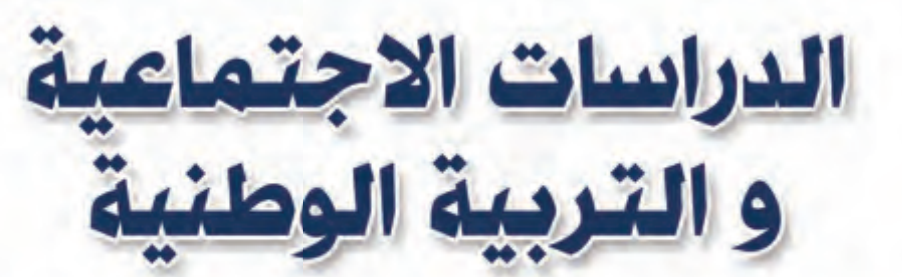

◈

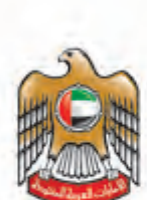

◈

الإمارات المربية التجدة وزارة الشربينة والشعذ

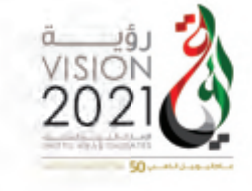

◈

التأليف والتطوير والاخراج الفني

 $\bigoplus$ 

لجنة مختصة من وزارة التربية والتعليم

 $\bigoplus$ 

 $\bigoplus$ 

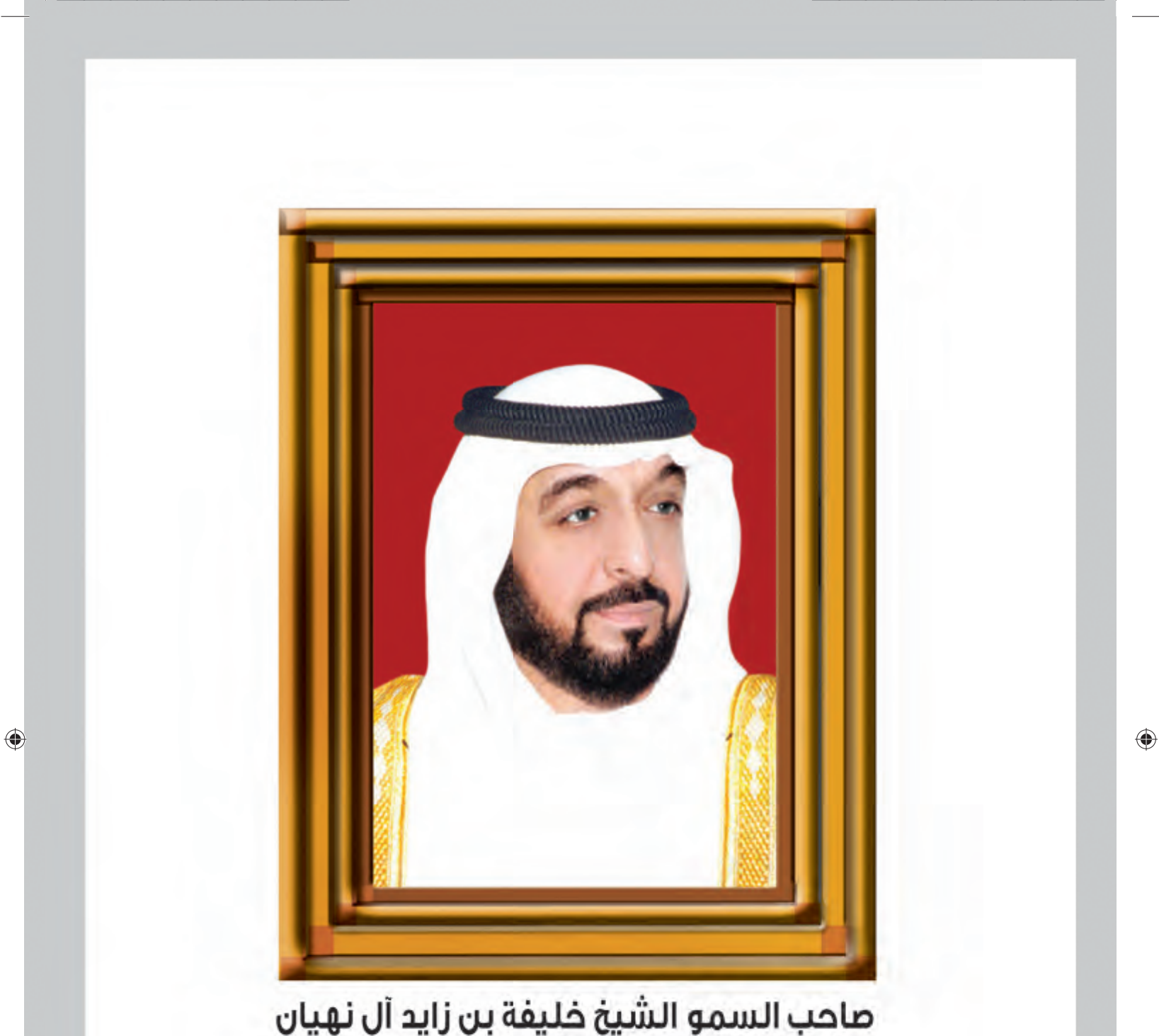

⊕

# رئيس دولة الإمارات العربية المتحدة، حفظه اللّه

''يجب التزوُّد بالعلوم الحديثة والمعارف الواسعة والإقبال عليها بروح عالية ورغبة صادقة حتي تتمكّن دولة الإمارات خلال الأَلفية الثَالثة من تحقيق نقلة حضارية واسعة."

من أقوال صاحب السمو الشيخ خليفة بن زايد آل نهيان

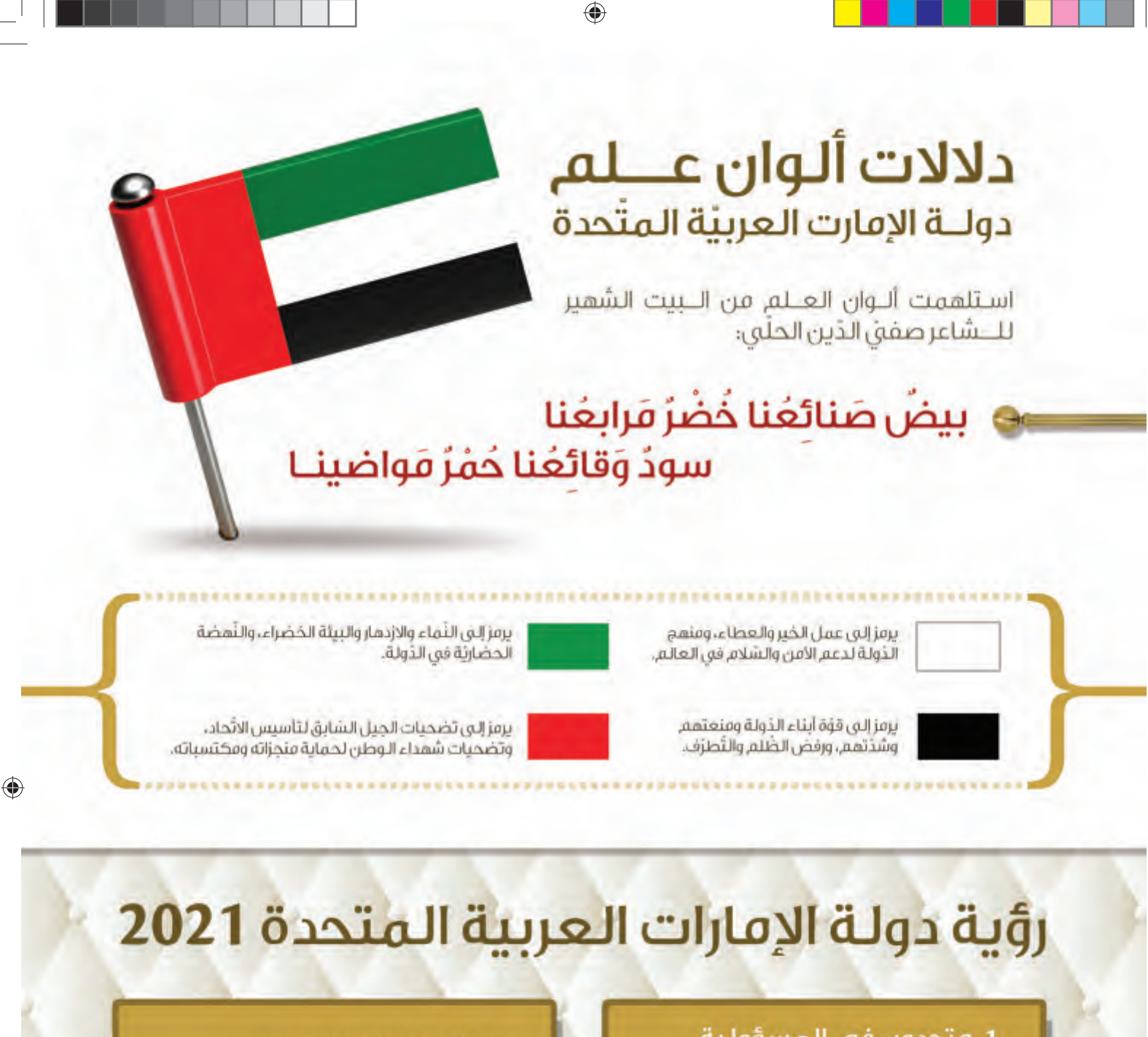

### 1. متحدون في المسؤولية

- الإماراتي الواثق المسؤول.
- -الأسر المتماسكة المزدهرة.
- الصلات الاحتماعنة المّونة والحبوبة.
	- ثقافة غننة ونابضة.

# 2. متحدون في المصير

- المضىَ على خَطَقِ الآياءَ المؤسِّسين. أمن وسلامة الوطن. تعزيز مكانة الإمارات في الساحة الدولية.

### 3. متحدون في المعرفة

- الطاقات الكامئة لرأس المال البشرى المواطن.
	- اقتصاد متنوم مستدام
	- اقتصاد معرفق عالى الإنتاجية.

### 4. فتحدون في الرخاء

حياة صحنة مديدة. تَظَامَ تَعْلَيْمَى مَنَ الطَرَارُ الأَوَلَ. أسلوب حياة فتكامل. حماية البيئة.

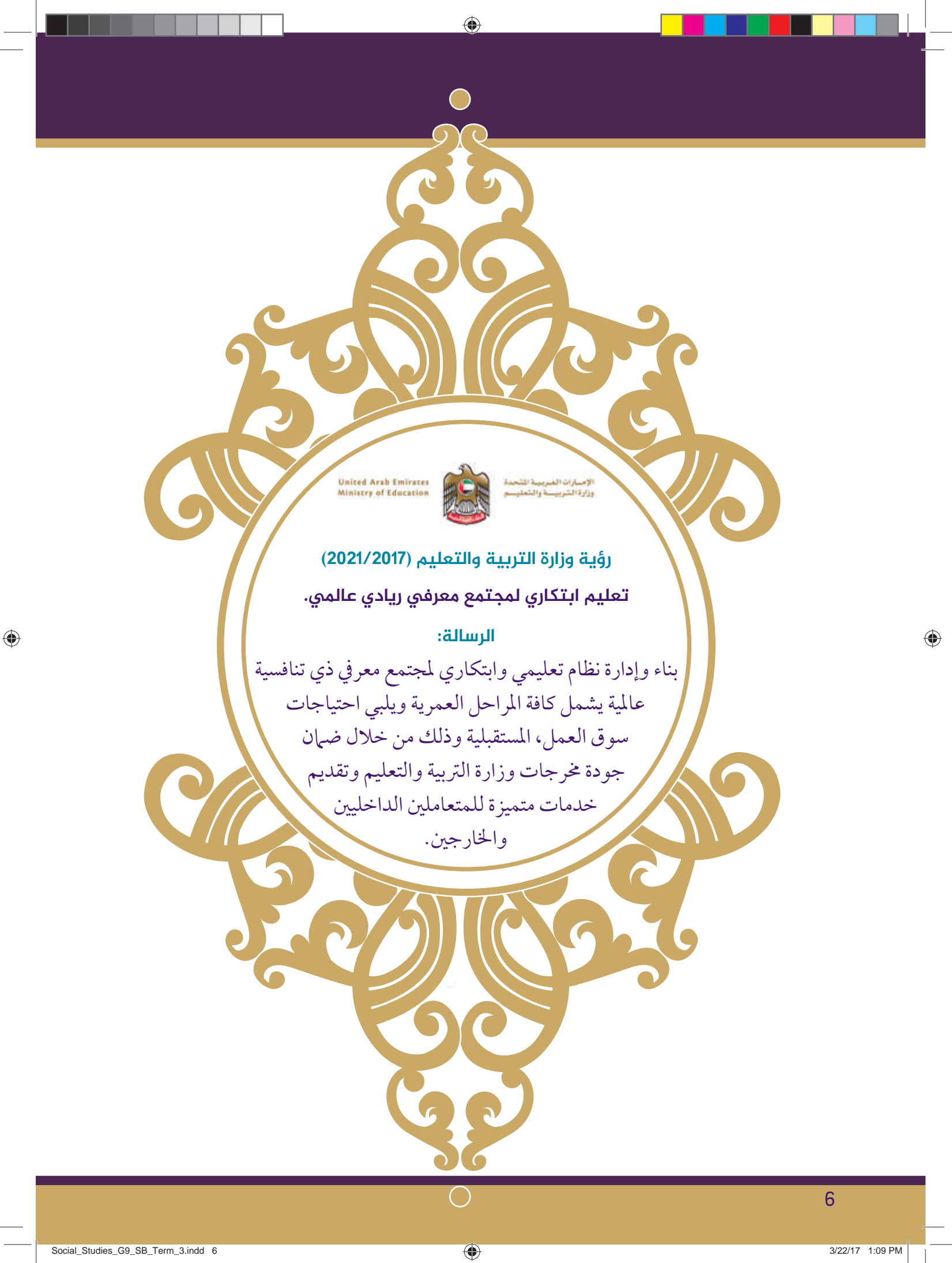

# **الفهرس**

⊕

### المقدمة

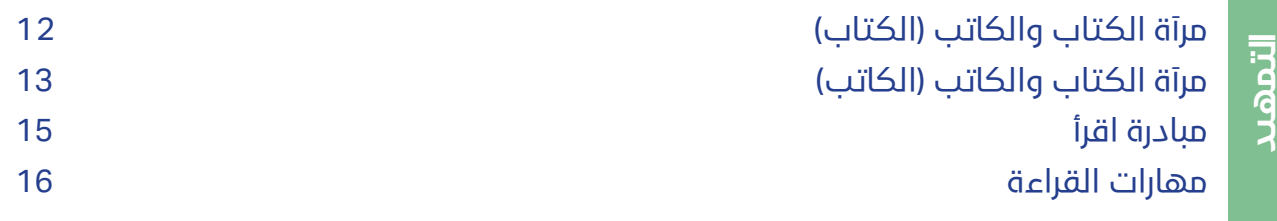

# وسائل التواصل الاجتماعي

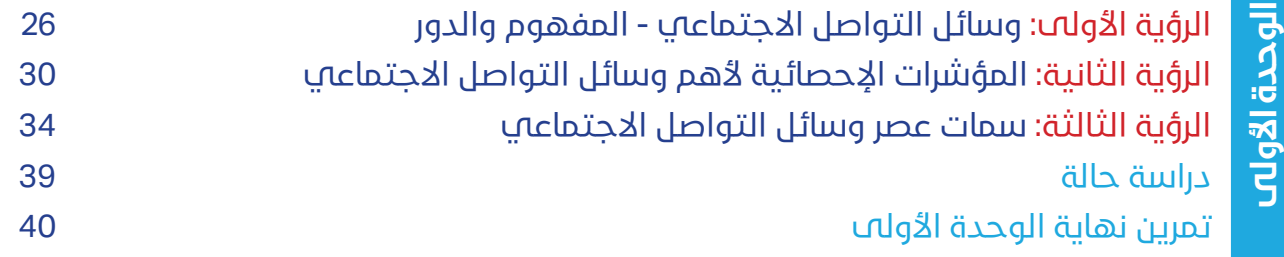

# تأثيرات وسائل التواصل الاجتماعي

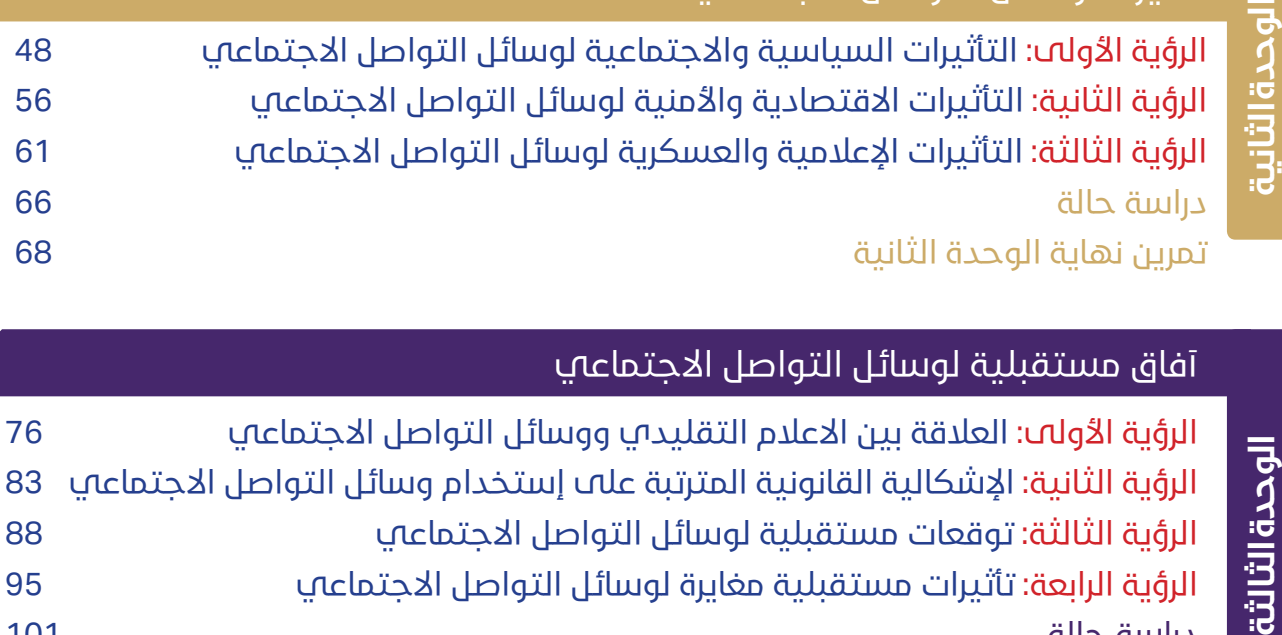

# آفاق مستقبلية لوسائل التواصل الاجتماعي

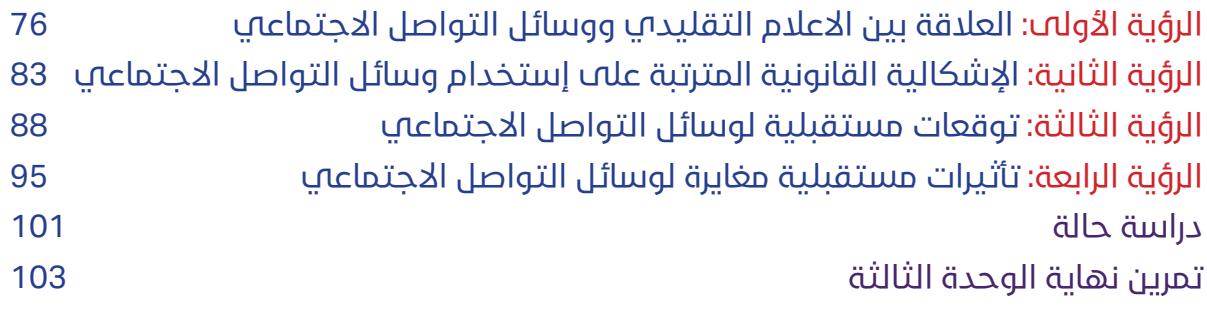

 $\bigoplus$ 

7

 $\bigoplus$ 

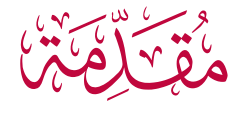

◈

بسم الله الرحمن الرحيم، والحمد لله رب العالمين، والصلاة والسلام على المبعوث رحمة للعالمين، سيدنا محمد وعلى آله وصحبة أجمعين.

الإخوة والأخوات ـمعلمي ومعلمات مادة الدراسات الاجتماعية والتربية الوطنية. ابناءنا الأعزاء طلاب الصف التاسع. نقدم لكم كتاب النشاط للطالب (قراءة ورؤية لكتاب وسائل التواصل الاجتماعي ودورها في التحولات المستقبلية من القبيلة إلى الفيسبوك)، استنادًا إلى رؤية القيادة الرشيدة، – حفظها الله، بضرورة تطوير التعليم باعتباره اساس تقدم الأمم والمجتمعات، وسعيها إلى إعداد جيل جديد من الطلبة المؤهلين القادرين على القراءة والفهم والتحليل، لقيادة مسيرة التنمية والبناء في المستقبل، والتي جسدتها بوضوح مبادرة (الإمارات تقرأ) تأتي أهمية طرح رؤية جديدة لتطوير منهج (الدراسات الاجتماعية والتربية الوطنية) للصف التاسع، تقوم على توسيع مدارك القراءة والاطلاع والبحث، عبر الإستعانة بكتب خارجية تتعلق بأفرع المادة، يراعى فيها تحقيق الأهداف الوطنية المنشودةمن تدريس هذه المادة.

باعتبارها محور إرتكاز جميع المناهج المتعلقة ببناء الشخصية الإماراتية، وترسيخ قيم الهوية الوطنية والإنتماء للوطن، والولاء للقيادة والمواطنة الصالحة، كأساس للإنطلاق الواثق نحو المستقبل، كما تقوم هذه الرؤية على إدماج وتكامل التخصصات المختلفة لهذه المادة بما يعد طلابًا لديهم فهم اعمق للنظم الإجتماعية والسياسية والاقتصادية ويضمن استيعابهم الأمثل للأحداث والإتجاهات والشخصيات والأبعادالتاريخية والجغرافية للقضايا المحلية والعالمية.

كما تهدف هذه الرؤية إلى تطويرفهم أفضل للطلاب بالقضايا والأحداث الوطنية والقومية المحيطة بهم، على نحو يسهم في إعداد جيل واع ومدرك للتحديات القائمة، ودورة في مواجهتها وإنجاح إستراتيجية الدولة في التصدى لتلك التحديات. وقد تم إختيار الكتب الخارجية، التي سيتم دمجها أو الإستعانة بها في المنهج، من مصادر مشهود لها بالوطنية والرصانة العلمية، وبالتعاون مع عدد من المؤسسات الإماراتية التي كان لها دورها البناء في خروج هذه الرؤية الطموحة إلى النور. وها نحن معلمينا الأفاضل وطلابنا الأعزاء نقدم لكم كتاب النشاط للطالب (رؤية وتحليل لكتاب وسائل التواصل الاجتماعي ودورها في التحولات المستقبلية من القبيلة إلى الفيسبوك) الذي يعد ً مرادفا للمقرر الدراسي، ويتضمن المحتو المطلوب دراسته من نواتج للتعلم ومفاهيم رئيسة، تصاحبه أنشطة منوعة لكل موضوع بصورة تفصيلية، كما يكسب الطلاب القدرة على التعليم بأنفسهم، وعلى جمع المعلومات من مصادر متنوعة، وتنفيذ مهارات التفكير العليا والاتجاهات المتعلقة بالمادة، ويتناول كتاب النشاط للطالب، بمضامينه القيِّمة واسلوبه الرصين، مصدرًا وثائقيًّا مهمًّا عن ă شبكات التواصل الاجتماعي وما احدثته من تحولات كبيرة في المجتمعات. ومن بين أبرز تلك التحولات الانتقال من مرحلة القبيلة، القائمة على المصاهرة والنسب إلى (قبائل من نوع جديد تضم كيانات وعائلات يربطها العالم الافتراضي كما أسهم هذا الانتشار في ظهور مفهوم «الجمهورالفاعل» الذي ينتج الحدث ويشارك فيه بدلًا من الاكتفاء بدور المتفرج أو المتلقي، ما أدى، على نحو غير مسبوق وبسرعة مذهلة، إلى تحقيق التواصل بين أناس تجمع بينهم خصائص ثقافية ودينية وسياسية واقتصادية مشتركة،في مشارق الأرض ومغاربها).

ويسعى مؤلف الكتاب، مستخدمًا منهج البحث بشقيه الوصفي والتحليلي، إلى رصد وسائل التواصل الاجتماعي، باشكالها

8

9

♠

وأدواتها وأبعادها كافة، ويحاول فهم حدود ما لتلك الوسائل من تأثيرات متوقعة في المجالات السياسية والاقتصادية والاجتماعية والإعلامية والأمنية، وتحديد المجالات الأكثر تأثرًا وارتباطا بتطور هذه الوسائل، والكيفية التي تؤثّر بها هذه الأخيرة في شبكات العلاقات المجتمعية والتفاعلات السياسيةداخل الدول.

◈

وعلى صعيد العلاقة بين الإعلامين التقليدي والإلكتروني، يشير الكتاب إلى بداية التحول التدريجي في مسار الرسالة الإعلامية التي أصبحت تنتقل بين طرفين كلاهما (جمهور) بعد أن كانت تنتقل من مؤسسة إلى جمهور، ما دفع المؤسسات الصحفية إلى التركيز على تطوير أذرعها الإلكترونية. ثم يتعرض الكتاب للإشكاليات القانونية المرتبطة بوسائل التواصل الاجتماعي، ومنها تحديد المسؤوليةالجنائية عن جرائم النشرالإلكتروني،ما يستلزمإصدارتشريعات جديدة تتناسب مع مستو تطور هذه الوسائل ووتيرته.

وفي إطار التوقعات المستقبلية، يخلص الكتاب إلى أن وسائل التواصل الاجتماعي، أو (السلطة الخامسة)،مرشحة إلى تكريس موقعها بحيث يتم الاستغناء تدريجيًّا عن التواصل المادي، مع ما لذلك من اثار تتمثل في تزايد عزلة الفرد وضعف ă الولاء الأسري والوطني، وزيادة الهجرة الإلكترونية وظهور (المواطنة الافتراضية). ومن تبعات انتشار تلك الوسائل أيضًا: انهيار السيادة بمفهومها التقليدي، وبزوغ نظام عالمي جديد، وظهور تكتلات وتحالفات افتراضية تسهم في نشر ثقافة عالمية تثري مسارات السياسة الدولية والمحلية.

تم تقسيمه كتاب وسائل التواصل الاجتماعي ودورها في التحولات المستقبلية من القبيلة إلى الفيسبوك الي ثلاث وحدات دراسية ليسهل دراسته:

الوحدة الأولي: وسائل التواصل الاجتماعي.

الوحدة الثانية: تأثيرات وسائل التواصل الاجتماعي.

الوحدة الثانية: آفاق مستقبلية لوسائل التواصل الاجتماعي.

لذا نأمل الارتقاء بالقدرات العلمية والفكرية للطالب، من خلال تشجيعه على اكتساب المعرفة، والحصول على المعلومات من مصادرها الرئيسة، وإتقان مهارة التفكير النقدي في مختلف القضايا المهمة وإيصال أفكاره وما توصل إليه من نتائج، وتنمية قدراته على حل المشكلات واتخاذ القرار، إضافة إلى تعزيز ثقافة الحوار والانفتاح على الأراء المختلفة، بما يسهم في تعزيز قدرات الطالب على الاستجابة والتكيف مع التطورات المتسارعة في عالم اليوم، فضلًا عن تنمية مهارات العمل التعاوني الذي يشجع الطلاب على مناقشة وجهات النظر المختلفة، والتعبير عن وجهات نظرهم بطريقة سليمة وبناءة، وجعل المتعلم محورًا للعملية التعليمية، وبجهودكم وتعاونكم – أيها الزملاء الأفاضل – تؤتي المناهج الجديدة ثمارها وفق وثيقة المعايير الوطنية وبتعاونكم - إخواني وأخواتي - أولياء الأمور ومتابعةأبنائكم نوفر بيئة متكاملة تحقق رؤية قيادتنا في برنامج (الإمارات تقرأ) والشكر موصول لمركز الإمارات للدراسات والبحوث الإستراتيجية على شراكته القيمة، وبتكاتفنا جمعيًا تعلو دولتنا دولة الإمارات العربية المتحدة وتحقق أهدافها. ً

**ُ واالله ولي التوفیق. لجنة التألیف**

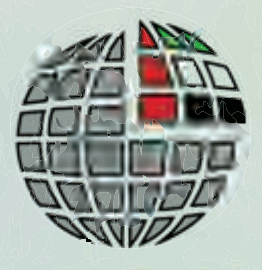

# **الشريك الإستراتيجي**

# **مركز الإمارات للدراسات والبحوث الإستراتيجية**

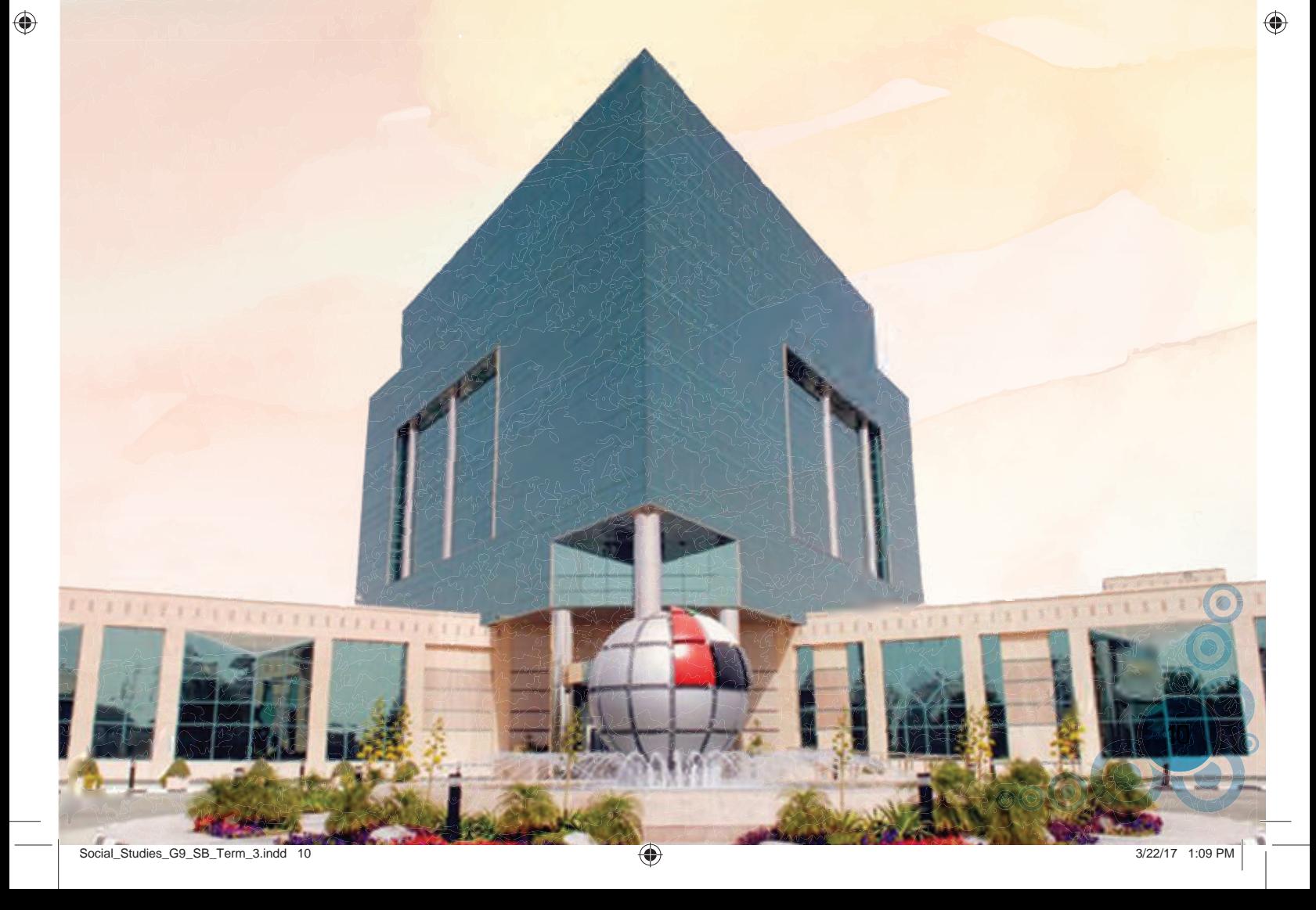

أنشئ مركز الإمارات للدراسات والبحوث الإستراتيجية في 14 مارس 1994؛ بهدف إعداد البحوث والدراسات الأكاديمية للقضايا السياسية والاقتصادية والاجتماعية المتعلقة بدولة الإمارات العربية المتحدة ومنطقة الخليج والعالم العربي. ويسعى المركز لتوفير الوسط الملائم لتبادل الآراء العلمية حول هذه الموضوعات، من خلال قيامه بنشر الكتب والبحوث، وعقد المؤتمرات والندوات. كما يأمل مركز الإمارات للدراسات والبحوث الإستراتيجية ان يُسهم بشكل فعال في دفع العملية التنموية في دولة الإمارات العربية المتحدة.

◈

**ALMA STAR** 

电压 自由强力的 外世命物

يعمل المركز في إطار ثلاثة مجالات هي: مجال البحوث والدراسات، ومجال إعداد الكوادر البحثية وتدريبها، ومجال خدمة المجتمع، وذلك من أجل تحقيق أهدافه الممثلة في تشجيع البحث العلمي النابع من تطلعات المجتمع واحتياجاته، وتنظيم الملتقيات الفكرية، ومتابعة التطورات العلمية ودراسة انعكاساتها، وإعداد الدراسات المستقبلية، وتبني البرامج التي تدعم تطوير الكوادر البحثية المواطنة، والاهتمام بجمع البيانات والمعلومات وتوثيقها وتخزينها وتحليلها بالطرق العلمية الحديثة، والتعاون مع أجهزة الدولة ومؤسساتها المختلفة في مجالات الدراسات والبحوث العلمية.

11

⊕

# **مرآة الکتاب والکاتب**

**وسائل التواصل الاجتماعي ودورها الكتاب في التحولات المستقبلیة من القبیلة إلی الفیسبوك**

◈

يُعلَّ هذا الكتاب، بمضامينه القيِّمة وأسلوبه الرصين، مصدرًا وثائقيًّا مهمًّا، فقد أحدَثَ انتشار شبكات التواصل ă الاجتماعي في الأونة الأخيرة، تحوّلا كبيرًا في المجتمعات، من التفكير بعقلية القبيلة إلى التفكير بأسلوب الفيسبوك.<br>. كما أسهم هذا الانتشار على نحو غير مسبوق، وبسرعة مذهلة، في تحقيق التواصل بين الناس الذين تجمع بينهم خصائص ثقافية ودينية وسياسية واقتصادية مشتركة، في مشارق الأرض ومغاربها. وحين تلتقي مثل هذه الأعداد الهائلة من الأفراد، عبر شبكات التواصل الاجتماعي، تغدو المجتمعات التي كانت خيالية ذات مرة واقعًا حقيقيًّا؛ وتتسع رقعة العوالم الافتراضية التي تضمّهم، وتغرس في (مواطنيها) رغبة متبادلة في تحقيق مصالحهم المشتركة. وبأسلوب الباحث المتمرس، يرصد مؤلف الكتاب تأثير هذه الظاهرة؛ بهدف استكشاف النتائج المحتملة للتطور المتسارع لشبكات التواصل الاجتماعي وتحليلها؛ فيناقش الإمكانات الاقتصادية بشكل عام، وكذلك تأثير هذه الشبكات في مستقبل وسائل الإعلام التقليدية على اختلافها؛ وذلك بوصفها مصدرًا للأخبار ومنصاتٍ رئيسة لتشكيل الرأي العام على حد سواء.

ويستكشف الكتاب ً أيضا، استخدام شبكات التواصل الاجتماعي، من قبل الإرهابيين وعصابات الجريمة المنظمة - وهو اتجاه لم يؤدي إلى تطوير أشكال جديدة من النشاط الإجرامي فحسب، بل إلى (عولمة) الجريمة - فيدرس إمكانية ظهور أنماط جديدة من الصراع (الافتراضي) تكون شبكة الإنترنت ساحةَ معركته، وشبكات التواصل الاجتماعي سلاحه، والدول والمواطنون مقاتليه. وفي مجال الأمن الداخلي، ير الكتاب أن الجهات المعنية بأمور الدفاع والاستخبارات ستعتمد على شبكات التواصل الاجتماعي؛ لشنّ شتى صنوف حرب المعلومات وصدّها، ولرصد تحركات الأفرادالخاضعين للمراقبة، ومتابعة اتصالاتهم كذلك.

ّ ويركز الكتاب بشكل رئيسي، على تنامي قدرة المتظاهرين ودعاة التغيير السياسي في البلدان ذات الأنظمة القمعية، على تشكيل ضغط سياسي (افتراضي) كبير، عبر شبكات التواصل الاجتماعي، والحصول على المعلومات ونشرها، من دون الخضوع للرقابة، في (ديمقراطية المعلومات) الجديدة.

وهذا الدور الكبير الذي تضطلع به شبكات التواصل الاجتماعي، في التركيبة السياسية والاجتماعية للدول، هو ما يحدد أهمية هذا الكتاب؛ وبخاصة في ضوء حقيقة أن شبكات التواصل الاجتماعي أضحت في الأونة الأخيرة متغيرًا حيويًّا من متغيرات الحراك الاجتماعي – الاقتصادي في جميع انحاء العالم، وفي العالم العربي على وجه الخصوص. دوليًّا عن سموها وإنجازاتها وإسهاماتها على الصعيد الإنساني. ă

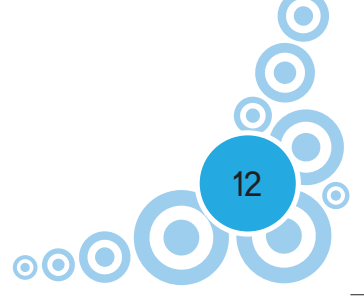

**د. الكاتب جمال سند السویدي**

مدير عام مركز الإمارات للدراسات والبحوث الاستراتيجية، وأستاذ العلوم السياسية في جامعة الإمارات العربية المتحدة، ويرأس مجلس إدارة مكتب البعثات الدراسية التابع لوزارة شؤون الرئاسة بدولة الإمارات العربية المتحدة، واللجنة العليا لإعداد الإستراتيجية الوطنية للأمومة والطفولة في الدولة، وعضو العديد من اللجان والهيئات الأكاديمية والعلميةمنها: المجلس الاستشاري لكلية السياسة والشؤون الدولية بجامعة (Maine) الأمريكية، ومجلس إدارة كلية الدفاع الوطني بدولة الإمارات العربية المتحدة.

◈

حصل على درجة الدكتوراه من جامعة (وسكونسن) في الولايات المتحدة الأمريكية عام .1990 وكرمه صاحب السمو الشيخ خليفة بن زايد آل نهيان،رئيس دولة الإمارات العربية - حفظه الله - بمنحه وسام (جائزةرئيس الدولة التقديرية) في ديسمبر 2013، وجائزة الإمارات التقديرية للعلوم والفنون والآداب، فرع الدراسات الإنسانية – العلوم السياسية، عام 2008، كما مُنح وسام ابوظبي لفوزه بجائزة ابوظبي للتميز 11 20 من قبل صاحب السمو الشيخ محمد بن زايد آل نهيان – حفظه الله، ولي عهد أبوظبي نائب القائد الأعلى للقوات المسلحة بدولة الإمارات العربية المتحدة، ووسام الاستحقاق من الدرجة الأولى من قبل رئيس الجمهورية الفرنسية في يوليو 2002م، ووسام الاستحقاق من درجة قائد من قبل الملك الحسن الثاني ملك المملكة المغربية في عام 1995.

وفي 2 يونيو 2015، حصل على (جائزة العويس للإبداع) في حقل (شخصية العام الثقافية) من (ندوة الثقافة والعلوم) في دبي.

وفي أبريل 2016 فازبــ (جائزة الشيخ زايد للكتاب عن فرع التنمية وبناء الدولة) عن كتابه السراب. ساهم د. جمال سند السويدي في تقديم استشارات للعديد من الهيئات والمجالس في دولة الإمارات العربية المتحدة، إضافة إلى تقديمه العديد من الاستشارات العسكرية والسياسية الخاصة بعمله بوصفه مستشارًا سياسيًّا لصاحب السمو ă الشيخ محمد بن زايد آل نهيان – حفظه الله – ولي عهد أبوظبي نائب القائد الأعلى للقوات المسلحة في دولة الإمارات العربية المتحدة.

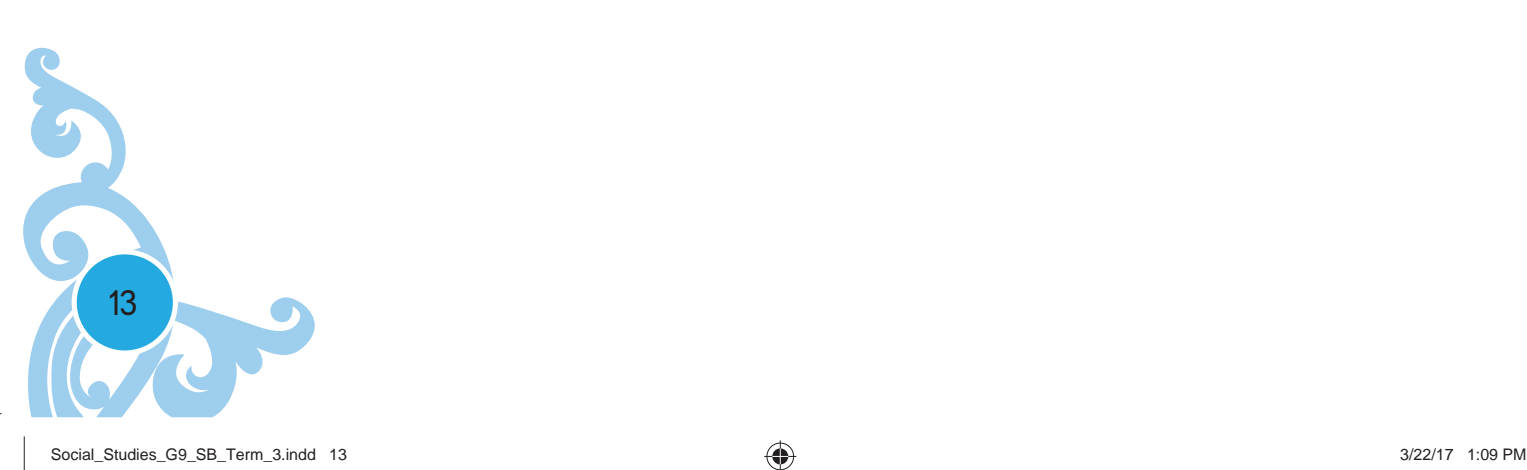

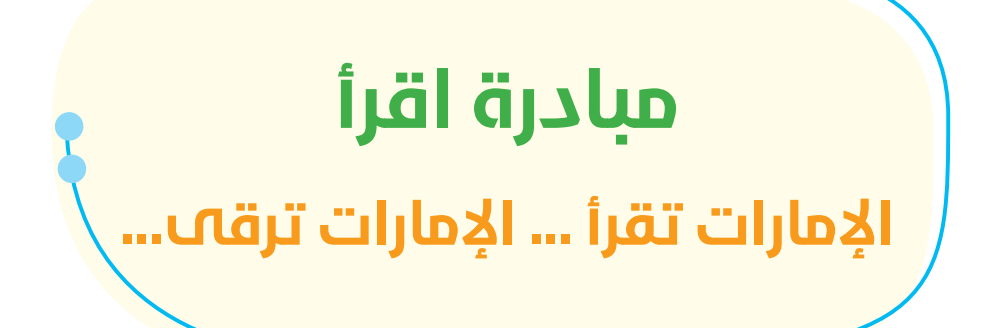

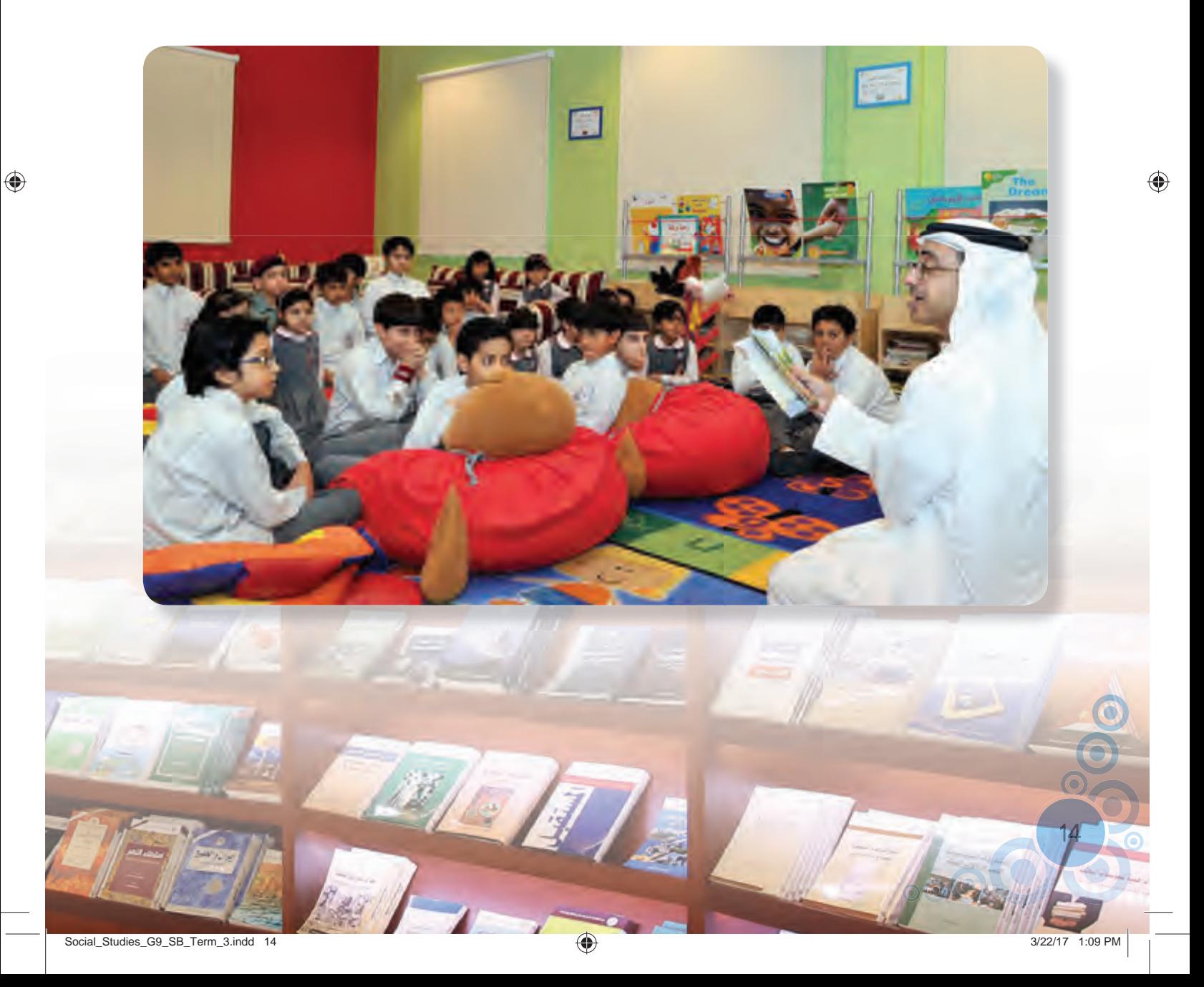

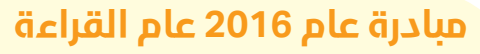

◈

أعلن صاحبالسمو الشيخ خليفةبن زايد آل نهيان رئيس الدولة – حفظه الله: عام 2016 عامًا للقراءة. وقال سموه: (وَجهَّنا بأن يكون عام 2016 عامًا للقراءة، لأن القراءة هي المهارة الأساسيةلجيل جديد من العلماء والمفكرين والباحثين والمبتكرين). وأضاف سموه: (القراءة تفتح العقول، وتعزز التسامح والانفتاح والتواصل، وتبني شعبًا متحضرًا بعيدًا عن ً الانغلاق، وهدفنا ترسيخ دولة الإمارات عاصمة ثقافية عالمية بامتياز، وإحداث تغيير سلوكي دائم، وتحصين ثقافي للأجيال القادمة).

أطلق صاحب السمو الشيخ محمد بن راشد آل مكتوم، نائب رئيس الدولة،رئيس مجلس الوزراء، حاكم دبي - رعاه الله، (تحدي القراءة العربي)، وقال سموه في هذه المناسبة: (القراءة هي مفتاح المعرفة، والمعرفة هي مفتاح النهضة الحضارية، وتعزيز الانفتاح المعرفي والثقافي يبدأمن الطفولة، وغرس حب القراءة في نفوس الصغار هو غرس لأسس التقدم والتفوق لبلداننا). وأكد صاحب السمو الشيخ محمد بن راشد آل مكتوم، نائب رئيس الدولة، رئيس مجلس الوزراء، حاكم دبي - حاكم رعاه الله - أن تحدي الـ (50) مليون كتاب خطوة أولى ستتبعها خطوات، ومبادرة ستلحقها مبادرات، والهدف هو ُصنع ٍجيل جديد، وأمل جديد، وواقع أفضل للجميع، تخريج جيل مبتكر، يقود الإمارات نحو مستقبل واعد، يتحقق بغرس حب القراءة، وشغف البحث والاطلاع منذ البداية في نفوس أطفالنا في مدارسنا. – ان تحدي الـ (50) ما<br>خطوات، ومبادرة ستلحة<br>جيل جديد، وأمل جديد،

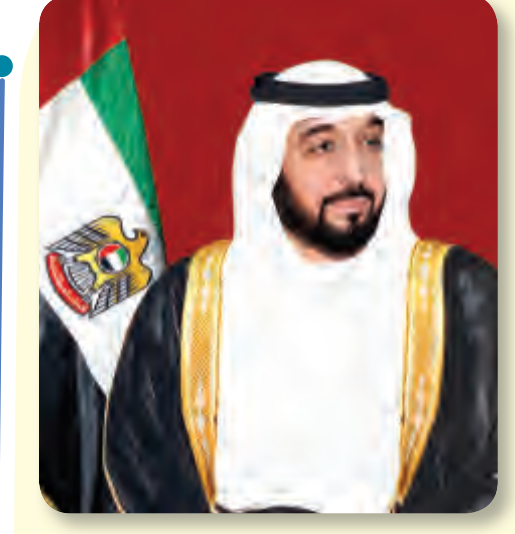

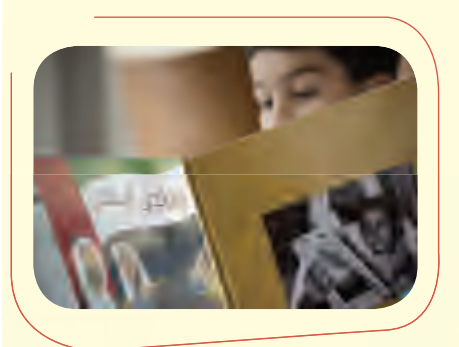

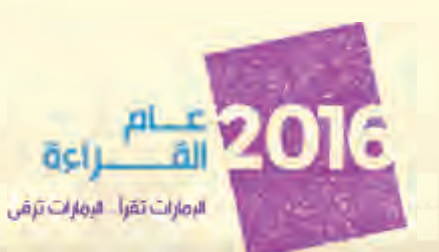

15

# **مهارات القراءة**

◈

تمثل المصدر الثاني بعد مهارة الاستماع للحصول على الأفكار والمعلومات والأحاسيس. المستقبلة. وبما أننا في صدد الحديث عن المهارة نبدأ ً أولا بتعريفها، وبيان شروط اكتسابها وتطويرها والنجاح في الوصول إلى أهدافها.

المهارة: هي القدرة على تنفيذ أمر ما بدرجة إتقان مقبولة، وتتحدد درجة الإتقان المقبولة تبعًا للمستوى التعليمي للمتعلم. والمهارة تبدأ بمهارات بسيطة ُتبنى عليها مهارات أخر، وهي أمر فردي، حيث يختلف المتعلمون في سرعة اكتسابهم للمهارة، وهي تحتاج إلى أمرين:

#### **.1 معرفة نظرية:**

يجب ان يعرف المتعلم الأسس النظرية التي يُقاس عليها النجاح في الأداء.

#### **.2 تدريب عملي:**

تدريب المتعلم على المهارة، ويجب أن يمتد التدريب حتى يصل إلى المستوى المطلوب للمرحلة التعليمية. **شروط نجاح المهارة:**

1 . تعرّف المتعلم إلى المهارة التي يسعى لاكتسابها. 2. مساعدة المتعلم على فهم الخطوات اللازمة للقيام بالمهمة بنجاح. 3. تعزيز المهارة بعدة تدريبات متفقة مع حاجات المتعلم، أو مثيرة له لتحفزه على الممارسة. .4 تحقيق ثبات المهارة عن طريق التكرار والتدريب؛ لأن اللغة اكتساب عادات. .5 المزج بين النظرية المعرفية والتجريبية في خطوات التنفيذ لنصل إلى المطلوب. بعد بيان ماهية المهارة، وشروط نجاح اكتسابها وتطويرها، ننتقل إلى صلب موضوعنا؛ ألا وهو مهارات القراءة، وأنواعها، وقواعدها، وأهدافها. القراءة هي تعرُّف الرموز الكتابية، وفهمٌ وتفسيرٌ ونقدُ وتوظيف لما تدل عليه هذه الرموز. وتنقسم مهارات القراءة إلى مهارات عامة ومهارات خاصة، يجب توفرها في كل عملية قراءة ناجحة، سعيًا لتحقيق الهدف منها. ً

16

Social\_Studies\_G9\_SB\_Term\_3.indd 16 ocial\_Studies\_G9\_SB\_Term\_3.indd 16 ocial\_Studies\_G9\_SB\_Term\_3.indd 16

◈

**ً أولا: المهارات العامة للقراءة، ومن ّ أهمها ما یأتي:** .1 تحديد هدف القراءة (لماذا نقرأ؟). .2 مراعاة عادات القراءة (جلسة،مسك الكتاب). .3 التعرف إلى دلالة علامات الترقيم، ومراعاتها في النطق. .4 تركيزالانتباه والاستمرارفيه. .5 فهم خصائصاللغة ودلالة تراكيبها، وأثرذلك في المعنى. .6 تسجيل الملاحظات أثناء القراءة. .7 فهم معاني الكلمات، واختيارالمعنى المناسب لكلمة ّ متعددة المعاني في القاموس. .8 سرعة القراءة، وزيادةكمية التعرف في كل حركة للعين. .9 التفرقة بين ما هو صلب الموضوع، وما هو استطراد، أو خروج عن النص، وما هدف ذلك؟ .10 معرفة استخدامالإشارة إلى المرجع في أسفل الصفحة. **ً ثانیا: المهارات الخاصة للقراءة، من أهمها ما یأتي:** ٍ .1 اصطلاحية تستخدمفي مجالات علميةمختلفة. القدرة على معرفةمعان .2 البحث عن فكرةمعينة. .3 مناقشة الآراء ً مؤيدا أو ً معارضا، وفهم ما وراء النصمن قيم واتجاهات. .4 اختيار حقائق معينة لأغراضخاصة لأهميتها في حياة القارئ. .5 كشف مشكلات جديدة قد تكون بارزة في النص. .6 الاطلاع السريع على نصمعين، وتحديد النقاط الرئيسة فيه. .7 مراعاة حركات الإعراب عند القراءة الجهرية، وتقييم النصوص التي نقرؤها من حيث قوانين الكتابة والنحو والتعبير. .8 تحصيل المادةالعلميةالمقروءة، واستذكارها،أو تلخيصها بأهم الأفكار والمعلوماتالتيتم الحصول عليها. .9 البحث عن مواد جديدة في القراءة ّ تتعد ماُقِرَئ. **أما أنواع القراءة، فهي:** قراءة للمتعة: (مثل: قراءة المجلات، السيرالذاتية، الرسائل). قراءة للدرس: (مثل: قراءة الكتب المدرسية والجامعية، والمعاجم، وفهارس المكتبات). قراءة للعمل: (مثل: قراءة التقارير، ومحاضرالجلسات، ورسائل العمل والعقود... إلخ). كما تنقسم القراءة ً تبعا للطريقة التي ّ تنفذ بها إلى: قراءة جهرية، وقراءة صامتة. **القراءة الجهرية:** هي من أصعبمراتبالقراءة، وتحتاج ملكاتخاصةلدالقارئ، وهناك أموريجبمراعاتها والتدرب عليها، وهي: .1 يجب أن تكون ً مستمعا ًجيدا.

17

 $\bigoplus$ 

 $\bigoplus$ 

18

⊕

2. الاستماع إلى البرامج التعليمية التي تتناول دروس اللغة العربيّة وتطبيقاتها على شبكة المعلومات الذولية وغيرها. 3. الاستماع إلى النصوص الشعرية لكبار الشعراء والمُلْقين. .4 زيارة المكتبات العامة لتنمية حب الاطلاع والشغف بالقراءة. 5. التدرب على القراءة بصوت عالٍ، مع مراعاة قواعد القراءة التي ذكرناها سابقًا. .6 المثابرة في الاشتراك في دورات تهتم بمهارة القراءة وطرائق تنميتها. **فن التلخیص بعد القراءة:**

التلخيص هو استخلاص ما تمت قراءته من خلال التركيز على النقاط الرئيسة والأفكار المهمة التي ّسلط عليها

.1 الاستماع إلى القرآن الكريم بشكل يومي، فهو خيرمعلم.

الضوء في النص المقروء، وهو يُعدّ نقطة الوصول إلى تحقيق ذروة الفائدة مما نقرأ.

- .5 ّ التأني أثناء القراءة، وإعطاءكل حرف حقه. .6 التنبه للحركات الإعرابية، ومواضع الشدة والتنوين.
	-
	- .7 تقسيم الموضوع إلى فقرات، والفقرات إلى جمل.
- من خلال ما سبق، يتضح لنا أن القراءة بانواعها وقواعدها وأهدافها عبارة عن مهارة قيّمة، يجب علينا اكتسابها، والجهد في تطويرها، وجعلها أسلوب حياة وعادة يومية في حياتنا؛ فالقراءة جزء لا يتجزأ من الخبرات والمعلومات والأفكار التي نكتسبها كل يوم من بيئتنا الاجتماعية؛ حيث بهذه المهارة نرتقي إلى أعلى مراتب العلم والتطور الفكري والحضاري.

### **إلیکم بعض النصائح والاقتراحات لتطویر هذه المهارة:**

- 
- 2. وضع النص المقروء نصب العين. 3. التركيز على السطر الذي نقرؤه، وعدم انتقال العين إلى السطر التالي. .4 التنبه لمواضع الوقف.
- 4. القدرة على الانسيابية وعدم التلعثم.
- 
- 
- .5 القدرة على التلوين النغمي في نبرات الصوت، وذلك بما يتناسب مع أسلوب وسياق النص.
	- .6 أن يكون القارئ على ثقة تامة بنفسه، وأن يتسم صوته بالهدوء النسبي.

**القراءة الصامتة:** فهي أن تقرأ بعينيك،دون أن يرتفع صوتك. وتتطلب هذه القراءةما يأتي:

7. أن ينظَم القارئ نَفَسَهُ تنظيمًا جيدًا، بحيث لا ينقطع نَفَسُهُ أثناء القراءة.

1 . التركيز الشديد.

2. نطق الأصوات العربيّة بدقة ووضوح.

.3 ضبط حركات الإعراب للكلمات أثناء القراءة.

◈

#### **الهدف من التلخیص:**

- 1. تحديد مدى استفادة القارئ من النص المقروء.
- .2 فهم الأمور الصعبة من المادة المقروءة الدسمة التي تتسم بالطول والأفكار المكثفة، وذلك عن طريق إعادة صياغة كل جملة وفقرة منها بلغتنا العربيّة الخاصة البسيطة.<br>-

◈

- 3 . تذكرُ المعلومات التي تمت قراءتها وشرحها باسلوبنا الخاص، يساهم في ترسيخ هذه المعلومات.
- 4. التلخيص لكل مادة علمية مقرؤة، والاحتفاظ بها في كراسة خاصة، يعد مرجعًا اساسيًّا لتطورات افكارنا ودليلنا في البحث العلمي.
	- 5. تنسيق المادة العلمية بما يتوافق مع مدى التحصيل العلمي لكل قارئ من المادة المقروءة.

### **بعد بیان عملیة التلخیص والهدف منها نطرح السؤال الآتي: کیف نقوم بعملیة التلخیص؟**

- .1 عند القراءة يجب أن يعتمد القارئ على كراسة، أو ورقة خاصة به، يضعها بجانبه، لاستخدامها في تسجيل الملاحظات، والمعلومات المهمة والأفكار الرئيسة والمحورية للنص، فهذه العملية تساعد على التركيز، والحصول على أكبر قدر ممكن من التّعلم، وتساعد أيضًا على القيام بعملية التلخيص بكل سهولة ويسر، وتعدّ هذه الطريقة بمثابة التدريب الذّهني الذي يساهم في تنسيق المادة العلمية لدى القارئ.
- 2. استخراج المفردات الجديدة، وعلى القارئ البحث عن معانيها في المعاجم والقواميس؛ لتتضح أمامه معاني ودلالات النص لتحقيق فاعلية الهدف من القراءة، وبالتالي القيام بعملية التلخيص بنجاح، باستبدال المفردة الجديدة بمفردة أخر لها المعنى نفسه.
- 3 . قراءة الموضوع المقروء مرة ثانية، للوصول إلى أكبر قدر ممكن من المعلومات، وتحقيق الانسجام والتكامل بين فهم القارئ ودلالات النص؛ فبالقراءة المتكررة تتضح أمام القارئ دلالات ومعانٍ جديدة تقوده إلى الفائدة القصو من التحصيل العلمي.
- .4 محاولة تلخيص كل فقرة من النص يقودنا لإظهار ما قرأنا، ومعرفة دلالته وأهميته، ٍ بتلخيص يسلط الضوء على الأفكار والمحاور التي ساهمت في التّعلم، والتي يمكن الاستفادة منها بمراجعتها متى احتجنا إليها.

وجدير بالإشارة هنا إلى أن عملية التلخيص ليست عبارة عن استرجاع ما قرأناه؛ كاسترجاع المعلومات أو استخلاص الأفكارمن المادة العلمية فقط، وإنما هي عبارة عن تلخيص رؤية القارئ وأفكاره من خلال ما قرأ، وذلك بالتعبير عن آرائه التي تشمل التعليقات التي تعارض أو تتفق مع الأفكار المعروضة في النص، والتعليقات العامة التي تخطر بباله، والأسئلة والاقتراحات التي تساهم في تطوير أفكاره وتطوير غيره من القراء أيضًا.

19

♠

 $\bigoplus$ 

#### **فن کتابة المقال**

#### **• مفهوم المقالة:**

المقال نوع من الأنواع النثرية، وهو فكرة قبل كل شيء؛ يتخذ موضوعًا معينًا يحتوي قضية يُراد بحثها، وجمع عناصرها، وترتيبها، بحيث يهدف إلى إقناع القراء وإثارتهم بتوظيف عنصر التشويق، ويتميز بالطول المعتدل، ويبتعد بلغته عن ّ التكلف والصعوبة، وتكون لغته سلسة وواضحة.

◈

### **• التخطيط لكتابة المقال:**

لماذا عليك أن تضع خطة لكتابة مقال؟ ا<br>أ فكر في السؤال عن رأيك فيما يتعلق بموضوع ما، أو فعل شيء ما.. ألنْ تهتم وتعطي الأمر بعضًا من وقتك لترتيب أفكارك قبل أن تتسرع وتجيب؟ هذا الأمرينطبق على ّفن كتابة المقال.

فالخطة ستوفرلك الوقت في ترتيب المقال وترابط أفكاره ووضوحه، وبالتالي توفرلك الوقت والجهد.

#### **• وضع خطة المقال:**

التخطيط قبل كتابة مقال، يمثِّل أهمية كبرى بالنسبة إلى كاتب المقال، فإذا كان لديك موضوع وهدف محدد وواضح في عقلك، سيسهل عليك ترتيب أفكارك وتقديمٍ معلوماتك عنه بطريقة مبسطة. كما يُعدّ هذا – أيضًا – مُهِمًّا بالنسبة لقارئ المقال، فعليك أن تجعل هذا المقال سهلا ومفهومًا قدر الإمكان. فإذا كان مقالك يفتقد إلى التنظيم وترابط الأفكار والتركيز على النقاط المهمة، فهذا يشتت القارئ، وبالتالي لن يكون مقالك موضع اهتمام من قبل القارئين. يجب أن يكون للمقال هيكل واضح. ويتكون هذا الهيكل المتكامل من الأجزاء الآتية:

### **الفقرة الافتتاحیة.**

**الجزء الرئیسي.**

**الخاتمة.**

**ملاحظة:** يمثل الجزء الثاني (الجزء الرئيسي) بأنه أكبر جزء في المقال، وعلى الرغم من ذلك تُعتبر الفقرة الافتتاحية والخاتمة مهمتين أيضًا من أجل إقناع القارئ، فلولاهما لن يستوعب القارئ ترابط أفكارك في المقال.

#### **• الفقرة الافتتاحية:**

### **ماذا نکتب في الفقرة الأولی من المقال؟**

**مثال:** عندما تدخل المكتبة، تبدأ بقراءة الصفحة الأولى من الكتاب، فالانطباع الأول الذي يتكوَّن لديك من قراءة الفقرة الافتتاحية يجعلك تقرر ما إذاكنت ستُكمل القراءة أم لا.

يعطي المؤلفون والكتّاب – مهما كانت خبراتهم – اهتمامًا خاصًّا للفقرة الافتتاحية؛ حيث إنهم يحاولون جذب اهتمام القراء من خلالها. فهذه الفقرة إذا اتسمت بالتشويق تجعل من يتصفح الكتاب يكمل قراءته إلى نهايته. كذلك الأمر بالنسبة للفقرة الافتتاحية في المقال يجب أن تتسم بعنصر التشويق، بطرح الأسئلة لاختيار الموضوع وأهميته بكلمات واضحة؛ لتعطي انطباعًا جيدًا لدى للقارئ، فيكون متشوقًا ومهيئًا لاستقبال الجزء الرئيس من المقال.

20

21

♠

**• طول الفقرة الافتتاحية:** يجب أن تتكوَّن الفقرة الأفتتاحية من اربع إلى خمس جمل، فإن المهمة تتلخص في الإشارة إلى ما ستتحدث عنه بالتفصيل في الجزء الرئيس. ْ بعمل خطةتوضح النقاط التي **قاعدة:** تحدث عن الموضوع المطلوب من أول جملة، وحددالنقاط الرئيسة، َوُقم ستتحدث عنها.

> • **الجزء الرئيس:** يمثل شرحًا تفصيليًّا لما ذكر في الفقرة الافتتاحية. ă

يجب تقسيم هذا الجزء إلى فقرات، حيث يُعد تقسيم المقال إلى فقرات مترابطة امرًا ضروريّا لكتابة مقال مقنع، فيمكنك من خلال الفقرات ترتيب محتوى المقال حتى يفهمه القارئ، ويتابع تسلسل الأفكار التي تقدمها له. **ملاحظة:** كتابة مقال متوسط الطول غير مُقَسَّمٍ إلى فقرات يولد لدى القارئ نوعًا من عدم التركيز والصعوبة في الفهم.

♠

عليك أن تقدم للقارئ اسلوبًا واضحًا يتبعه ويساعده في فهم الأفكار التي تعرضها، فتَعدُّ الفقرات امرًا ضروريًّا **ُ** لأداء الهدف من كتابة المقال.

تناول فكرةرئيسة في كل فقرة: عليك أن تناقش فكرة واحدةرئيسة في كل فقرة.

**ملاحظة:**مناقشة نقاط عديدة في فقرة واحدة سوف يشتت تفكيرالقارئ، وسيجعلك تتطرق إلى الأفكارالرئيسة بشكل سطحي.

يجب ان يكون بناء كل فقرة في الجزء الرئيس مكوَّنا من جملة رئيسة، تشير إلى الفكرة الرئيسة التي تناقشها الفقرة، ويتبعها تطور هذه الفكرة باستخدام أمثلة محددة وشرح مفصل.

كتابة الجملة الختامية التي تعدّ ملخصًا للفكرة الرئيسة في الفقرة، ويمكن ان تكون هذه الجملة الختامية إشارة إلى ؚ<br>ا الفكرة التي تناقشها الفقرة التالية.

**تسلسل الأفكار وترابطها:** يجب أن تجعل المنهج الذي تتبعه في المقال أمرًا سهلا بقدر الإمكان؛ كي ينتبه القارئ إلى تطور أفكارك، فيجب أن يكون مقالك مترابطًا ومتكاملًا، وأن يكون كل جزء متعلقًا بالآخر. استخدام كلمات وعبارات الربط التي تعتبر أدوات مساعدة على تسلسل الأفكار وترابطها، مثل استخدام أدوات العطف، وأدوات الاستدراك، وأدوات التفصيل، وأدوات التعليل، وأدوات الاستنتاج، وأدوات المقارنة. استخدام المراجع: بعض المقالات تحتاج إلى اللجوء إلى المراجع المتوفرة في المكتبات العامة، وعلى شبكة المعلومات الدّولية، فهذه المراجع تقدم أدلة لتحليل آرائك، وتجعل مقالك أكثر قوة وإقناعًا للقارئ.

#### **• الفقرة الختامية (الخاتمة):**

والمقترحات والتوصيات.

الفقرة الختامية لا تقل أهميتها عن الفقرة الافتتاحية، وبما أن الفقرة الافتتاحية تترك لدى القارئ انطباعًا اوّليًّا لما ă سيقرؤه؛ فالخاتمة تترك الانطباع الأخيرلديه، وتحقق له الفائدةمن قراءةمقالك. يجب أن تكون الخاتمة تلخيصًا مختصرًا لما كتبته في الجزء الرئيس، مع تجنب تكرار الافكار نفسها أو محتوى الفقرات التي ذكرتها سابقًا. فيجب اتباع طريقة جديدة في عرض الأفكار المذكورة، وذكر النتائج التي وصلت إليها

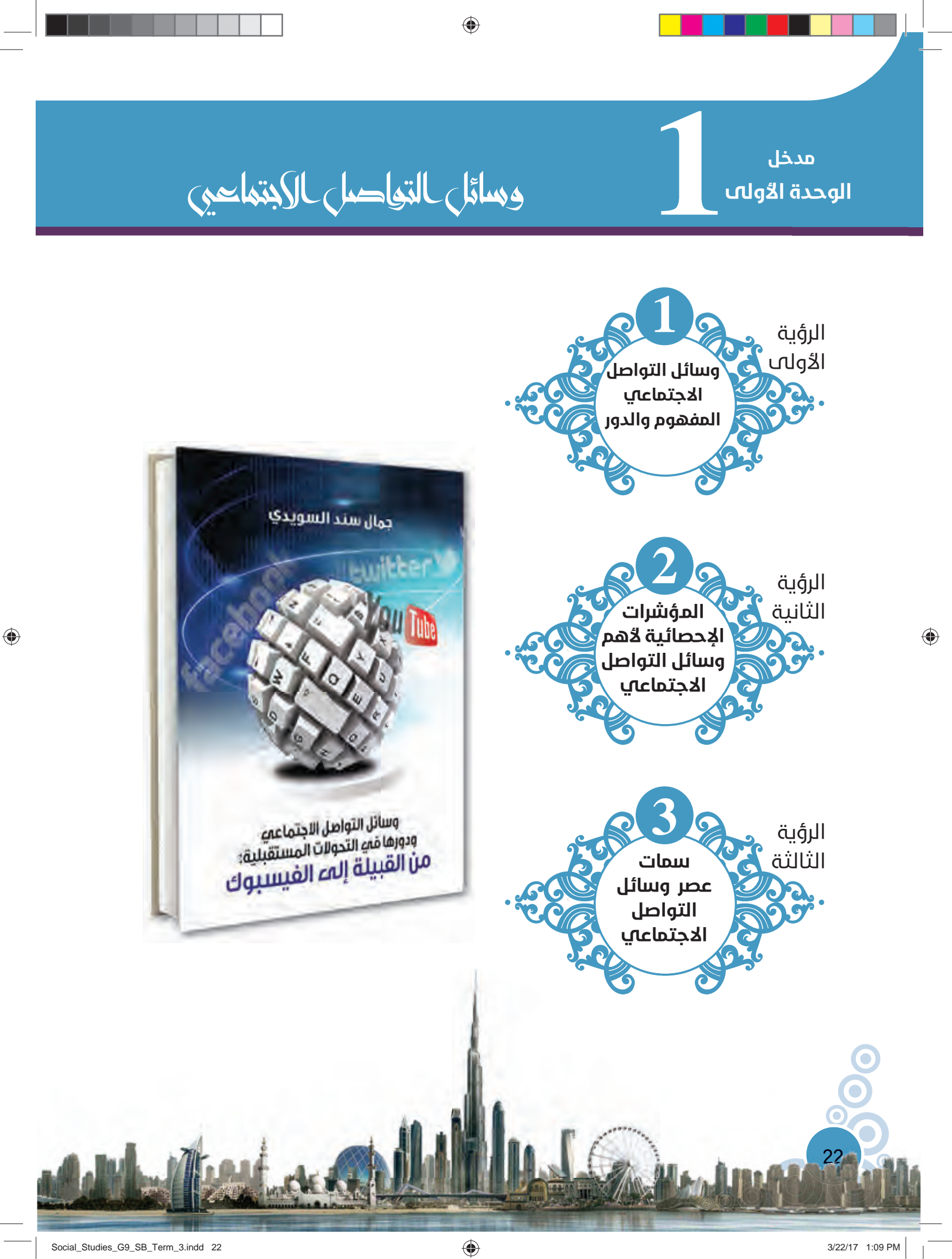

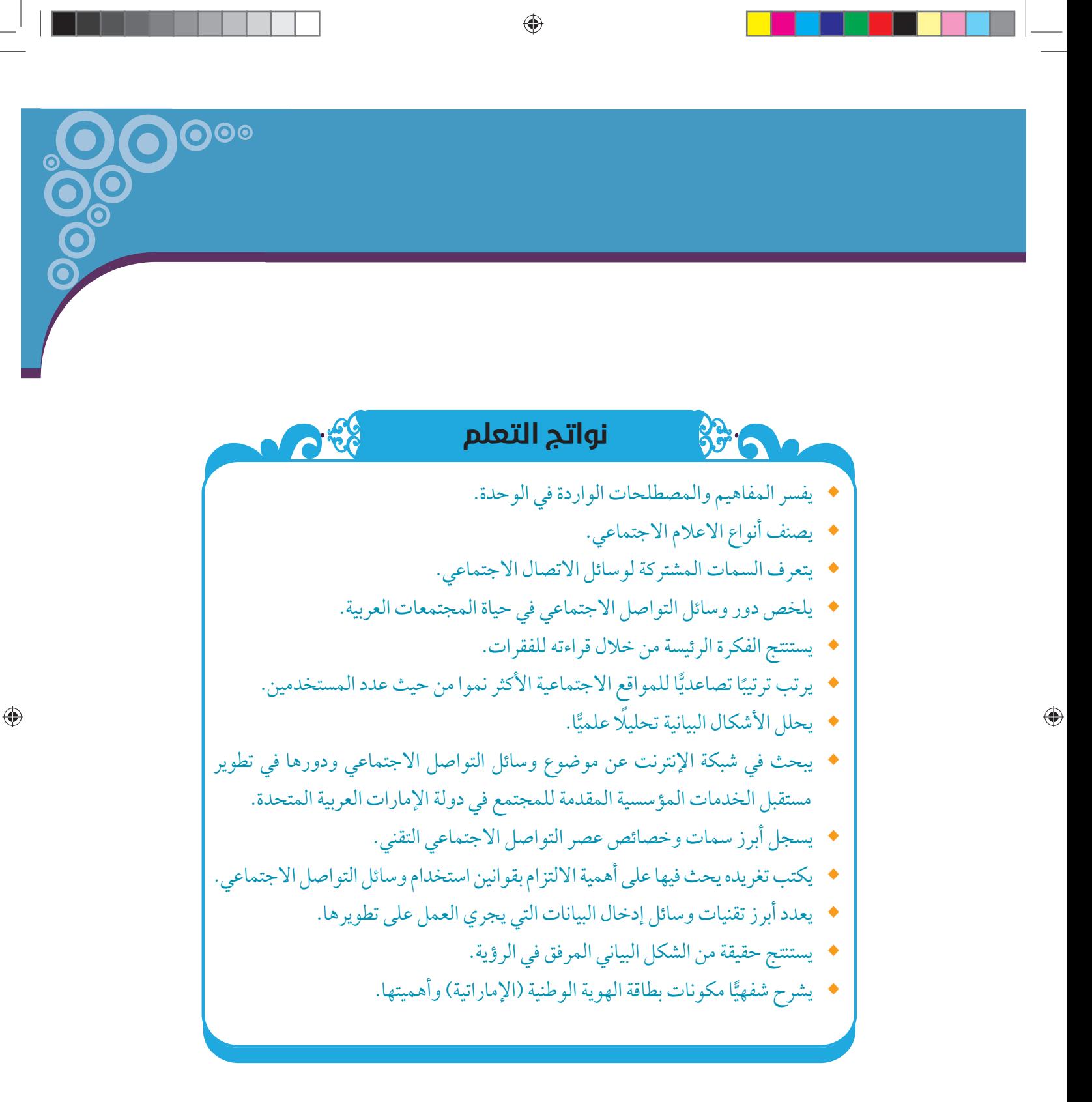

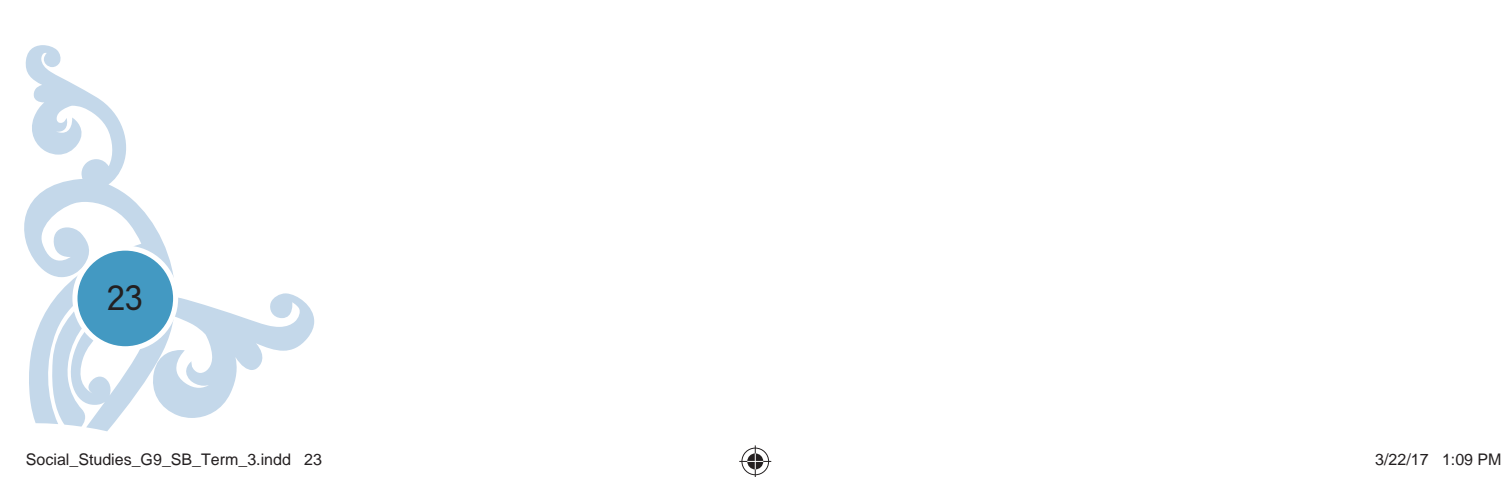

# أقيس معرفت*ي*

بنــاء علــي معرفتــك الســـابقة والمعــارف المكتســبة مــن مجتمعــك، وقبــل قــراءة هــذه الوحـــدة، يرجـــى إســـتكمال الإســـتبيان بإســـتخدام المقيـــاس فـــي أســـفل الجـــدول:

 $\bigoplus$ 

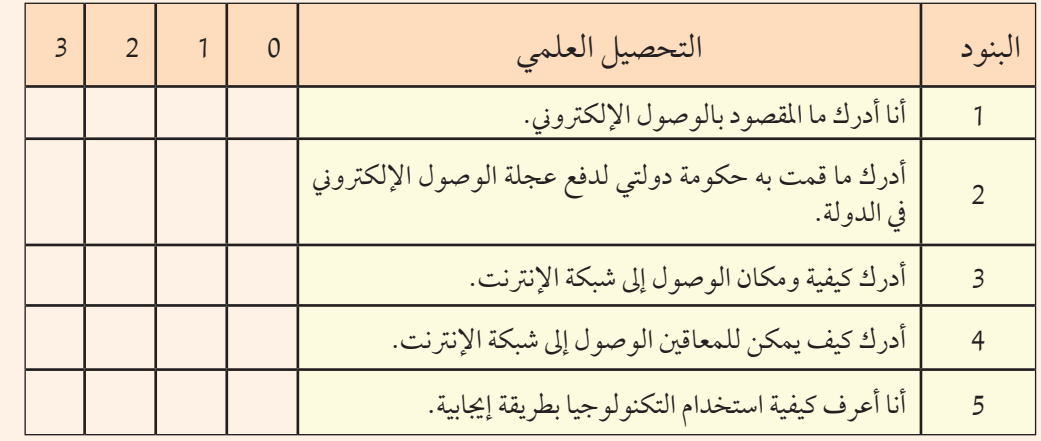

#### **المقیاس:**

- (0): ليس لدي أدنى معرفة. (2): على دراية وقادر على التوضيح الجيد.
	-
- (1): لدي معرفةمحدودة. (3): ذو كفاءة وإمكانية على الممارسة الكاملة.

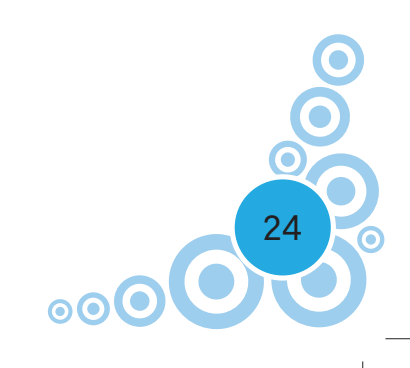

◈

### **مهارة الوحدة الأولی:**

**قراءة الأشکال البیانیة:**

تستخــــدم الأشكال البيانية كوسيط لعرض المعلومات، ويمكنك مشاهدتها في الكتب الدراسيـــة والصحف والمجلات ونشرات الأخبار وفــي التقارير والنشرات الإقتصادية وغيرها.

 $\bigoplus$ 

### **انواع الأشکال البیانیة:**

هناك انواع كثيرة للاشكال البيانيةمن مثل:

- R الاعمدة البيانية.
- R الخطوط والمنحنيات البيانية.
	- R الدوائرالبيانية.

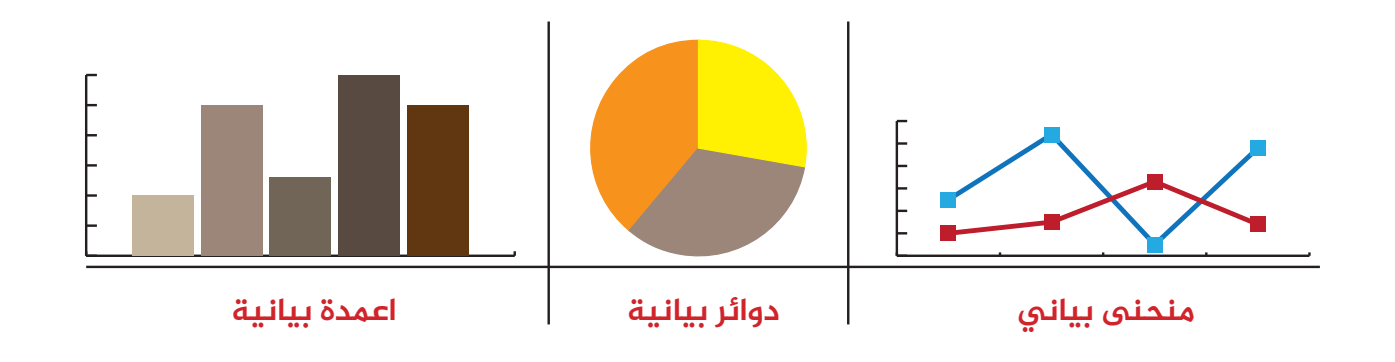

# **مدى الإستفادتنا من الأشکال البیانیة:**

- R فهم المعلومات الرقمية الموجودة في مصادرها المختلفة.
- R عمل مقارنات بين المعلومات والتوصل إلى إستنتاجات مفيدة.
- R معرفة التغيرات التي تحدث بمرورالزمن في مشكلةما وفهمها.

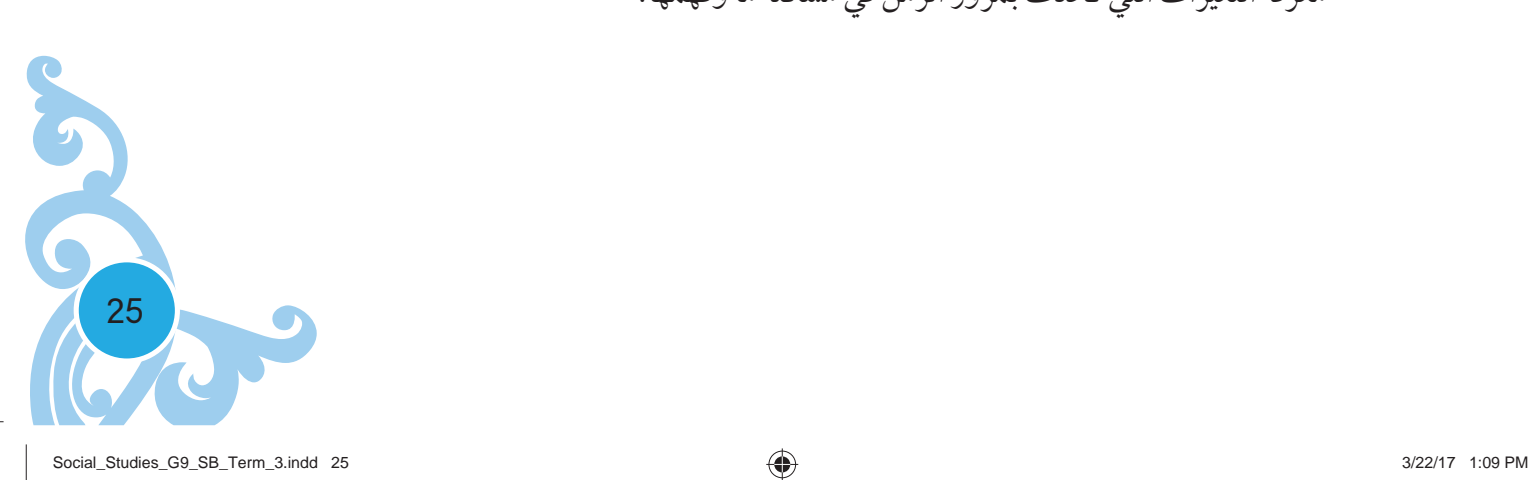

◈

# الرؤية الأولى

#### **نواتج التعلم:**

- R **يفسرالمفاهيم والمصطلحات الواردة في الرؤية.**
	- R **يصنف أنواع الاعلامالاجتماعي.**
- R **يتعرف السمات المشتركة لوسائل الاتصال الاجتماعي.**
- R **يلخصدور وسائلالتواصلالاجتماعيفيحياةالمجتمعات العربية.**

**الفکرة الرئیسة**

لقد أكد كثير من الخبراء التقنيين أن وسائل التواصل الاجتماعي تسيطر في الوقت الراهن على نحو (71%) من السوق الإعلامية والإتصالية عالميًّا ولكل وسيلة من وسائل ă التواصل الاجتماعي خصائصها ومميزاتها وتفردها في نقل المحتوى المطلوب بثه ولكنها جميعا تتفق في سمة واحد هي القدرة على تحقيق التواصل بين البشردون حدودمكانية أو زمنية أو قيود على الحرية.

### **المفاهیم والمصطلحات:**

 وسائلالتواصلالاجتماعي. الإعلامالاجتماعي. الانتساب. الأقمارالصناعية.

**قیم ومواطنة:**

- المسؤولية الفردية.
- التعارف والإتصال.

 $\circ\circ$ O

# **وسائل التواصل الاجتماعي المفهوم والدور**

⊕

**1**

 $\bigoplus$ 

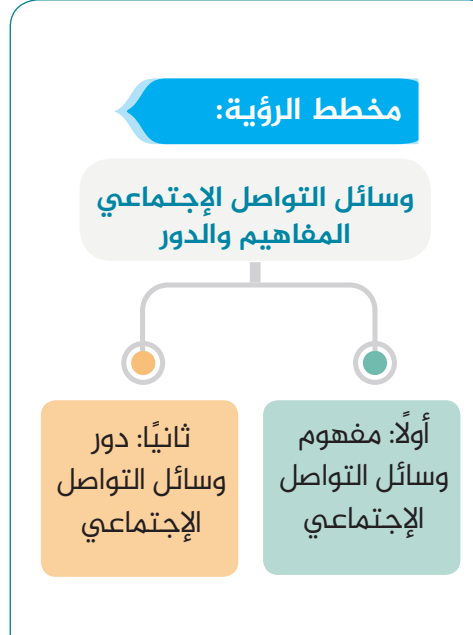

26

♠

.صقل المعرفة.

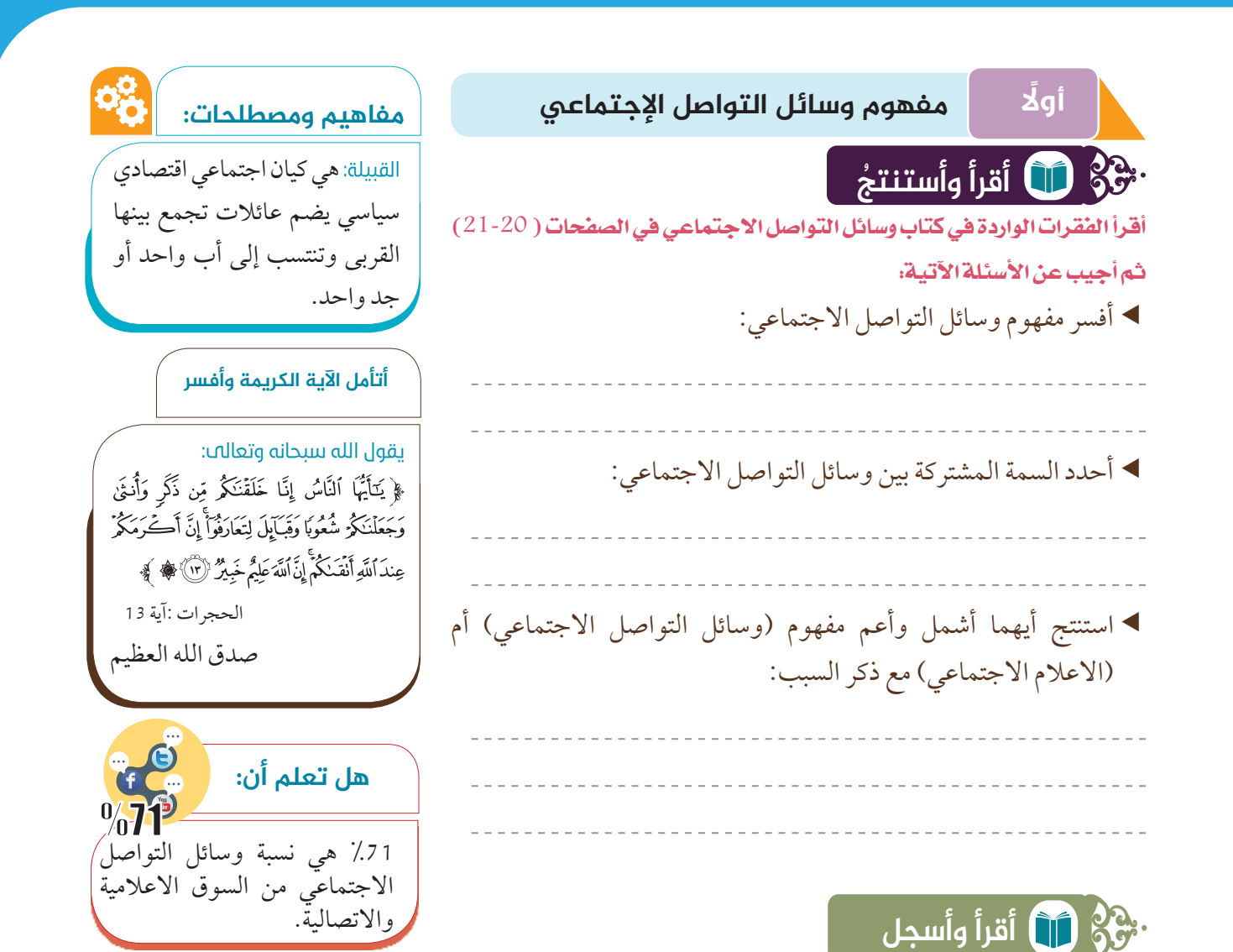

ُ الجدول الوارد في كتاب وسائل التواصل الاجتماعي، الصفحات (23-22)، واستكمل الجدول الآتي: أقرأ

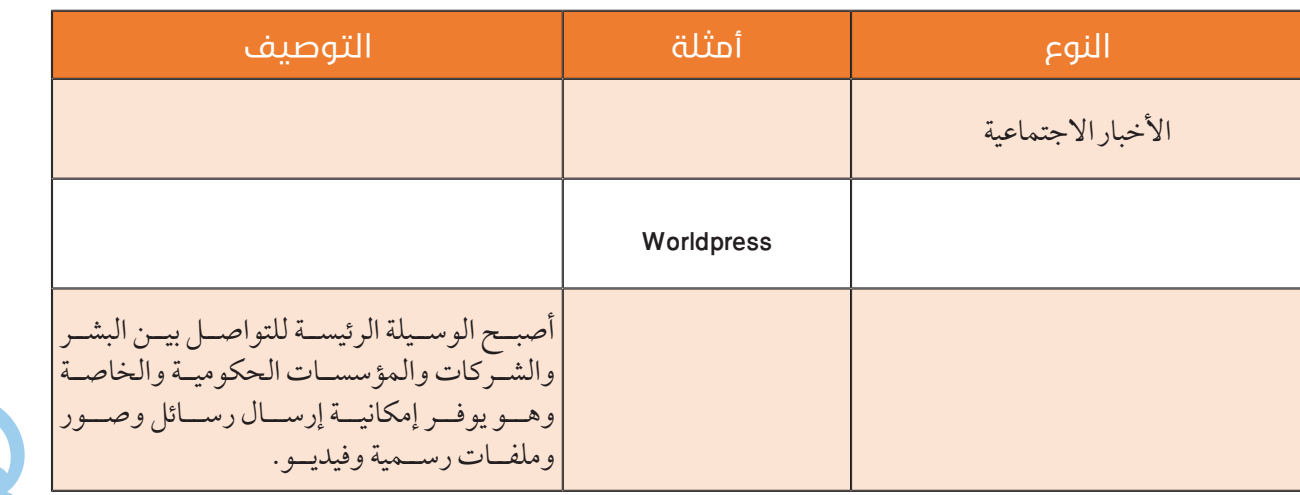

27

♠

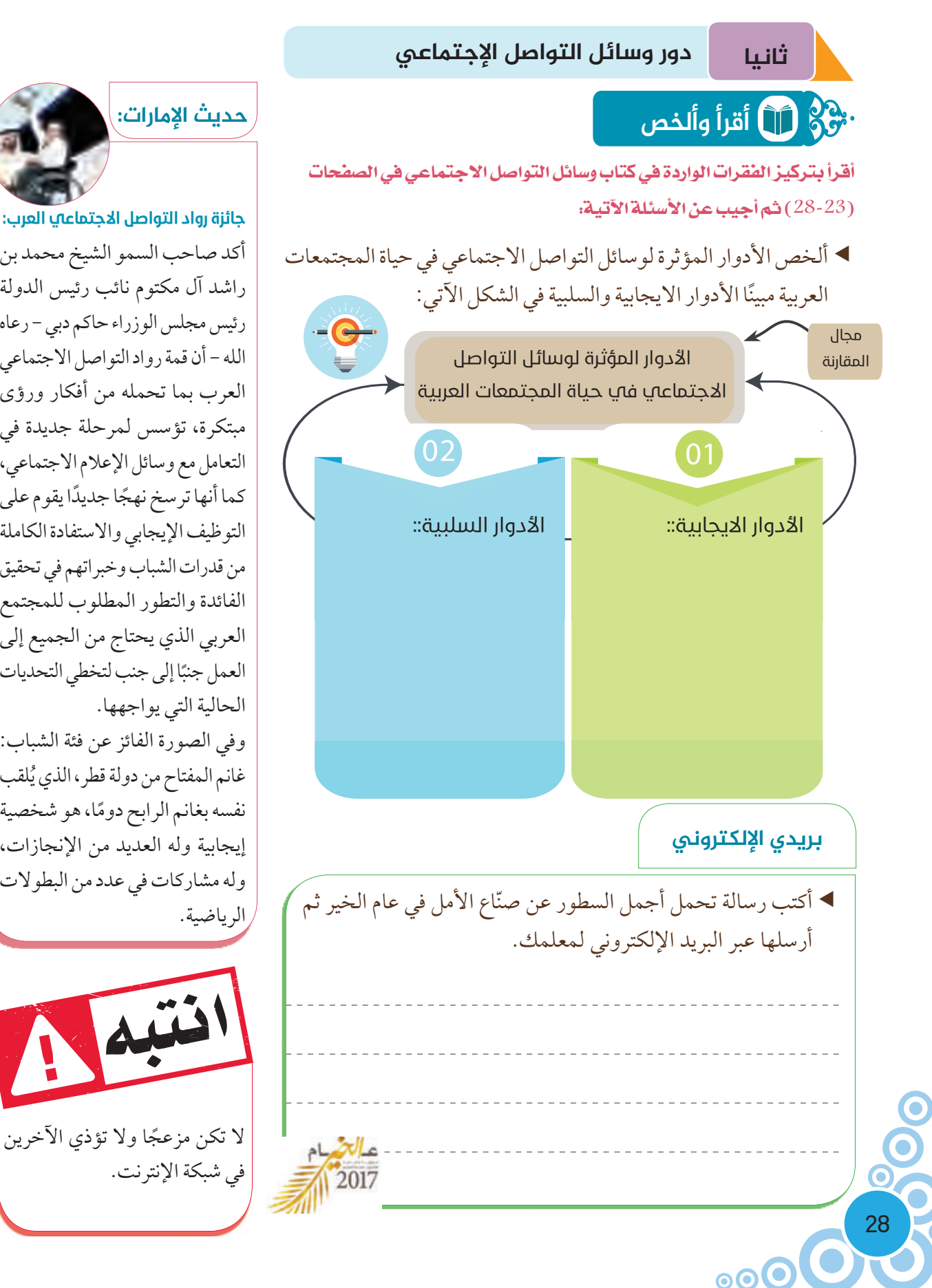

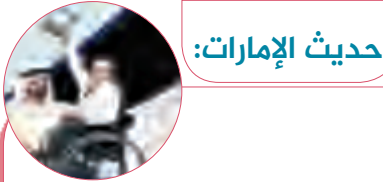

أكد صاحب السمو الشيخ محمد بن راشد آل مكتوم نائب رئيس الدولة رئيس مجلس الوزراء حاكم دبي - رعاه الله – أن قمة رواد التواصل الاجتماعي العرب بما تحمله من أفكار ورؤ مبتكرة، تؤسس لمرحلة جديدة في التعامل مع وسائل الإعلام الاجتماعي، كما أنها ترسخ نهجًا جديدًا يقوم على التوظيف الإيجابي والاستفادة الكاملة من قدرات الشباب وخبراتهم في تحقيق الفائدة والتطورالمطلوب للمجتمع العربي الذي يحتاج من الجميع إلى العمل جنبًا إلى جنب لتخطي التحديات الحالية التي يواجهها.

♠

وفي الصورة الفائز عن فئة الشباب: غانم المفتاح من دولة قطر، الذي يَلقب نفسه بغانم الرابح دومًا، هو شخصية إيجابية وله العديد من الإنجازات، وله مشاركات في عدد من البطولات

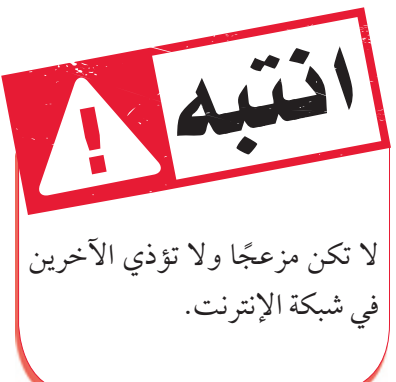

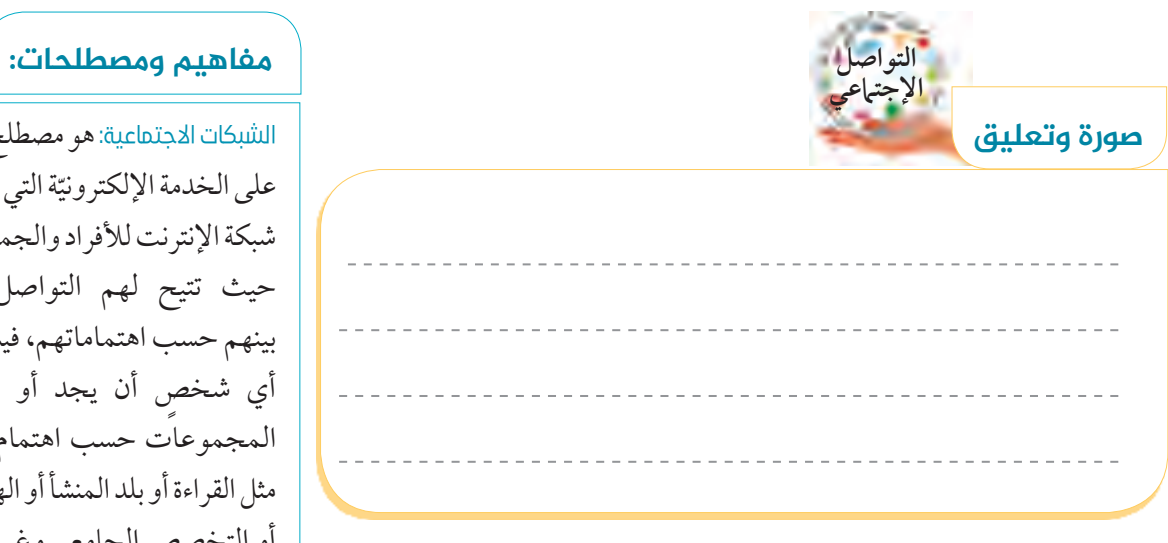

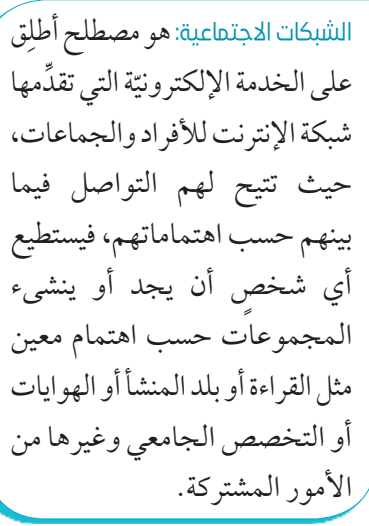

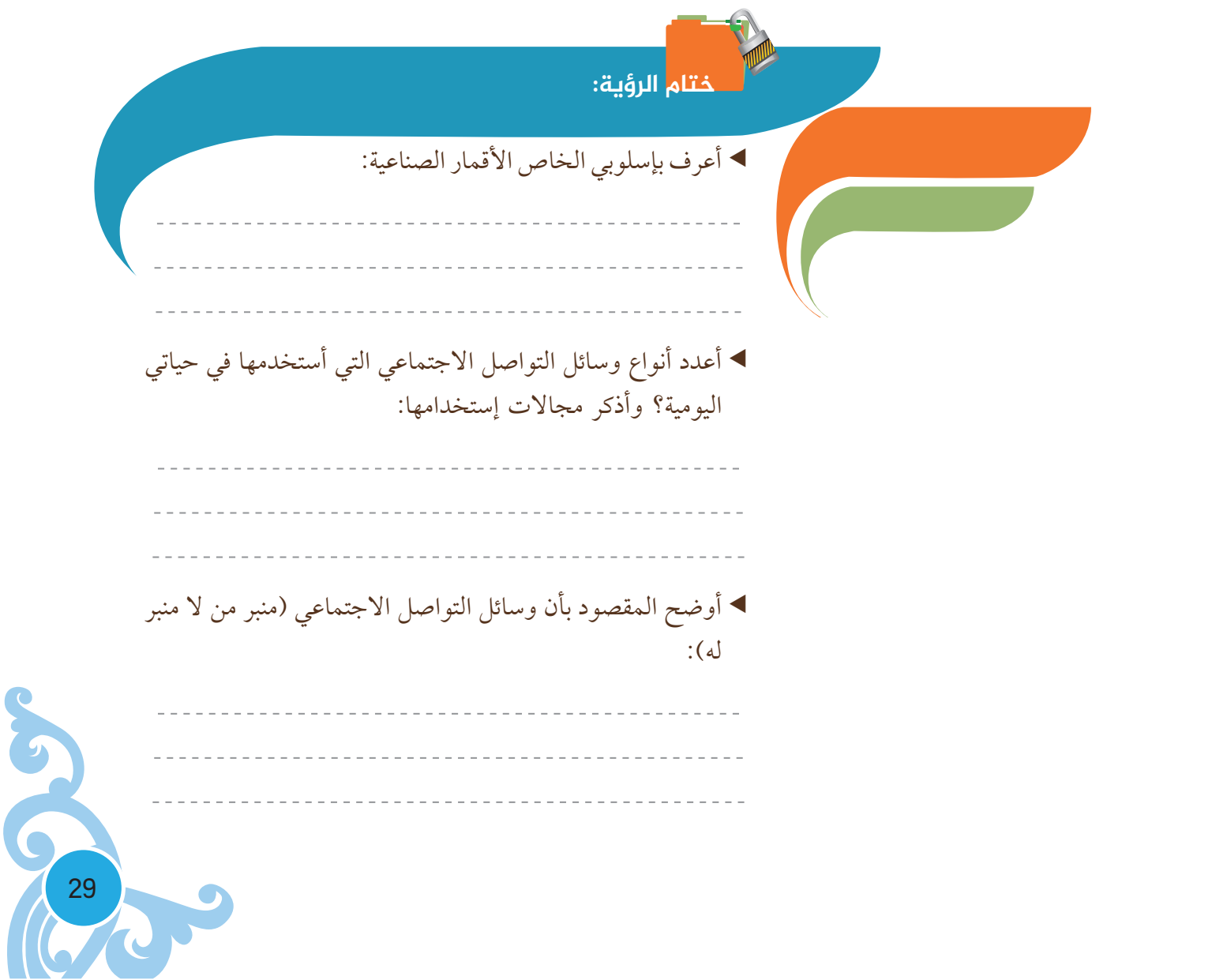

 $\bigoplus$ 

# الرؤية الثانية

#### **نواتج التعلم:**

- R **يفسرالمفاهيم والمصطلحات الواردة في الرؤية.**
- R **يستنتج الفكرة الرئيسةمن خلال قراءته للفقرات.**
- <sup>R</sup> **يرتب ً ترتيبا ă تصاعديا للمواقع الاجتماعيةالأكثرنموامنحيث عدد المستخدمين.**
	- <sup>R</sup> **يحلل الأشكال البيانية ً تحليلا <sup>ă</sup> علميا.**
	- R **يبحثفيشبكةالإنترنتعنموضوع وسائلالتواصل** الإجتما*عي و*دورها في تطوير مستقبل الخدمات المؤسسية المقدمة للمجتمع في دولة الإمارات **العربية المتحدة.**

### **الفکرة الرئیسة**

نجحت وسائل التواصل الاجتماعي في الربط بسرعة هائلة، وبطريقة غير مسبوقة بين أناس من مختلف أرجاء العالم، تجمع بينهم خصائص ثفافية أو دينية أو سياسية أو عاطفية أو مالية أو اقتصادية . فعندها يستطيع هذا العددالهائل من البشرالتلاقى عبر هذه الوسائل تصبح المجتمعات التي كانت متخيلة أكثر واقعية. هناك خمس مواقع عالمية ضمن وسائل التواصل الاجتماعي تعتبر الاكثر شهرة ونموًا في عدد المستخدمين وهي فيسبوك<br>در (Facebook) ويليه توتير (Twitter) وجوجل بلس (Google+)، ولينكدإن (Linkedin)، وأخيرًا بنترست (Pinterest).

تويتر.

التنظيم والتخطيط.

تحمل المسؤولية.

# **المفاهیم والمصطلحات:**

فيسبوك.

التغريدات.

 $\circledcirc$ 

**قیم ومواطنة:**

 التأثيرفي عالم مفتوح. التطوير.

الإبتكار و الإبداع.

**المؤشرات الإحصائية لأهم وسائل التواصل الإجتماعي**

⊕

**2**

◈

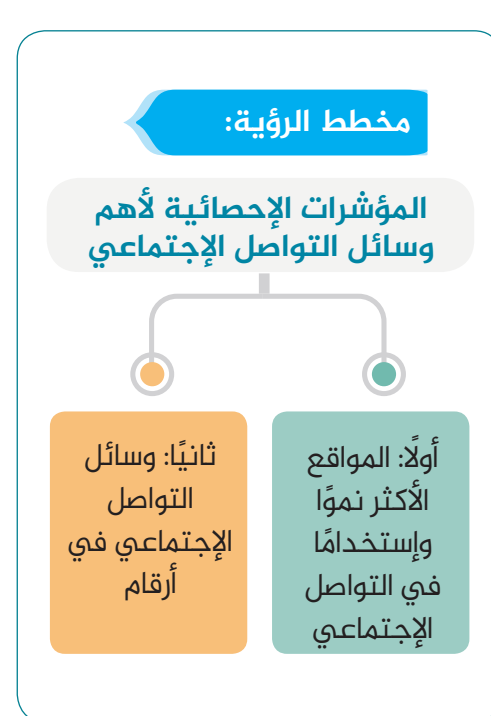

30

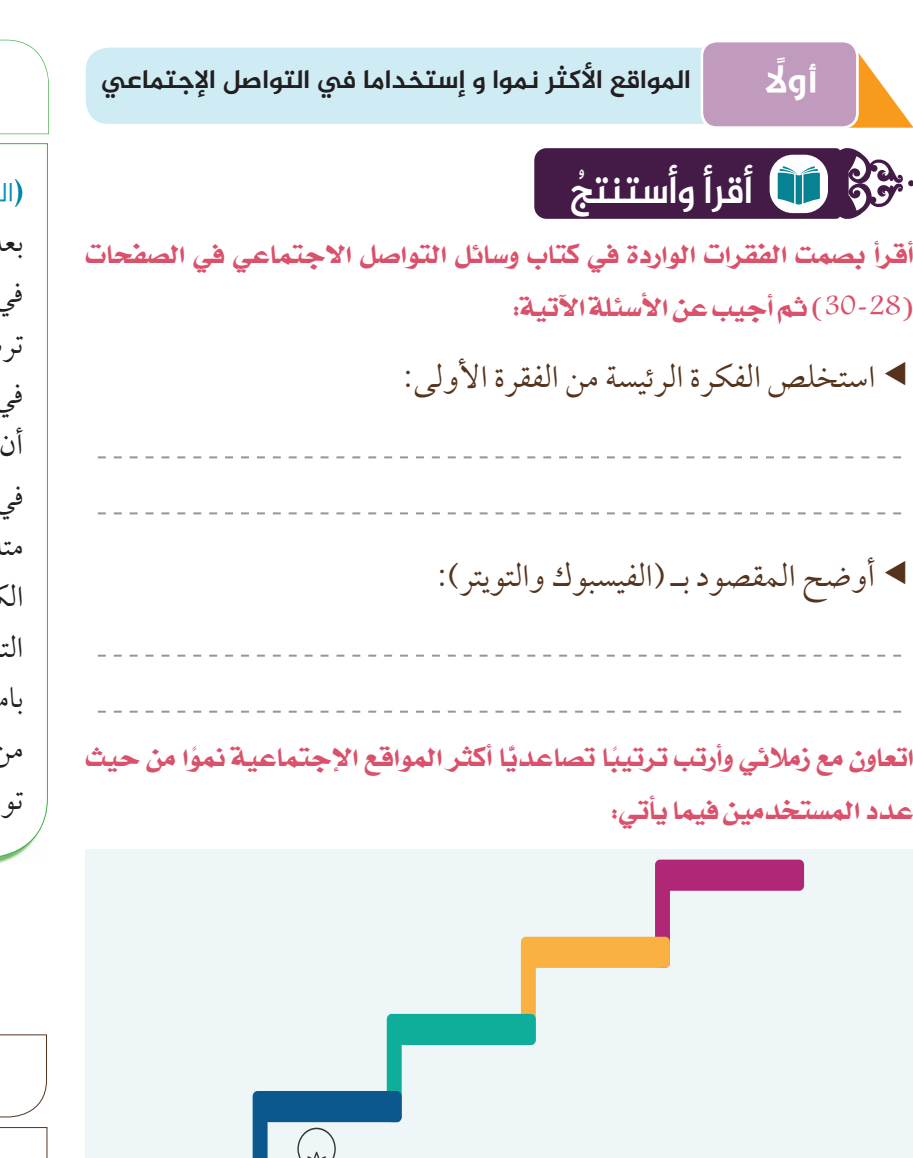

قديما - البريد. **ٔ** روحالمكري أغلب المشكلات تتسبب بها الحسابات الوهمية في مواقع التواصل الاجتماعي، حيث ينتحل صاحبها شخصية أخر ويغرربالآخرين. أن مواقع التواصل مع ما تمثله من تطور هائل إلا أن لها أبلغ الأثر على الخصوصية الفردية والأسرية عندما يساء استخدامها، وقد يتسبب قراصنة الإنترنت في الاطلاع على أدق الأسرار الشخصية

> يعاقب بالحبس مدة لا تقل عن ستة أشهر والغرامة التي لا تقل خمسمائة ألف درهم ولا تتجاوز مليون درهم أو بإحدى هاتين العقوبتين.

والأسرية.

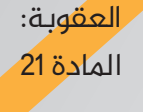

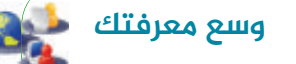

### **(**التغريدة **tweet(:**

بعد أن تحصل على بعض المتابعين في تويتر ستقوم بكتابة ما تود أن ترسله لهم من رسائل نصية قصيرة في الخانة المخصصة ويسمح لك أن تكتب ما لا يزيد عن 140 حرفًا في كل رسالة أي تغريدة ترسلها إلى متابعيك. ويمكنك تضمين مواقع الكترونية وصور ومقاطع فيديو مع التغريدة المرسلة. كذلك للعلم بامكانك أن ترسل العدد الذي تريده من التغريدات متى ما تشاء أي لا توجد قيودتحدد عددالتغريدات.

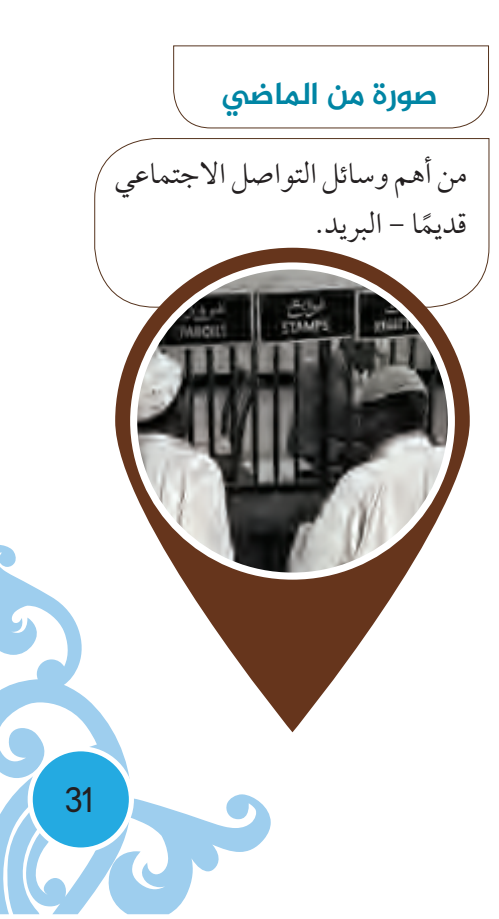

⊕

Social\_Studies\_G9\_SB\_Term\_3.indd 31 ocial\_Studies\_G9\_SB\_Term\_3.indd 31 ocial\_Studies\_G9\_SB\_Term\_3.indd 31

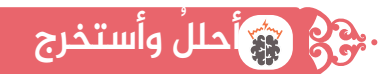

أتعاون مع زملائي في تحليل الشكل البياني من خلال قراءتي لكتاب وسائل التواصل الاجتماعي في صفحة (33) ثم أجيب عن الأسئلة الآتية:

 $\bigoplus$ 

- أستخرج حقيقتين من الشكل البياني رقم (2):
- أبين متوسط الوقت الذي يقضيه المستخدم خلال الشهر الواحد على
	- موقع فيسبوك؟ وما هو تفسيرك لذلك؟

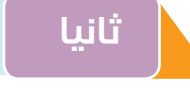

♠

**ثانيا وسائل التواصل الإجتماعي في أرقام**

# **أقرأ وأسجل**

أقرأ الفقرة الواردة في كتاب وسائل التواصل الاجتماعي في الصفحات (34-33) ثم أجيب عن الأسئلة الآتية:

أضع عنوانامناسبا للفقرة:

 $\circledcirc$ C

#### ٌأحلل الشكل رقم (3) وأسجل ما يأتي: من حيث:

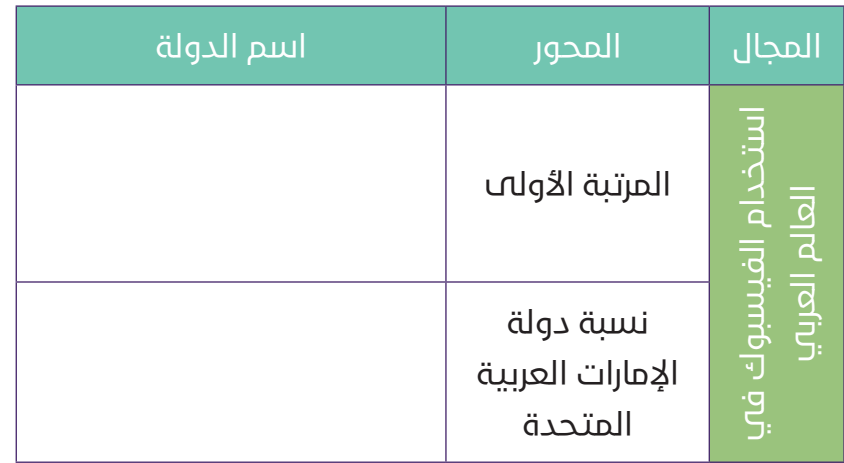

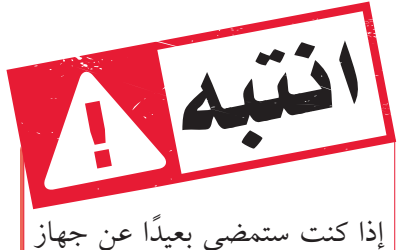

الكمبيوتر الخاص بك، قم بإغلاق الغطاء أو شغل شاشةالتوقف.

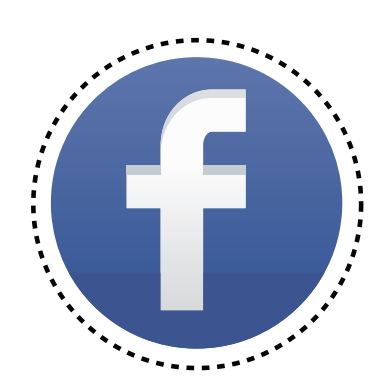

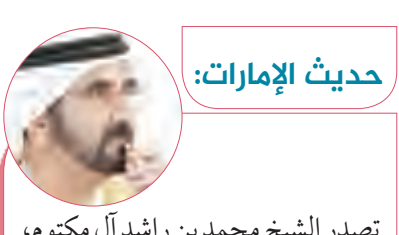

⊕

تصدر الشيخ محمد بن راشد آل مكتوم، نائب رئيس الإمارات رئيس مجلس الوزراءحاكم دبي - حفظهالله،قائمة أكثر القادة متابعة على موقع فيسبوك للتواصل الاجتماعي في دول مجلس التعاون الخليجي، مع أكثر من 3.1 مليون متابع، بحسب دراسة أعدتها شركة (بيرسون مارستيلر)،المتخصصة في التواصل والعلاقات العامة. محمد بن راشد الأكثر متابعة على (فيس بوك) بالخليج العربي

32

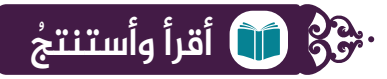

اقرا الشكل المرفق في صفحة (37) من كتاب وسائل التواصل الاجتماعي ثم أجيب عن الأسئلة الآتية:

 $\bigoplus$ 

▶ أناقش زملائي شفويًّا الحقائق الواردة في الشكل رقم (5) متواصلاً إلى أهم الإستنتاجات التي تمثلها هذه الإحصائيات لمستخدمي مواقع التواصل الاجتماعي الرئيسة:

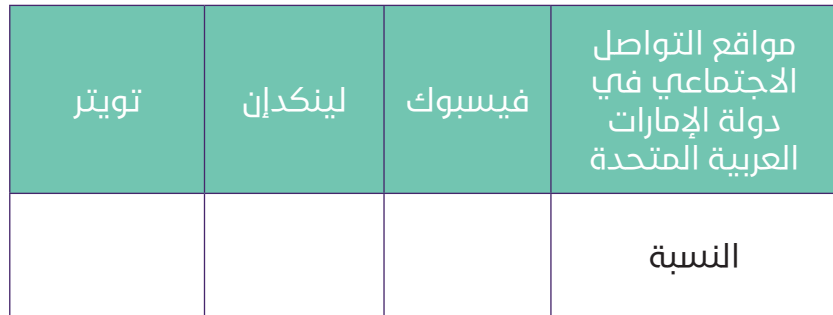

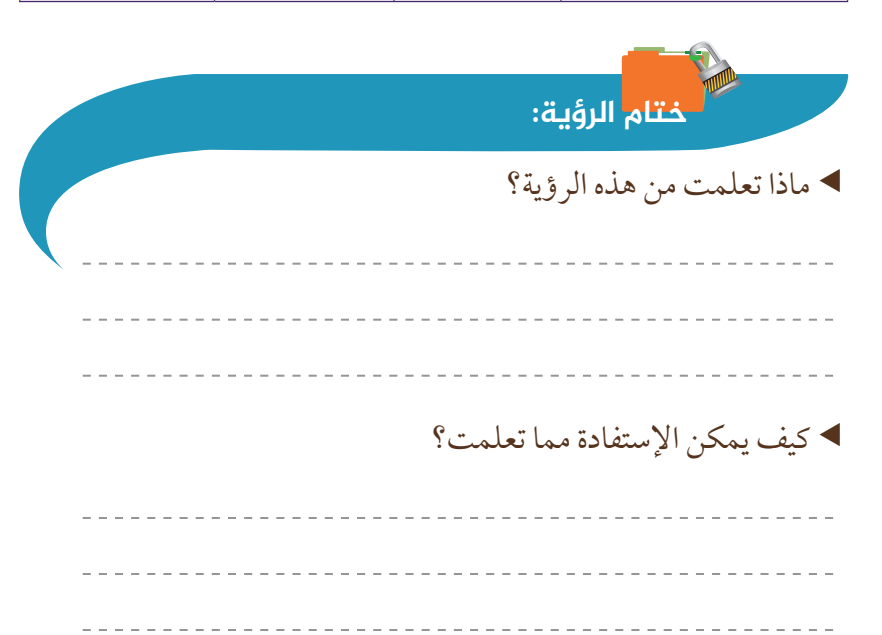

# e **جولة إلکترونیة** اجمـع معلومات من خلال شـبكة ً

المعلومات الدولية عن الجمعيات النسـائية فـي جميـع إمـارات دولة الإمـارات العربية المتحدة.

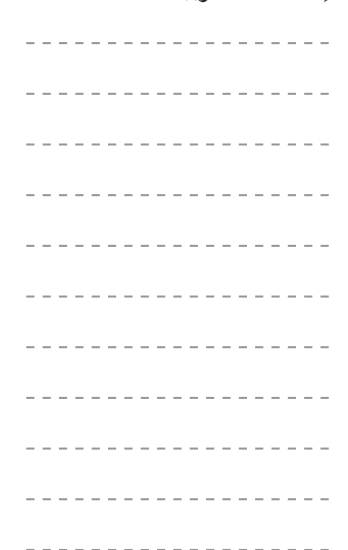

♠

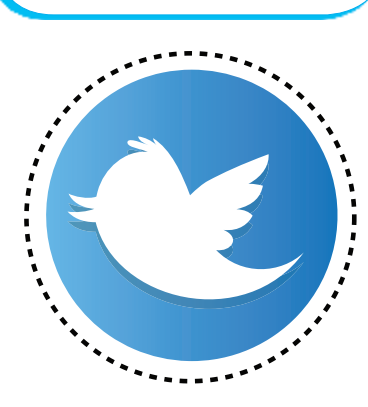

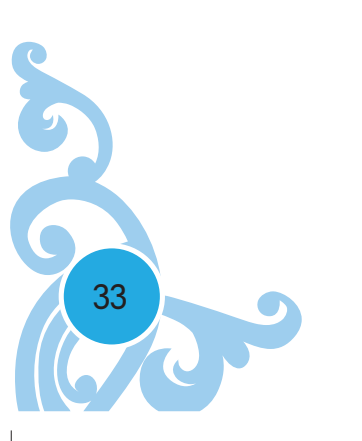

 $\bigoplus$ 

# الرؤية الثالثة

# **نواتج التعلم:**

- R **يتعرف المفاهيم الواردة في الرؤية.**
- R **يسجل أبرز سمات وخصائصعصرالتواصل الاجتماعي التقني.**
	- R **يكتب تغريدة يحث فيها على أهمية الإلتزام بقوانين إستخدام وسائل التواصل الاجتماعي.**
		- R **يعدد أبرز تقنيات وسائل إدخال البيانات التي يجري العمل على تطويرها.**
			- R **يستنتجحقيقةمنالشكلالبيانيالمرفقفيالرؤية.**
				- R **يشرح شفهيا مكونات بطاقة الهوية الوطنية (الإماراتية) وأهميتها.**

### **الفکرة الرئیسة**

يتصف عصر التواصل الاجتماعي التقني الذي يعيشه العالم حاليًا ă بانتشار (الشعوربالذاتية) وقدرة الفرد على التأثيرفي عالم مفتوح من خلال وسائل تعبير منخفضة التكاليف وواسعة الانتشار كما يتسم بالتنوع اللامتناهي في الرسائل الإعلامية والمحتو الإعلامي. فالفرد على اتصال بالعالم الخارجي دون أن ينتقل من مكانه وعندما تختفي المسافة (يصبح للأفكار أجنحة) حيث تسهل مشاركة الآخرين في الأفكار الأمر الذي ينعكس على السلوك الفردي والجماعي.

> **المفاهیم والمصطلحات: 90**  الفضاء الإلكتروني. الإحتجاج الإلكتروني.

> > **قیم ومواطنة:**

التواصــل الاجتماعــي

التقنــي.

 $\circ\bullet$ 

# **سمات عصر وسائل التواصل الاجتماعي**

◈

**3**

**You**<br>Tube

◈

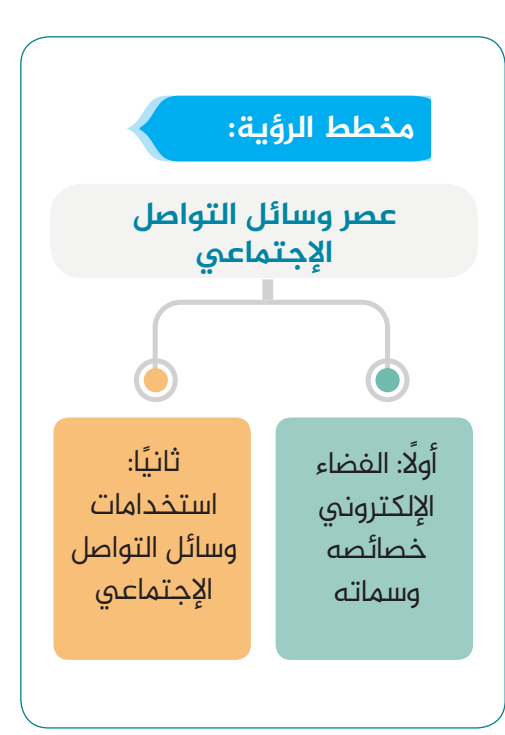

34

◈

الإصرار والتحدي.

المسؤولية المجتمعية.

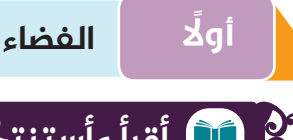

### **الفضاء ً أولا الإلکتروني خصائصه وسماته**

◈

# **أقرأ ُ وأستنتج**

أتعاون مع زملائي في تتبع الفضاء الإلكتروني من خلال قراءتي للفقرات الواردة في كتاب وسائل التواصل الاجتماعي في الصفحات (44-38) ثم أجيب عن الأسئلة الآتية:

- أفسرمفهوم (الفضاء الإلكتروني) بأسلوبي الخاص:
- أسجل أبرز سمات وخصائصعصرالتواصل الاجتماعي التقني:
- ® ® ® ®
	- روح القانون إمكانية استغلال بعض المجموعات الإجرامية التي تعتنق الفكر الهدام للشبكات الاجتماعية بهدف نشر فكر وثقافة الإرهاب والتطرف بين الشباب والمراهقين والتأثير على مشاعرهم والتلاعب بعقولهم عن طريق الرسائل والمحادثات لتوجيههم فـــي الإتجــــاه الخاطئ. مثال: الإبتزاز (التخويف - المضايقات) التجسس (نشر صور غير لائقة) سرقة البريد الإلكتروني (سرقة الهوية) استخدام بطاقات الإئتمان.
- يعاقب على ما سبق، الحبس مدة لاتقل عن (5) خمسة العقوبة: سنوات والغرامة التي لاتقل عن (1) مليون درهم ولا المادة <mark>26</mark> تتجاوز (2) مليون درهم.

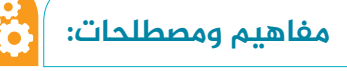

(الإحتجاج الإلكتروني عندمـا تسـتغل وسـائل التواصـل الاجتماعي من قبــل بعضالأفراد فـي نشـرالشـائعات والمعلومات السياسية المغلوطة تجعل الشباب أسـيرفكرة الإحتجاج الإلكتروني عوضًــا عــن الإســهام الإيجابــي الفعـال فـي خدمـة وطنهم.

# **أعبر عن رأیي شفهیا**

هـل وسـائل التواصـل الاجتماعـي أداة اتصـال أمانفصـال؟ ..ولماذا؟

◈

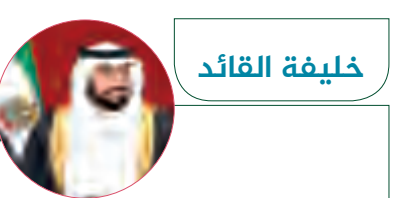

من أقوال صاحب السمو رئيس الدولة الشيخ خليفة بن زايد آل نهيان حفظه الله ورعاه في مجال التكنولوجيا: إن القفزة النوعية التي حققتها دولة الإمارات العربية المتحدة في مجال التكنولوجيا لم تكن وليدة ظروف طارئة أو استثنائية، بل هي تتويج لجهود مضنيه وثمرة لإستراتيجية التطوير المتكاملة.

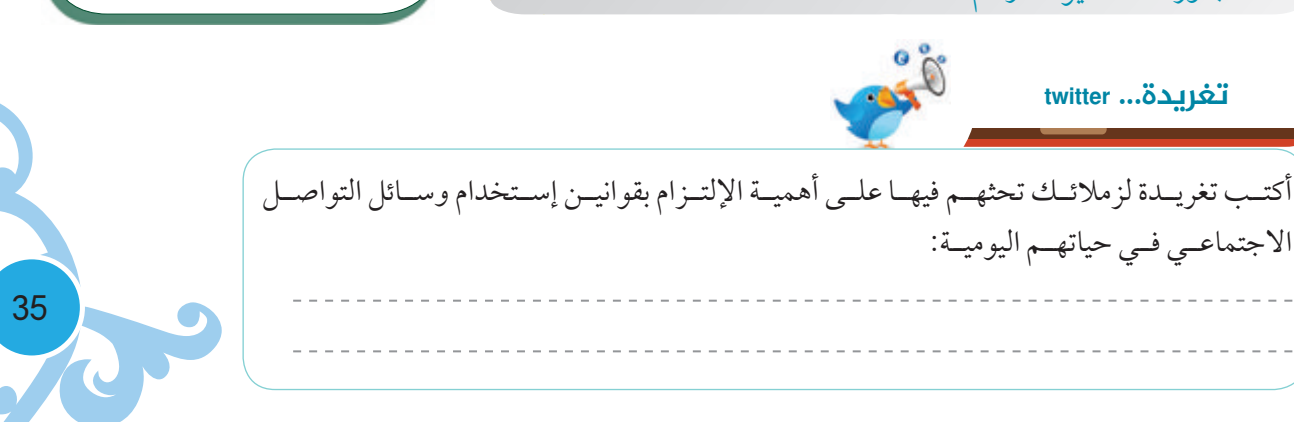

# **ثانيا استخدامات وسائل التواصل الاجتماعي**

 $\bigoplus$ 

# **أستنتج وأجیب**

أقرأ الفقرات الواردة في كتاب وسائل التواصل الاجتماعي في الصفحات (52-46) ثم أجيب عن الأسئلة الآتية:

- من خلال قراءتي للفقرات أعدد أبرز تقنيات وسائل إدخال البيانات التي يجري العمل على تطويرها:
	- ® ® \_\_\_\_\_\_\_\_\_\_\_\_\_\_\_\_\_\_ ® ® ®

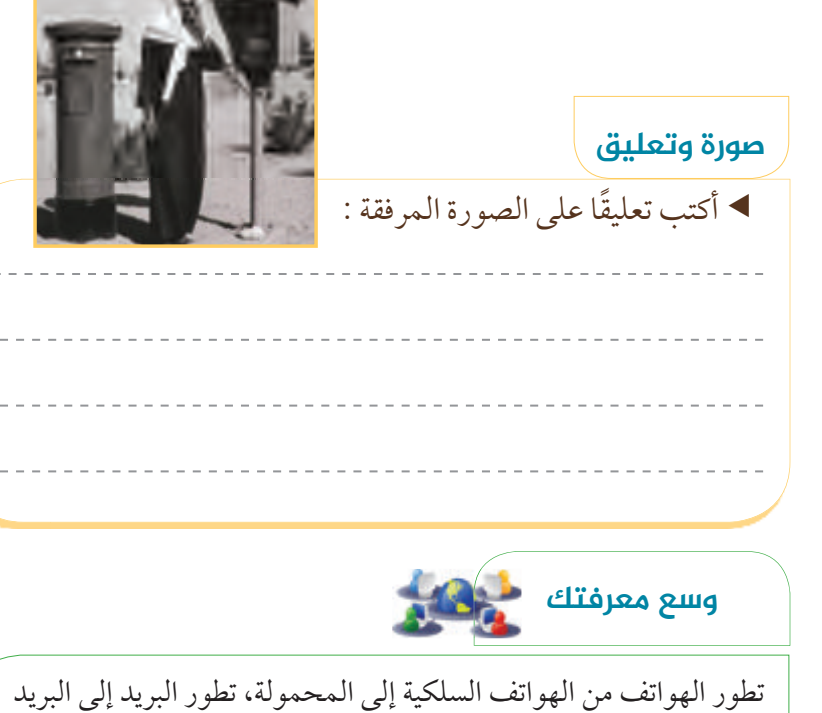

الإلكتروني، تطورت الكتب/ الصحف المرجعية إلى محركات البحث على الويب.

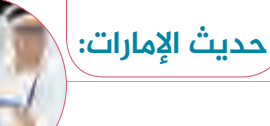

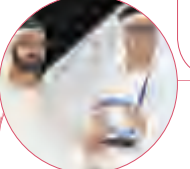

«الإمارات للدراسات» يفوز بجائرة رواد التواصل الإجتماعي العرب الفئة السياسية كرَّم صاحب السمو الشيخ محمد بن راشد آل مكتوم نائب رئيس الدولة رئيس مجلس الوزراء حاكم دبي - رعاه الله - مركز الإمارات للدراسات والبحوث الإستراتيجية الفائز بجائزة «رواد التواصل الاجتماعي العرب عن فئة السياسة للمؤسسات» لعام15 ـ 201 وتسلم الجائزة الدكتور جمال سند َّر السويدي مدير عام المركز، وعب السويدي عن اعتزازه بحصول مركز الإمارات للدراســـات والبحوث الإستراتيجيـة عـلى هـذه الجائزة،

واشاد بمبادرة القمة كونها تكرِّس الدور الحيوي الذي تضطلع به الإمارات على الصعيدين العربي والعالمي، كمحرك للتطوير والتحديث ومواكبة التطورات الجارية في مجال الإعلام وغيره من القطاعات الأخر.

♠

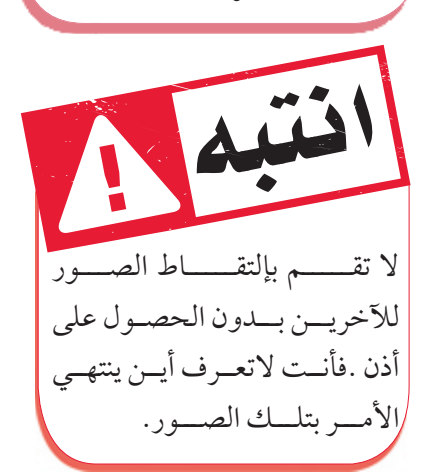

36

00 C

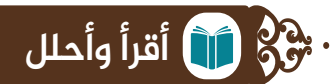

ً تعد دولة الإمارات العربية المتحدة واحدة من الدول الأكثر استعدادا من الناحية الإلكترونية في المنطقة والتي قد يصل انتشار الإنترنت  $(2015)$ فيها إلى  $(89\%)$  في الفترة 2015.

 $\bigoplus$ 

بالتعاون مع زملائيأستخرجحقيقةلأحدالدول الموجودة في الشكل البياني:

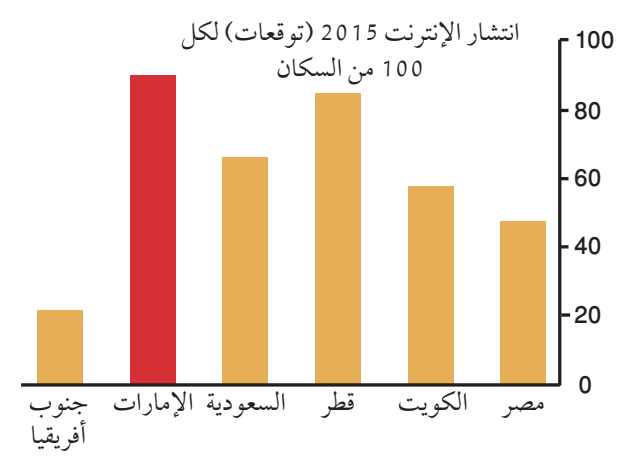

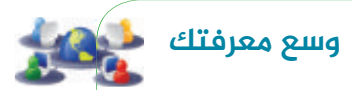

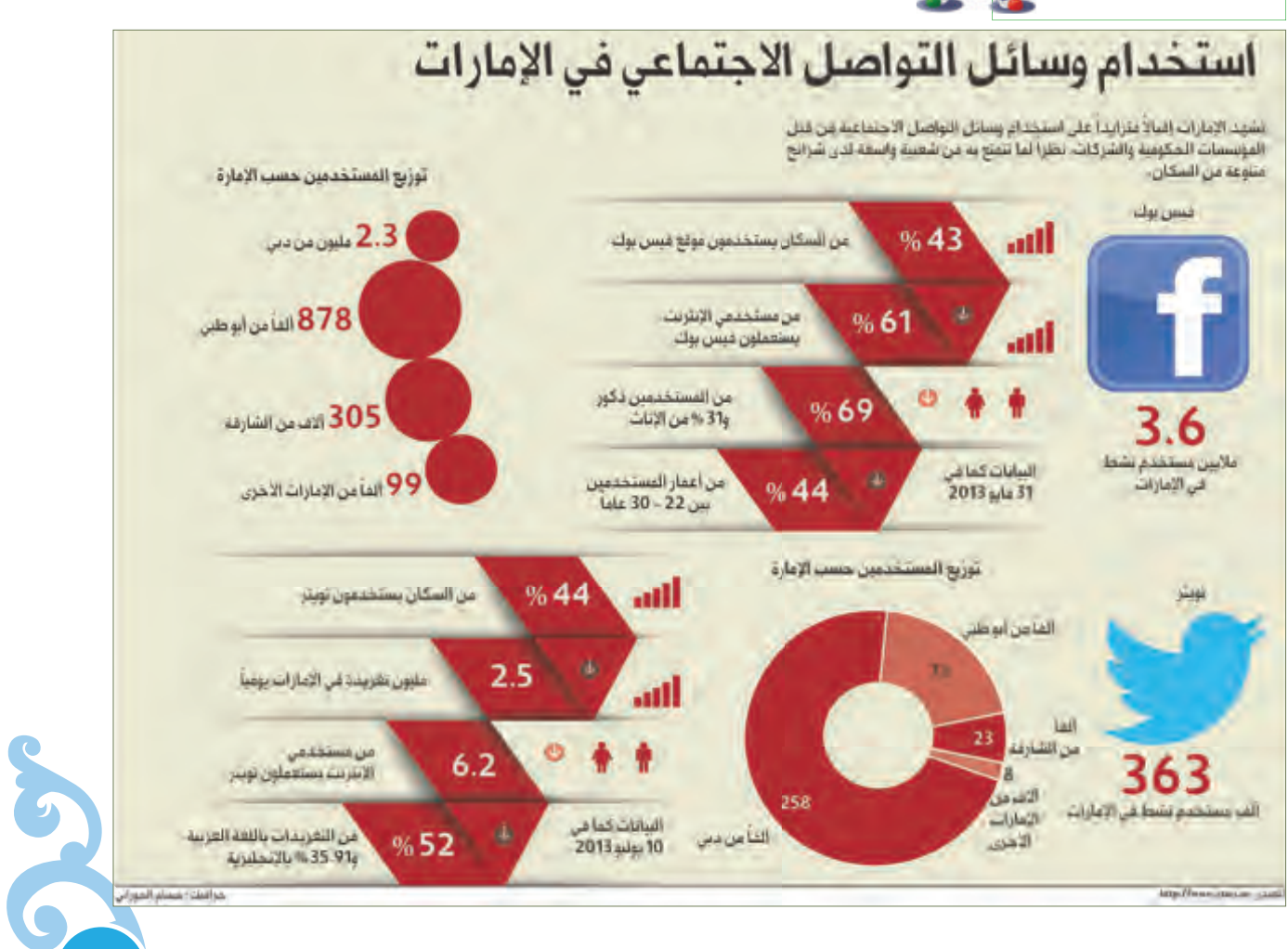

 $\bigoplus$ 

37
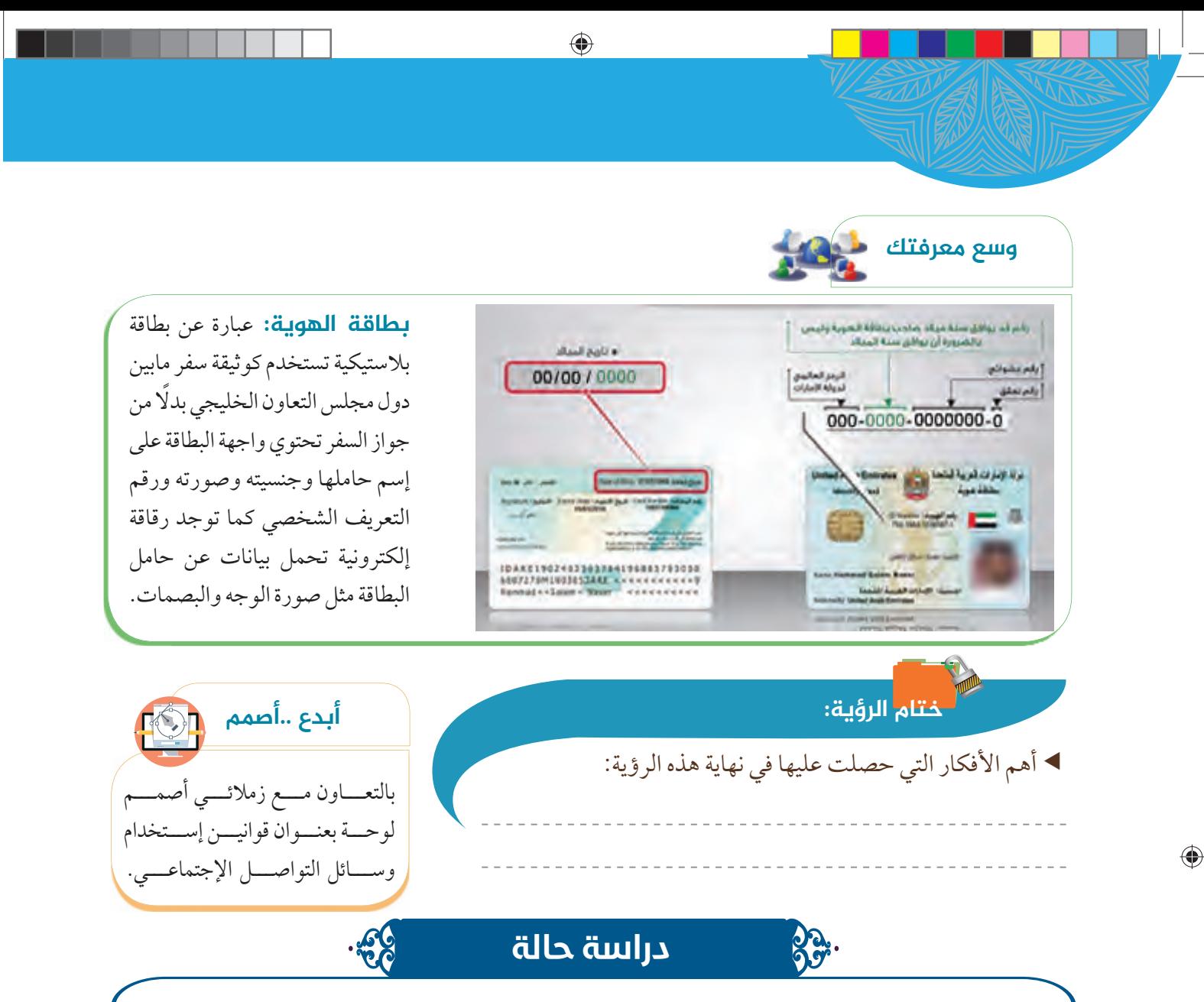

فقد فصلت إحدى المدارس الثانوية ثلاثة طلاب لاختراقهم خادم المدرسة ومن ثم التلاعب في نتائج امتحاناتهم وكذلك في نسبة الغياب والحضور. كما أجروا تعديلات مشابهة على نتائج زملائهم، ومنحوا أنفسهم درجات إضافية كمجاملة أو مساعدة، ومع ذلك فقد أبلغ أحد هؤلاء الطلاب الإدارة وبعد التحقيق مع ثلاثتهم والحصول على اعترافات كتابية منهم، تم فصلهم، في إشارة أنهم ارتكبوا بالفعل عدة انتهاكات ومن ذلك الاحتيال، والتزوير، وانتحال شخصيات الغير، والإدلاء ببيانات كاذبة، والتلاعب في مستندات رسمية. وأوصت اللجنة بالفصل التأديبي للطلاب الثلاثة بعد منحهم فرصة دخول الامتحان النهائي ً حرصا على مستقبلهم. وشرحت اللجنة أن هذا الإجراء لا يهدف إلى تشويه سمعة الطالب، ولكن لتلقينهم ً درسا حتى يكفوا عن انتهاك قوانين المدرسة. وأعلن الطلاب الثلاثة أنهم لم يتخيلوا أن القضية قد تصل إلى هذه الدرجة وأن الأمر كان بالنسبة لهم ً ا عليهم، يشعرون إنه لا يبدي أي ً ا جدي. واعتبروا إن إجراء الفصل التأديبي يعد جور مجرد مزحة وليس أمر تسامح معهم للحفاظ على مستقبلهم. وقال أحدهم بان حلمه بالالتحاق بكلية الهندسة قد انهار تمامًا بعد اتخاذ هذا الإجراء في حقه. فهو لا يعرف أين يذهب، ولا يعرف إذاماكانت هناك جامعة أخر ستقبله. بينما وصف الطالب الثاني القرار بأنه قاس للغاية، مضيفًا أنه إثر على مستقبله وأسرته. وهو يشعر بالخزي من هذه الحادثة.

♠

38

 $\circ\circ$ 

بينما عبر الثالث عن أمنياته بمنحهم فرصة أخر بعد أن أدرك جدية أفعاله. وفي المقابل أكد مسؤول من المدرسة بأن القرار اتخذ بعد عقد تحقيق في المخالفات، واعترف الطلاب باختراقهم للنظام الأمني للمدرسة وأن إجراء الفصل التأديبي قد وافق عليه أعضاء اللجنة بالإجماع. لأن الطلاب قد استغلوا قدرتهم العلّمية بشكل سلبي وغير قانوني، وهو ّما أدى بهم إلى هذا الحال الذي هم عليه الآن كما أشار أن المدرسة قامت بالتواصل مع أولياء أمورهم قبل اتخاذ القرار وأطلعتهم على جميع الأدلة والتحقيقات. ولم ترفق شهادة سوء سلوك مع ملفاتهم حفاظا على مستقبلهم، حتى يمكنهم استكمال تعليمهم في مدرسة أخرى.

 $\bigoplus$ 

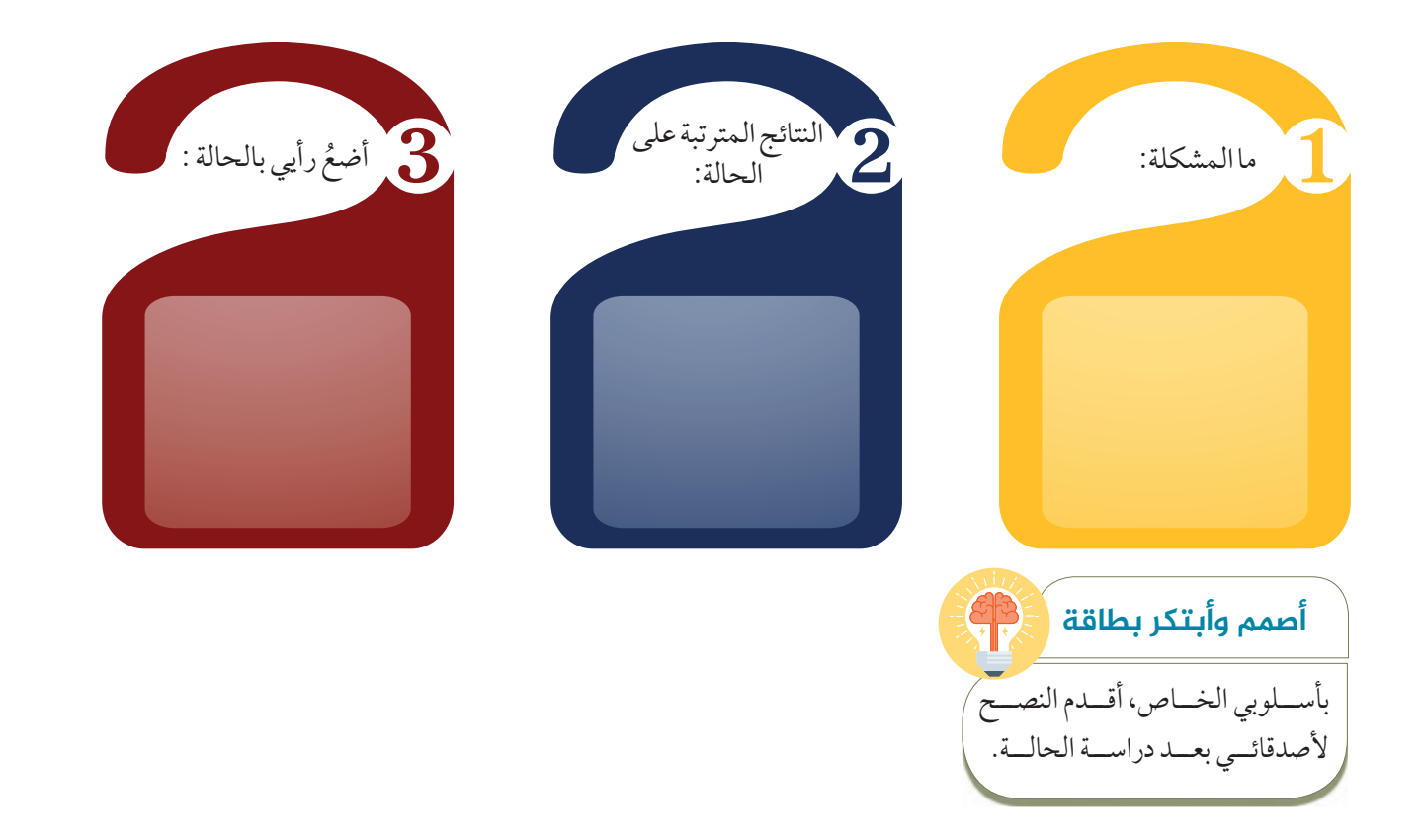

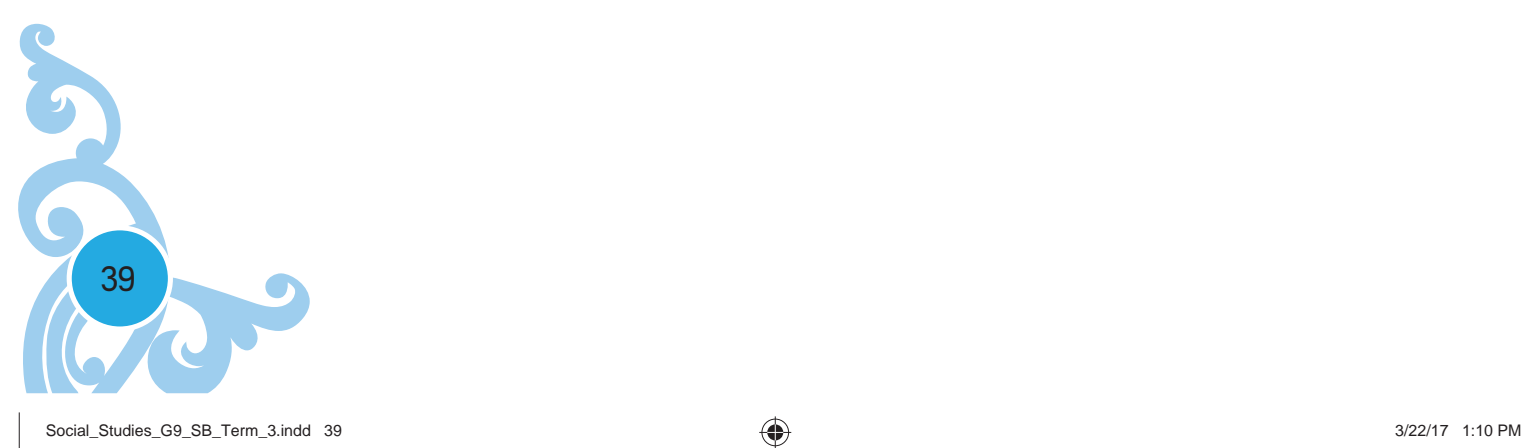

◈

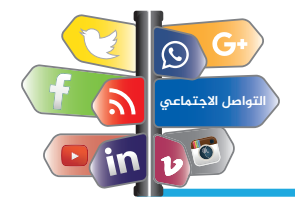

## **تمرین نهایة الوحدة الأولی:**

1. أثارت هزة أرضية في دولة مجاورة حملة قومية لتوفير الإغاثة لسكان هذه الدولة من تلك الكارثة. وقد أطلقت مدرستك حملة لتجميع التبرعات. وقد ساعدت في تصميم الحملة على موقع ويب المدرسة، بالإضافـة إلى نشر الأخبار إلى المـجتمـع الذي تـقيـم فيـم عبر البريـد الإلكتروني . إلام يشير هـذا السيناريو؟

 $\bigoplus$ 

- أ. الاستخدام المتميز للتقنيات لزيادة شعبية المدرسة. ب. الاستخدام السريع والفعال للتقنيات لتجميع الأموال. ج. طريقة الاستخدام الصحيحة للتقنيات للوصول بشكل يتسم بالعدل والمساواة. د. سبب جيد لاستخدامالتقنيات للحصول على التمويل من خلال المدارس.
- 2. ما هي الأنشطـة الأخلاقيـة التي يجب مراعاتها عند استخدام شبكـة التواصـل الاجتماعي؟
	- أ. استعراضمجلدات المستخدمين الآخرين الموجودة على ملقم المدرسة. ب. نشر تعليق شخصي على المنتدى عبر الإنترنت. ج. تنزيل مقطع (فيديو) من ملقم المدرسةمن أجل مهمةما. د. تثبيت برامج مجانية لتحسين أداء الشبكة.
- 3. ترغب صديقتك في إرسال رسالة نصيـة إلى والدتها لأنها أدركت للتو أنها تركت كيسه نقودها في الـمـنزل، إلا أن الرحلـة الـجويـة الـخاصـة بـها علـى وشك الإقلاع. وتـماشيًا ع سياسيـة شركـة الـطيرات، ذكرت الـمـضيـقـة كلـ الركاب بإيقاف تشغيل الهواتف المحمولة الخاصة بها، من أجل أمان الطائرة . ما الذي يجب عليك فعلم.
	- أ. توجيه النصيحة لها بأن ترسل تلك الرسالة النصية إلى والدتها عند الوصول إلى المطارالتالي.
		- ب. لا تفعل تفعل أي شيء لأن الأمر لا يهمك.
		- ج. إخبارها بإرسال رسالة نصية قصيرة بسرعة.
		- د. الحصول على مساعدة المضيفة لإرسال الرسالة النصية.

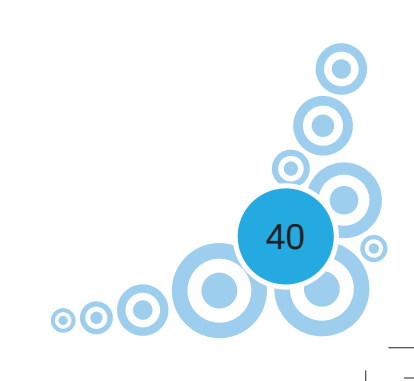

♠

♠

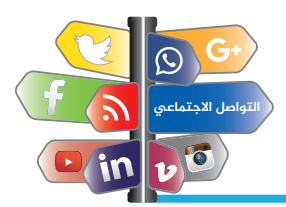

# **تابع/تمرین نهایة الوحدة الأولی:**

4. قام زميل لك يشعر بالحنف الشديد بنشر العبارة (أكرم مدرسة الفلسفة. إنها غبية!) على موقع ويب الشبكات الاجتماعية الخاص بم. ما الذي يجب عليك فعلم؟

◈

- أ. إضافة تعليق لدعم هذا الادعاء. ب. توجيه تلك الرسالة إلى أصدقائك. ج. تجاهل الرسالة لأنها لا تعنيك.
- د. توجيه النصية إلى زميلك لإعادة التفكيرفي الأمر وحذف الرسالة.
- 5. وجدت مقالاً على الإنترنت يتصالبق بشكل تام مع مقال مصللوب منك كتابتم الآن ولكن بلغة مختلفة. ما الذي يجب عليك فعلم بعد ذلك.
	- أ. ترجمة هذا المقال واستخدامه كما هو . ب. ترجمة هذا المقال واستخدام أجزاء منه فقط. ج. إعادة توجيه البحث الخاصبك للتركيز على أمرمختلف. د. تجاهل المقال والاستمرار في البحث الخاص بك.

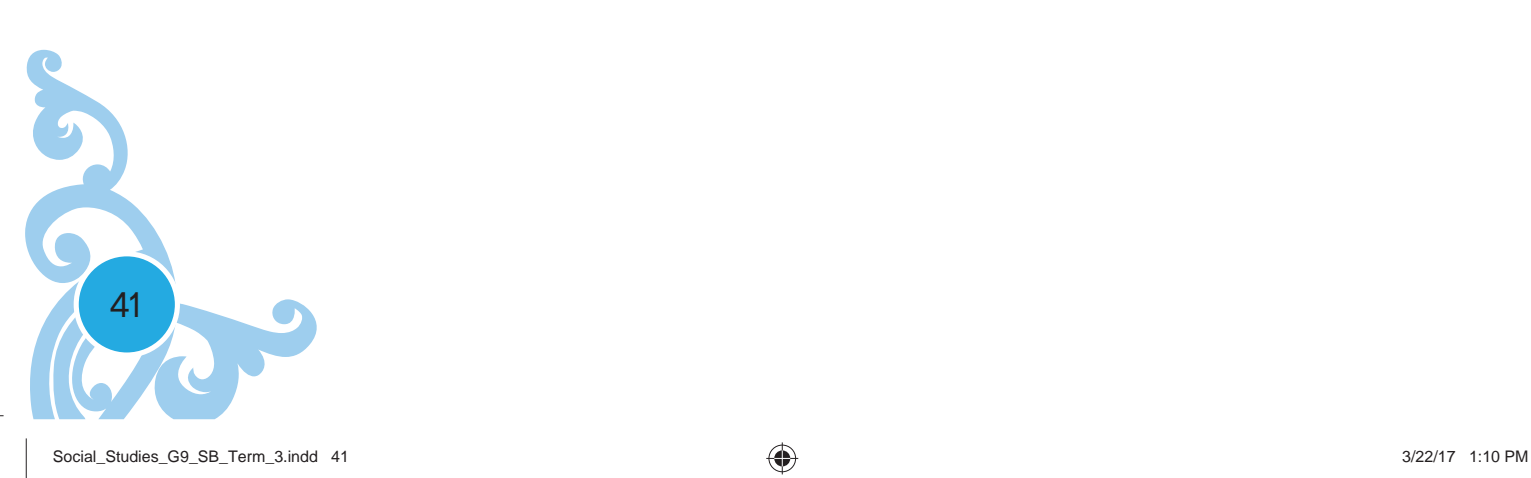

◈

⊕

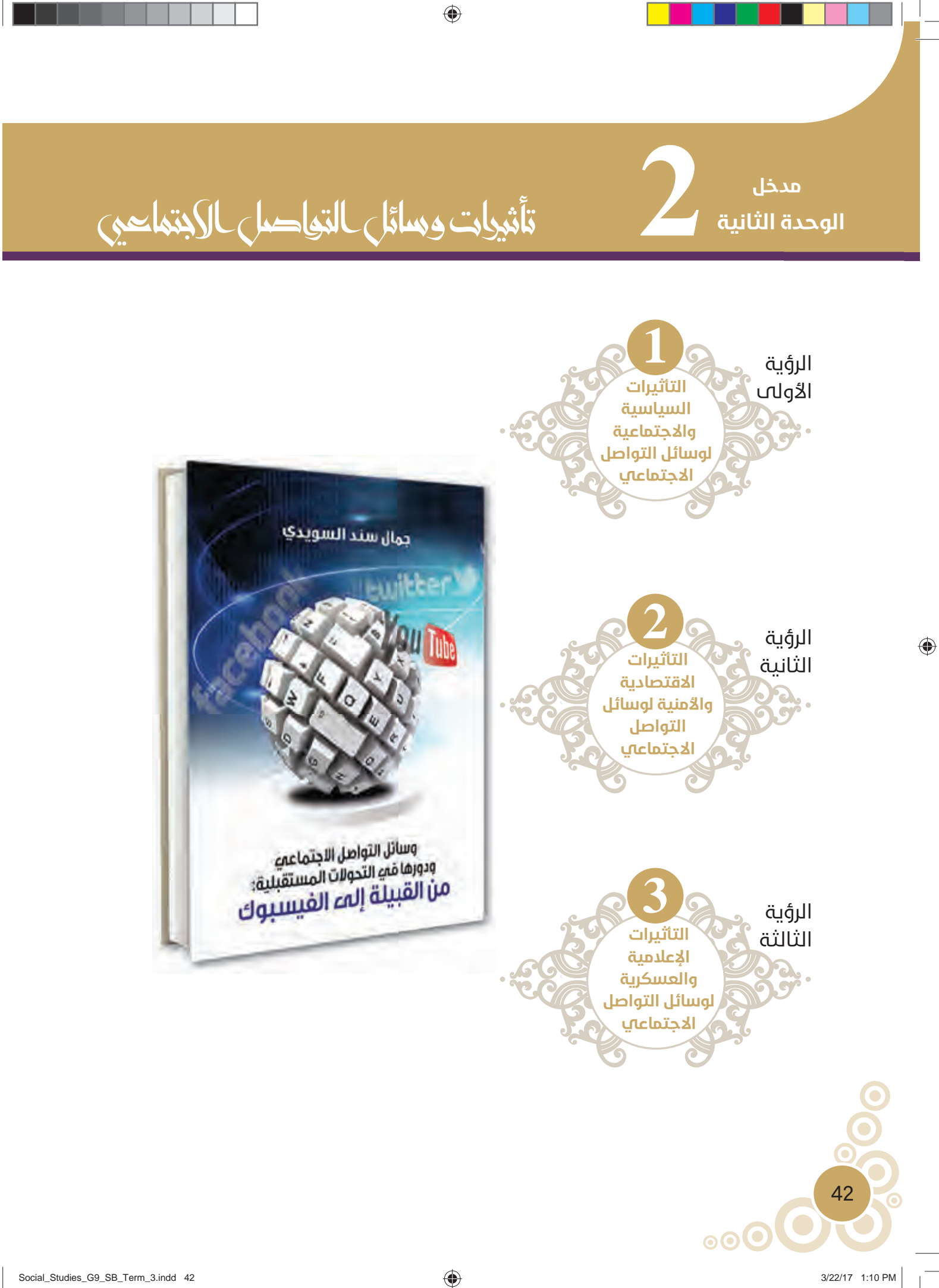

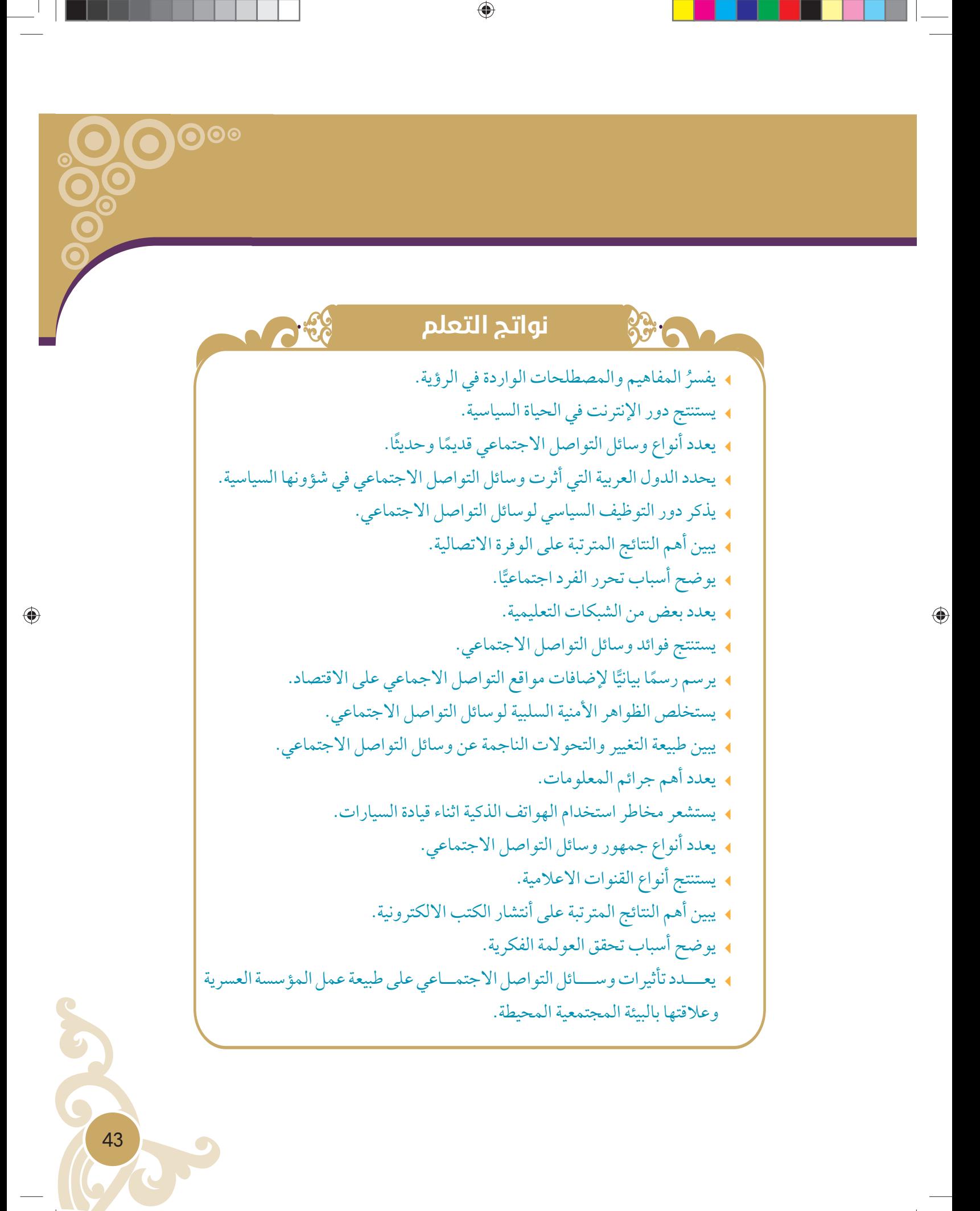

# **مقياسالمعرفة**

بنــاء علــي معرفتــك الســـابقة والمعــارف المكتســبة مــن مجتمعــك، وقبــل قــراءة هــذه الوحـــدة، يرجـــى إســـتكمال الإســـتبيان بإســـتخدامالمقيـــاس فـــي أســـفل الجـــدول:

 $\bigoplus$ 

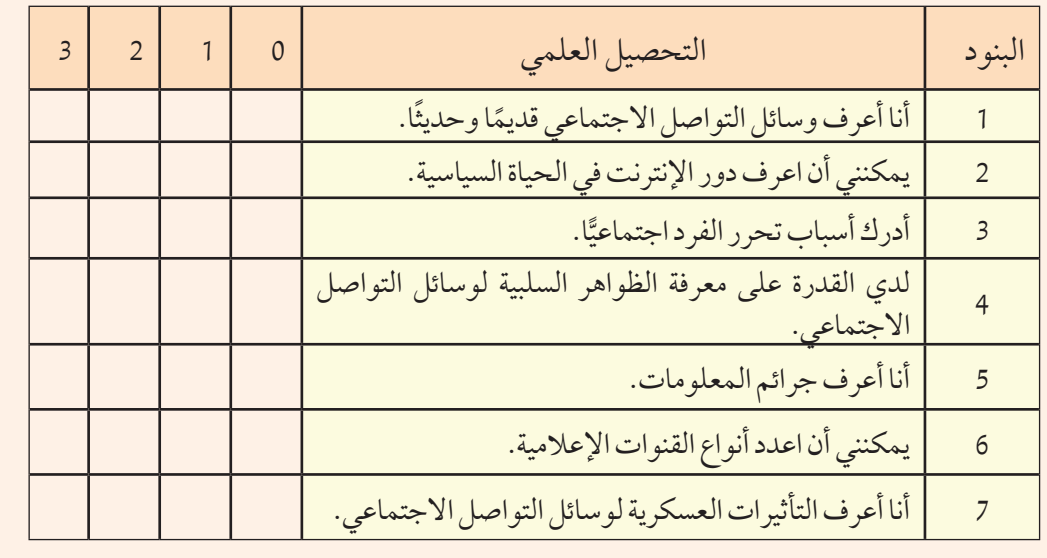

## **المقیاس:**

- (0): ليس لدي أدنى معرفة. (2): على دراية وقادر على التوضيح الجيد.
- (1): لدي معرفةمحدودة. (3): ذو كفاءة وإمكانية على الممارسة الكاملة.

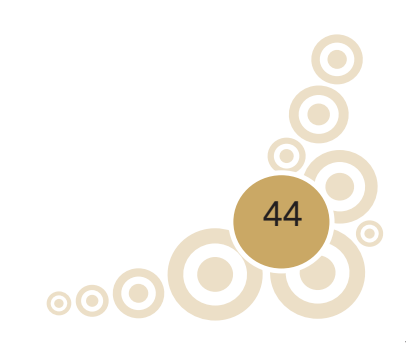

 $\bigoplus$ 

⊕

مهارة الوحدة الأولى: **العصف الذهني: تعریف استراتیجیة العصف الذهني:**

طريقة إبداعية جماعية، تحاول فيها المجموعة إيجاد حل لمشكلة معينة، بتجميع قائمة من الأفكار العفوية التي يطرحها افراد المجموعة في مناخ مفتوح غير نقدي، لا يَحُد من إطلاق هذه الأفكار التي تخص حلول لمشكلة معينة مختارة سلفًا، ومِنْ ثُمَّ غربلة الأفكار، واختيار الحل المناسب منها. ِ

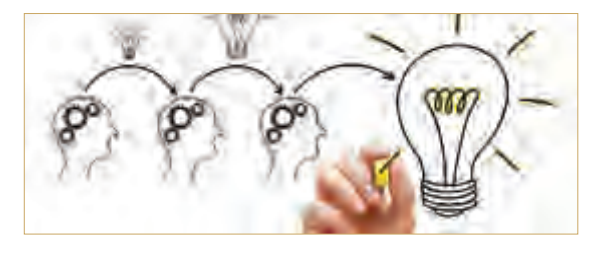

ويمكن تعريفها بأنها خطة تدريبية، تعتمد على استثارة أفكار المتعلمين والتفاعل معهم، انطلاقًا من خلفيتهم العلمية حيث يعمل كل متعلم كعامل محفز لأفكار المتعلمين الآخرين، ومنشط لهم في أثناء إعدا د المتعلمين لقراءة، أو مناقشة، أو كتابة موضوع ما، وذلك في وجود موجه لمسار التفكير، وهو المعلم.

◈

#### **أهداف استراتیجیة العصف الذهني:**

.1 تفعيل دورالمتعلم في المواقف التعليمية. 2. تحفيز المتعلمين على توليد الأفكار الإبداعية حول موضوع معين، من خلال البحث عن إجابات صحيحة، أو حلول ممكنة للقضايا التي تُعرض عليهم. .3 أن يعتادالمتعلمون على احترام وتقديرآراء الآخرين. 4. أن يعتاد المتعلمون على الاستفادة من أفكار الآخرين، من خلال تطويرها والبناء عليها.

#### **أهمیة استراتیجیة العصف الذهني:**

- .1 تنمية الميول الابتكارية للمشكلات؛ حيث تساعد المتعلمين على الإبداع والابتكار.
- 2. إثارة اهتمام المتعلمين وتفكيرهم. .3 تأكيد المفاهيم الرئيسة للدرس. 4. تحديد مدى فهمهم للمفاهيم، وتَعَرُّف مدى استعدادهم للانتقال إلى نقطة أكثر تعمقا. 5. توضيح النقاط، واستخلاص الأفكار، أو تلخيص الموضوعات.
	- .6 تهيئة المتعلمين لتعلم درس لاحق.

#### **المبادئ والقواعد الخاصة بإستراتیجیة الع العصف الذهني:**

توجد بعض المبادئ والقواعد التي يجب مراعاتها واتباعها عند استخدام استراتيجية العصف الذهني، ومنها: .1 تأجيل إصدارالأحكام على الأفكار. 2. حجم الافكار وعددها يزيد من رُقِيِّها. ِ

45

♠

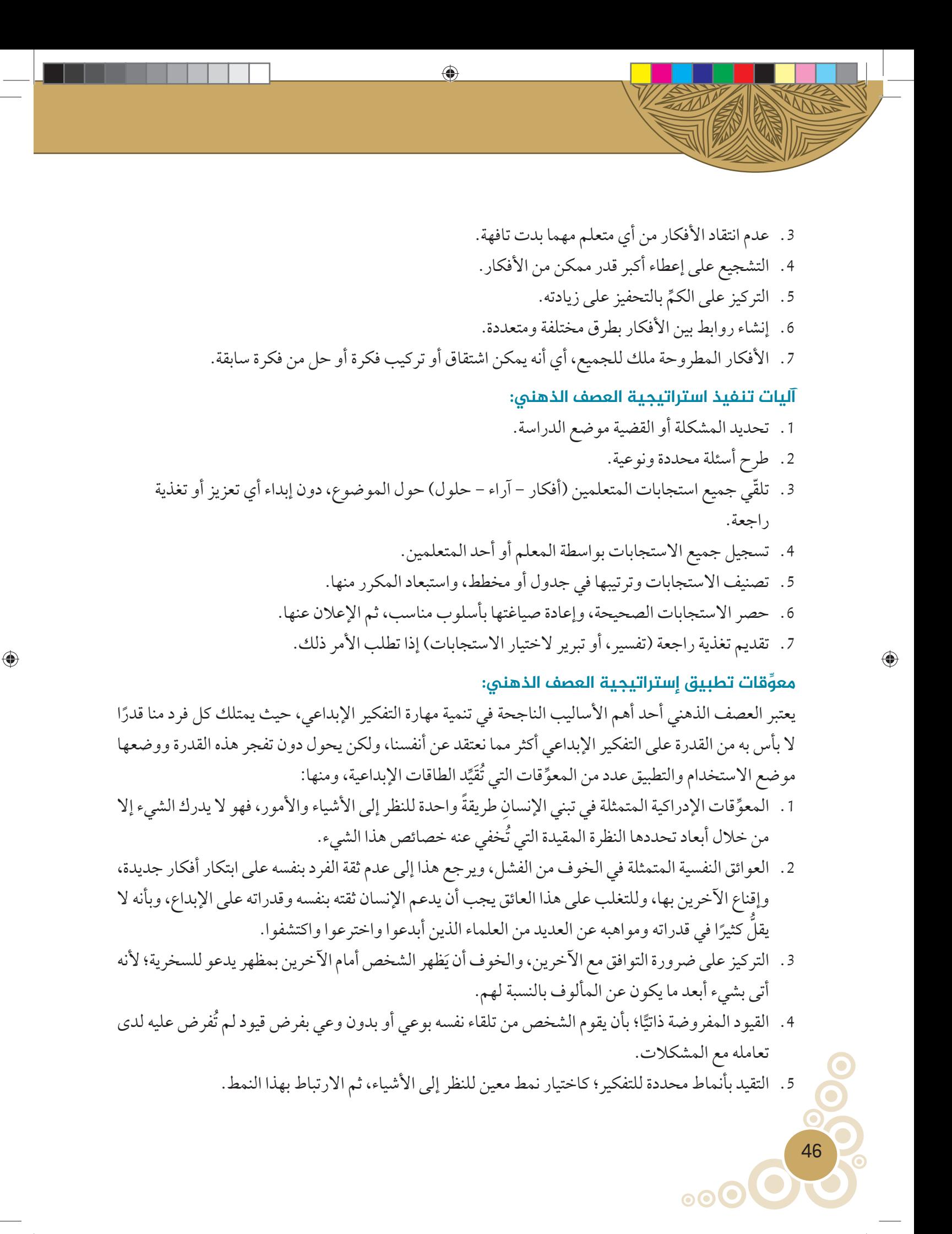

.6 التسليم الأعمى للافتراضات بغرضتسهيل حل المشكلات، وتقليل الاحتمالات المختلفةالواجبدراستها. **مجالات العصف الذهني:** يمكن تطبيق إستراتيجية العصف الذهني في جميع الصفوف والمباحث الدراسية وأنماط التعليم، بما في ذلك المحاضرات، وحلقات النقاش، والأنشطة العملية. وهي مفيدة بوجه خاص في المباحث الدراسية، التي قد تتطلب ُ الأسئلة فيها ً حلولا وإجابات متعددة، ً عوضا ُستخدم كذلك العصف الذهني في المؤسسات الاقتصادية عن طريقة الحل الواحد المعتادة في حل المشكلة، ي والتجارية لتطويرمصادرالإنتاج وزيادته.

 $\bigcirc$ 

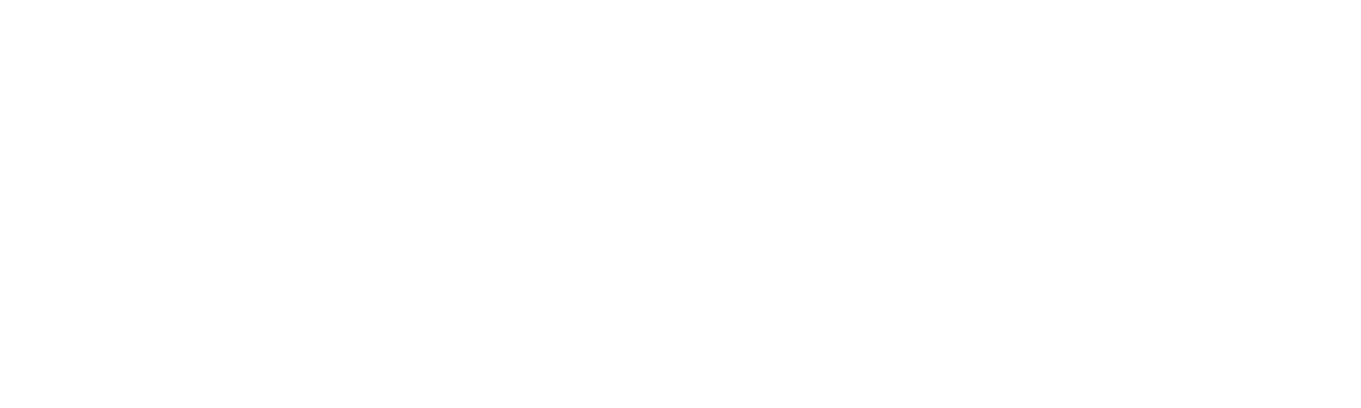

 $\bigoplus$ 

# الرؤية الأولى

#### **نواتج التعلم:**

- R **ُ يفسرالمفاهيم والمصطلحات الواردة في الرؤية.**
	- R **يستنتج دورالإنترنت في الحياة السياسية.**
- <sup>R</sup> **يعدد أنواع وسائل التواصل الاجتماعي ً قديما ً وحديثا.**
- R **يحددالدول العربيةالتيأثرتوسائلالتواصلالاجتماعيفي شؤونها السياسية.**
	- R **يذكردورالتوظيفالسياسيلوسائلالتواصلالاجتماعي.**
		- R **يبين أهم النتائج المترتبة على الوفرة الاتصالية.**
			- **اجتماعيا.** <sup>R</sup> **يوضح أسباب تحررالفرد ă**
			- R **يعدد بعضمن الشبكات التعليمية.**

## **الفکرة الرئیسة**

تم استخدام وسائل التواصل الاجتماعي بشكل مفرط وغير مسؤول من قبل البعض وأدى ذلك لوجود حالة من الاستقطاب السياسي والاصطفاف الأيديولوجي والتخندق الطائفي والديني والمذهبي والقبلي ونشر الأكاذيب والإشاعات والفتن والترويج للتطرف والعنصرية والإرهاب.

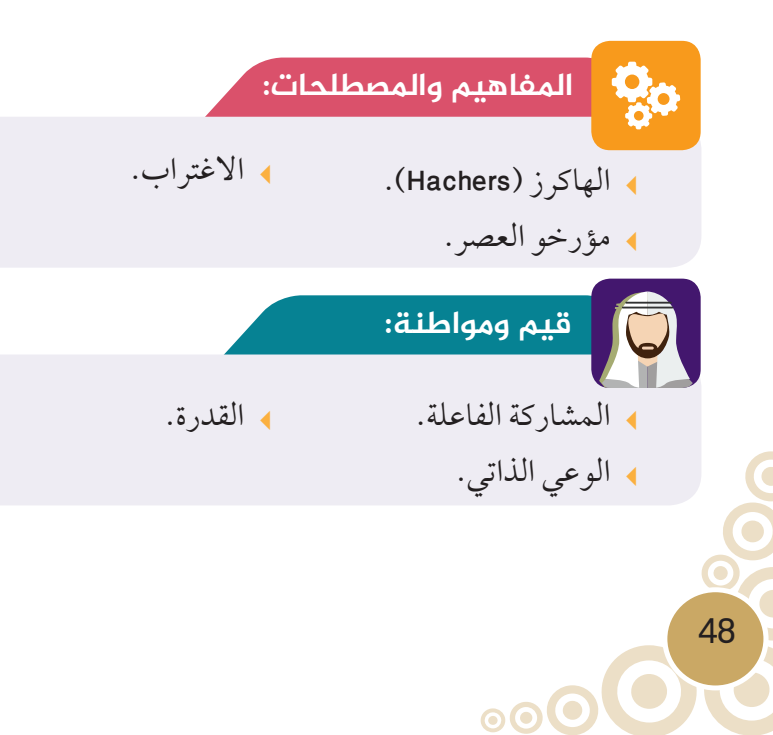

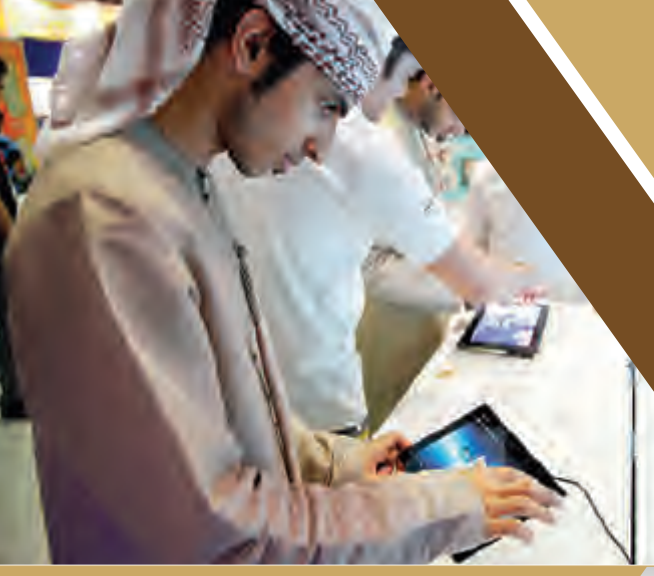

**1**

◈

**التأثيرات السياسية والاجتماعية لوسائل التواصل الاجتماعي**

⊕

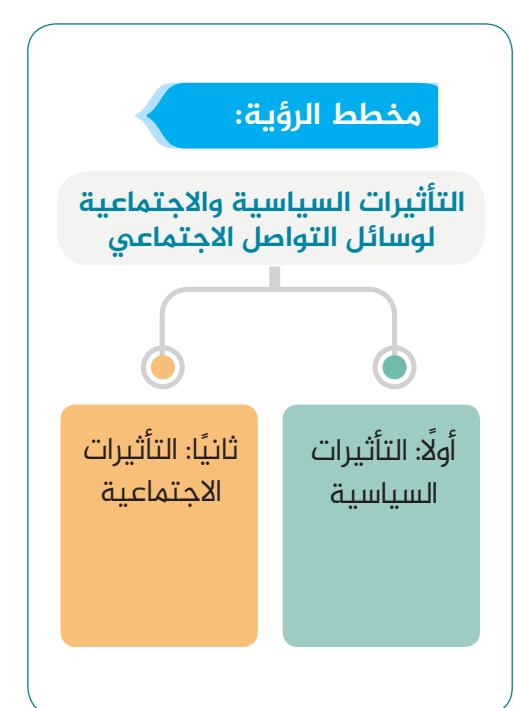

# **ً أولا التأثیرات السیاسیة**

# **أفکر وأستنتج**

ُ بتركز الفقرات الواردة في كتاب وسائل التواصل الاجتماعي، في الصفحات أقرأ ُ (53 - 55)، وأجيب عن الأسئلة الآتية:

◈

- أوضح سبب قلة فاعلية شبكة الإنترنت في بعضالاحيان.
- ▶ (إن طبيعة الشبكة التفاعلية من شأنها ايجاد بيئة فكرية تفتح المجال أمام التغيير السياسي) في ضوء هذه العبارة أكملُ المخطط الذهني الآتي:

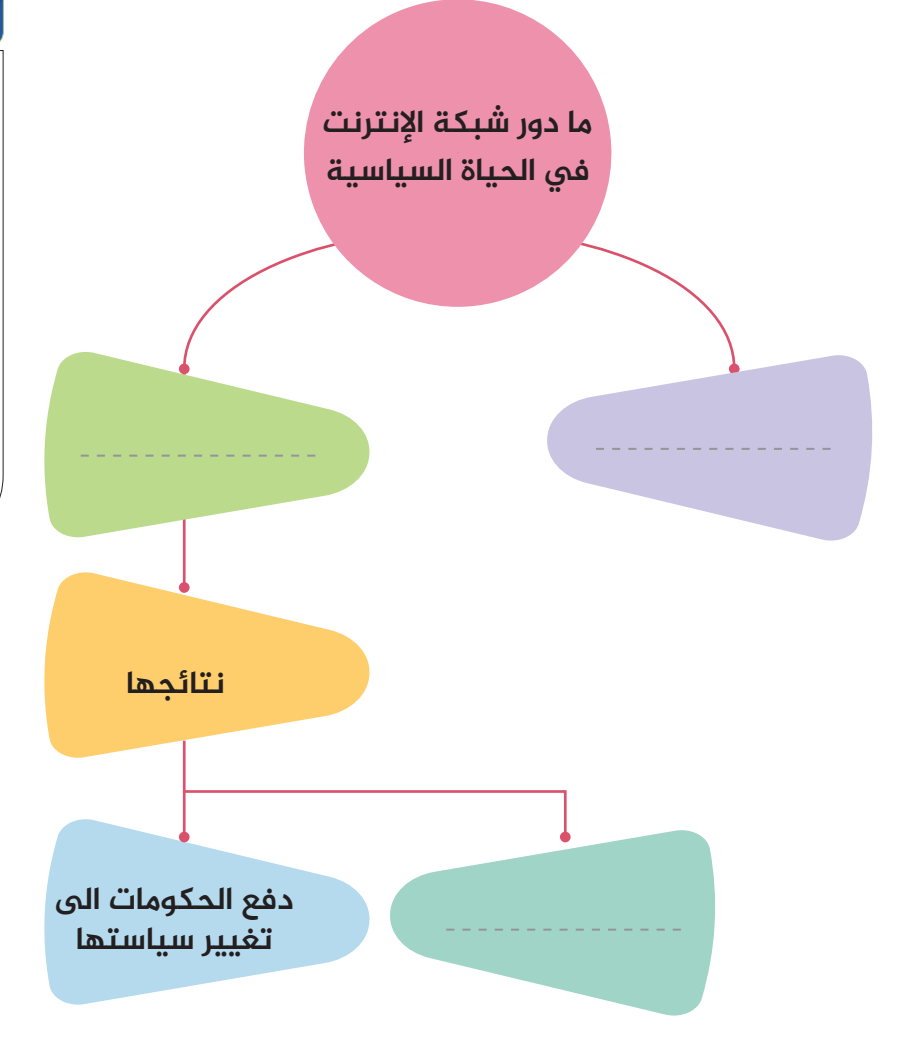

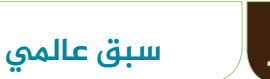

تصنيف دولة الامارات العربية المتحدة فاي مؤشر الجاهزية الشبكية: جاءت دولة الإمارات العربية المتحدة في المرتبة الأولى في مؤشر الجاهزية الشبكية في تقرير تكنولوجيا المعلومات العالمي 2010-2009ممنبينالدول العربية و23 من بين 133 بلداتم تقييمها.

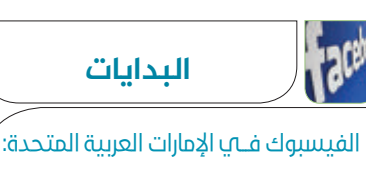

يبلـغ معدل الدخـول الى الفيسـبوك في دولةالإمـاراتالعربية 50.80% و 66.91% مقارنةبتعدادسكاندولة الإمـارات العربيـة المتحـدة وعـدد مستخدمي الإنترنت على التوالي، كما زاداجمالي مستخدمي الفيسبوك في الدولةلأكثرمن 2527820 شخص عام 2011م.

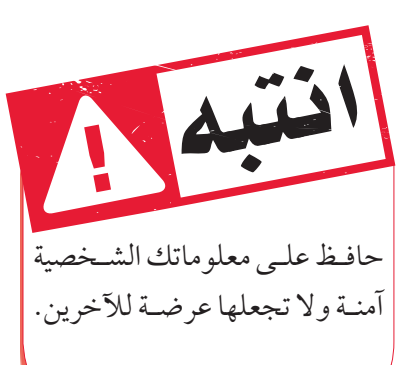

⊕

49

♠

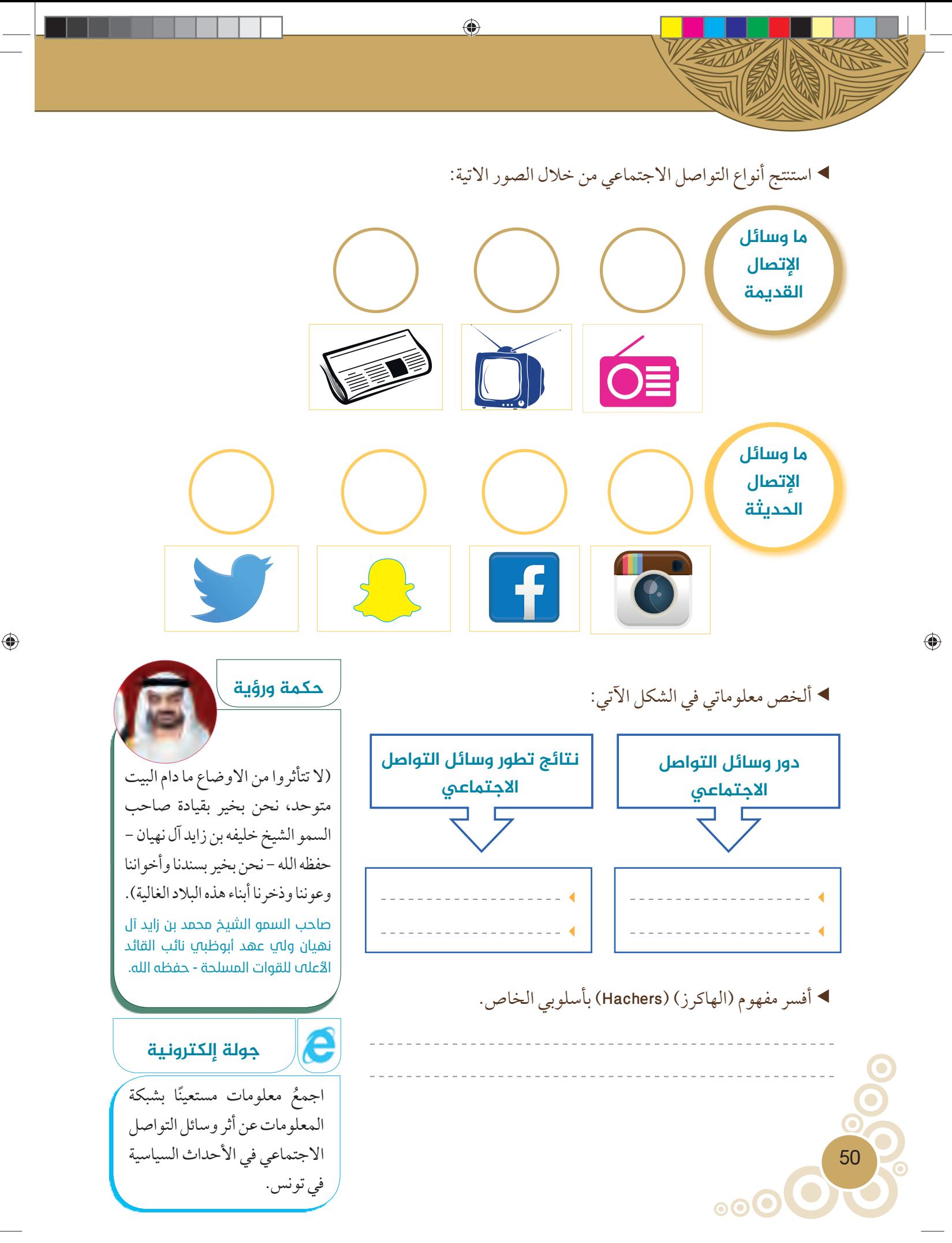

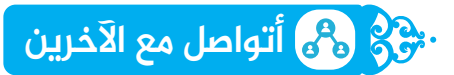

ُ أتعاون مع زملائي في قراءة الفقرات الواردة في كتاب التواصل الاجتماعي، الصفحات (57 - 59) ثم أجيب عن الأسئلة الآتية:

⊕

أحدد وألون في الخريطة الصماء الدول العربية التي تأثرت شؤونها السياسية بوسائل التواصل الاجتماعي.

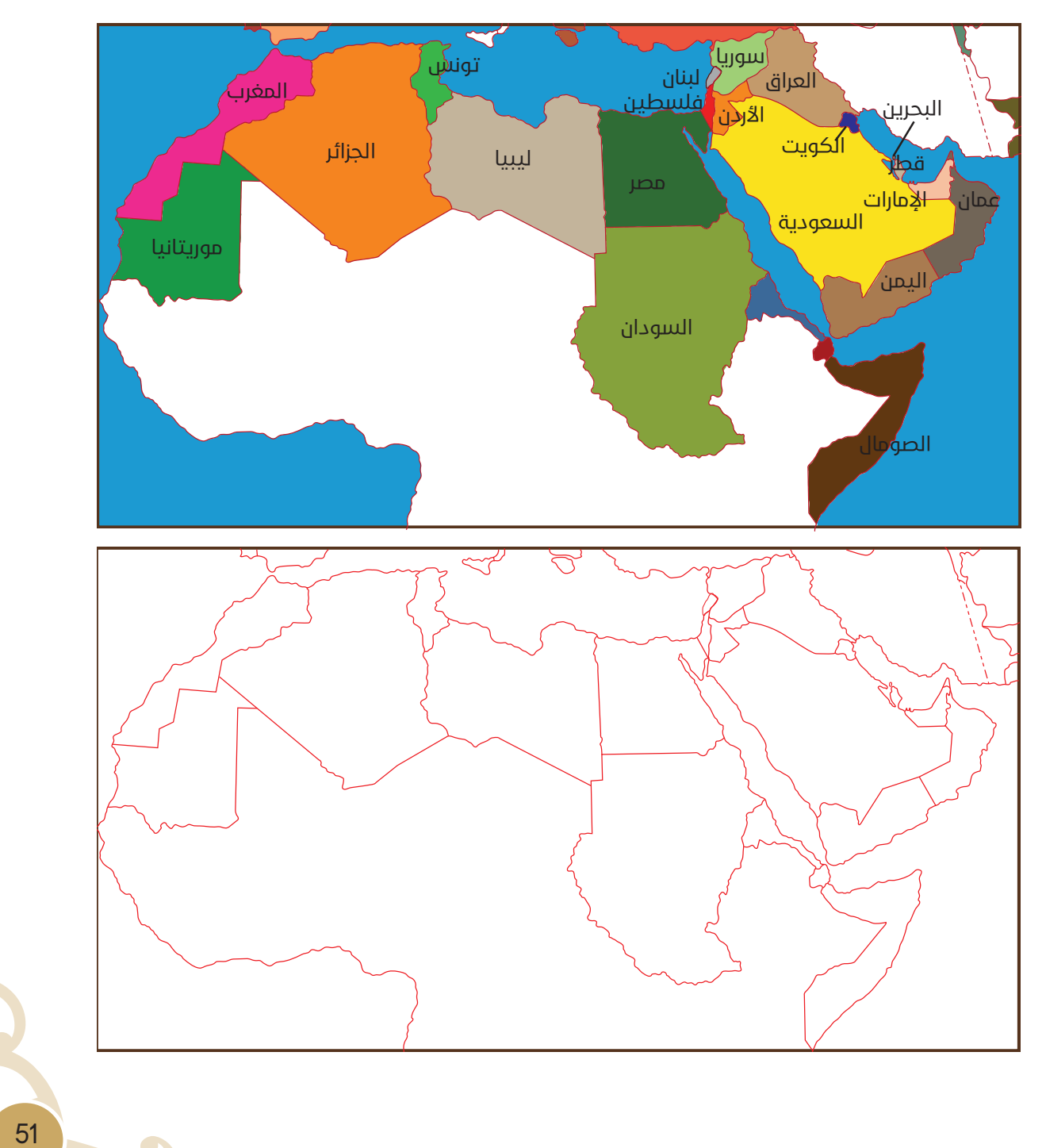

 $\bigoplus$ 

أسمي أكثر وسائل التواصل الاجتماعي تأثيرا على الاحداث السياسية في تونس.  $\blacktriangleleft$ 

 $\bigoplus$ 

- أدون دورالتوظيف السياسي لوسائل التواصل الاجتماعي.
- أسجل أسباب لجوء الحملات الانتخابية لاستحداث تطبيقات خاصة
	- <u>\_\_\_\_\_\_\_\_\_\_\_\_</u>
		- أتأمل وأعبر:

♠

بالهواتف الذكية.

 $\blacktriangleleft$ 

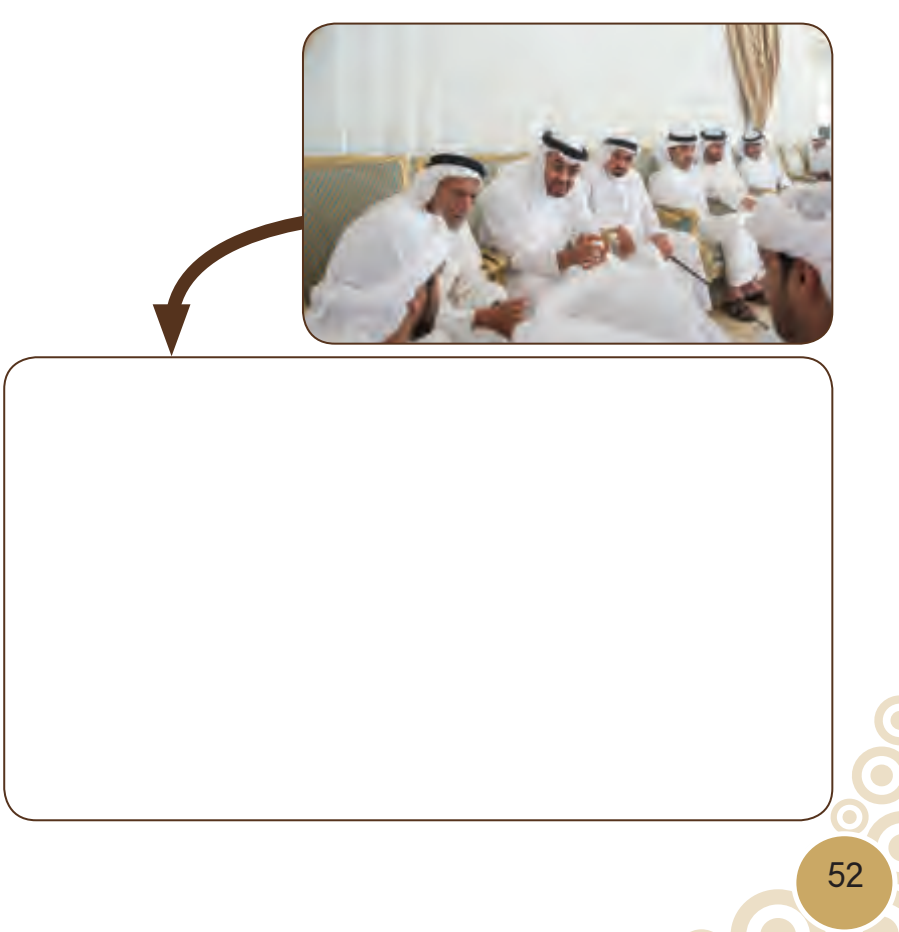

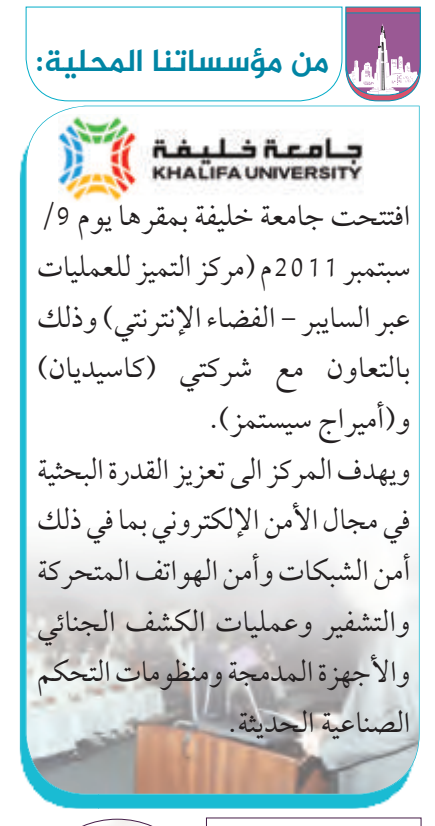

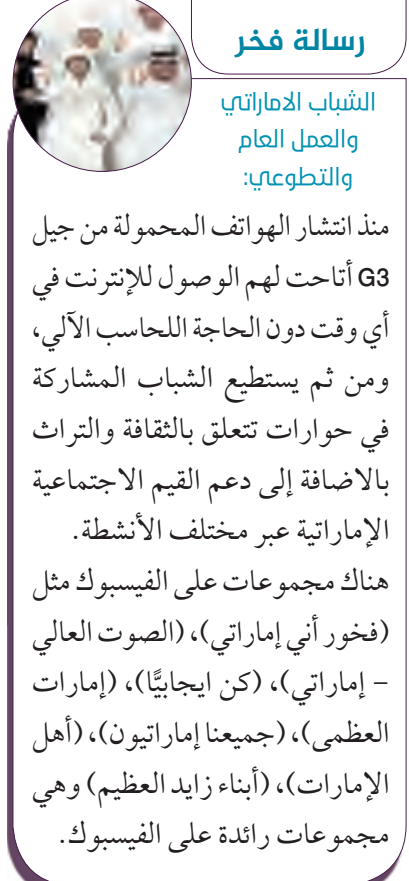

 $\circledcirc$ C

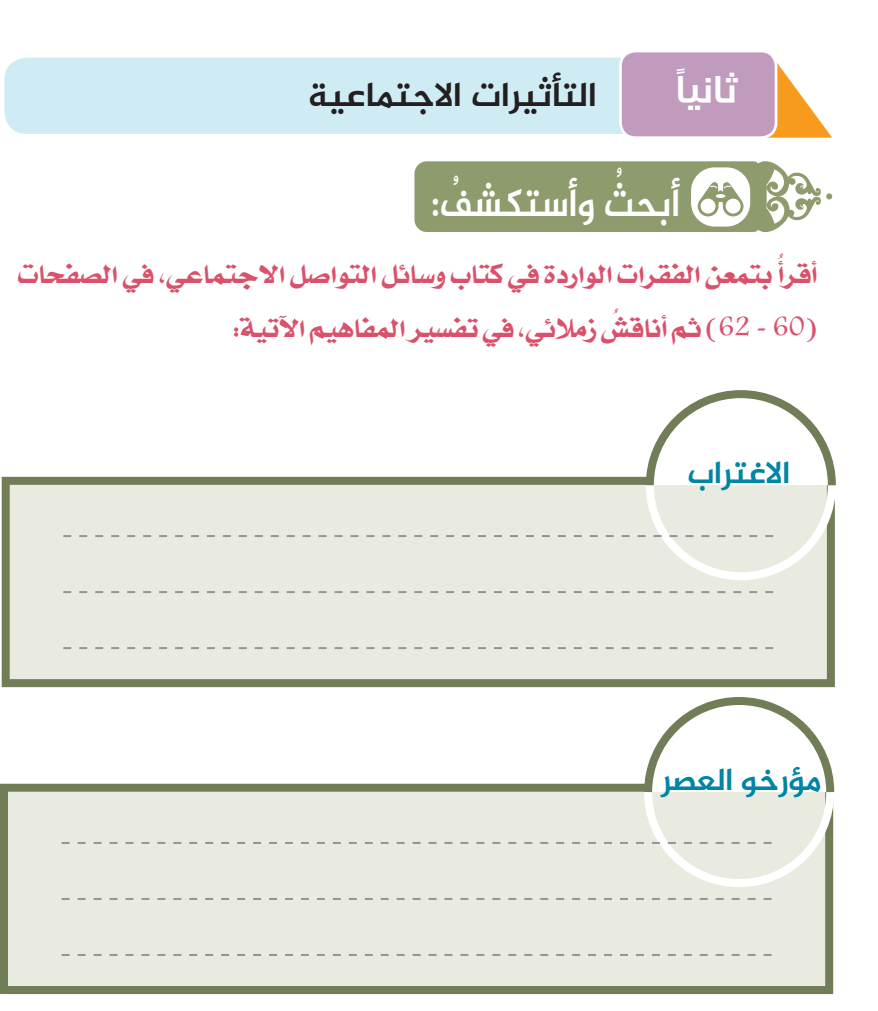

أدون نتائج الوفرة الاتصالية.

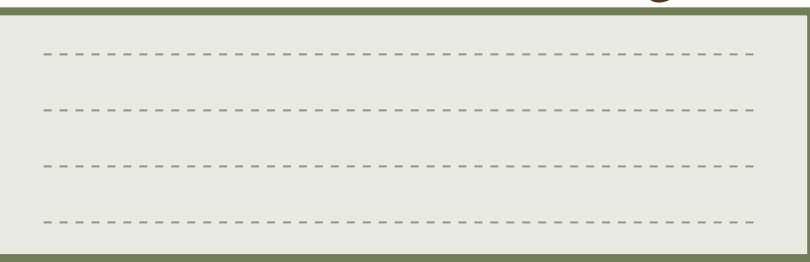

اسجل أسباب تحرر الفرد اجتماعيًّا.<br>المسجل أسباب تحرر الفرد اجتماعيًّا.

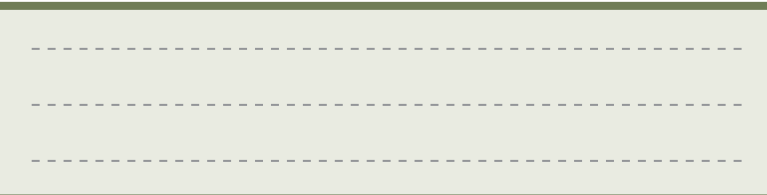

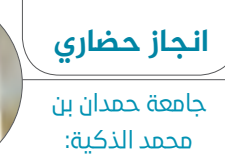

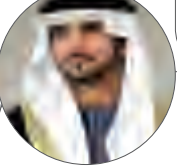

تحت قيادة سمو الشيخ حمدان بن محمد بن راشد آل مكتوم - حفظه الله، ولي عهد دبي والرئيس الأعلى للجامعة، أخذت الجامعة على عاتقها نشر ثقافة الجودة والتميز والبحث العلمي من خلال التعليم الإلكتروني على امتداد المنطقة العربية. وبرز ذلك جليًّا في تخصصات اكاديمية معتمدة ă لإدارة الأعمال والجودة والتعليم والرعاية الصحية والبيئة. وطوال هذه المسيرة، حازت الجامعة مصداقية واعترافًا دوليين عن جدارة واستحقاق، لاسيما في ضوء ما تقدم من برامج أكاديمية ومهنية متميزة لا تلبي الحاجات الراهنة لسوق العمل فحسب، بل يتم تصميمها باعتبار ما سيطرأ في المستقبل على حاجات مجتمع الأعمال المزدهرفيالإمارات العربية المتحدة وسائر العالم العرب.

53

♠

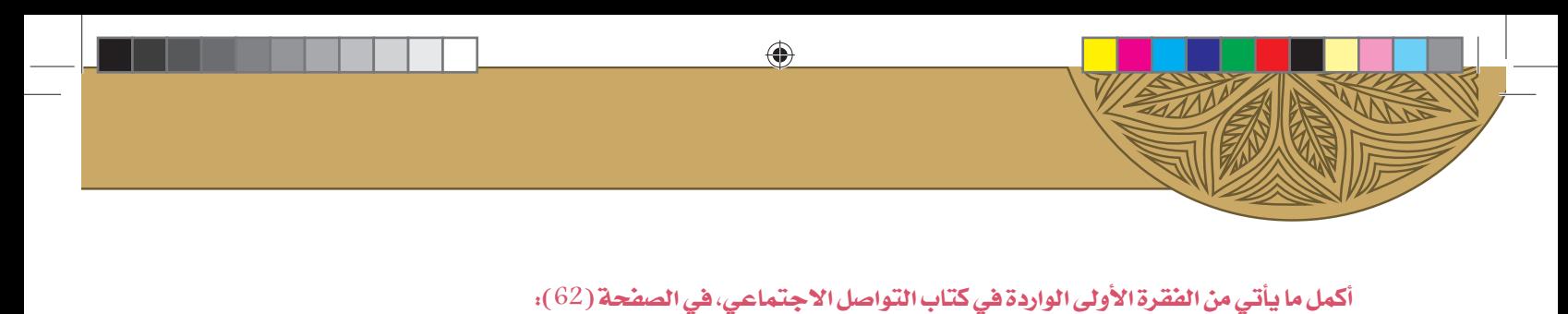

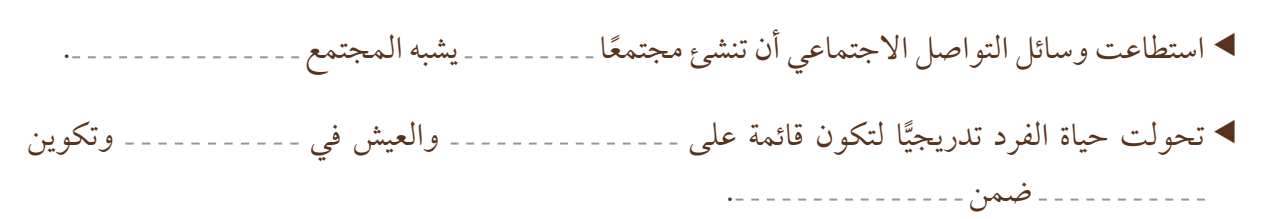

 ًوفقا للمادةرقم ،11 أي شخصيدان بالحصول على بيانات بطاقة ائتمان أو أي بطاقات إلكترونية أخر باستخدام الإنترنت أو وسيلة تقنية، يعاقب بالسجن أو التغريم إذا وقع الأمر بنية استخدام البطاقات الائتمانية أو الإلكترونية لأخذ أموال شخص آخر أو استغلال الخدمات المتاحة له،يسجن من يدان بذلك مدة لا تقل عن عام واحد، ويغرم غرامة لا تقل عن 30.000 درهم، أو إحدى العقوبتين.

# **أبناؤنا أفکر وأستنتج أمانة**

ُ بعناية الفقرات الواردة في كتاب وسائل التواصل الاجتماعي، في الصفحة اقرا (64)، ثم أكمل الشكل الآتي:

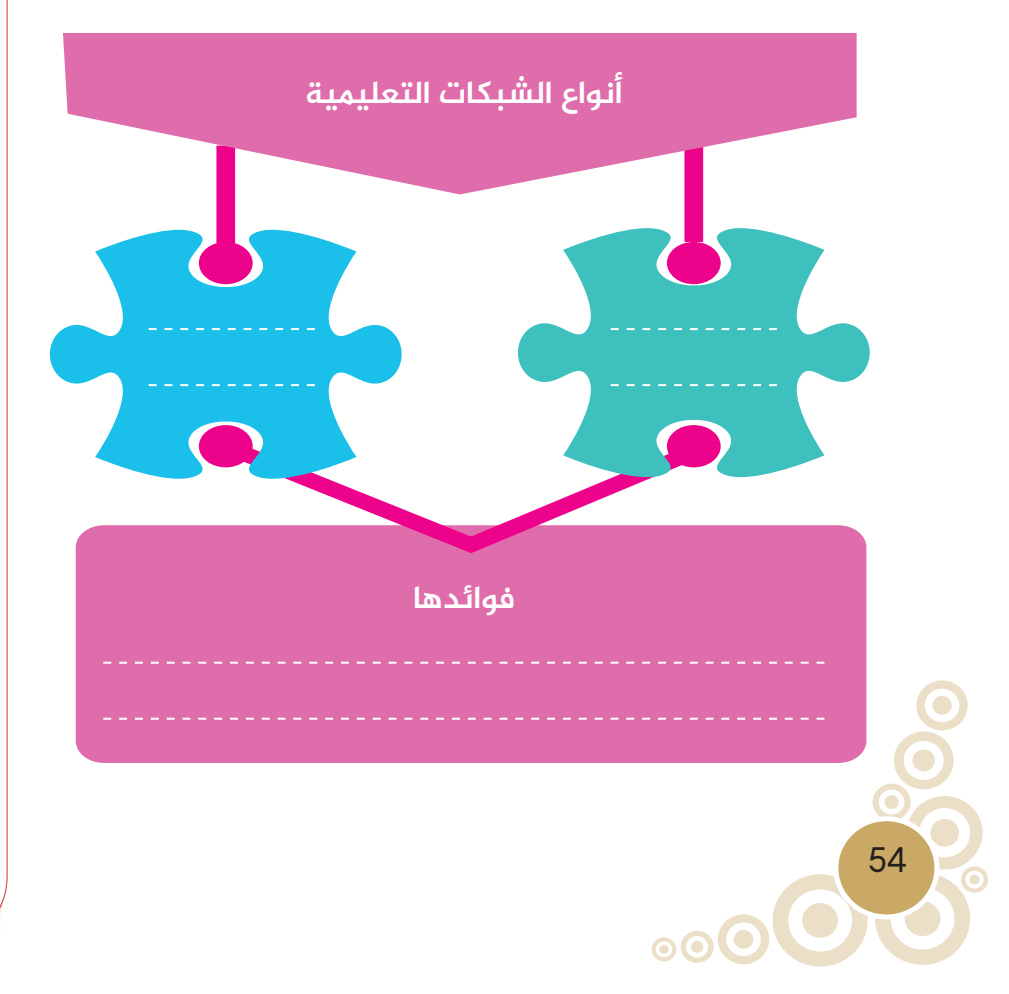

روح

القانون

◈

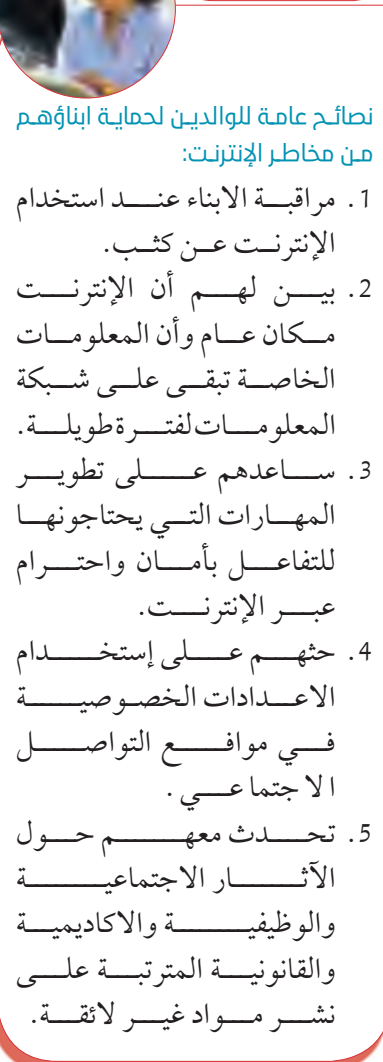

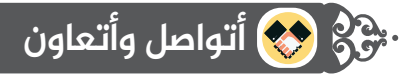

أقرأُ بتمعن الفقرات الواردة في كتاب وسائل التواصل الاجتماعي، في الصفحات (68 – 76) ثم أناقشُ زملائي حول تأثيرات ُ وسائل الاتصال الاجتماعي في الحياة الاجتماعية، وأجيب من خلال الشكل الآتي:

⊕

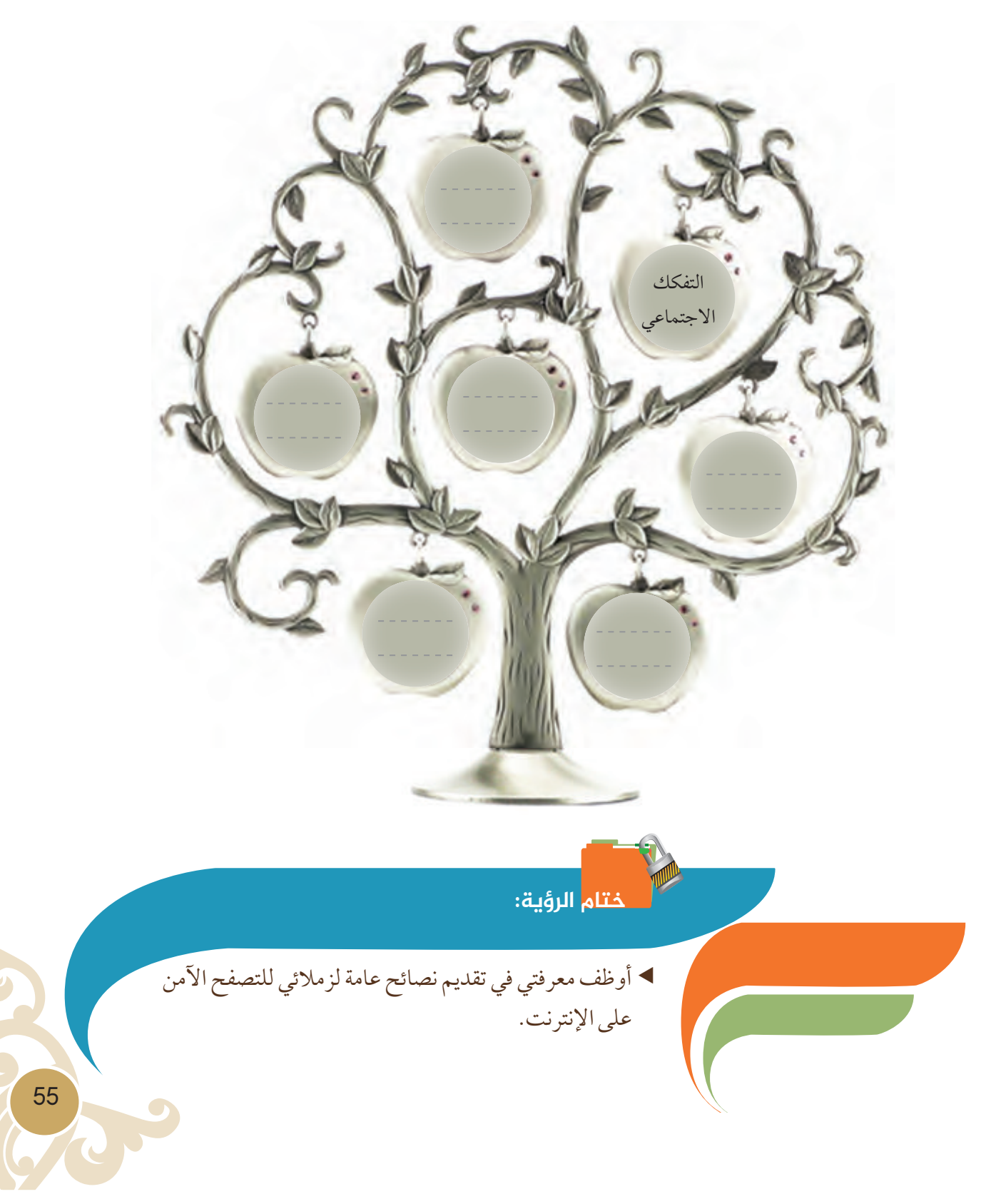

 $\bigoplus$ 

# الرؤية الثانية

#### **نواتج التعلم:**

- R **ُ يفسرالمفاهيم والمصطلحات الواردة في الرؤية.**
	- R **يستنتج فوائد وسائل التواصل الاجتماعي.**
- ◆ يرسم رسمًا بيانيًّا لإضافات مواقع التواصل الاجماعي على الاقتصاد.
	- R **يستخلصالظواهرالأمنيةالسلبيةلوسائلالتواصلالاجتماعي.**
		- R **يبينطبيعةالتغيير والتحولاتالناجمة عنوسائلالتواصل الاجتماعي.**
			- R **يعدد أهم جرائم المعلومات.**
			- R **يستشعرمخاطراستخدامالهواتف الذكيةاثناء قيادة السيارات.**

## **الفکرة الرئیسة**

إن لمواقع وبرامج التواصل الاجتماعي أهمية كبيرة فقد أصبحت شهرتها واسعة، وكثرالتعامل معها بين الناس حيث يتواصلون عبر هذه المواقع للتعرف على بعضهم، ومعرفة أخبار بعضهم البعض وإرسال رسائل، وتلقي الأخبار والموضوعات وكل ما هو جديد في الساحة.

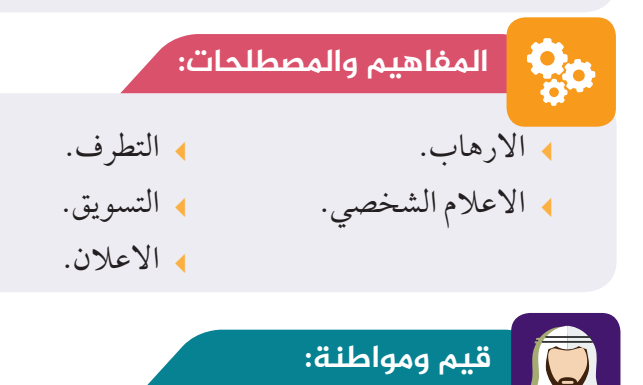

المشاركة الفاعلة.

الوعي الذاتي.

 $\circledcirc$ 

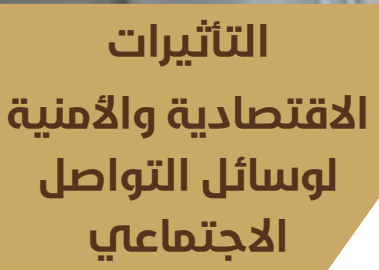

◈

**2**

◈

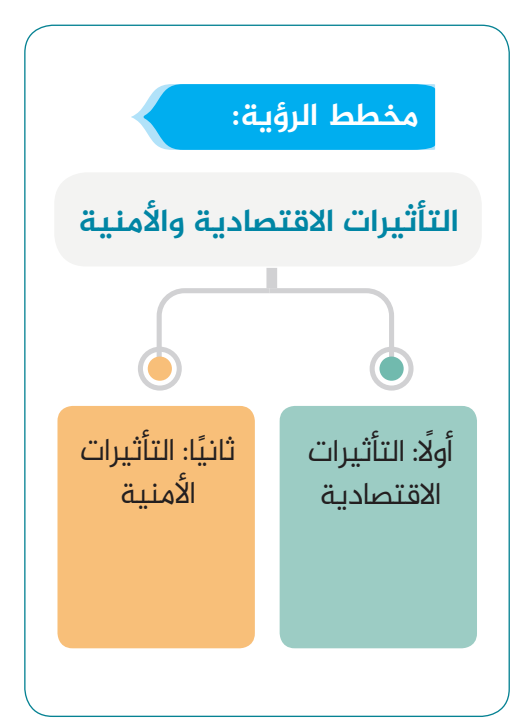

56

♠

المحافظه على النفس.

التحدي.

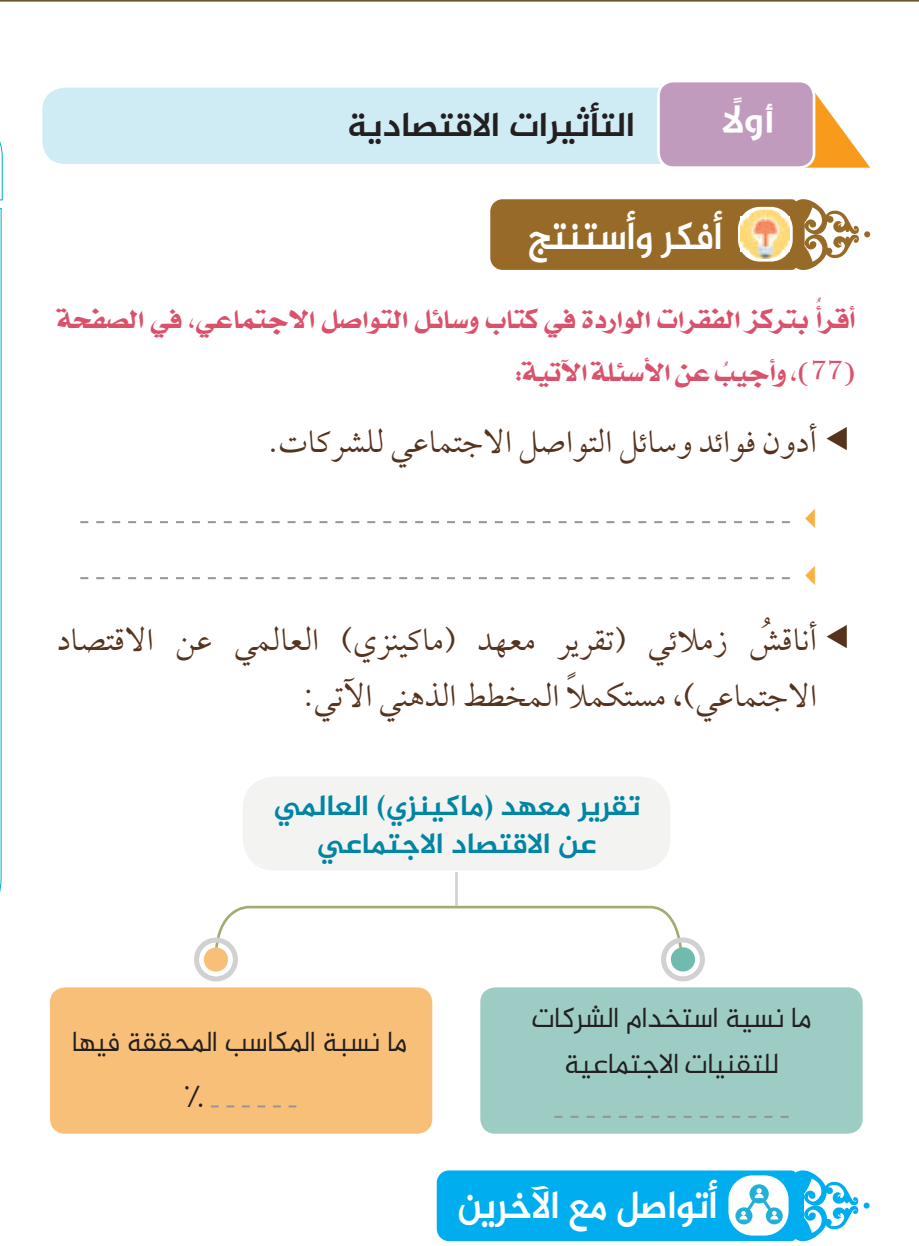

أتعاون مع زملائي في قراءة الفقرة الاول^ من كتاب وسائل التواصل الاجتماعي، ُ في الصفحات (78 – 82) ثم أجيب عن الأسئلة الآتية:

الرسم رسمًا بيانيًّا لإضافات مستخدمي مواقع التواصل الاجتماعي على الاقتصاد وفقتقرير (جلوبال ايدج).

# **مفاهیم ومصطلحات:**

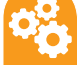

#### (الإعلان:

هو مختلف الأنشطة التي تؤدي إلى نشر أو إذاعة الرسائل الإعلانية المرئية أو المسموعة على الجمهور لغرض حثه علىشراءسلع أوخدمات،أو من أجل التقبل الطيب لأفكار أشخاص أو منشآت معلن عنها. التسويق:

هو مجمـوعة مــن العمليــات أو الأنشطة التي تعمل على أكتشاف رغباتالعملاء وتطويرمجموعةمن المنتجات أو الخدمات التي تشبع رغباتهم وتحقق للمؤسسة الربحية خلال فترةمناسبة.

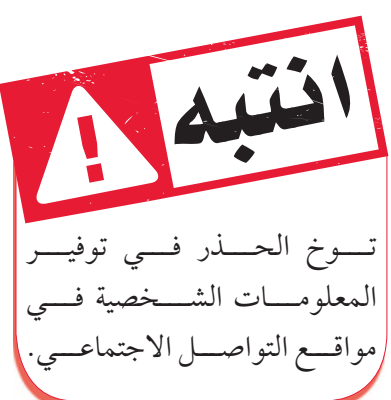

**جولة إلکترونیة** اجمـعُ معلومات مسـتعينًا بشـبكة ً المعلومــات عــن أثــر وســائل التواصـل الاجتماعي في التسـوق الالكترونــي.

◈

57

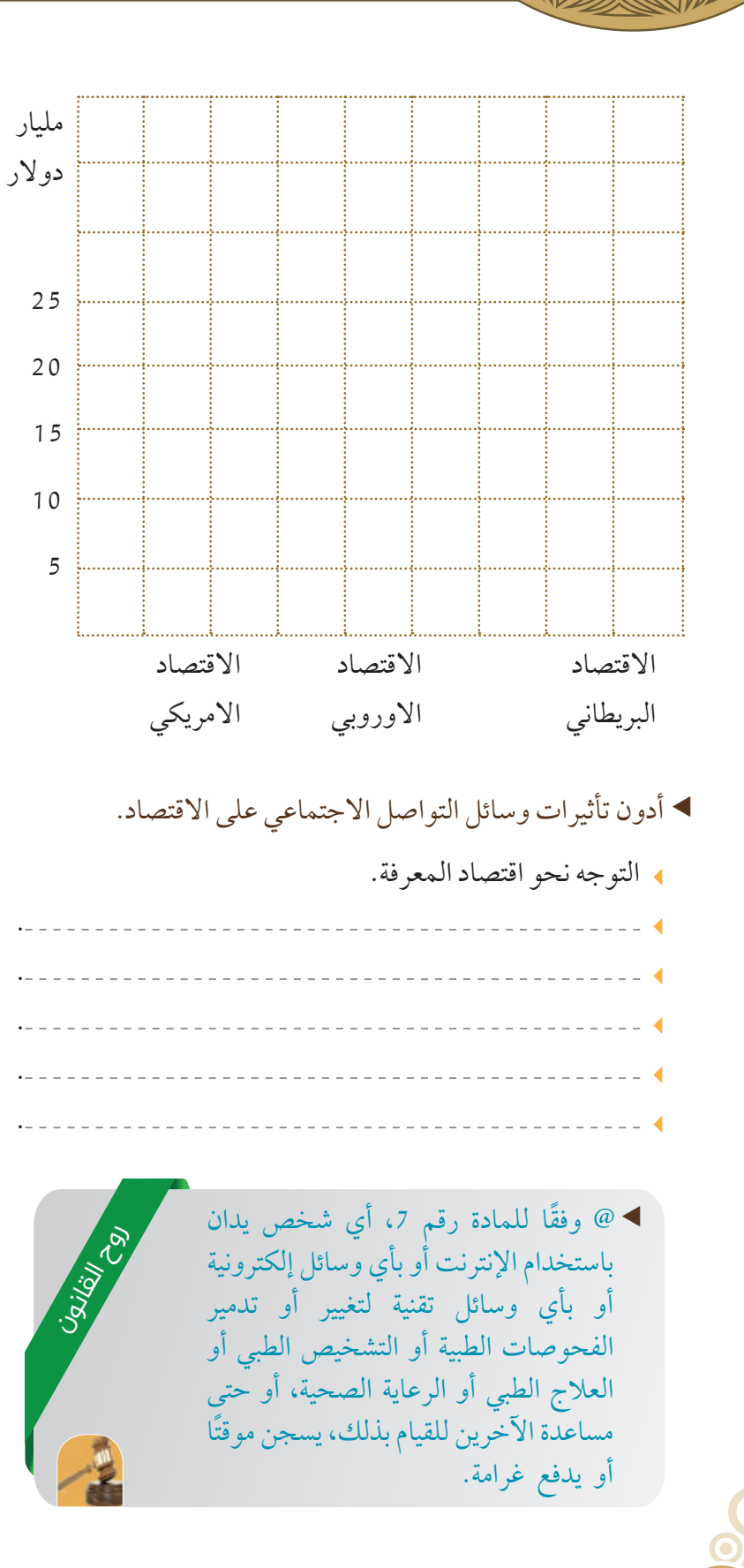

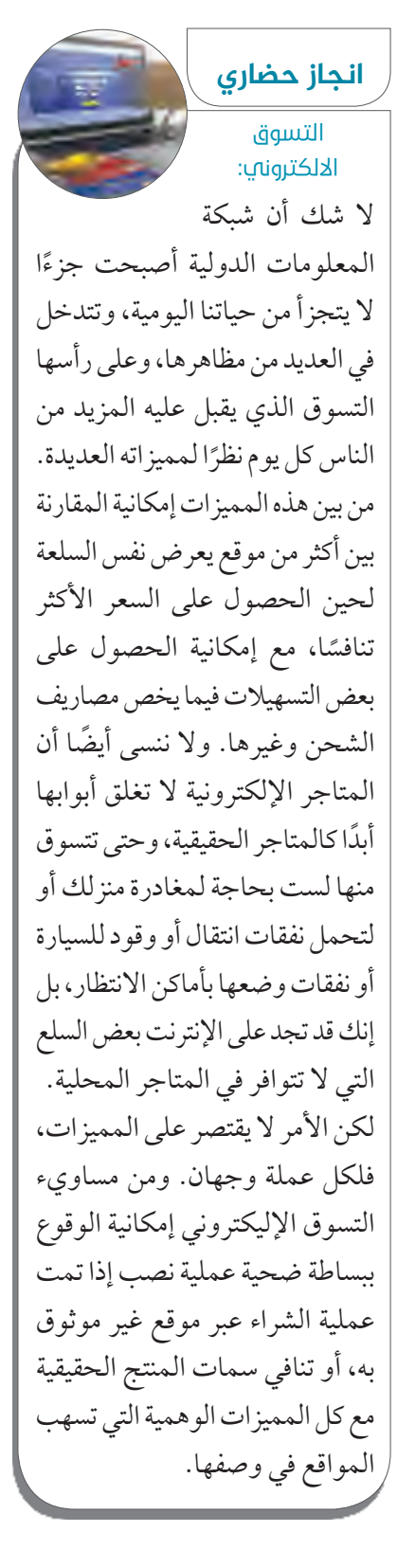

⊕

58

♠

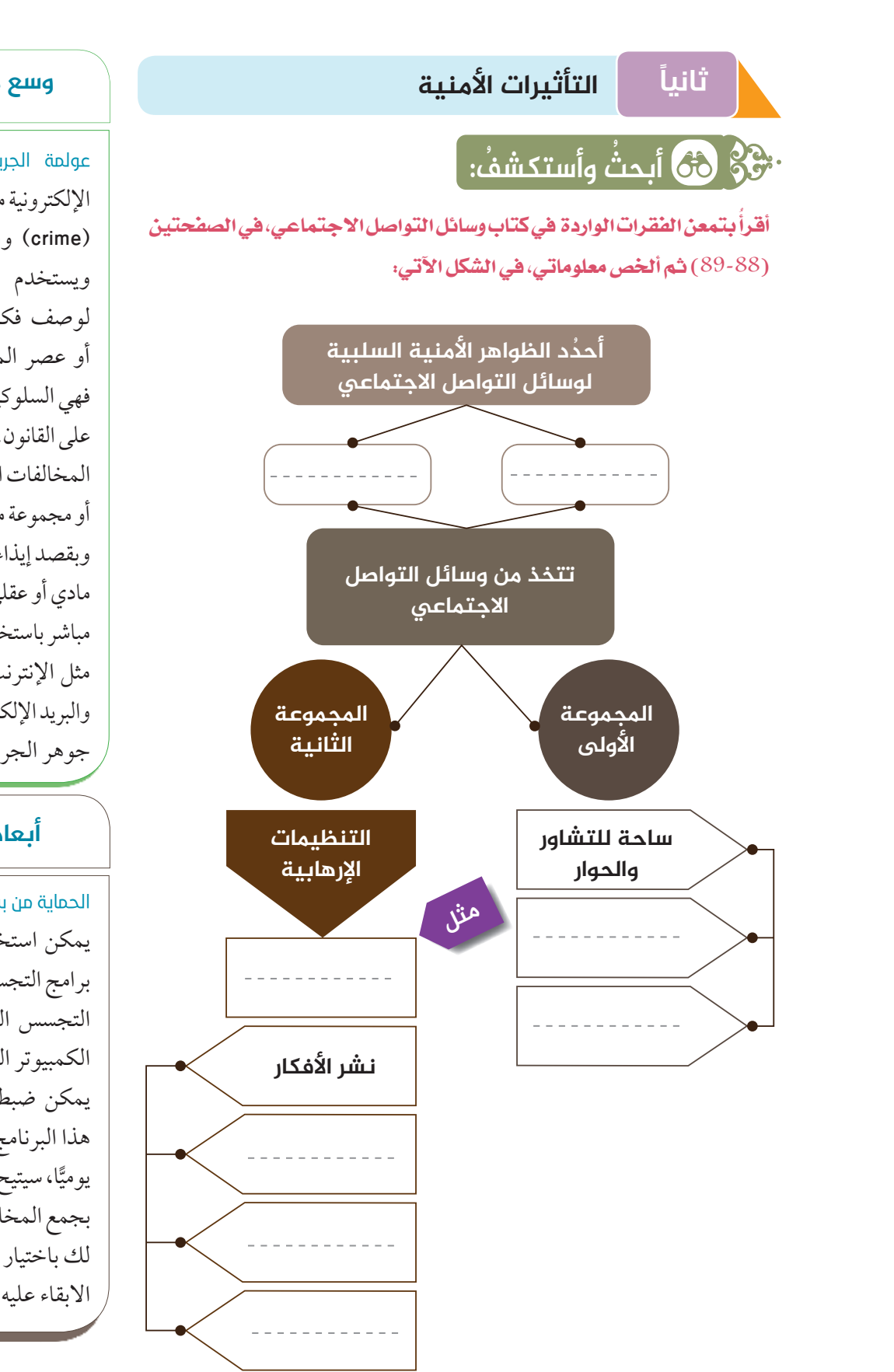

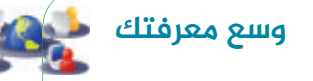

عولمة الجريمة: تتكون الجريمة الإلكترونية من مقطعين هما الجريمة .(cyber) والإلكترونية) crime) ويستخدم مصطلح الإلكترونية لوصف فكرة جزء من الحاسب أو عصر المعلومات أما الجريمة فهي السلوكيات والأفعال الخارجة على القانون. والجرائم الإلكترونية هي: المخالفات التي ترتكب ضد الافراد أو مجموعةمنالافرادبدافع الجريمة وبقصد إيذاء سمعة الضحية أو أذى مادي أو عقلي للضحية مباشر أو غير مباشر باستخدام شبكات الاتصالات مثل الإنترنت في غرف الدردشة، والبريد الإلكتروني، والموبايل ويمثل جوهر الجريمة الإلكترونية.

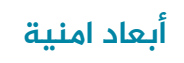

الحماية من برامج التجسس: يمكن استخدام برامج حماية من برامج التجسس لتعقب إزالة برامج التجسس الموجودة بالفعل على الكمبيوتر الخاص بك. يمكن ضبط جدول الكشف عن هذا البرنامج شهريًّا أو أسبوعيًّا أو ă يوميًّا، سيتيح لك هذا البرنامج قائمة بجمع المخاطرالموجودة، ويسمح لك باختيارما تريد حذفه وما تريد الابقاء عليه.

59

♠

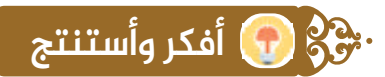

ُ بعناية الفقرات الواردة في كتاب وسائل التواصل الاجتماعي، في الصفحة اقرا ُ (91 )،ثم أجيب عن الأسئلة الآتية:

◈

أسجل ً بعضامن أهم جرائم المعلومات.

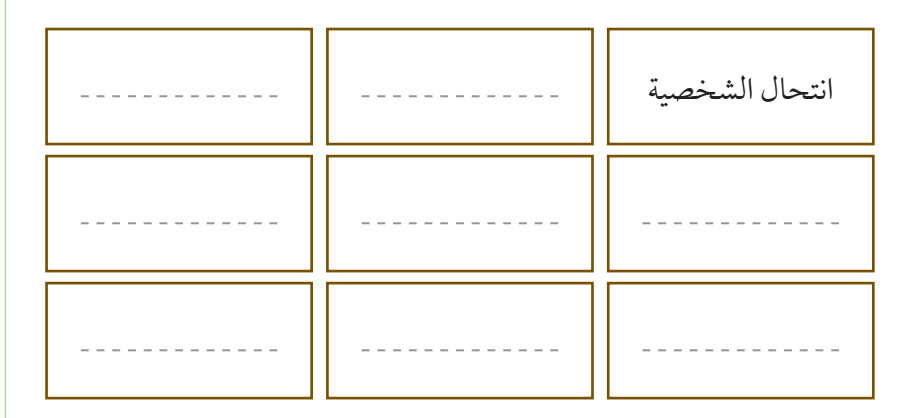

**ختام الرؤیة:**

## أتأمل وأعبر:

◈

أحمي نفسي وأصدقائي من خطر استخدام الهواتف الذكية، وأقدم لهم النصيحة.

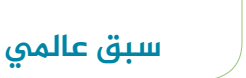

 $\mathbf 1$ 

مؤشـــــــرات تكنـــــــــولوجيا المعــــــلومات والاتصالات: وضـــــــعت مؤشــرات تكنولوجيا المعلومات والاتصالات خاصـةالإمـاراتالعربيـةالمتحـدة فـي المرتبـةالأولـى من بيـن جميع الــدول العربيــةفــي مــا يلــي:

- السعة الدولية في الإنترنت عريض النطاق.
- أهمية تكنولوجيـــا المعــلومات والاتصــالات في رؤية الحكومية للمستقبل.
- استخدام تكنولوجيا المعلومات والاتصالات والفاعلية الحكومية.
- مؤشرجاهزيةالحكومةالإلكترونية.
- تواجــد تكنولوجيـــاالمعلومات

⊕

- والاتصالات في الجهات الحكومية.
	- عددخطوطالهاتف.

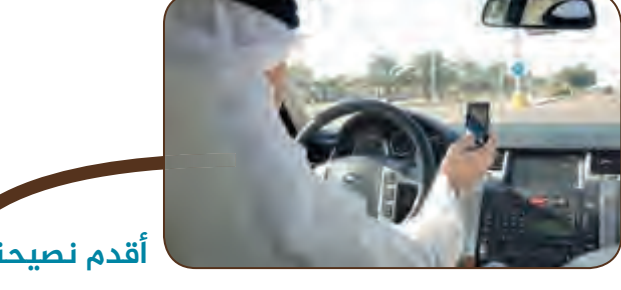

**أقدم نصیحة**

60

 $\circ\bullet$ 

# الرؤية الثالثة

#### **نواتج التعلم:**

- R **ُ يفسرالمفاهيم والمصطلحات الواردة في الرؤية.**
- R **يعدد أنواع الجمهورلوسائل التواصل الاجتماعي.**
	- R **يستنتج أنواع القنوات الاعلامية.**
- R **يبين أهم النتائج المترتبة على أنتشارالكتب الالكترونية.**
	- R **يوضح أسباب تحقق العولمة الفكرية.**
	- R **يعدد تأثيرات وسائل التواصل الاجتماعي على طبيعة عملالمؤسسةالعسرية وعلاقتها بالبيئة المجتمعية المحيطة.**

## **الفکرة الرئیسة**

تعتبر وسائل التواصل الاجتماعي أو ما يعرف ً أحيانا بالإعلام الاجتماعي من وسائل الاتصال الجماعي وقد حققت انتشارًا كبيرًا على مستوى العالم<br>-في الأونة الأخيرة وما زالت تنمو بشكل سريع نظرًا للانتشار الواسع لهذه الوسائل وانخفاض تكلفتها المادية فإنها قد تشكل خطرًا على الأمن الوطني عمومًا وعلى امن القوات المسلحة بشكل خاص طبعًا لا يمكن ان نغفل الاستخدامات الإيجابية لهذه الوسائل، حيث إنه يمكن أن يكون لها دور إيجابي كبير في تحقيق العديد من الأهداف الإستراتيجية للدولة من خلال التنبؤ بالأخطار والتهديدات المحتملة وإمكانية التصدي لها.

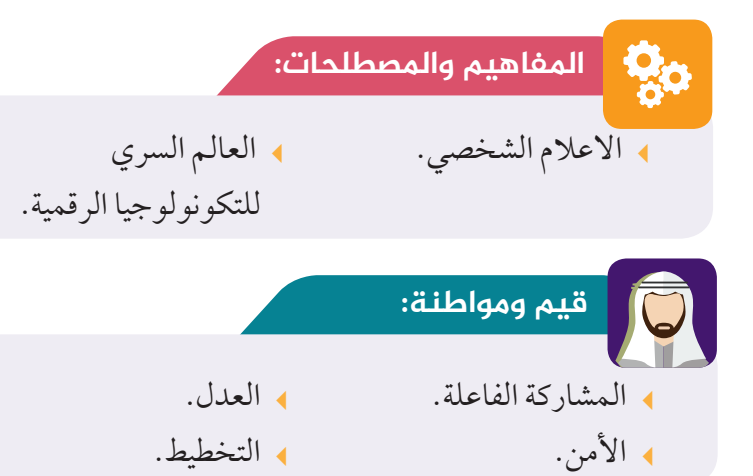

**التأثيرات الاعلامية والعسكرية لوسائل التواصل الاجتماعي**

⊕

**3**

◈

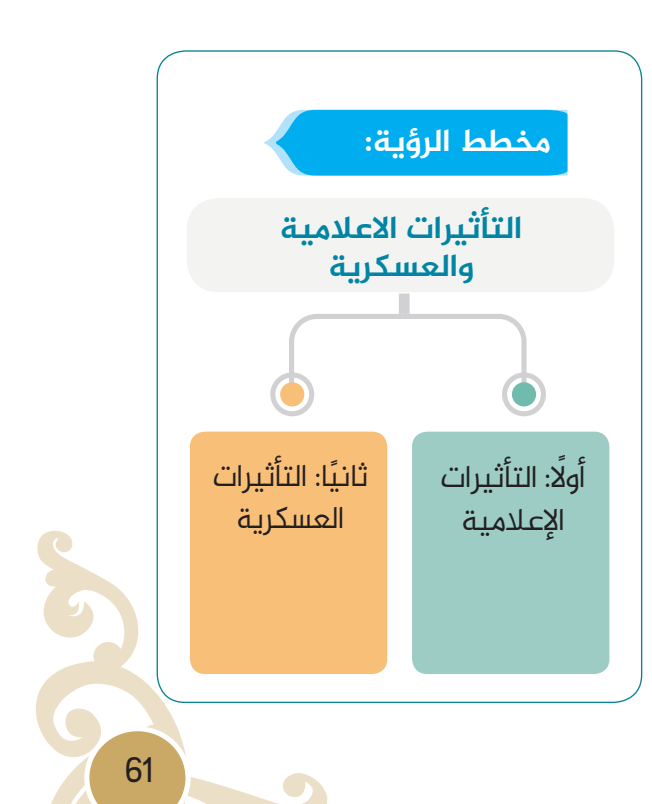

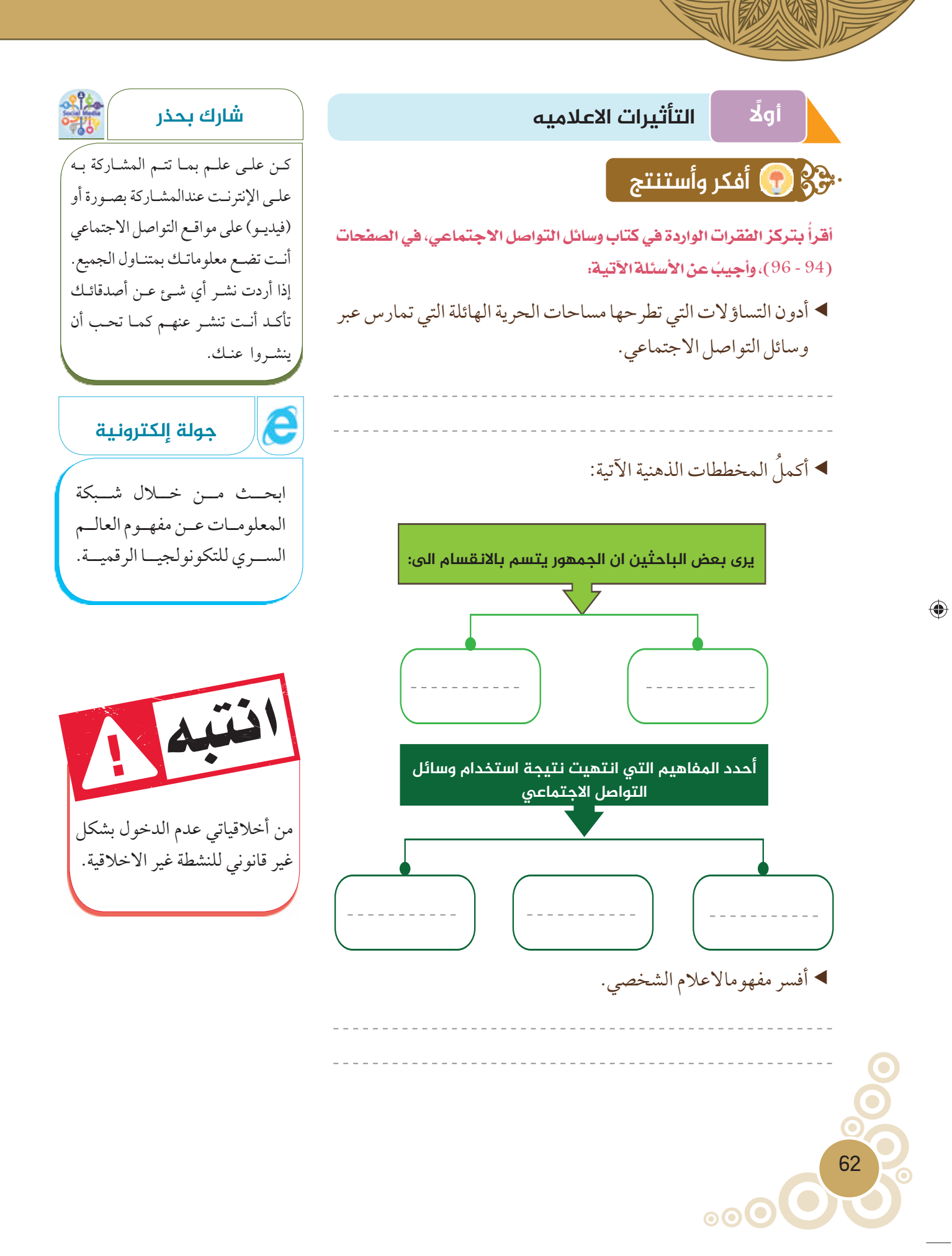

استنتج أنواع القنوات الاعلاميةمن خلال الصورالاتية:

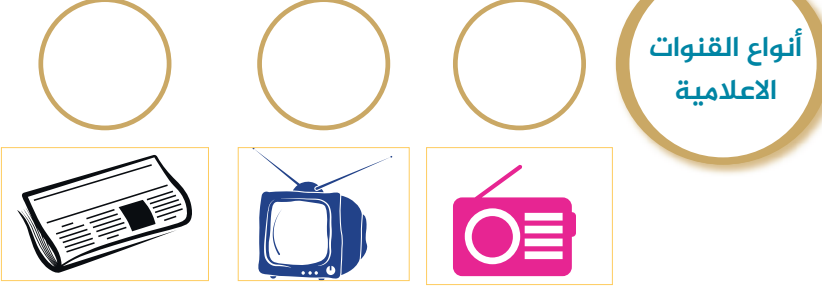

- (سوف يتسم اعلام المستقبل بمزيد من التفاعلية)
	- في ضوء هذه العبارة أكمل الشكل الاتي:

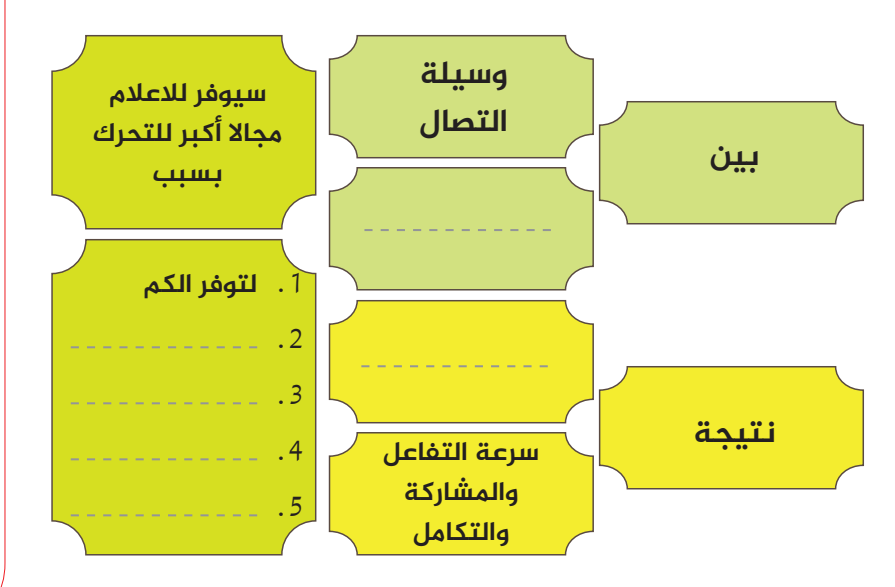

# **أتواصل مع الآخرین**

أتعاون مع زملائي في قراءة الفقرات الواردة في كتاب التواصل الاجتماعي، ُ الصفحة (97) ثم أجيب عن الأسئلة الآتية:

استنتج أهم نتائج انتشارالكتب الالكترونية.

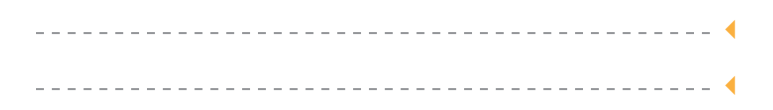

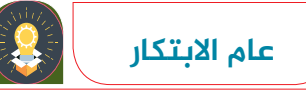

أطلق صاحب السمو الشيخ محمد بن راشد آل مكتوم، نائب رئيس الدولة رئيس مجلس الوزراء حاكم دبي - رعاه الله - الإستراتيجية الوطنية للابتكار، التي تهدف لجعل الإمارات ضمن الدول الأكثر ابتكارًا على مستوى العالم خلال السنوات السبع المقبلة. وتتضـمن الإستراتيجيـة، التي تعمل ضـمن أربعـــة مســـارات متوازية، 30 مبــــادرة وطنيــة للتنفيذ خلال الســنوات الثـــلاث المقبلة، كمرحلة أولى تشـمل مجموعة من التشريعات الجديدة، ودعــم حـاضنات الابتكار، وبناء القــدرات الوطنية المتخصصة، ومجموعة محفزات للقطاع الخاص، وبنــاء الشـــراكات العالمية البحثية، وتغيير منظومة العمــل الحكومي نحو مزيد من الابتكار، وتحفيز الابتكار في سبعة قطاعات وطنيةرئيسة هي: الطاقة المتجددة، والنقل، والصحة، والتعليم، والتكنولوجيا، والمياه، والفضاء.

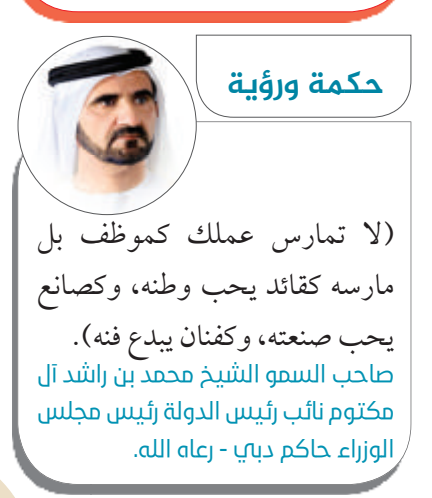

◈

63

♠

- أسجل أسباب تحقق العولمة الفكرية.
	- انتشارالثقافات.

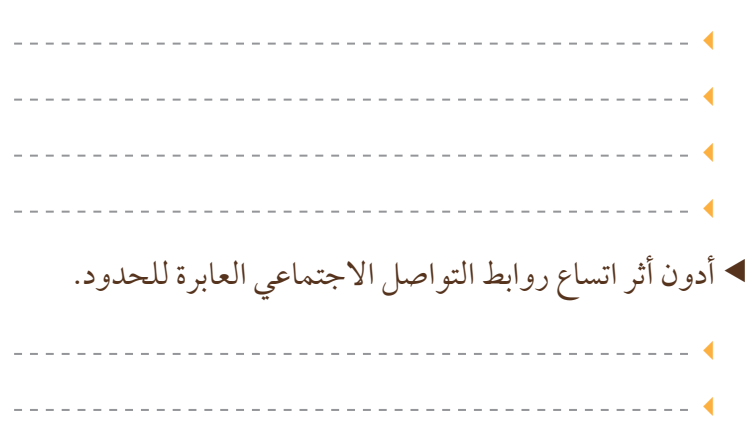

⊕

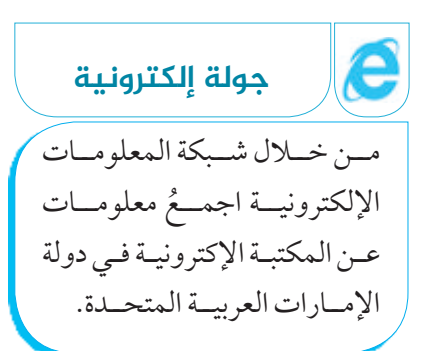

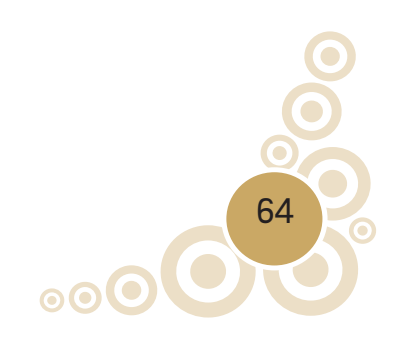

 $\bigoplus$ 

# **ً أولا التأثیرات العسکریة وسع معرفتك ُ أبحث ُ وأستکشف:**

ُ بتمعن الفقرات الواردة في كتاب وسائل التواصل الاجتماعي، في الصفحات أقرأ ُ (98–101) ثم أناقش زملائي، في تأثيرات وسائل التواصل الاجتماعي طبيعة عمل المؤسسة العسكرية وعلاقتها بالبيئة المجتمعية المحيطة:

◈

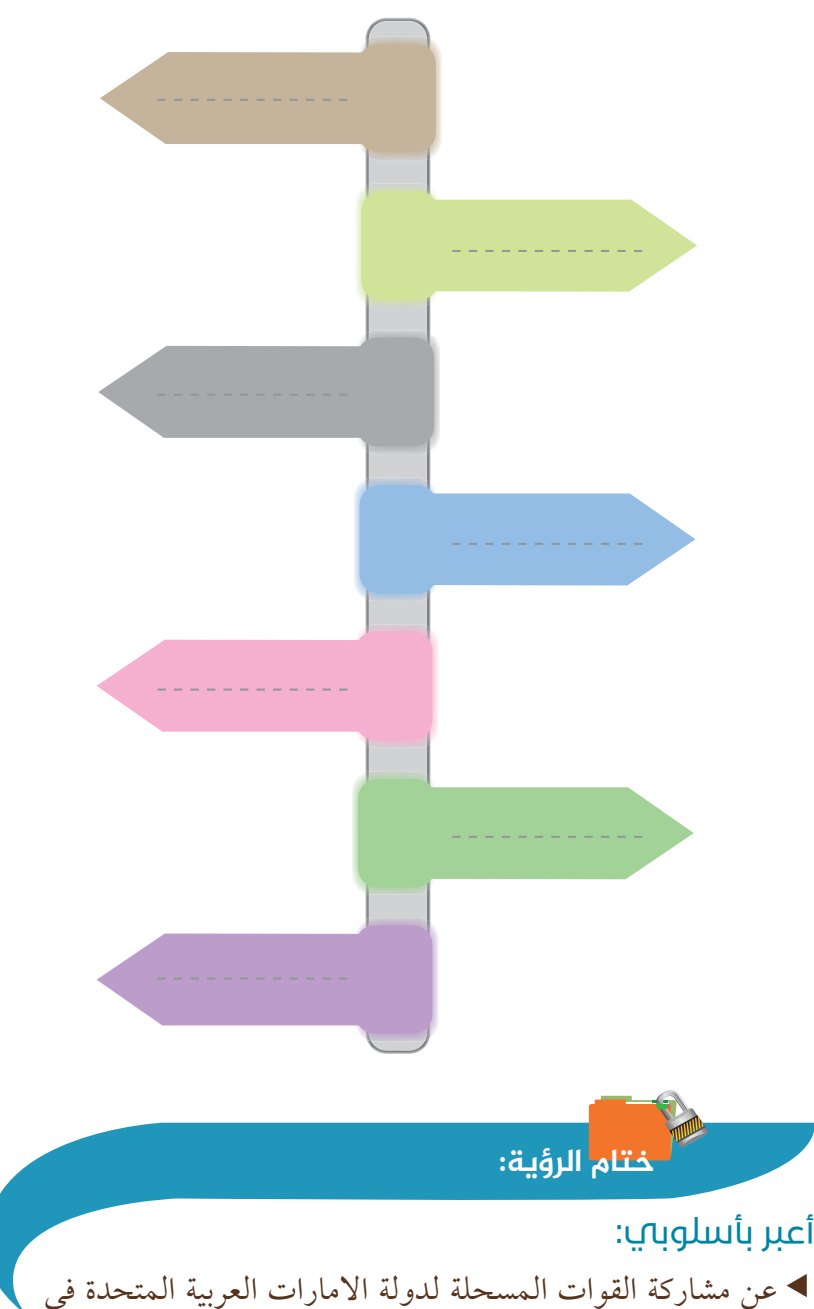

مراسم احتفال جمهورية الهند بـ (يوم الجمهورية).

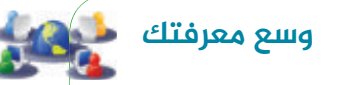

مخاطر تطبيقات تحديد المكان: انتشرت في الآونة الأخيرة ظاهرة مشاركة الموقع الجغرافي للمستخدم من خلال تطبيقات التواصل كالفيس بوك،سنابشات،أو عبرالألعاب الشبكية وغيرها. وتكمن خطورة تحديد المكان في أمرين: أولهما: إمكانية اختراق حسابك أو قاعدة بيانات الشركة من قبل المتطفلين لاستخدام تلك البيانات بالشكل الذي يحتاجونه لاجله. أما الآخر: فهو تصريح الشركات للحكومات بأن يلجؤوا إلى بيانات حسابك دون علمك أو إذنك، بما أنهم يديرون شركاتهم في تلك الدول وملزمون أن يرضخوا لقوانينها.

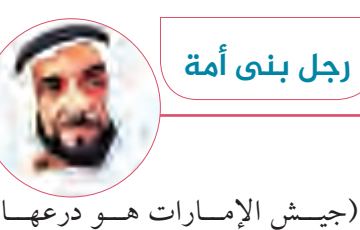

الواقــي للحفــاظ علــى التــراص الوطنـي وصيانـة الأرواح وحمايـة ثــروة هــذا البلــد وهــو ً أيضــا لمســاندة الأشــقاء إذا احتاجــوا إلينــا).

المغفور له باذن الله تعالى الشيخ زايد بن سلطان ال نهيان - رحمه الله.

⊕

65

♠

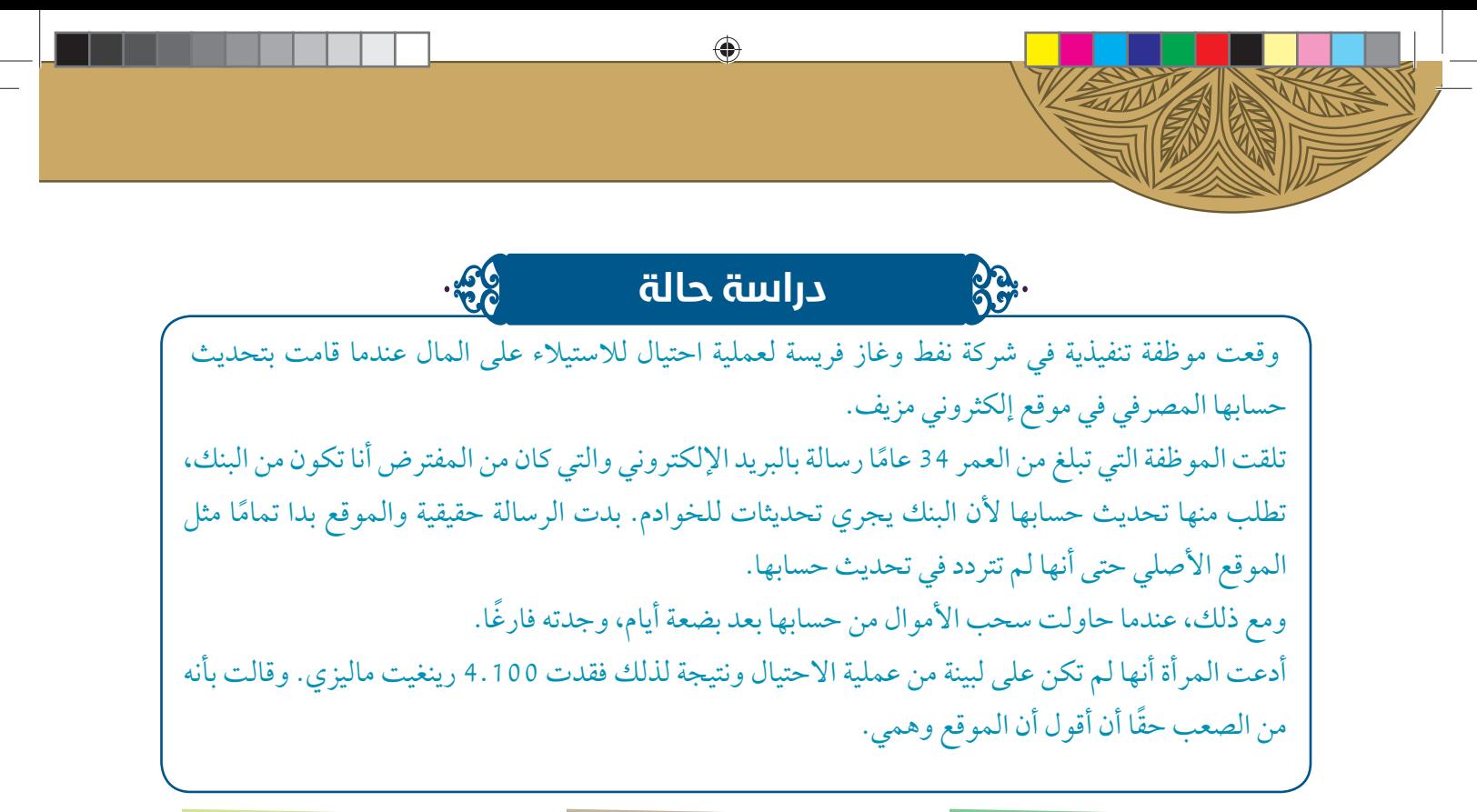

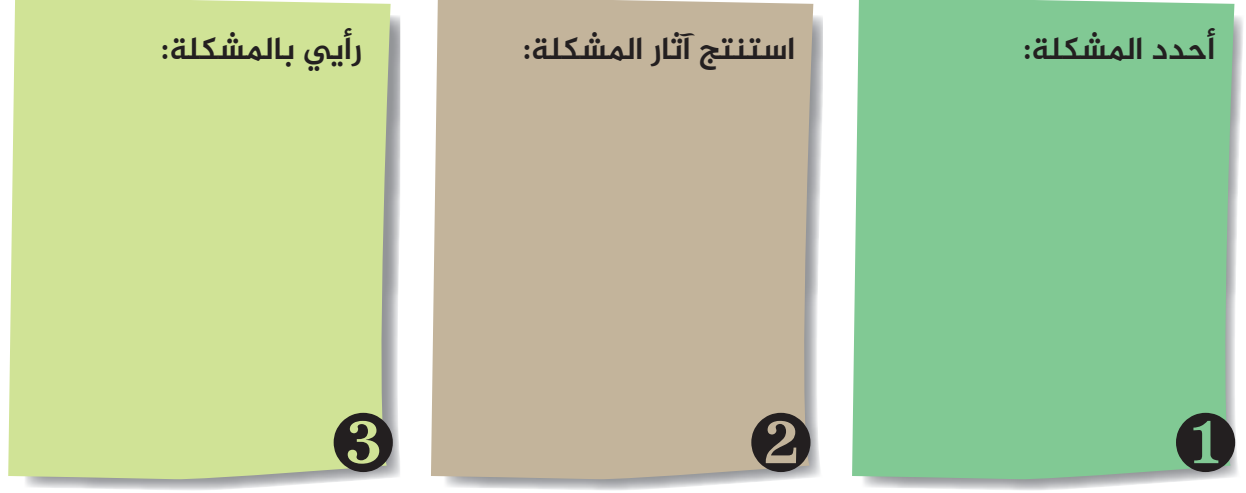

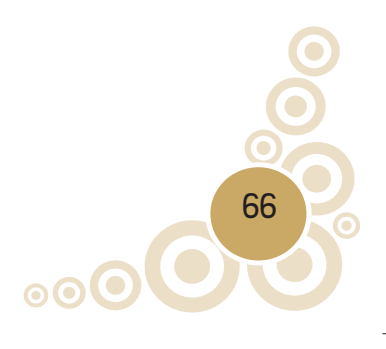

⊕

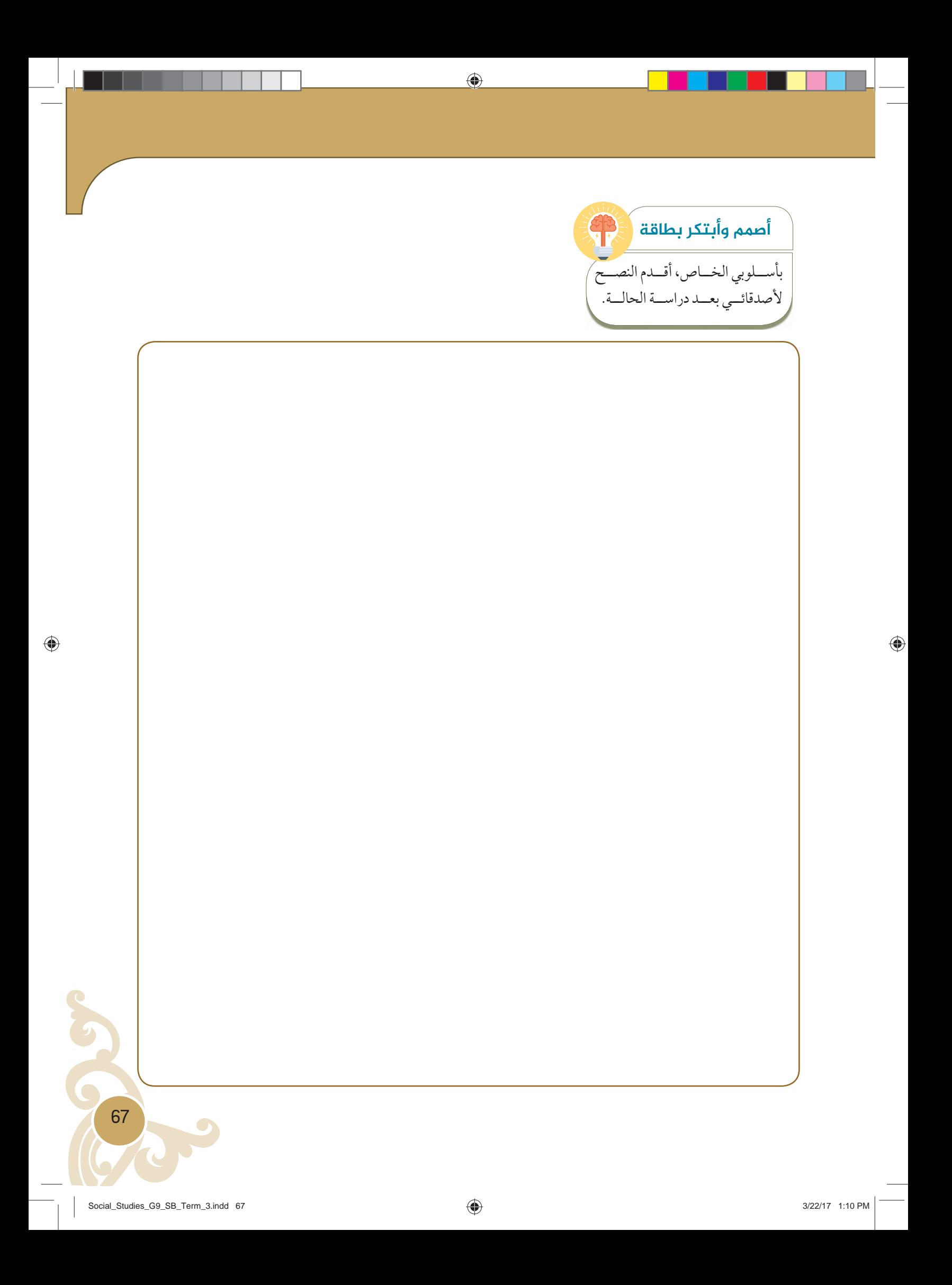

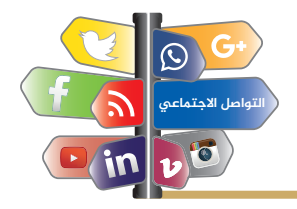

## **تمرین نهایة الوحدة الثانیة:**

- 1. ما هي أفضل مكان لإجراء المعاملات المصرفية عبر الإنترنت؟
	- أ. في المنزل.
	- ب. جهاز كمبيوتر المكتبة.
	- ج. المقهى الإلكتروني.
	- د. غرفة الإنترنت في المطار.

## 2. لماذا يتعين عليك فحص الملفات التي تم تنزيلها قبل فتحها؟

- أ. للتحقق من كفاءة برنامج الفيروسات الخاصة بك.
- ب. للكشف عن وجودبرامج ضارة قد تدمرالبيانات.
- ج. لضمان دقة المعلومات المضمنة في هذه الملفات.
- د. لتقييم ما إذا كان محتوى الملف يتطابق مع المحتوى الذي يشير إليه سم الملف.

⊕

## 8. ما الطريقة المثلي للتخلص من بطاقة جهازك القديمة؟

- أ. القاءها بالبحر. ب. إلقائها بمكان النفايات.
- ج. إرسالها إلى موقع النفايات الإلكترونية.
	- د. حرقها بأي مكان بالصحراء.

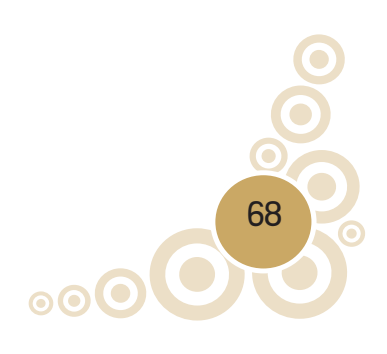

◈

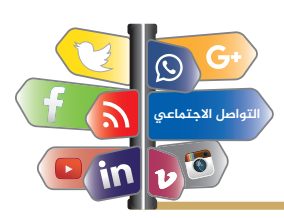

## **تابع/تمرین نهایة الوحدة الثانیة:**

4. كيف يمكن أن يؤثر وضع علامات على الصور المتاحة على الإنترنت بشكل سلبى على فرص<sup>ى</sup> التوظيف المستقبلية الخاصة بك؟

◈

- أ. يمكن أن يعززذلك من وضعية صورتك ومن شخصيتك. ب. يجعلك ذلك ً مميزا عن الباحثين الآخرين عن الوظائف. ج. يكشف ذلك صلاتك الشخصية وتفضيلاتك الاجتماعية. د. يسمح ذلك بالحكم المسبق على شخصيتك بالإضافة إلى التفسير الخطأ لشخصيتك.
	- 5. ما هي أفضل طريقة للتحقق من مصداقية مورد متام على الإنترنت؟.
	- أ. البحث عن مواقع الويب السياسية التي تذكرمصادرها. ب. البحث عن مواقع الويب التجارية التي تستخدم النطاق (com). ج. البحث عن مواقع الويب من خلال فهرس المكتبات على شبكة الإنترنت. د. البحث عن مواقع ويب المنظمات التي تستخدم النطاق (nt).

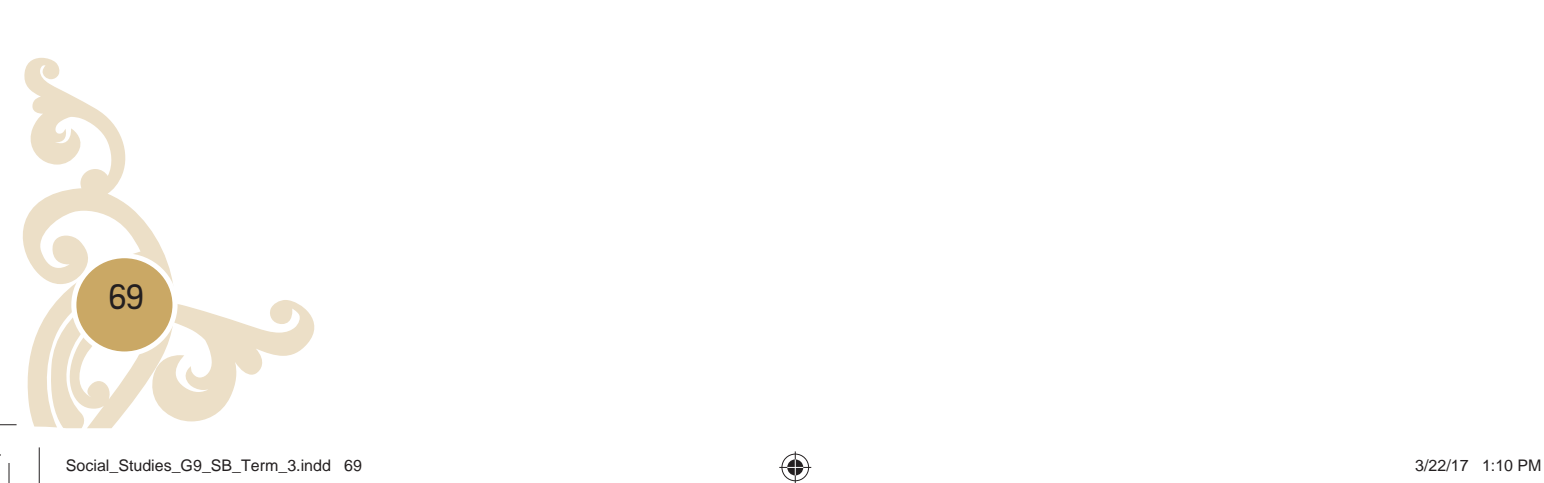

◈

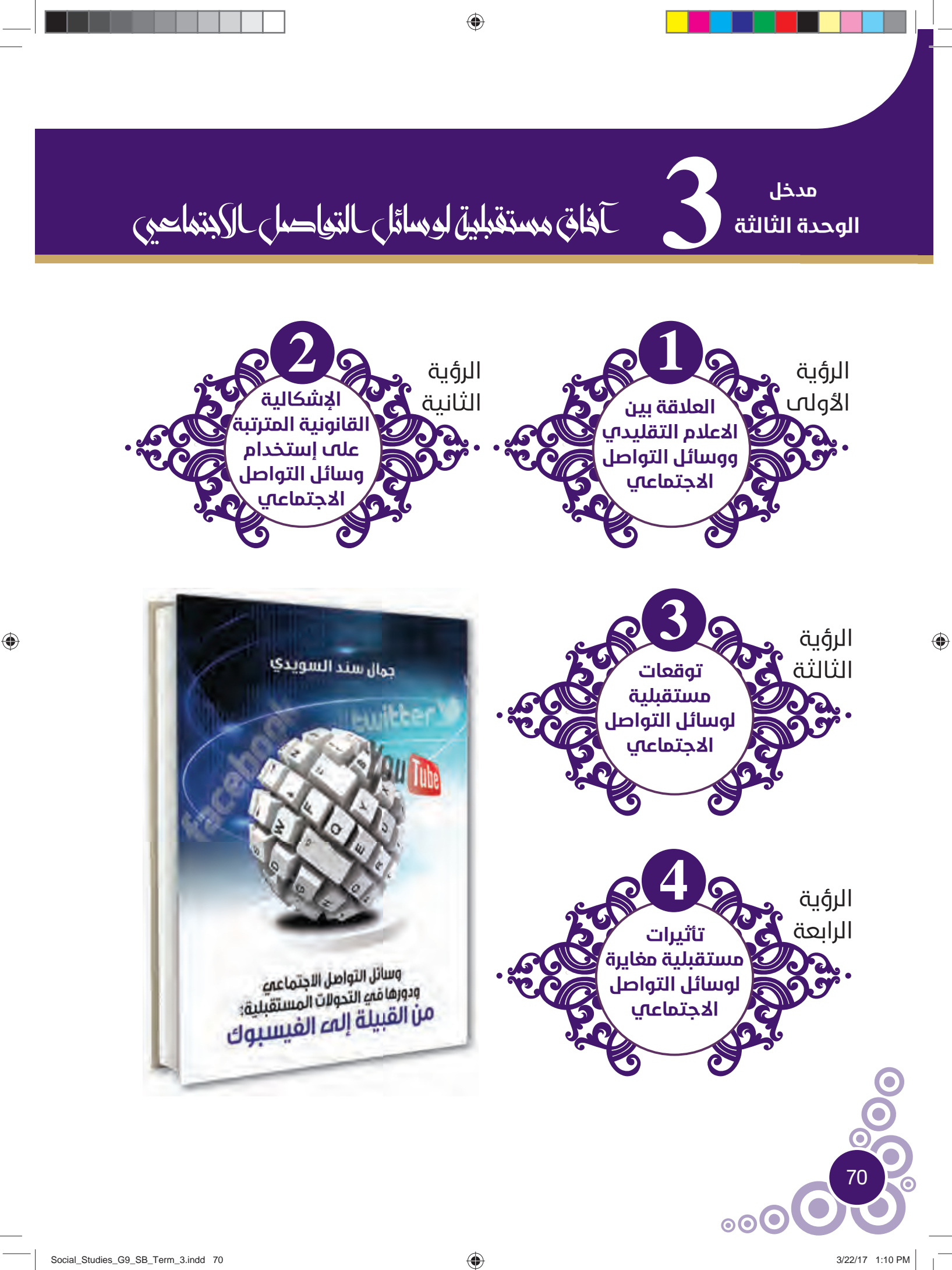

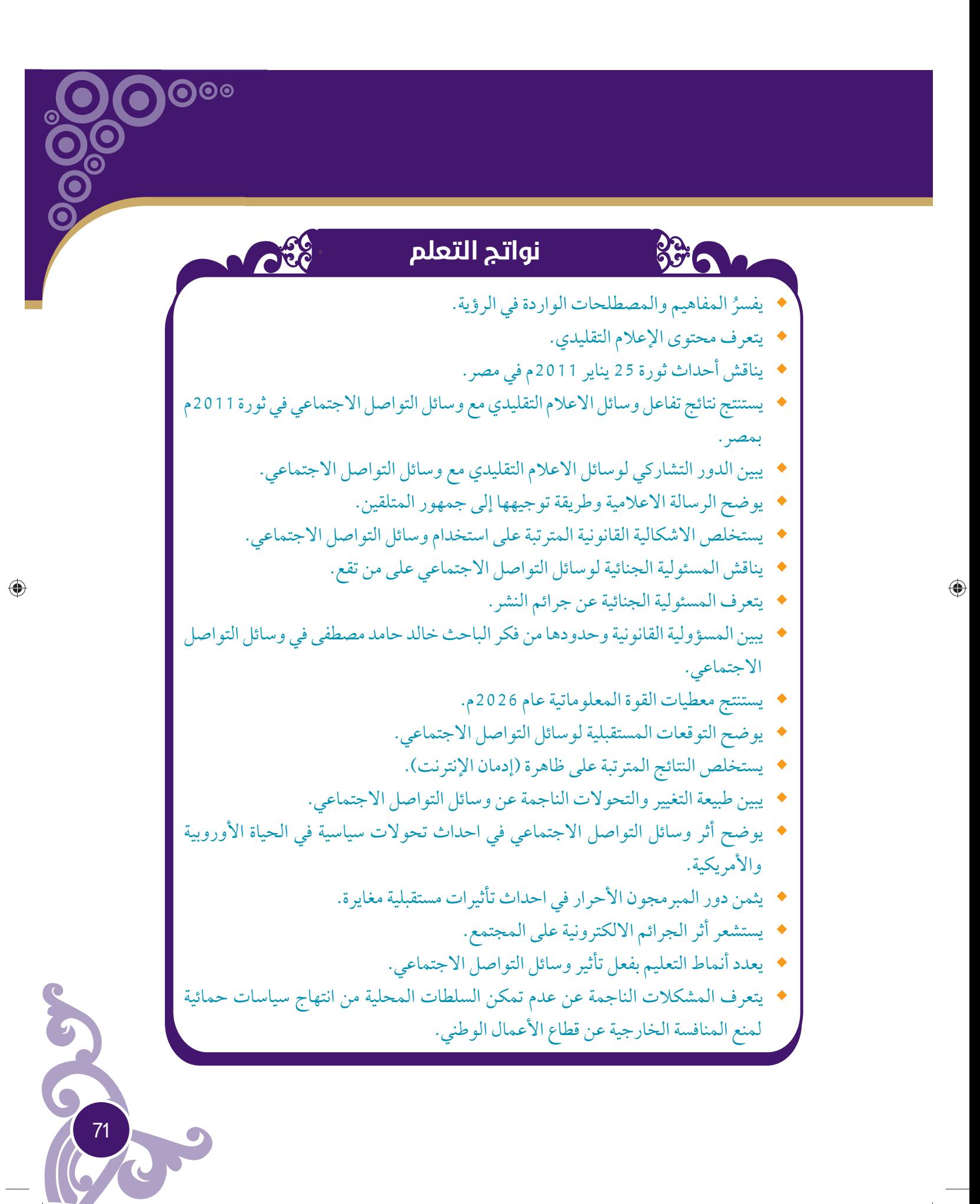

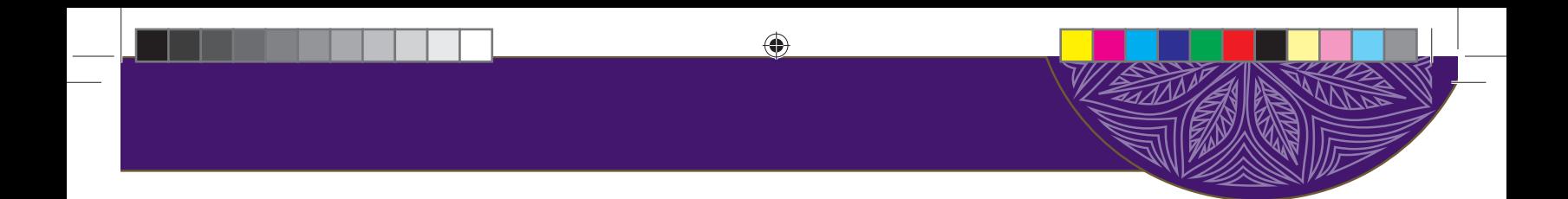

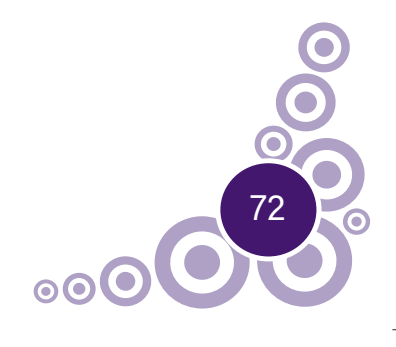

 $\bigoplus$ 

# **مقياسالمعرفة**

 $\bigoplus$ 

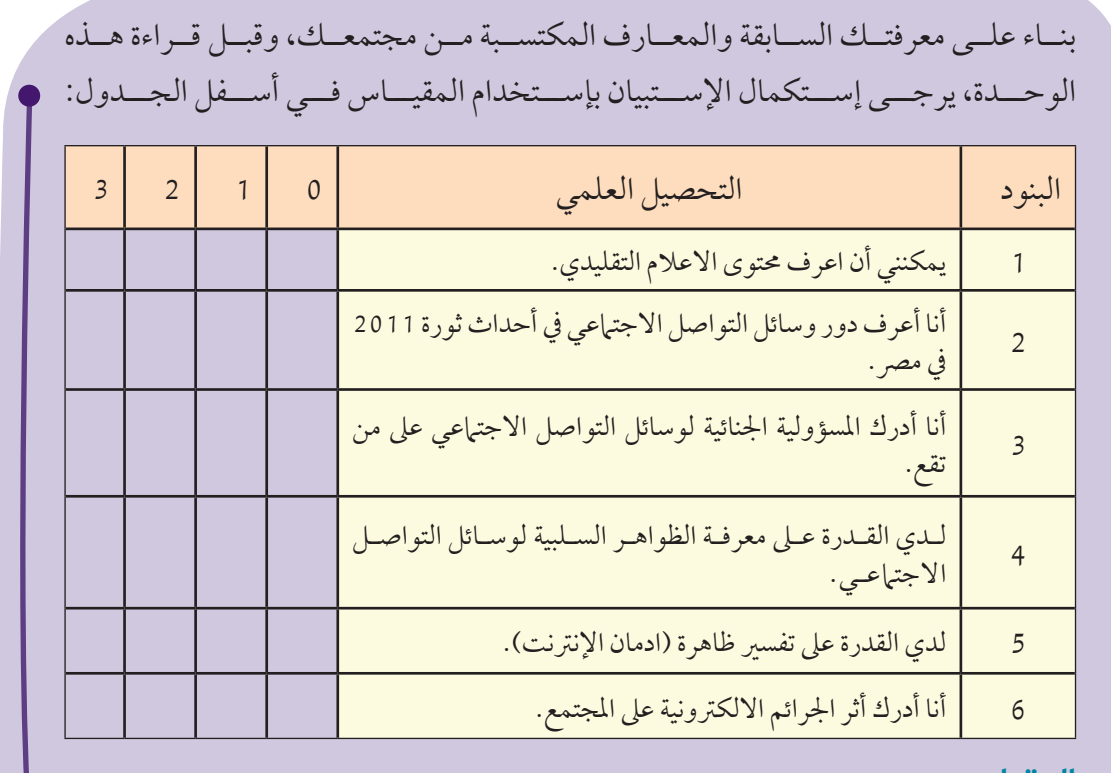

**المقیاس:**

(0): ليس لدي أدنى معرفة. (2): على دراية وقادر على التوضيح الجيد. (1): لدي معرفةمحدودة. (3): ذو كفاءة وإمكانية على الممارسة الكاملة.

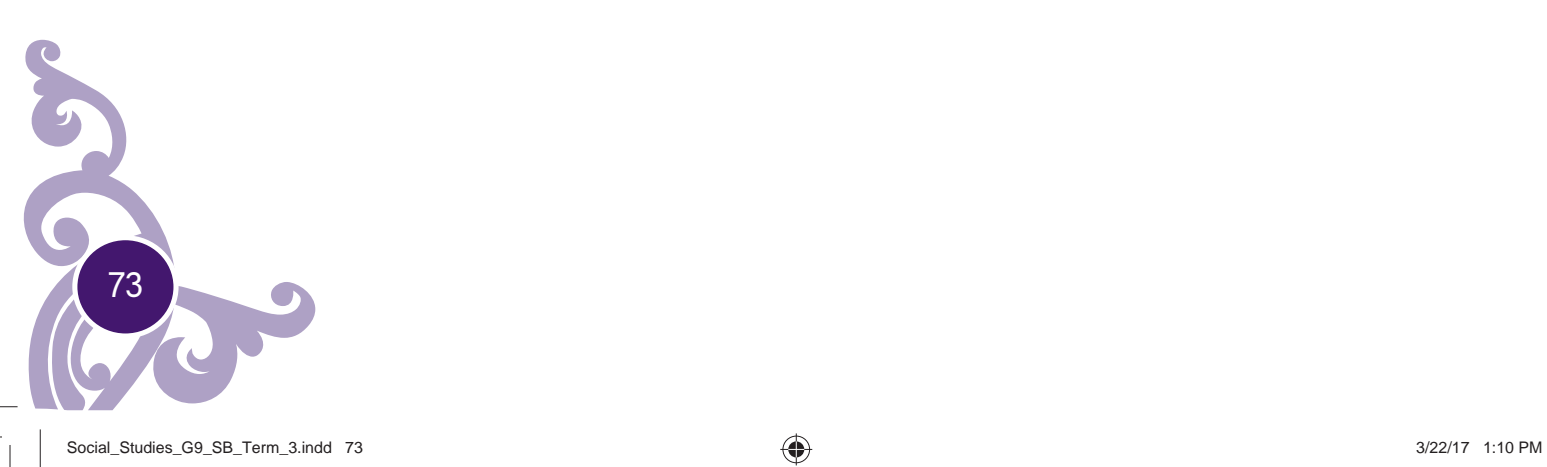

 $\bigoplus$
مهارة الوحدة الأولى: **مهارة اتخاذ القرار: (Making Decision(: تعریفها:** اختياربديل أو خيارمن بين مجموعةمن البدائل أو الخيارات المتاحةللفردفي موقف معين من أجل الوصول إلى الهدف المرجو.

 $\bigoplus$ 

**وهي تمر بمراحل ثلاث هي:**

.1 البحث وجمع المعلومات. .2 المفاضلة والمقارنة بين البدائل المقترحة. .3 الاختيار.

**یجب علی متخذ القرار، الإیجابة عن الأسئلة التالیة، سوف ُ تسهل ُله تطبیق استراتیجیة اتخاذ القرار:**

- هل هناك حاجة لاتخاذالقرار؟
	- ما هذه الحاجة؟

⊕

- ما البدائل والخيارات المقترحة؟
- ما النتائج الإيجابية والسلبية لكل بديل أو خيار؟
	- ما أهمية كل بديل أو خيار؟
- ما أفضل البدائل أو الخيارات في ضوء هذه النتائج؟ ولماذا؟

يمكن الإستعانة بالمنظم البياني التالي لتسهيل توجيه الأفكار وتدوين البدائل والخيارات.

#### **المنظم البیاني:**

1. تدوين كل الخيارات المقترحة بإستخدام مهارة العصف الذهني:

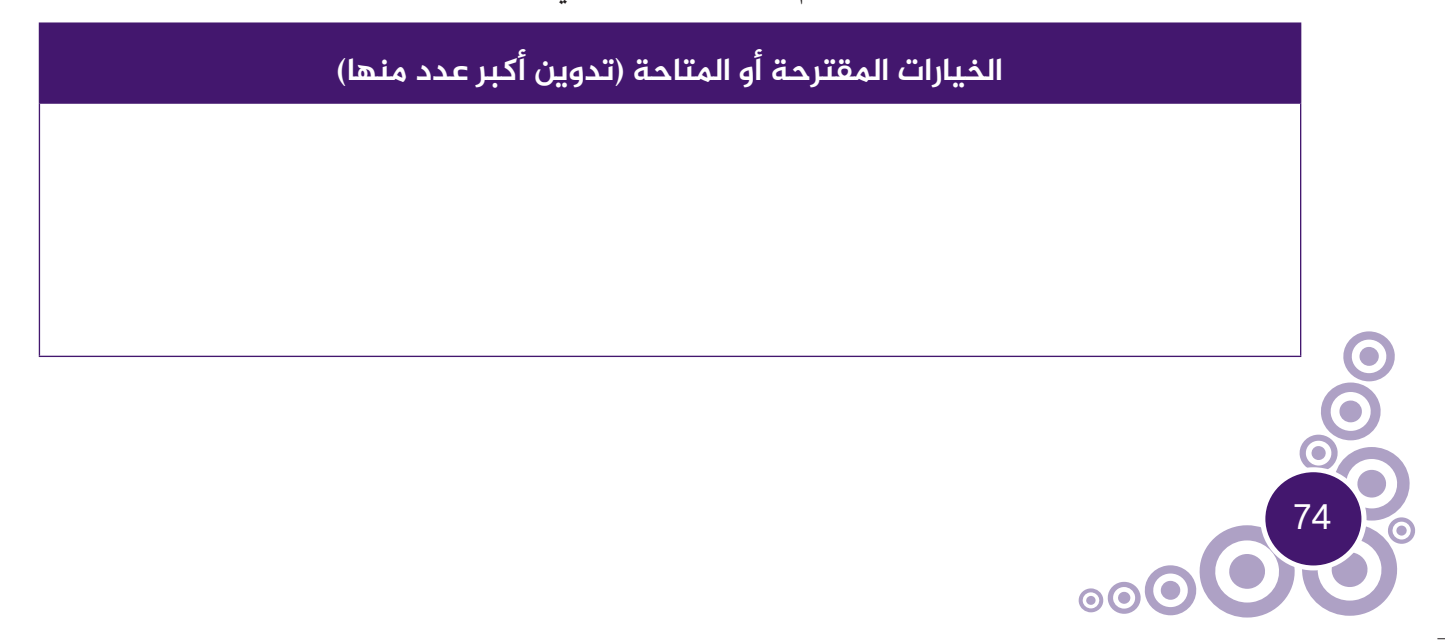

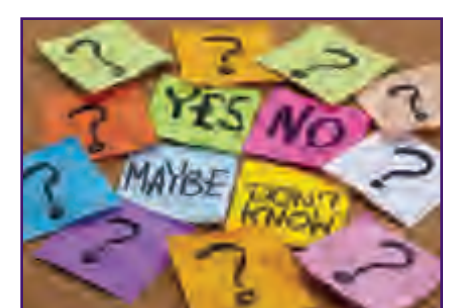

### **تابع/المنظم البیاني:**

2. دراسة كل خيار على حدة من حيث الإيجابيات والسلبيات والأهمية:

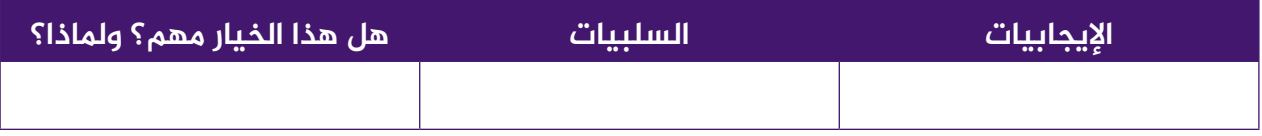

⊕

# 3. تبني أحد أهم الخيارات السابقة في رأيك كقرار ستعمل على تنفيذه مع تعليل أسباب هذا الاختيار.

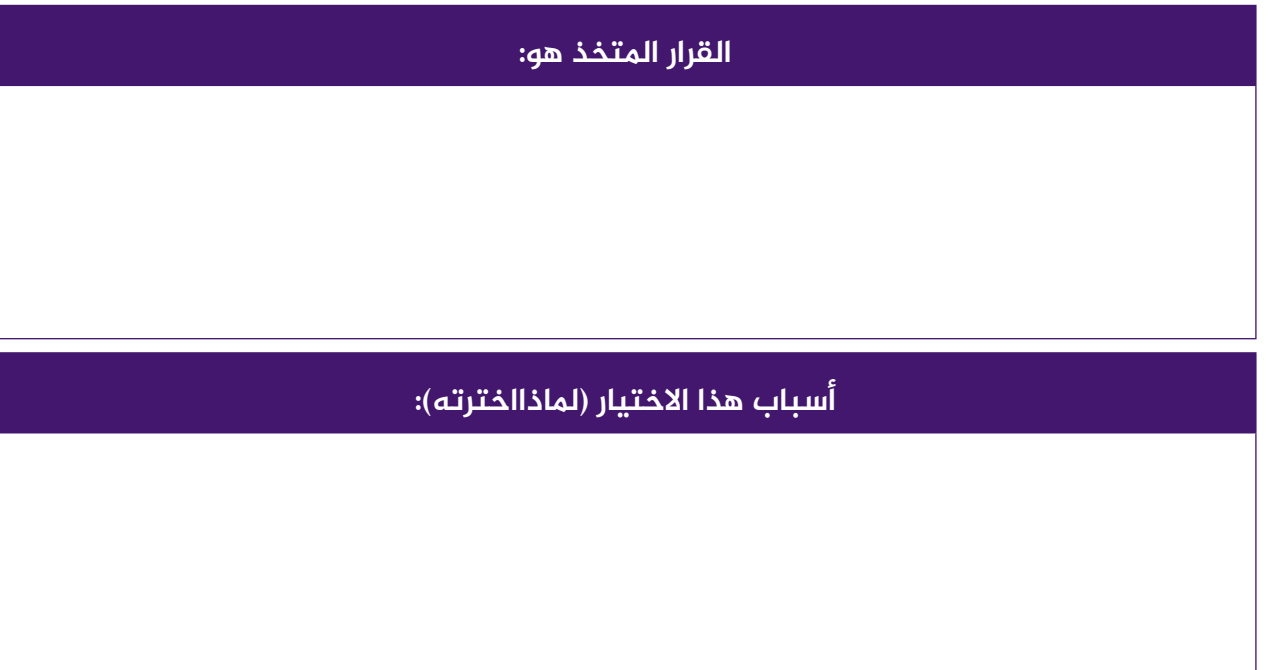

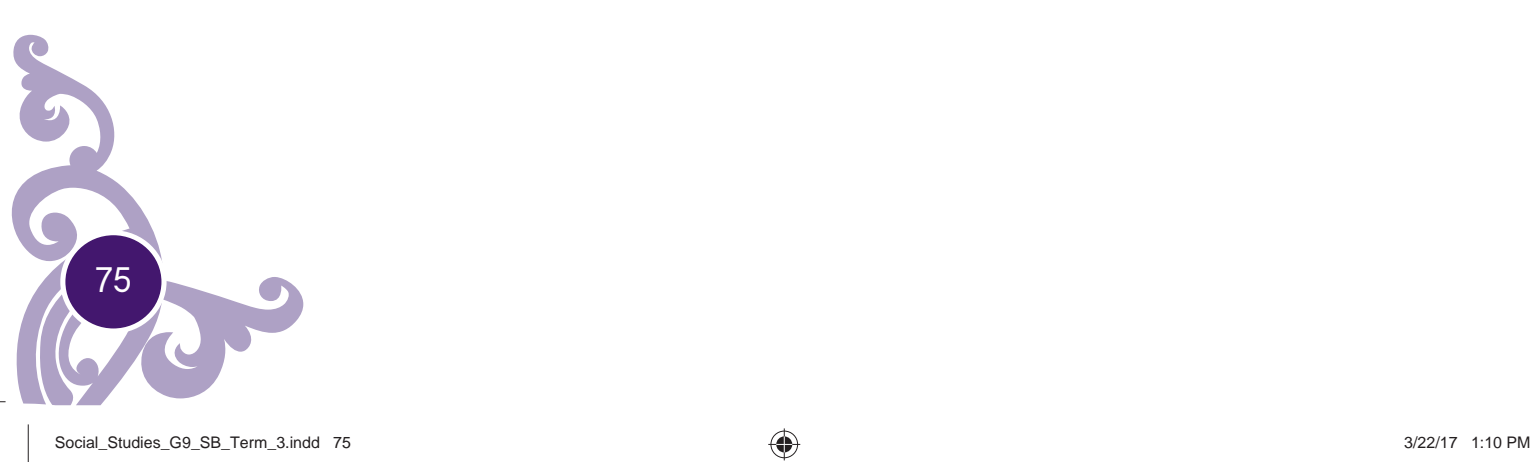

◈

 $\bigoplus$ 

# الرؤية الأولى

### **نواتج التعلم:**

- R **ُ يفسرالمفاهيم والمصطلحات الواردة في الرؤية.**
	- R **يتعرف محتو الإعلامالتقليدي.**
- R **يناقش أحداث ثورة 25 يناير 2011مفي مصر.**
- R **يستنتج نتائج تفاعل وسائل الاعلام التقليدي مع وسائل التواصل الاجتماعي في ثورة 2011مبمصر.**
	- R **يبين الدور التشاركي لوسائل الإعلام التقليدي مع وسائل التواصل الاجتماعي.**
		- R **يوضحالرسالةالإعلامية وطريقةتوجيهها إلى جمهورالمتلقين.**

**الفکرة الرئیسة**

أثار الباحثون جدلاً حول انتهاء حقبة الإعلام التقليدي على خلفية تنامي دور وسائل التواصل الاجتماعي، وتحول الاعلام من (اعلام مؤسسة) إلى (اعلام فرد)، فإن المرحلة الراهنة تشهد تعاونًا وتشابكًا ودعمًا متبادلًا بين الاعلام التقليدي ووسائل الاعلام الاجتماعي.

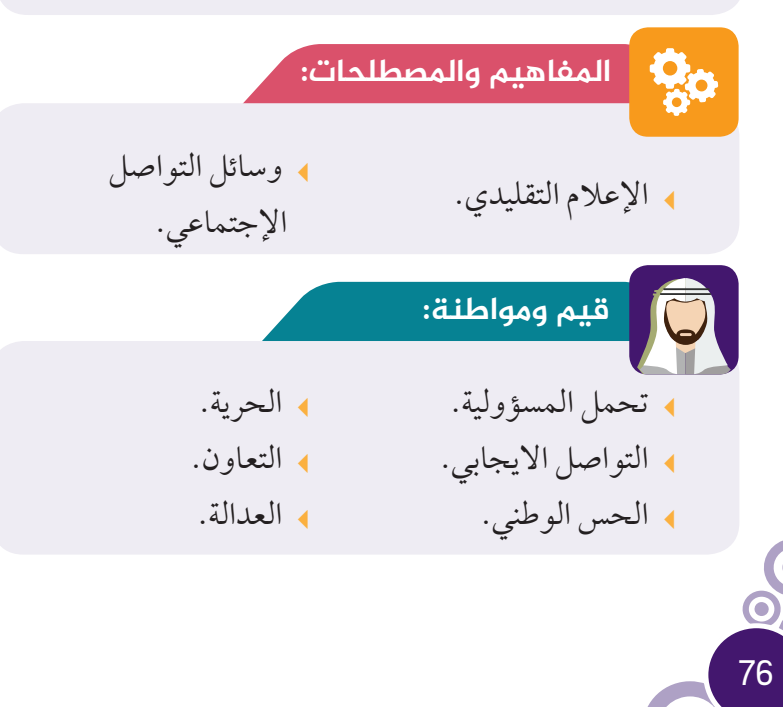

**العلاقة بين الاعلام التقليدي ووسائل التواصل الاجتماعي**

⊕

**١**

 $\bigoplus$ 

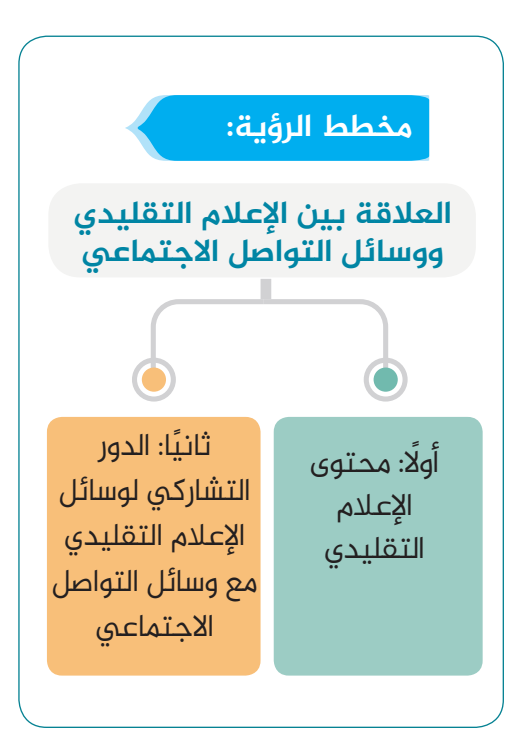

 $\circ\circ$ O

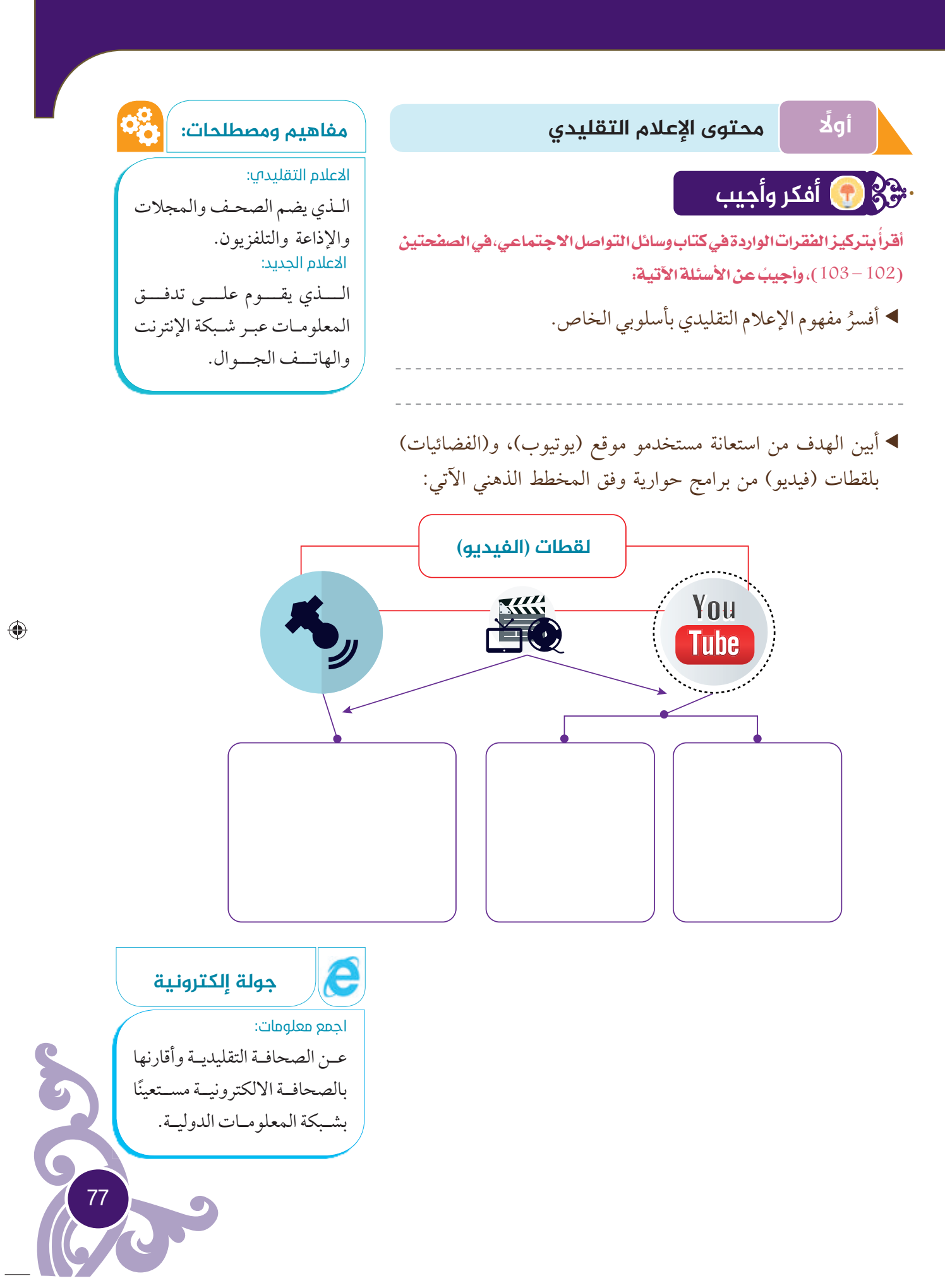

◈

 $\bigoplus$ 

• أناقشُ زملائي المحتوى الإخباري للإعلام التقليدي في بعض الأحيان، مستكملًا الشكل الآتي:

 $\bigoplus$ 

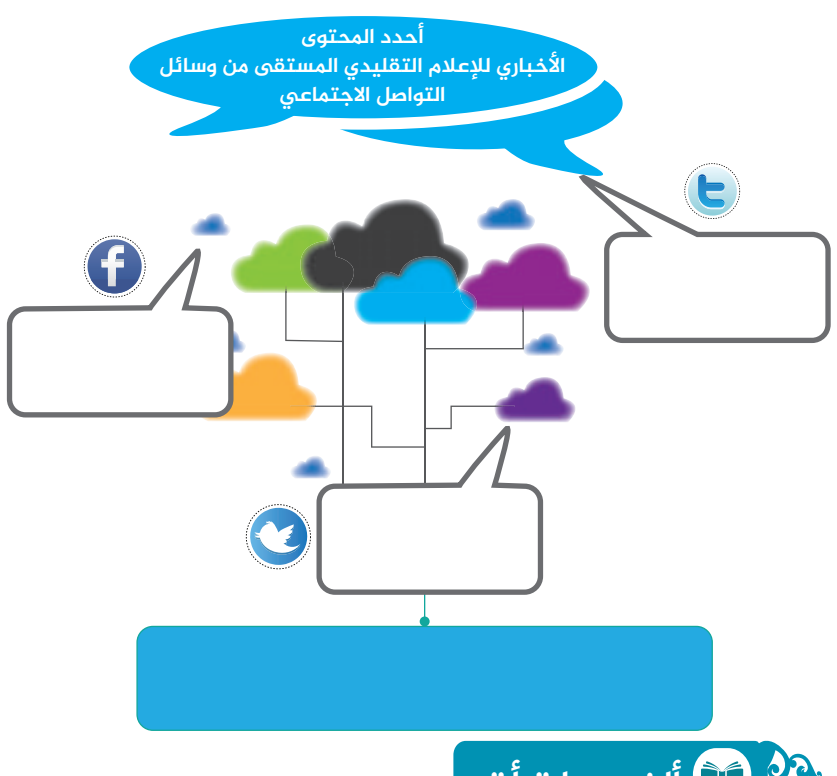

**ألخص ما قرأت**

ُ بصمت الفقرات الواردة في كتاب وسائل التواصل الاجتماعي، في الصفحتين اقرا ُ (103 – 104)، حول أحداث 25 يناير 2011م في مصر، ثم أجيب عن الأسئلة الآتية :

بالتعاون مع زملائي ُ أستكمل المخطط الذهني حول أسباب إندلاع ثورة :2011

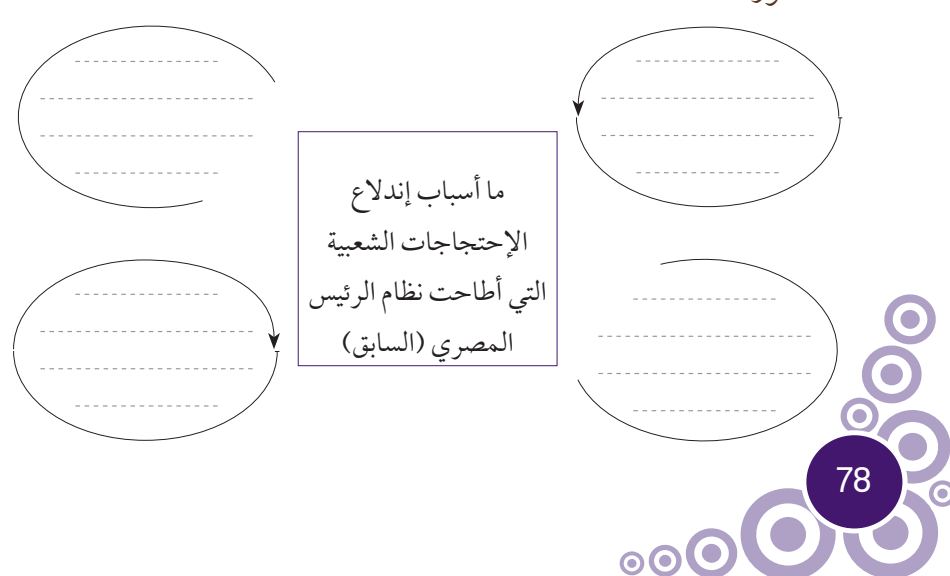

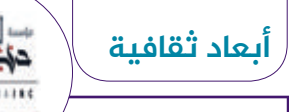

وسائل الإعــــلام

# **TERRITISTIK**

#### فــــــــــــي دولـــــــــة الإمــارات العربية المتحدة:

تتمتـــع دولـــة الإمـــارات العربيـــة المتحـــدة بكثافــة إعلاميــــة كبيــرة جعلتهــا مــن أكثــر الـــدول تشـــابكيةمـــن حيـــث نســـبة المنافـــذ الإعلاميـــةمقارنـــة بعـــددالســـكان. وقـــد شـــهدٍ قطـــاع الإعــــلام فـــي الدولـــة نمـــوًا ً ملحوظـــا خـــلال العقديـــن الماضييـــن ســـواء فـــي عـــددالمؤسســـات والأنشـــطة الإعلاميـــة أو مســـتوى التطـــور التكنولوجـــي. وتديـــر هـــذه المؤسســـات مجموعـــةمـــن المطبوعـــات، والنشـــرات الإلكترونيـــة، والقنــــوات التلفزيونيـــــة، والمحطــــات الإذاعيـــة المحليـــة التـــي تقـــدمبرامجهـــا باللغـــات العربيـــة، والانجليزيـــة، والهنديـــة، والأورديـــة، والفارســـية، وغيرهـــا مـــن اللغـــات،مـــن مختلـــف إمـــارات الدولـــة. ومـــن المؤسســـــات الإعلاميـــــة فـــي امـــارة (أبـــو ظبـــي): أبوظبـــي للإعـــلام، هيئـــة المنطقـــة الإعلاميـــة فـــي أبوظبـــي، بينمـــا فـــي امـــارة (دبـــي): مؤسســـةدبـــي للإعـــلام، أمـــا (الشـــارقة): مركـــزالشـــارقة الإعلامـــي، نـــادي الشـــارقة للصحافـــة،مؤسســـة الشـــارقة للإعـــلام، (أمالقيويـــن): شـــبكة أمالقيويـــن الإذاعيـــة، وفـــي (الفجيـــرة): مجموعـــة الفجيـــرة للإعـــلام، الفجيـــرة للإعـــلام (باللغـــة الإنجليزيـــة).

⊕

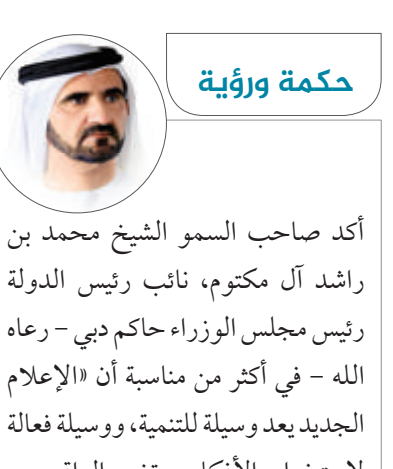

لاستخراج الأفكار، وتغيير الواقع عبر الابتكار، والتأثيرفيالعقول والقلوب».

 ُ أسجل نتائج تفاعل وسائل الإعلام التقليدي مع وسائل التواصل الاجتماعي في ثورة 2011م بمصر وفق الشكل الآتي:

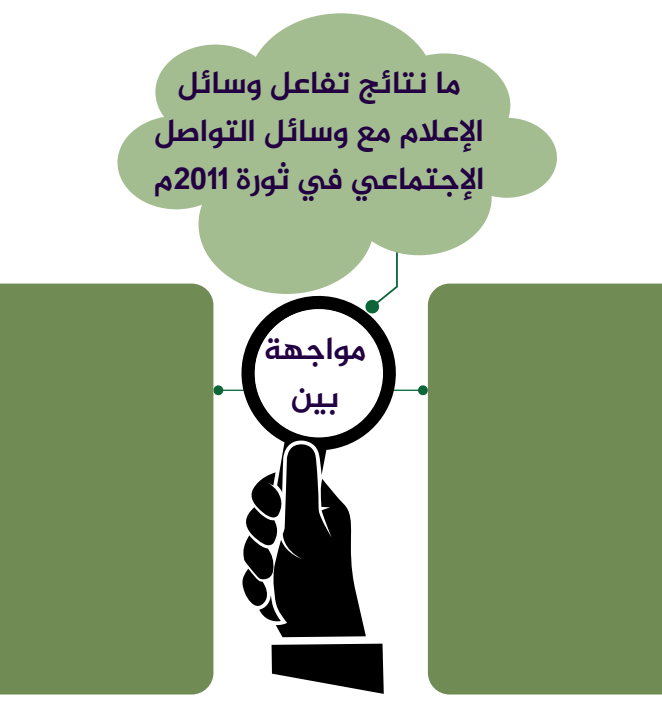

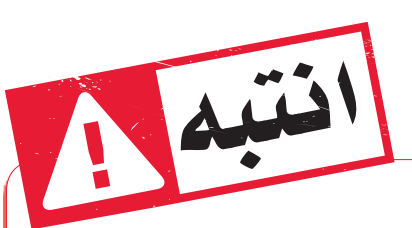

◈

تذكر أنه ليس كل ما تقرؤه على الإنترنت صحيح، فبعض المعلومات التي يتم تداولها على أنها حقائق، قد تكون إشاعات لاصحة لها،وقد يتسبب نشرك لها الإضرار بأشخاص آخرين، أو مؤسسات حساسة في الدولة، لهذا: تأكد دائمًا من مصدرالمعلومة أو الخبرقبل تداوله.

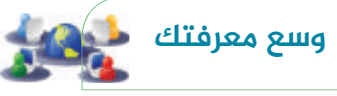

محمد حسني مبارك من مواليد 4 مايو ،1928مشهوربالاسم (حسني مبارك). تولى رئاسة مصر في 14 أكتوبر 1981 م، وهو الرئيس الرابع لجمهوريةمصرالعربية. ّ تقلد الحكم في مصر بعد اغتيال الرئيس أنور السادات في 6 أكتوبر 1981 م وبذلك تكون فترة حكمه من أطول فترات الحكم في المنطقة العربية.

### **سبق اعلامي**

Æ

الجزيرة هي قناة تلفزية تابعة لشبكة الجزيرة الإعلامية مقرها في الدوحة (قطر)، وهي قناة للأنباء العربية والشؤون الجارية، توسعت لتصبح شبكة إعلامية دولية بعدد من المنافذ، منها شبكة الإنترنت وقنوات تلفازية متخصصة في لغات متعددة، في عدة مناطق من العالم. واكتسبت المحطة اهتمامًا عالميًّا في أعقاب هجمات 11 سبتمبر ă ،2001عندما كانت هي القناة الوحيدة التي تغطي الحرب في أفغانستان على الهواء مباشرة، وغطت القناة الثورات العربية في تونس ومصر وليبيا وسوريا واليمن. وتنافس القنوات العالمية باللغتين العربية والإنجليزية. وفي شهر يونيو من عام 2012، تم فتح باقة قنوات بي إن سبورت في فرنسا التابعة لشبكة الجزيرة، حيث تختص في البرامج الرياضية، وتتضمن 10 قنوات وأصبحت في غضون ثلاثة شهورأشهرقناةرياضيةفيفرنسا.

♠

79

◈

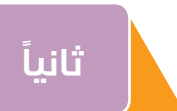

#### **الدور التشارکي لوسائل الإعلام التقلیديمع وسائل التواصل الإجتماعي**

 $\bigoplus$ 

# **أتواصل مع الآخرین**

ُ أتعاون مع زملائي في تتبع الدور التشاركي لوسائل الإعلام التقليدي مع وسائل التواصل الاجتماعي من خلال قراءتي للفقرات الواردة في كتاب وسائل التواصل الاجتماعي، في الصفحات (104 – 106) ُ ثم أجيب عن الأسئلة الآتية:

**﴾** أناقشُ زملائي دور الإعلام التقليدي ووسائل التواصل الإجتمــاعي مستعينـًا بالمخــطط ً الذهني الآتي:

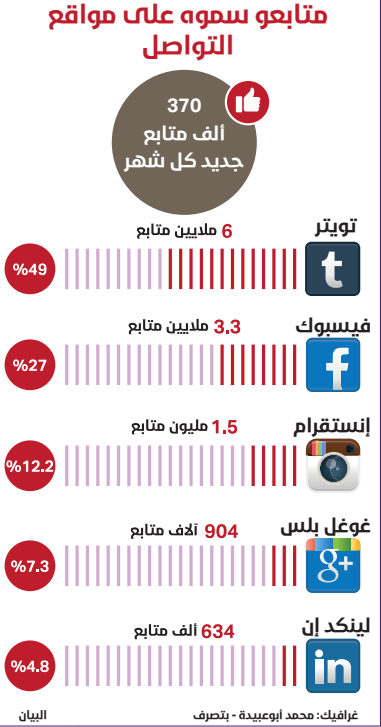

وصل عدد متابعي صاحب السمو الشيخ محمد بن راشد آل مكتــوم، نائب رئيس الدولة،رئيس مجلس الوزراء، حاكم دبي - رعاه الله - على موقع التواصل الإجتماعي «تويتر» إلى نحــو 6 ملاييــن متابع، بينمــا تعـدى إجمالي متابعــيســموه علــىجميع وسائل التواصل الإجتماعي 12 مليون متابع على قنوات «تويتر» و«فيسبوك» و«لينكدن» و«غوغل بلس» و«إنستغرام»، وشهد عدد متابعي صاحب السمو زيادة متتابعة بلغت 370

◈

**سبق عالمي**

أكثر قادة العالم شعبيه فقد

 $\frac{1}{2}$ 

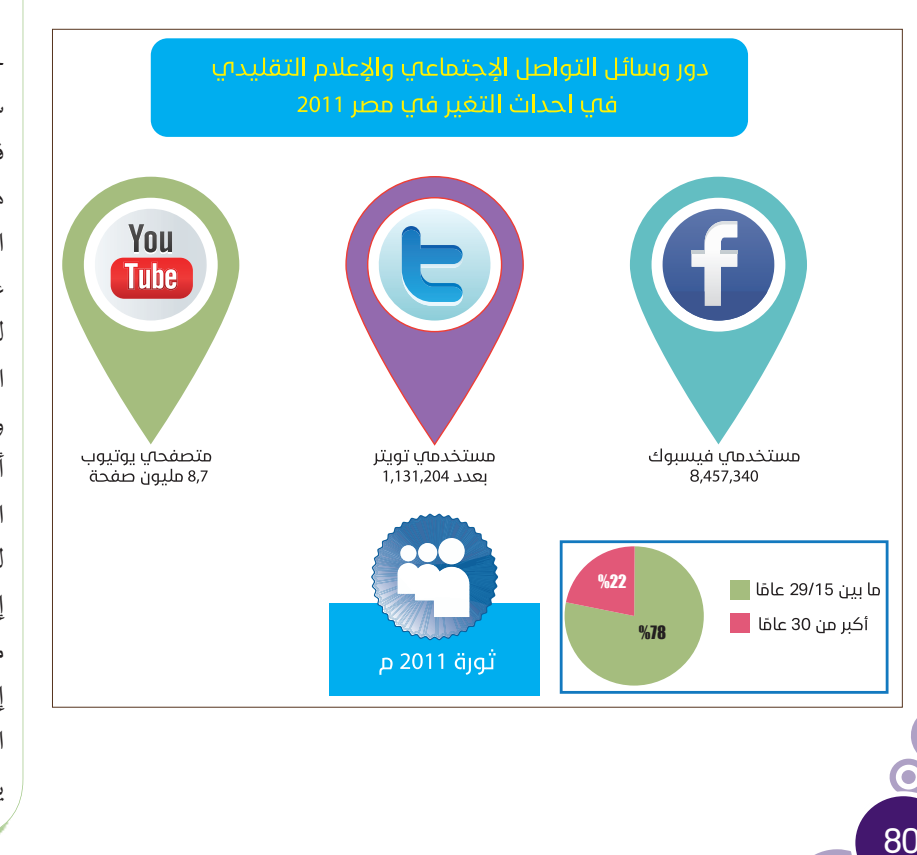

ألف متـــابع جديد كل شهر في جميع قنوات التواصل الإجتماعي.ويولي سموه أهمية للإعلام الجديد كوسيلة فعالة للتواصل حيث تحظى بشعبية هائلة، وهو ما أكده التفاعل الكبير مع التطورات والأخبار المهمة التي كشف عنها سموه عبر صفحته على موقع «تويتر» للتواصل الإجتماعي، بما فيها الإعلان عن التشكيل الوزاري الجديد، وتعيين حقيبة وزارية للسعادة وأخرى للشباب. وكان أحدث تصنيف أصدره مجلس السياسات الرقمية التابع لمؤسسة «ديجيتال دايا» للإستشارات الإستر اتيجية قد أشار أخيراً إلى أن عددمتابعي سموه ارتفع بمقدار مليوني متابع خلال عام 2015، ما أدى إلى تقدمه مركزين ضمن قائمة أكثر قادة العالم شعبية على «تويتر»، بحيث بات يحتل المركز الرابع عالميًّا. ă

 $\circ\bullet$ C

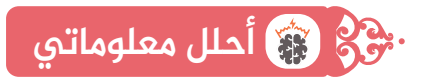

المباد المستقبل المستقبل المستقبل المستقبل المستقبل المستقبل المستقبل المستقبل المستقبل المستقبل المستقبل المس<br>المستقبل المستقبل المستقبل المستقبل المستقبل المستقبل المستقبل المستقبل المستقبل المستقبل المستقبل المستقبل ال أسجل وجهة نظري فيما يلي: (وسيلة التعبئة السياسية للتحرك الجماعي)

أدون اسم وسيلة التواصل الإجتماعي المؤججة لثورة 2011م .

◈

- علام تدل الإحصاءات والأرقام لوسائل الإعلام التقليدي ووسائل التواصل الإجتماعي:
- 
- أبين الأدوار الرئيسة لوسائل التواصل الإجتماعي في نجاح الثورة في كلا من:
	- مصر تونس
		- ُ استخرج حقيقة واحدةمن وسائل التواصل الاجتماعي.

# **أفکر وأستنتج**

 $\blacktriangleleft$ 

◈

.<br>أقـرأُ بعنايـة الفقـرات الـواردة فـي كتـاب وسـائل التواصل الاجتماعـي، فـي ُ الصفحتيـن (105 – 106)، ثـم أجيـب عـن الأسـئلة الآتيـة:

 ُ أكمل معطيات الشكل الآتي حول الرسالة الإعلامية وطريقةتوجيهها إلى (جمهورالمتلقين).

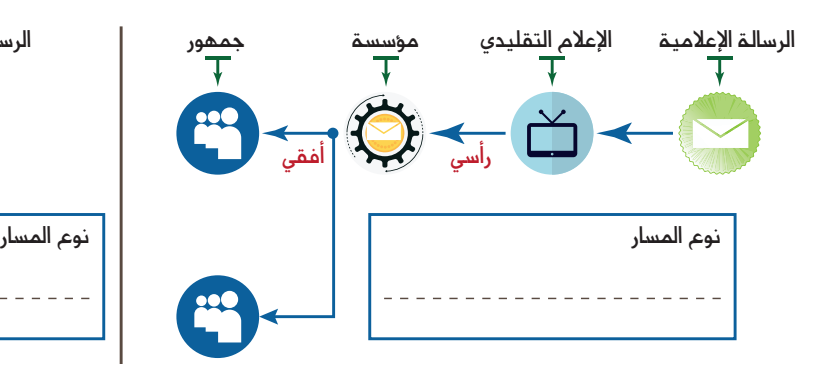

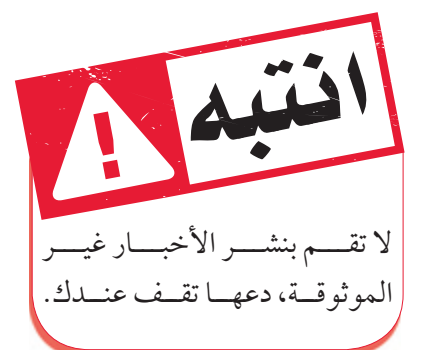

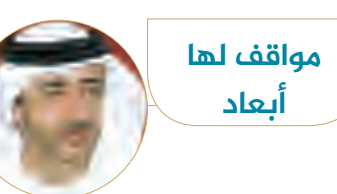

تختلف سياسة كل دولة عن الأخرى في نظرتها إلى مواقع التواصل الاجتماعي، فمن الغريب أن نجد تواصل مباشر من المسؤولين (الوزراء) لأي دولة مع المواطنين للتعرف على همومهم ومشاكلهم وأزماتهم وتلبية مطالبهم، ففي خلال ساعات قليلة اهتز تويتر تعجبًا من تلبية وزير خارجية الإمارات ً الشيـــخ عبـــد الله بن زايد لأحد المواطنين والذي عبر عن مطلبه في إحدى التغريدات عبر موقع التواصل الاجتماعي تويتر، كما تعجب الجميع من وراء تلبية وزير خارجية الإمارات في وقت قياسي لم يحدث من قبل في أي دولة في العالم.

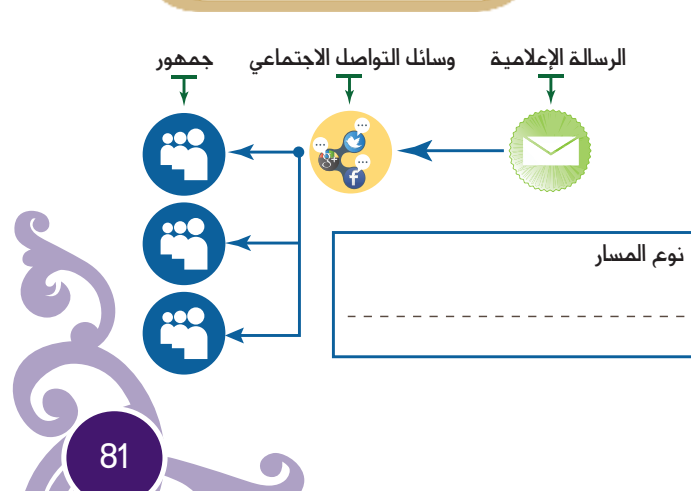

R **أبین رأي حول قیام وسائل الاعلام الفضائیة في فتح حسابات خاصة بها علی مواقع التواصل الاجتماعي**

◈

**من وجهة نظرك**

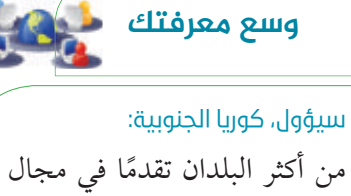

من اكثر البلدان تقدمًا في مجال تكنولوجيا المعلومات، الإنترنت متاح في كل زاوية فيها، فهي مشهورةبكونهامركزلأكبرشركات الاتصالات والتكنولوجيافي العالم مثل شركة (سامسونج) والـ (جي كيه تي)، تعتبر سيؤول واحدة من المدن الكبري في العالم التي تحتوي بنية تحتية تكنولوجية متقدمة وفي مؤشر الفرصة القمية تحتل سيؤول المرتبة الأولى لما لديها من أعلى نسبة انتشار لإنترنت ذات النطاق العريض ووصول الإنترنت نسبة %83 من المنازل فيها.

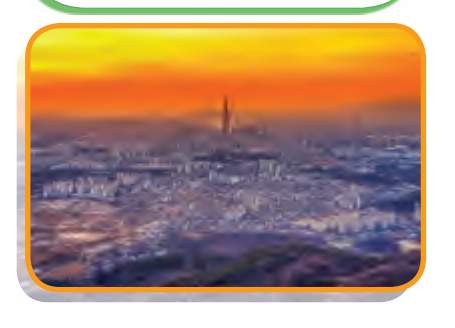

⊕

**ختام الرؤیة:**

### **اکتب بأسلوبي:**

 $\circ\circ$ O

أمعن النظر وأحلل الصورة؟

82

◈

# الرؤية الثانية

### **نواتج التعلم:**

- R **ُ يفسرالمفاهيم والمصطلحات الواردة في الرؤية.**
- R **يسـتخلصالإشـكاليةالقانونيـةالمترتبـة علـى إسـتخدام وسـائل التواصـل الاجتماعـي.**
	- R **يناقـشالمسـؤوليةالجنائيةلوسـائل التواصـل الاجتماعي على مـن تقع.**
		- R **يتعرف المسؤولية الجنائية عن جرائم النشر.**
		- R **يبيـن المسـؤولية القانونيـة وحدودهـا مـن فكر الباحـثخالـد حامـد مصطفـى في وسـائل التواصـل الاجتماعـي.**

### **الفکرة الرئیسة**

إذا كانت وسائل التواصل الاجتماعي قد وفرت العديد من المزايا للمستخدمين، فإنها بموازاة ذلك وفرة العديد من الإشكاليات القانونية الناجمة عن سوءالإستخدام،بل إن المستخدمين يصنفون في دائرة المجهول في كثيرمن الأحيان،ما يثيرإشكاليات حقيقية على مستوى التنظيم ووضع الأطر القانونية التي تعتبر إحدى ركائزالإستقرارالمجتمعي.

### **المفاهیم والمصطلحات:**

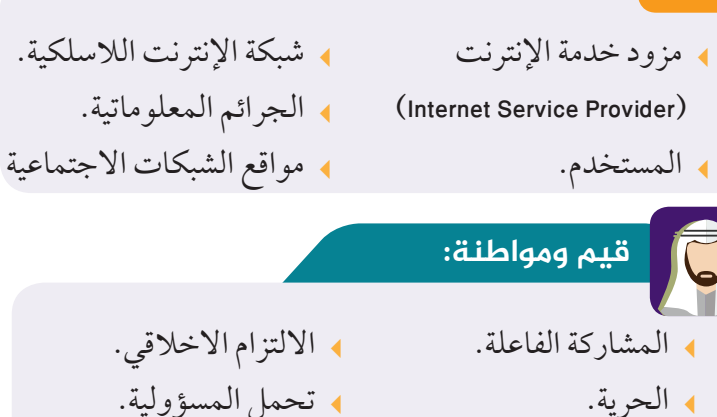

- الحرية.
- الوعي الذاتي.

**الإشكالية القانونية المترتبة على إستخدام وسائل التواصل الاجتماعي**

⊕

**2**

◈

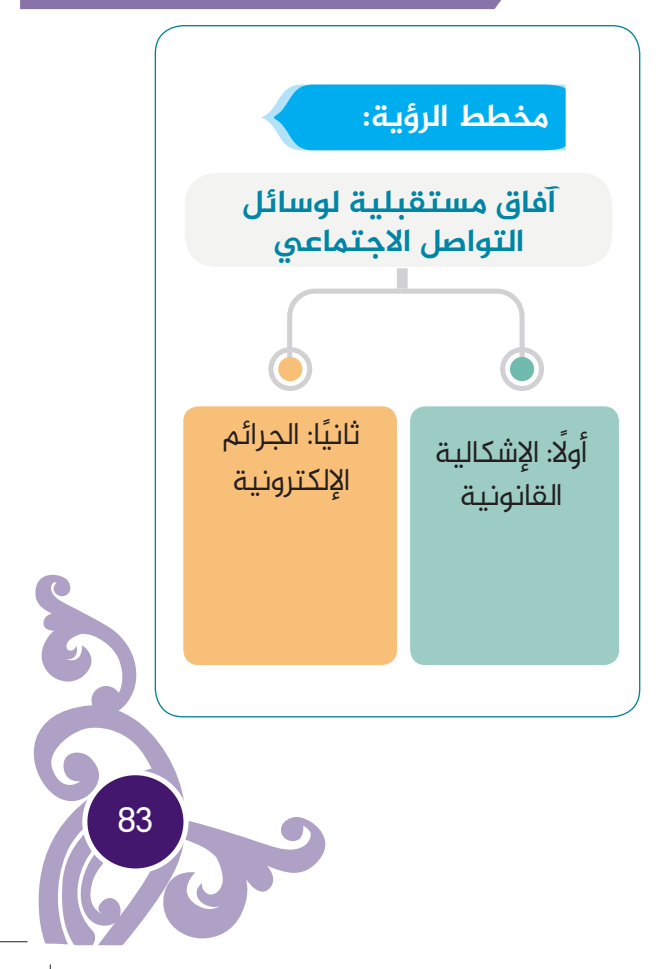

 $\bigoplus$ 

Social\_Studies\_G9\_SB\_Term\_3.indd 83 ocial\_Studies\_G9\_SB\_Term\_3.indd 83 ocial\_Studies\_G9\_SB\_Term\_3.indd 83

المبادرة.

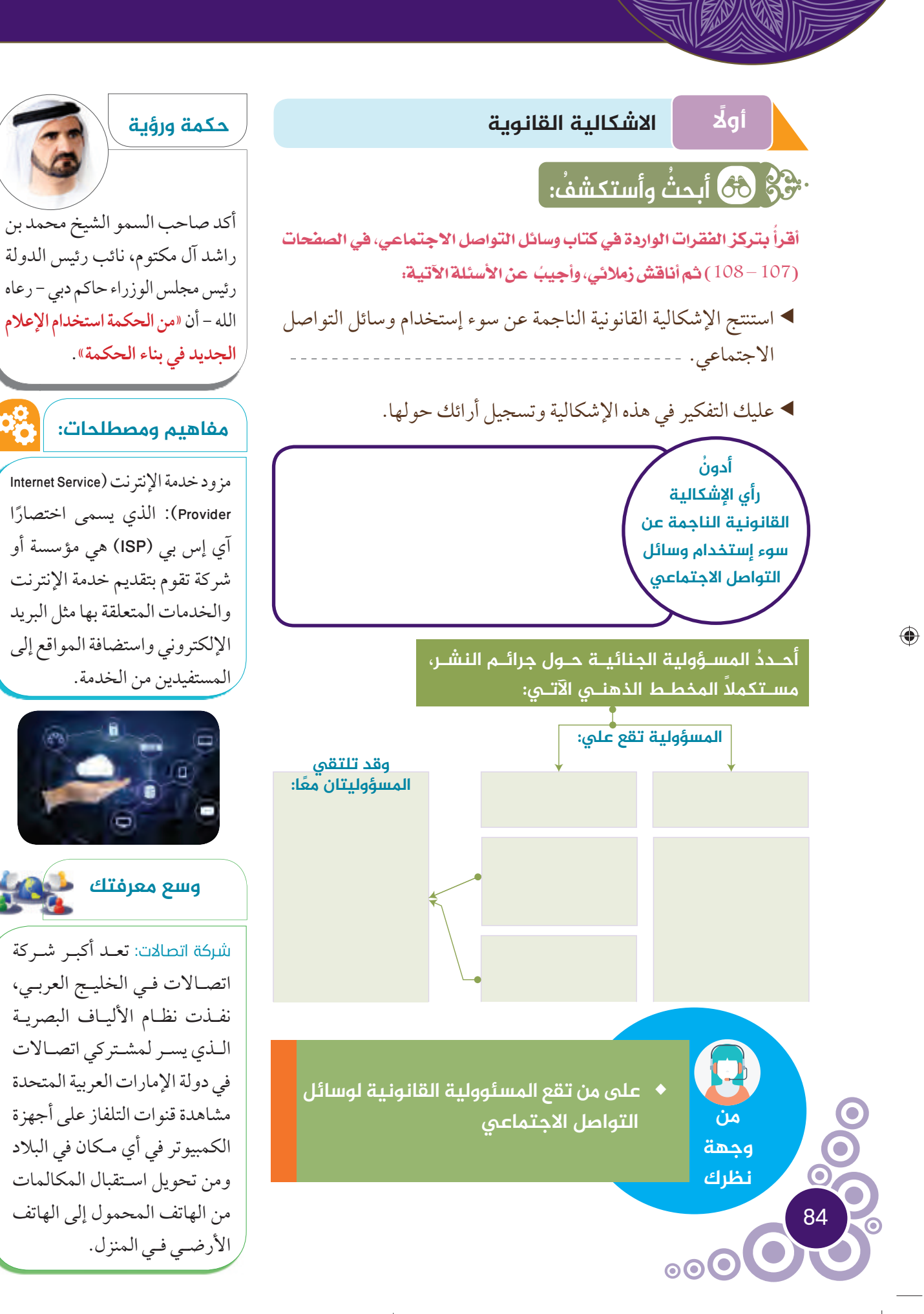

 $\bigoplus$ 

روح القانون قانون الجرائم الإلكترونية في الإمارات: طبقًا للمادة رقم 9، فإن أي متهم باستخدام الإنترنت أو أي وسائل عالية التقنية أخرى لتهديد أو ابتزاز شخص آخر، لحثه على تنفيذ شيء ما أو لا، يحكم عليه بالحبس بما لا يزيد عن سنتين أو غرامة لا تزيد عن 50.000 درهم أو كلتا العقوبتين.

◈

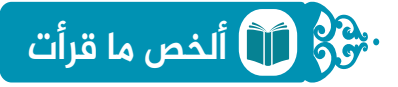

ُ بصمت الفقرات الواردة في كتاب وسائل التواصل الاجتماعي، في الصفحات اقرا ُ (108 – 110)، ثم أجيب عن الأسئلة الآتية:

أستكمل المخطط الذهني حول المسؤولية الجنائية من خلال التعاون مع زملائي:

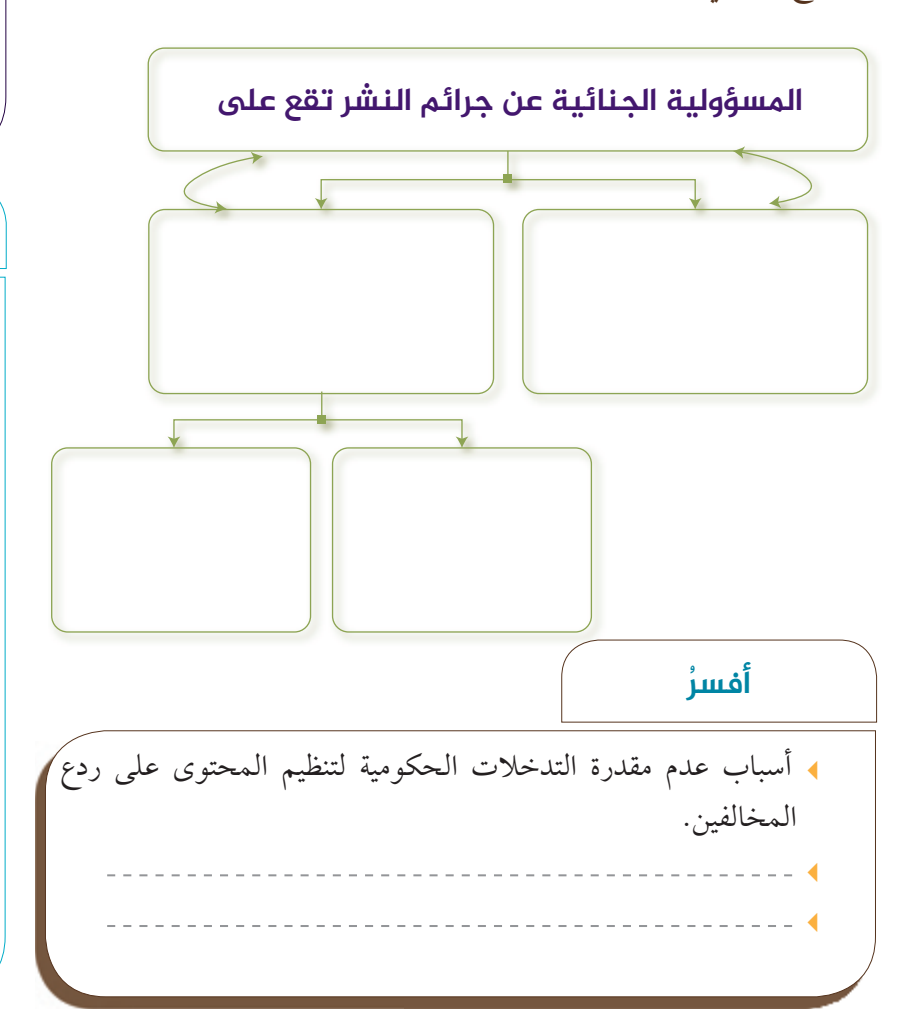

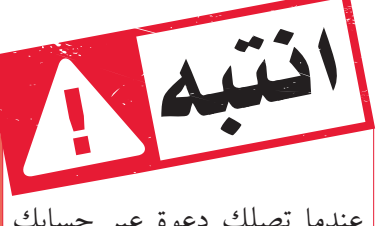

عندما تصلك دعوة عبر حسابك للحديث المنفرد، فقد تكون ضحية لمجرمي الإنترنت.

### **سبق عالمي**

#### رائدة التكنولوجيا:

تعد الإمارات العربية المتحدة رائدة التكنولوجيافي العالم العربي ويرجع السبب الأكبرفي هذا إلى مدينةدبي الإعلامية ومدينة دبي للإنترنت .اعتبارًا من 2011، كان 69٪ من السكان في الإمارات يتمتعون بالوصول إلى الإنترنت.

# **مفاهیم ومصطلحات:**

(شبكة الإنترنت اللاسلكية: هي من شبكة الإنترنت الأساسية التي يتم توصيلها باستخدام الكابلات والتيتكون الاتصال بها بطيئة،يمكن أن يستمتع المعاصرين بتقنية الإنترنت اللاسلكيالأكثرسرعة. ويتم توصيل اجهزة الكمبيوتر حاليًّا باجهزة مودم ă متنقلة أينما أتيح الاتصال بشبكة الإنترنت. ويمكنأن تكون اتصالات شبكةالإنترنتاللاسلكية غيرآمنه، ويمكن أن يتغلب المستخدمين على هذه المشكلة من خلال تثبيت أحدث البرامج لمنع برامج التجسس والتصيد والفيروسات وغيرذلك.

85

♠

روح القانون الجرائم الإلكترونية في الامارات: تعتبر المادة رقم 2 أي فعل متعمد يؤدي إلى إلغاء أو تدمير أو إفشاء الأسرار أو إعادة نشر المعلومات الشخصية أو الرسمية بانه جريمة. وينص على أنه يعاقب أي شخص ُيدان بتسجيل الدخول إلى موقع على شبكة المعلومات أو نظام بعقوبة السجن أو الغرامة أو كليهما. إذا أدى هذا الفعل إلى إلغاء أو تدمير أو الكشف عن أو تغيير أو إعادة نشر المعلومات، فإنه يحكم عليه بالسجن بما لا يقل عن ستة أشهر وغرامة أو كليهما. إذاكانت هذه المعلومات شخصية لا تقل الغرامات المفروضة فيها عن 10.000 درهم إماراتي ويحكم عليه بالسجن بما لايقل عن سنة واحدة أو كليهما . من الأمثلة الشائعة للتعدي على حو الطبع والنشر.

# **ً ثانيا الجرائم الالکترونیة**

#### **أفکر وأجیب Pray**

ُ بعناية الفقرات الواردة في كتاب وسائل التواصل الاجتماعي، في الصفحات اقرا ُ (110 – 111)، ثم أجيب عن الأسئلة الآتية:

- ُ أدون ميزة وسائل التواصل الاجتماعي من وجهة نظر الباحث خالد حامد مصطفى.
	- ُ أسجل الفكرة الرئيسةمن فكرالباحث خالد حامد مصطفى.

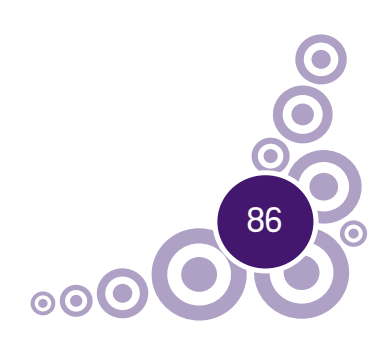

### **مفاهیم ومصطلحات:**

الجرائم المعلوماتية (Cyber crimes): تعرف منظمة التعــاون الاقتصادي والتنميــة (OECD (الجرائــم المعلوماتيــة بأنهــا: كل فعــل أو امتنـاع مـن شـأنه الاعتـداء علـى الأمــوال الماديــة والمعنويــة، ويكـون ناتجًـا بطريقـةمباشـرة أو غيـرمباشـرةمـن تدخـل التقنيـة المعلوماتيــة.

روحالجـــــرائم ا لإ لكتــر و نية في الامارات: وفقًا للمادة رقم 12، أي شخص يدان بإنتاج أو إعداد أو إرسال أو توفير المعلومات بنية الاستغلال أو توزيع أو توفير المعلومات مع الاخرين التي تسبب ضررًا للحياء العام، عن طرق شبكة الإنترنت أو وسائلالتكنولوجيا الفائقة،يحكم عليه بما لا يقل عن ستة أشهرفي السجن، وبغرامة لا تقل عن 30.000 درهم إماراتي. المادةرقم 13 تقول أن أيشخص يدان بالتحريض او استدراج ذكرًا<br>م أو أنثى على ارتكاب نوع من أنواع جرائم خدش الحياء عن طريق استخدام وسائل الإنترنت أو التكنولوجيا العالية،يجبالحكم عليه بالسجن والغرامة. وإذا كان المجنى عليه قاصرًا، فيجب أن لا تقل عقوبة السجن عن خمس سنوات وغرامة.

أناقش زملائي حول جرائم المعلومات، ُ وأجيب عن المخطط الذهني الآتي:

**مواقع التواصل الاجتماعي**

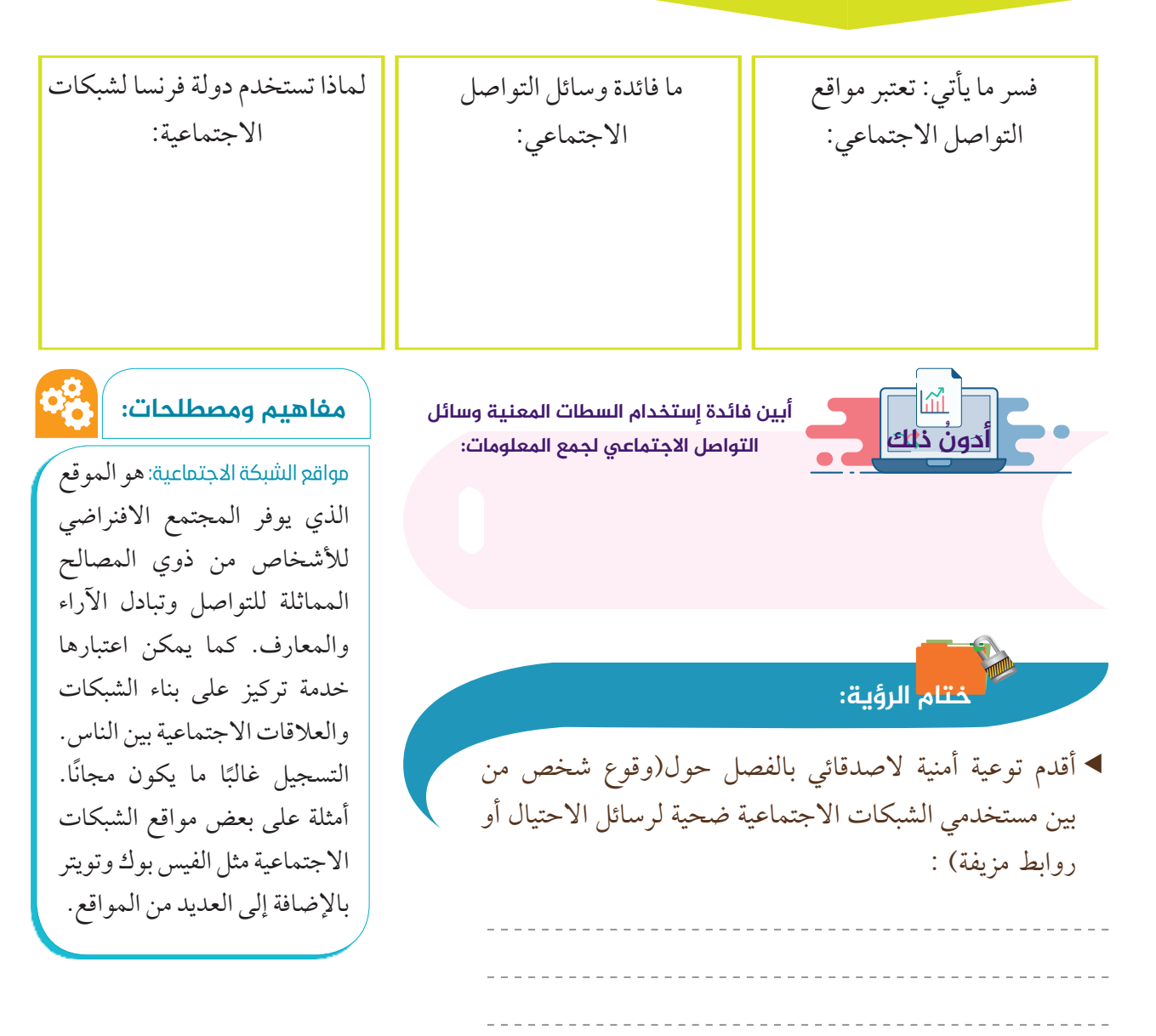

◈

◈

# الرؤية الثالثة

#### **نواتج التعلم:**

- R **ُ يفسرالمفاهيم والمصطلحات الواردة في الرؤية.**
- R **يستنتج معطيات القوة المعلوماتية عام 2026م.**
- R **يوضح التوقعات المستقبلية لوسائل التواصل الاجتماعي.**
	- R **يستخلصالنتائج المترتبة على ظاهرة (إدمان الإنترنت).**
	- R **يبينطبيعةالتغيير والتحولاتالناجمة عنوسائلالتواصل الاجتماعي.**
		- R **يوضحأثر وسائل التواصلالاجتماعيفياحداث تحولاتسياسيةفيالحياةالأوروبية والأمريكية.**

### **الفکرة الرئیسة**

عند مناقشة التوقعات المستقبلية لوسائل التواصل الاجتماعي فسبوك ويوتيوب، وتوتير، وجوجل بلس، والهواتف الذكية، وغير ذلك، باعتبارها السلطة التي ازاحت تدريجيًّا سلطة الصحافة (التي شغلن المواقع طوال ă القرنين التاسع والعشرين) وشكلت أداة رقابية على بقية السلطات. برغم اتفاق جميع الباحثين على أن المستقبل سيشهد تطورات نوعية فارقة، سواء على صعيد وسائل التواصل الاجتماعي أو على التأثيرات التي تفرزها هذه الوسائل على مختلف المستويات فإن هناك تباينات واضحة في بناء توقعات أو بلورة سيناريوهات للمستقبل.

# **المفاهیم والمصطلحات:**

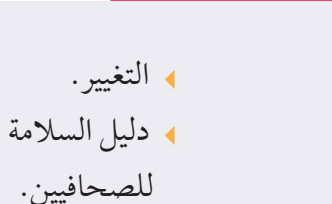

المعرفة.

**قیم ومواطنة:**

ادمان الإنترنت.

القبيلة.

الفيسبوك.

الحرية.

 $\circ\circ$ O

المشاركة الفاعلة.

**توقعات مستقبلية لوسائل التواصل الاجتماعي**

⊕

**3**

 $\bigoplus$ 

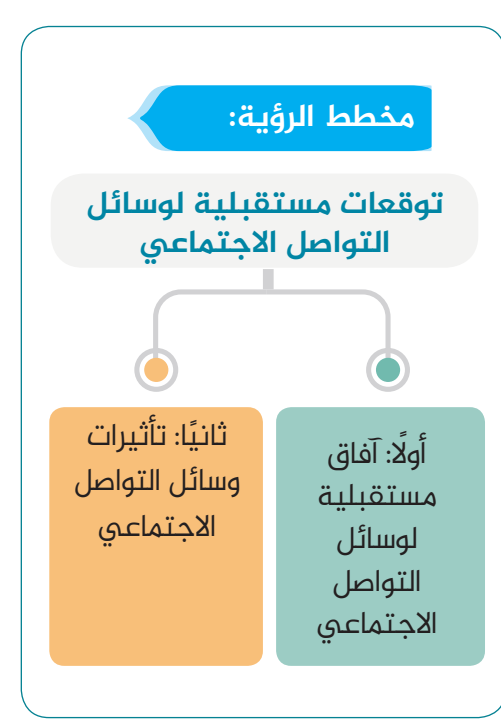

◈

88

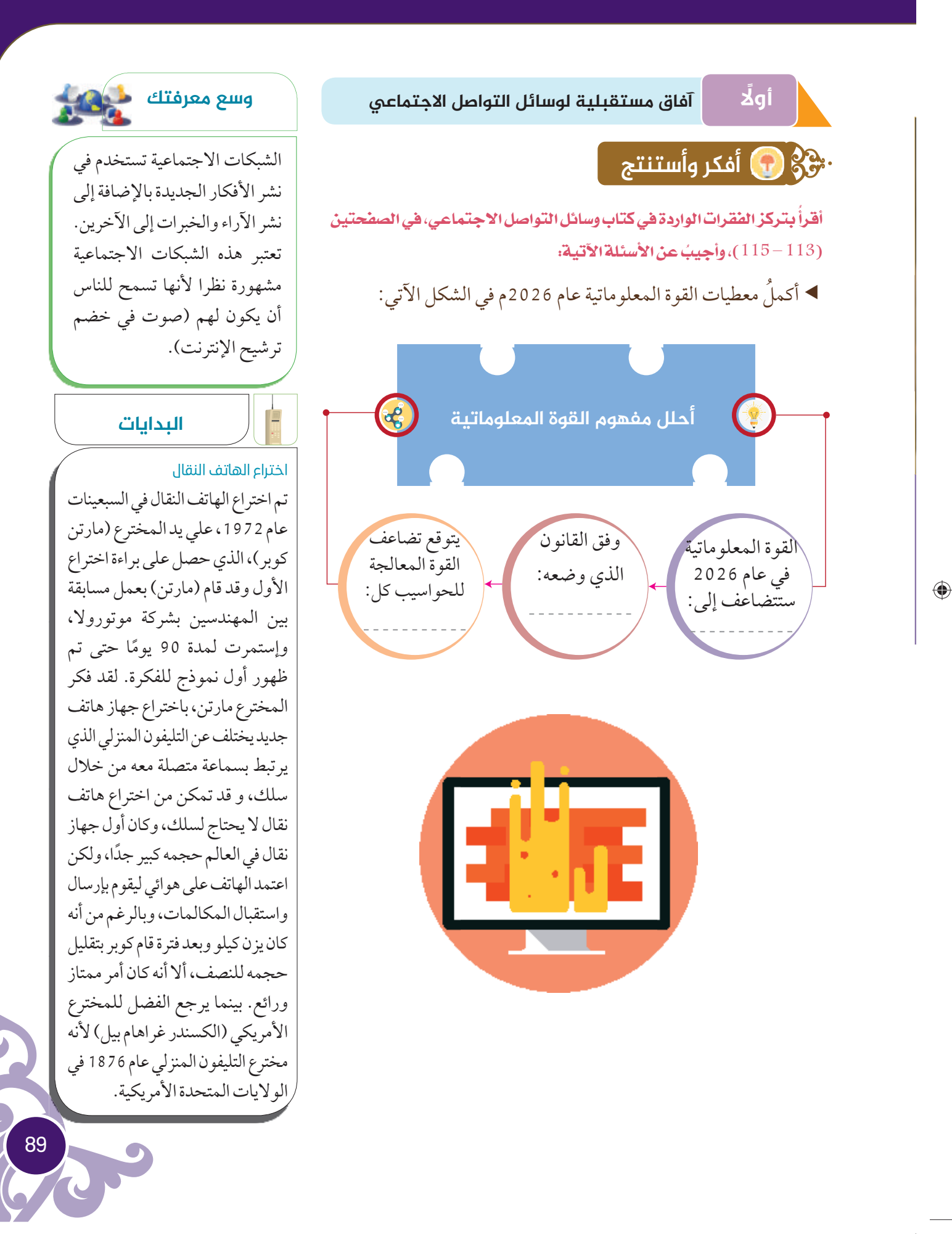

◈

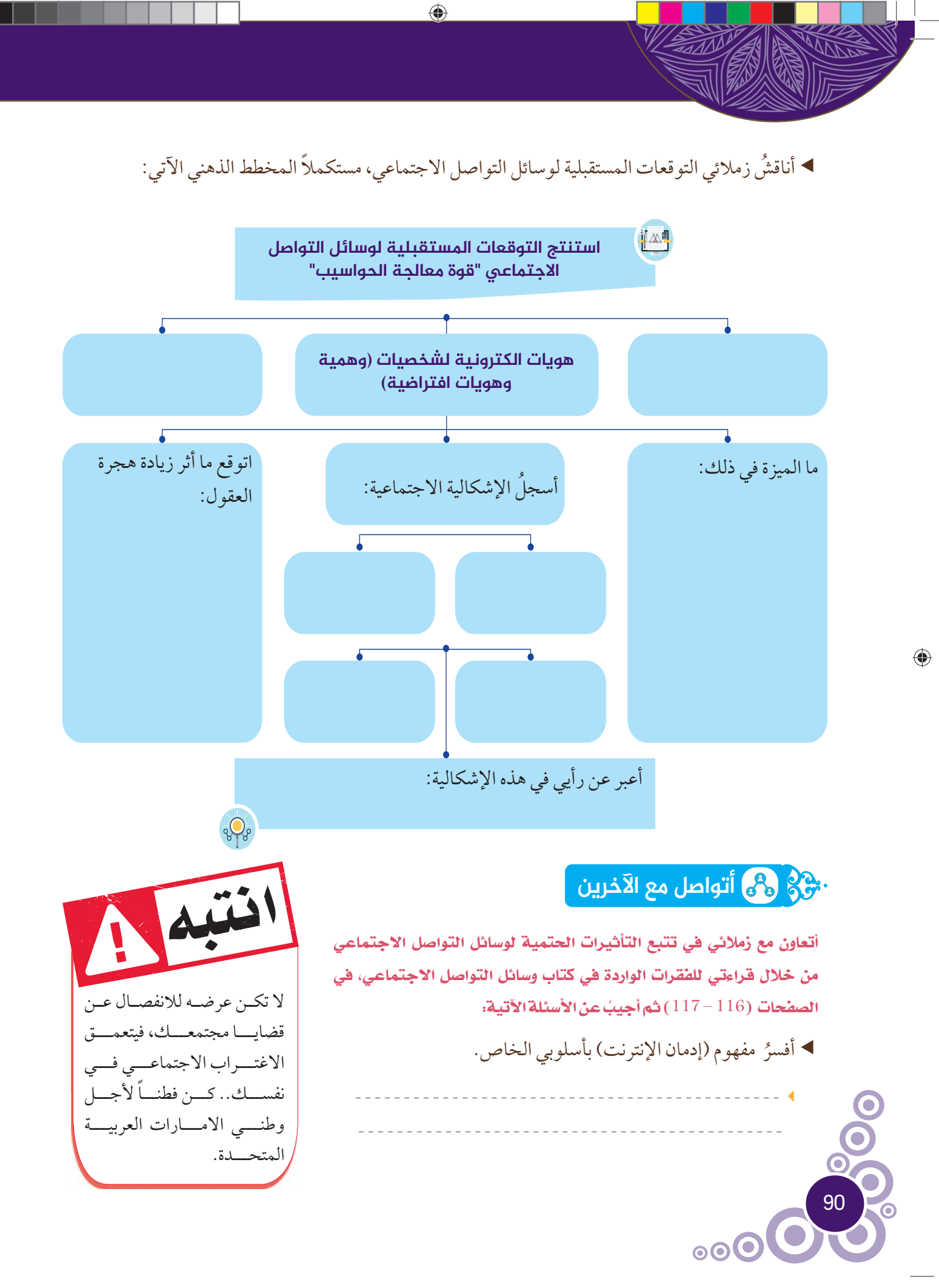

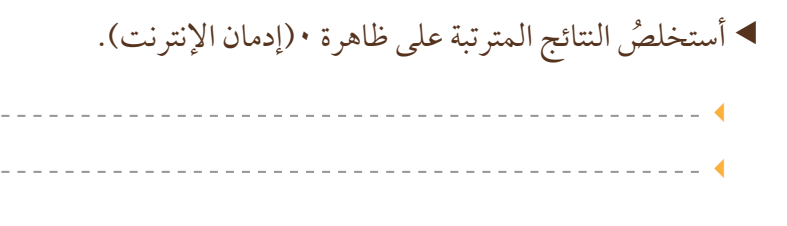

◈

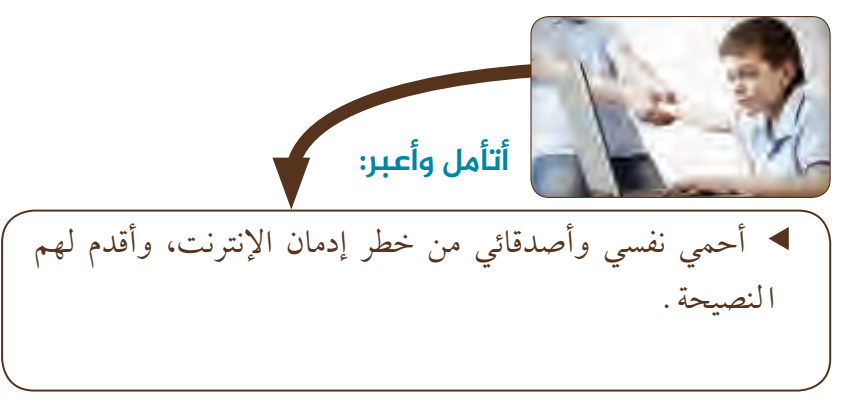

استكمل الشكل الآتي عن طبيعة التغيير والتحولات الناجمة عن وسائل التواصل الاجتماعي، من خلال التعاون مع زملائي:

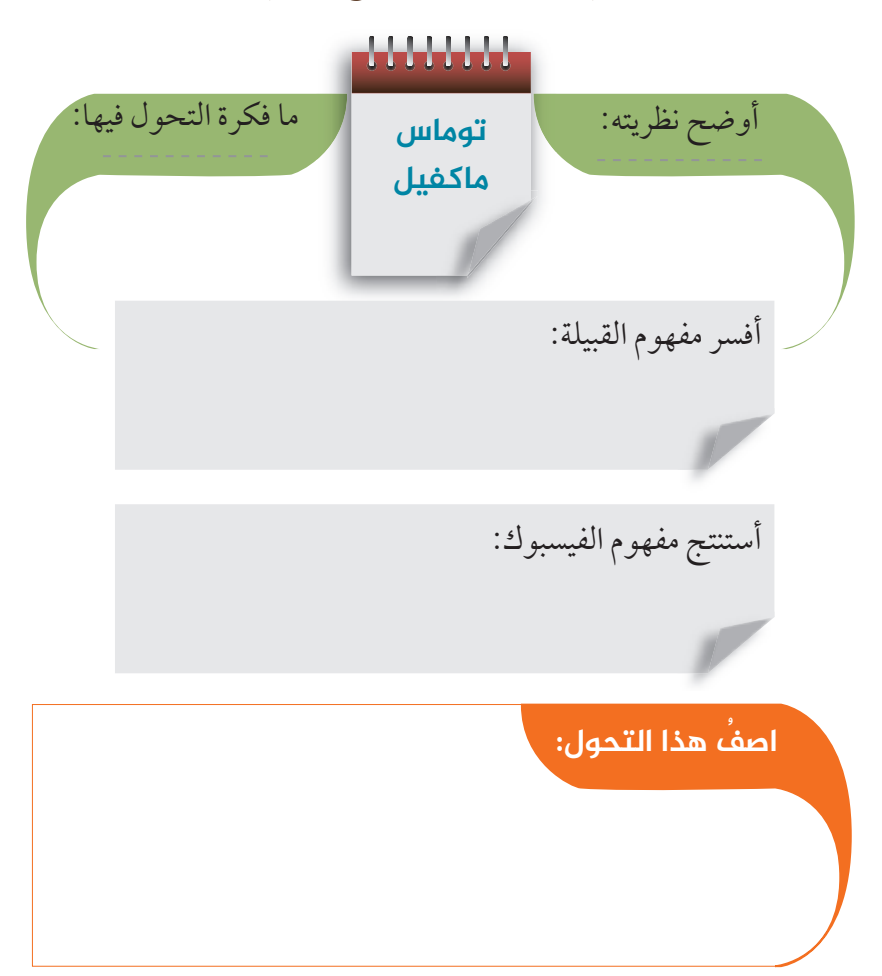

# **أتأمل وأطبق**

أحمـــي نفســـي وأصدقائـــي مـــن خطـــرإدمـــان الإنترنـــت، وأقـــدم لهـــم النصيحـــة

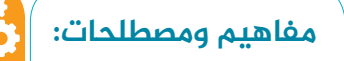

#### إدمان الإنترنت

مثل إدمان أي شئ اخر فالإدمان بمعناه العام هو الاعتياد على شئ ما و عدم القدرة على تركة .كما أن هذا الإدمان لة أعراض وأسباب وطرق علاج ويمكنك أن تعرف بنفسك ان كنت من مدمنى الإنترنت أم لا من خلال هذا الموضوع. رغم أن تعريف (الاستخدام المطول للإنترنت) كإدمان ليس بتشخيص رسمي إلا أن عوارضه المحتملة تشمل قضاء ساعات طويلة في اللإبحار في الشبكة العنكبوتية بشكل يتعارض مع أداء المهام اليومية واتخاذ القرارات ويؤدي ادمان الإنترنت إلى العزلة وتغير المزاج وانقطاع العلاقة الأسرية، فادمان الإنترنت مرض خطير يجب علينا اكتشافه ومعالجته مبكرًا. مرض إدمان الإنترنت (IAD) والذي

يعرف باسم الاستخدام المفرط لشبكة الإنترنت هو عبارة عن الاستخدام المفرطلأجهزةالكمبيوتربما يتداخل مع الحياة اليومية للشخص. وقد اصبح هذا المرض بمثابة مشكلة عالمية ضخمة، ً خصوصا بين الشباب.

91

♠

 $\bigoplus$ 

**ُ أبحث ُ وأستکشف: ً ثانيا تأثیرات وسائل التواصل الاجتماعي**

ُ بتمعن الفقرات الواردة في كتاب وسائل التواصل الاجتماعي، في الصفحتين أقرأ ُ(117–118) ثم أناقش زملائي، لإستكمال الشكل الآتي:

 $\bigoplus$ 

**وسائل التواصل الاجتماعي**

**أفسر دلالة العبارة الآتیة: الإعلام لا یصنع التغیر بمفرده**

تحدث وسائل التواصل الاجتماعي ً تحولا <sup>ă</sup> سياسيا في الحياة الأوروبية والأمريكية بعكس الحال في الدول العربية في ضوء هذه العبارة، ُ استكمل بيانات الجدول:

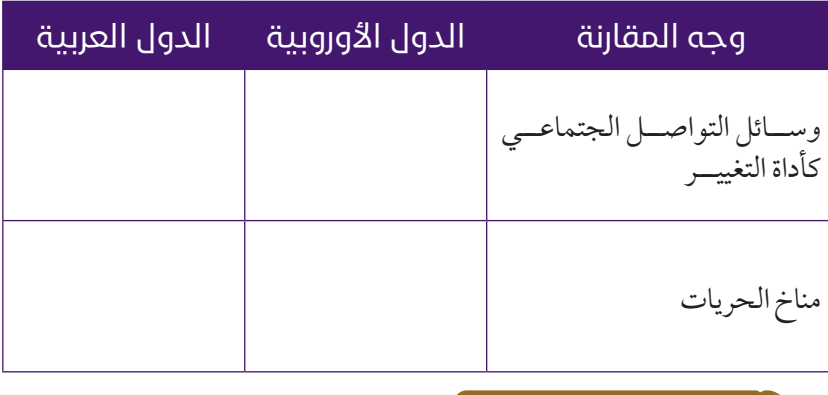

**أفکر وأستنتج**

ُ بعناية الفقرات الواردة في كتاب وسائل التواصل الاجتماعي، في الصفحات اقرا ُ (119 – 120)، حول تكنولوجيا المعلومات، ثم أجيب عن الأسئلة الآتية:

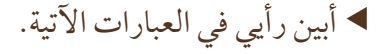

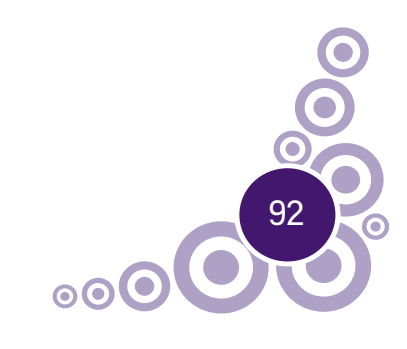

**جولة إلکترونیة**

اجمــعُ معلومــات عــن (تومــاس ماكفيل) صاحب نظريةالاستعمار الإلكترونــي ً مســتعينا بشــبكة المعلومــاتالدوليــة.

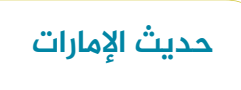

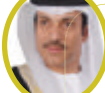

♠

تعديل تشريعي:

يشـدّد جرائـم الإنترنـت مـن جنحة إلـى جنايـة أنجـزت لجنة الشـؤون التشـريعية والقانونيـة فـي المجلس الوطنـي الاتحـادي، تعديـلات علـى نـص قانونـي يتعلـق بجرائـم تقنيـة المعلومات، غلظـت بموجبه عقوبة مرتكبي تلك الجرائم لتصبح جنايــة بــدلاً مــن جنحــة، ويفضــي ذلـك إلى تغييـر في العقوبـة لتصبح السـجن المؤقت ً بدلا مـن الحبس، كمـا ضاعفـتالغرامـةلمـا يـراوح بيـن 500 ألـف إلى مليونـي درهم، بعدمـاكان حدهـا الأقصـى نصـف مليـون درهـم،حسـبإفـادةرئيس اللجنـة، الشـيخ محمـد بـن عبدالله النعيمي. وقال النعيمي إن التغيرات المتسـارعة في اسـتخدامات شـبكة الإنترنت التي أدت إلى آثار اجتماعية سـلبية، ً خصوصا اسـتقطاب شباب إلـى منظمـات إرهابيـة، أو تنفيـذ جرائـم، أو ترويـج شـائعات تضـر بالمصلحـةالعامـةللدولـة،دفعـت اللجنـة التشـريعية فـي الوطنـي إلى إنجاز تعديلات على المادة التاسـعة مـن القانـون الـذي صـدر فـي عـام .2012

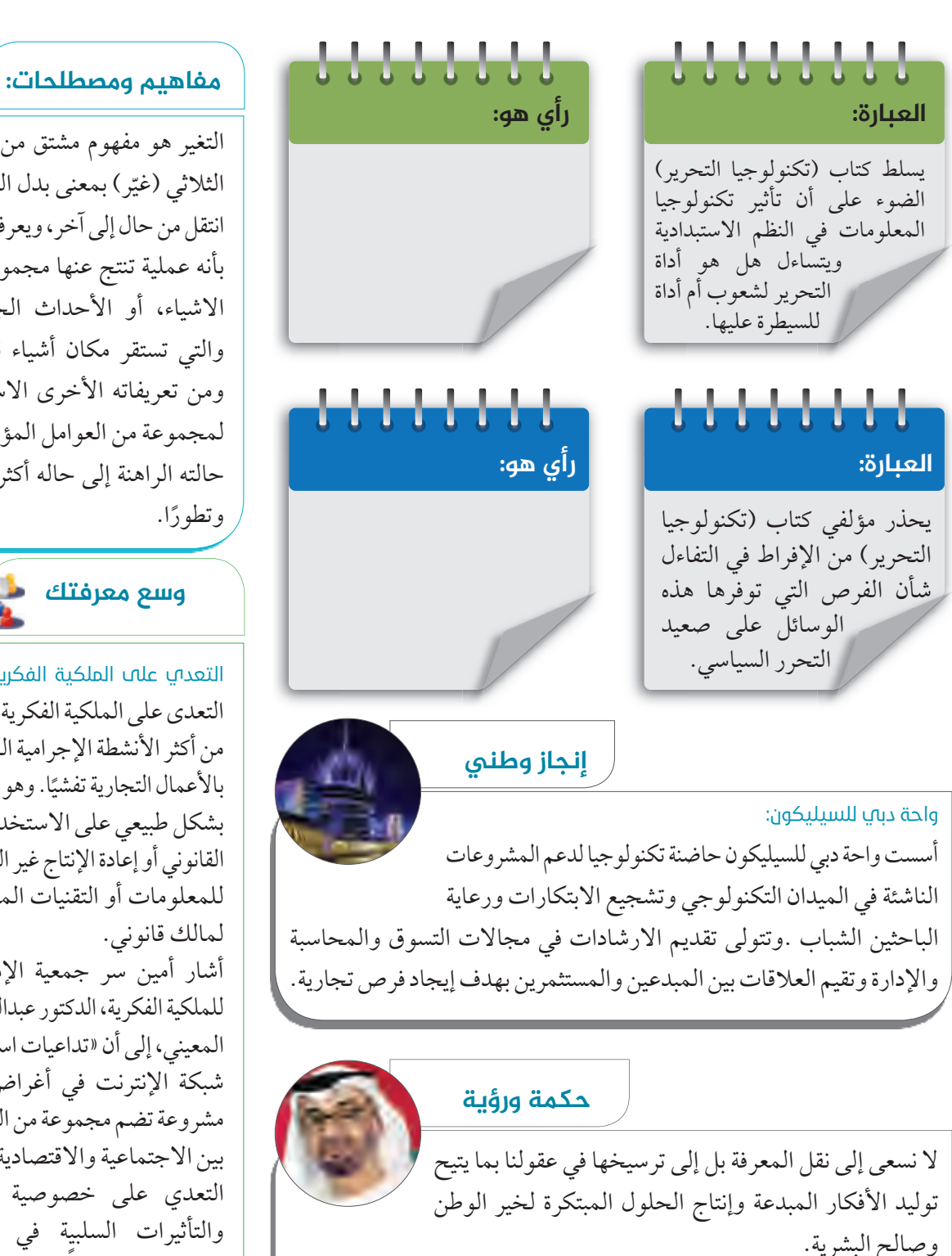

◈

صاحب السمو الشيخ محمد بن راشد آل نهيان، ولي عهد أبوظبي، نائب القائد العلى

للقوات المسلحة - حفظه الله.

التغير هو مفهوم مشتق من الفعل الثلاثي (غيّر) بمعنى بدل الشئ او<br>-انتقل من حال إلى آخر ، ويعرف أيضًا بأنه عملية تنتج عنها مجموعة من الاشياء، أو الأحداث الجديدة، والتي تستقر مكان أشياء قديمة، ومن تعريفاته الأخرى الاستجابة لمجموعةمن العوامل المؤثرةمن حالته الراهنة إلى حاله أكثر ً تقدما

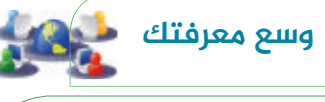

التعدي على الملكية الفكرية: يعد التعدي على الملكية الفكرية واحدًا من أكثر الأنشطة الإجرامية المتعلقة بالأعمال التجارية تفشيًا. وهو يشتمل ֺ֖֖֖֖֖֖֖֚֚֚֚֚֚֚֚֚֚֚֚֚**֓** بشكل طبيعي على الاستخدام غير القانونيأو إعادةالإنتاجغيرالقانونية للمعلومات أو التقنيات المملوكة لمالك قانوني.

أشار أمين سر جمعية الإمارات للملكيةالفكرية،الدكتور عبدالرحمن المعيني، إلى أن «تداعيات استخدام شبكة الإنترنت في أغراض غير مشروعةتضم مجموعةمنالجرائم بين الاجتماعية والاقتصادية،فمن التعدي على خصوصية الغير، والتأثيرات السلبية في السلم الاجتماعي، وصولاً إلى الاتجار في سلع وبضائع بصورة غيرمشروعة»، الأمرالذياعتبرهالمعيني (يتطلب فعليًّا تشديد العقوبات للتقليص من ă حجم تلك الجرائم).

93

♠

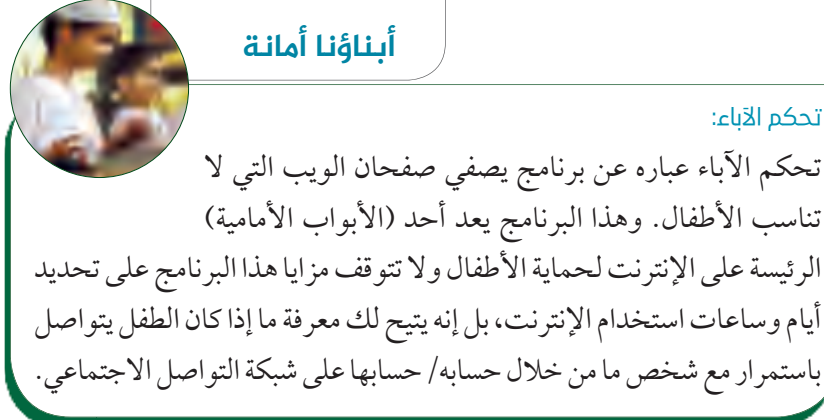

**من مؤسساتنا المحلیة:**

هيئة تنظيم الاتصالات (Regulatory Authority):

تعد هيئة تنظيم الاتصالات (ART) هي الهيئة الرئيسة المعنية بدعم قطاع تكنولوجيا المعلومات والاتصالات في دولة الإمارات العربية المتحدة، وقد تأسست الهيئة ًوفقا لقانون دولة الامارات

بموجب المرسوم رقم 3 لسنة 2003 - قانون الاتصالات، تعد هذه الهيئة هي المسئولة عن إدارة جميع أوجه صناعة تكنولوجيا الاتصالات السلكية واللاسلكية والمعلومات في دولة الإمارات العربية المتحدة. كما أنها تحقق الجودة والتنوع في خدمات الاتصالات وترمى إلى تمكين دولة الإمارات العربية المتحدة، لتصبح دولة بارزة كمركز لتكنولوجيا المعلومات والاتصالات في المنطقة.

 $\bigoplus$ 

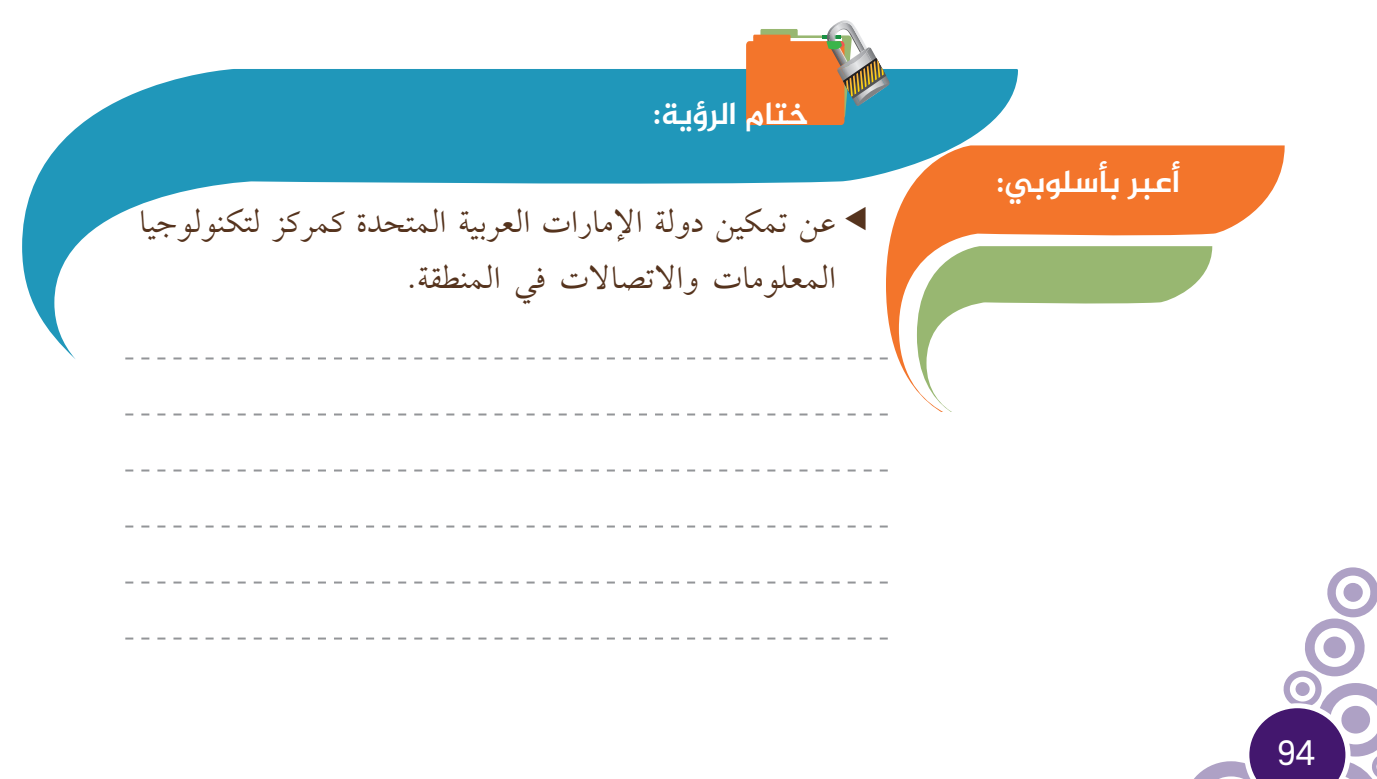

♠

# الرؤية الرابعة

#### **نواتج التعلم:**

- R **ُ يفسرالمفاهيم والمصطلحات الواردة في الرؤية.**
- R **يثمندورالمبرمجون الأحرارفياحداثتأثيراتمستقبليةمغايرة.**
	- R **يستشعرأثرالجرائم الالكترونية على المجتمع.**
	- R **يعددأنماطالتعليم بفعلتأثير وسائلالتواصلالاجتماعي.**
		- R **يتعرفالمشكلاتالناجمة عنعدمتمكنالسلطات المحليةمنانتهاجسياساتحمائيةلمنع المنافسة الخارجية عن قطاع الأعمال الوطني.**

#### **الفکرة الرئیسة**

إن قصور الرؤية البشرية عن إدراك المتغيرات والتطورات المعاصرة التي تؤثر في المستقبل بأبعاده المختلفة، القريب والمتوسط والبعيد، تجعل معظم الناس يغرقون في خضم الحياة اليومية والبحث عن لقمة العيش، ومن ثم لا يفكرون في المستقبل، وفي أحيان كثيرة لا يشعرون بمدى التقدم في وسائل المعيشة، فالجيل الذي صدمه ظهور التلفاز الأبيض والأسود في الستينيات من القرن الماضي لم ًا بالألوان وأن تكون الرؤية التلفزيونية ثلاثية الأبعاد (Three يحلم يوم Dimensional(، وأن المستقبل القريب سوف يحمل إليه التلفاز التفاعلي، وكذلك الحال بالنسية إلى التطورات واختراعات أثرت في حياة الإنسان.

#### **المفاهیم والمصطلحات:**

- المبرمجون الأحرار. الجريمة الالكترونية.
	- البرمجيات الخبيثة.
	-
- **قیم ومواطنة:** تحمل المسؤلية.
	- المبادرة.

 $\blacktriangleleft$ 

# **تأثيرات مستقبلية مغايرة لوسائل التواصل الاجتماعي**

**4**

◈

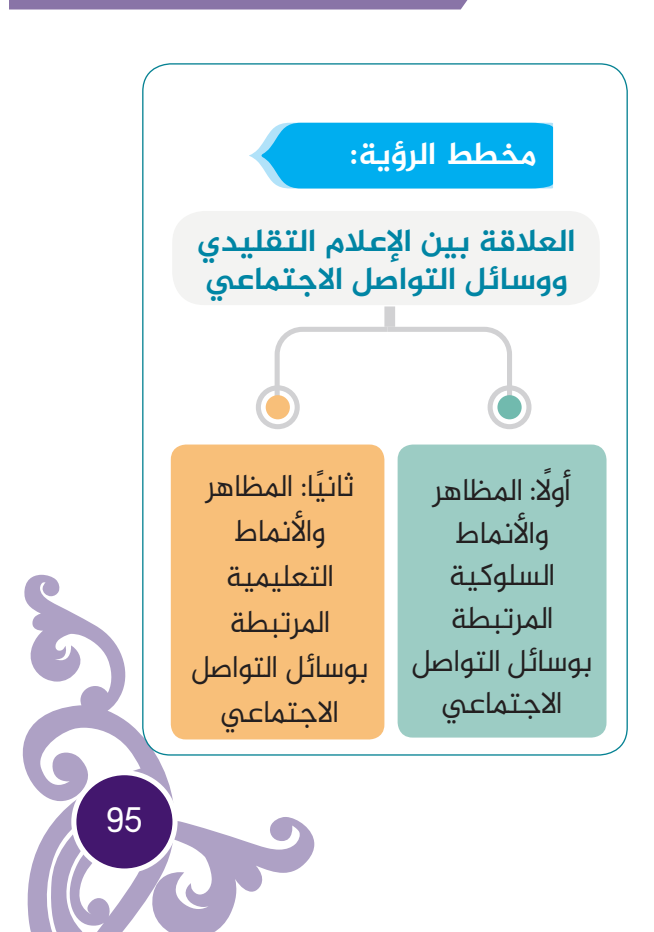

 $\bigoplus$ 

Social\_Studies\_G9\_SB\_Term\_3.indd 95 3/22/17 1:10 PM

الدورات الشاملة

المنصات الموجهة

للمدرسين.

التنظيم.

المفتوحة عبرالإنترنت.

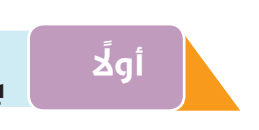

**المظاهــر والأنمــاط الســلوکیة المرتبطــة ً أولا بوســائل التواصــل الاجتماعــي.**

◈

**أفکر وأستنتج**

ُ أتعاون مع زملائي في قراءة تأثيرات مستقبلية مغايرة، في كتاب وسائل التواصل ُ الاجتماعي، في الصفحتين (121 – 123)، وأجيب عن الأسئلة الآتية:

 ُ أستكمل بيانات الشكل الآتي حول بعض المظاهر والأنماط السلوكية المرتبطة بوسائل التواصل الاجتماعي.

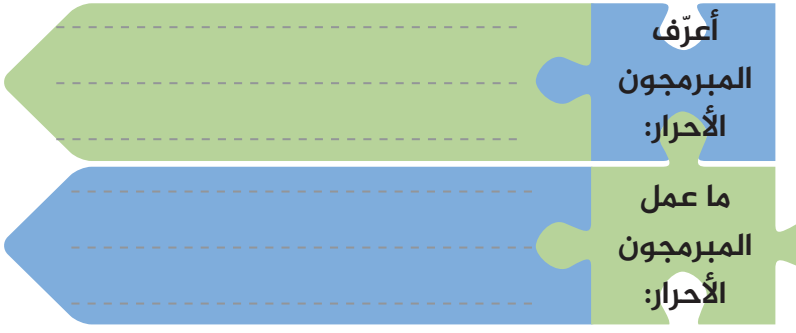

- ▶ أدونُ أنماط العلاقات الاجتماعية والتعددية في استخدامات وسائل التواصل الاجتماعي.
	- $\blacktriangleleft$  $\blacktriangleleft$ 
		- مجتمعيا. الممارسات السلبية والمرفوضة ă
- )أبرهن على رأي الباحثين في أن دور شبكة المعلومات لا يزال في حالة تطور) من خلال قراءتي للفقرة الثانية في الصفحة (123) من كتاب التواصل الاجتماعي.
- $\blacktriangleleft$  $\blacktriangleleft$  ُ أستنتجانعكاســاتتطــورشبــكةالإنتــرنتعــلىوسائلالتواصل الاجتماعي لدى الباحثين.

----------------------------------

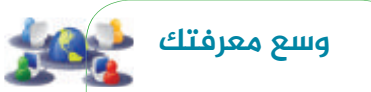

مراسـلون بـلا حـدود: بمناســبة عقــد مؤتمـر (منظمـات جديـدة تناصر سـلامةالإعلامييـن) فـي 5 فبراير ،2016فيمقراليونسكو بباريس، تطلــق منظمــة (مراســلون بــلا حدود) واليونسـكو بصفةرسـمية أحدث نسـخة لــ (دليل السـلامة للصحفيين: كتيب للمراسـلين في البيئـات العالية الخطورة).يعرض هـذا الدليـل،معلومـات أساسـية وإرشــادات عملية للصحفيين من أجل مسـاعدتهم قبـل وأثناء وبعد تأديـةمهامهـم فـي المناطـق التي تسـودها المخاطـر. وتأتـي هـذه الطبعــة فــي ســياق مــن تزايــد التهديــدات التــي يتعــرضلهــا الإعلاميــون، ً علمــا بــأن أكثــر مـن 700 صحفـيُقتلـوا خـلال العقــد الماضــي كانــوا يقومــون بتوفيــر الأنبــاء. وفــي ،2015 ُقتل أكثرمـن 105 صحفيين بينما تعـرض الكثيـر منهـم للتهديدات أو الاعتقـال أو الاختطاف لمجرد أنهـم كانوا يؤدون عملهم المتمثل في توفيـرالأنباء وإعلامالجمهور

♠

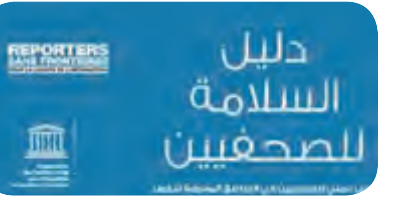

96

 $\blacktriangleleft$ 

 $\blacktriangleleft$ 

 $\blacktriangleleft$ 

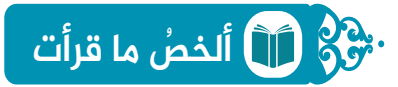

ُ بتمعن الفقرات الواردة في كتاب وسائل التواصل الاجتماعي، في الصفحتين أقرأ ُ (124 – 125) ثم أناقش ُ زملائي حول الجرائم الالكترونية، وأجيب عن المخطط الآتي:

◈

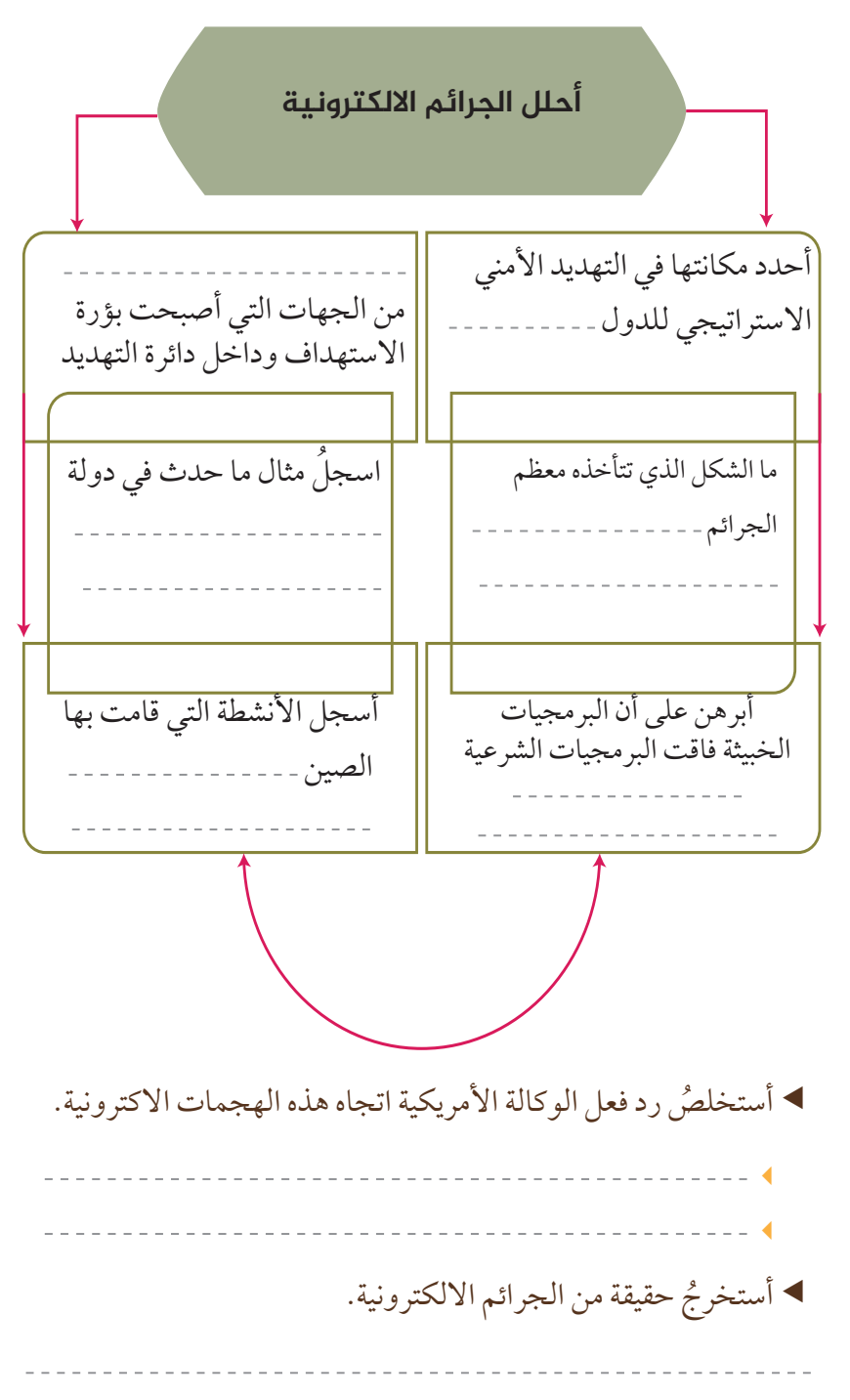

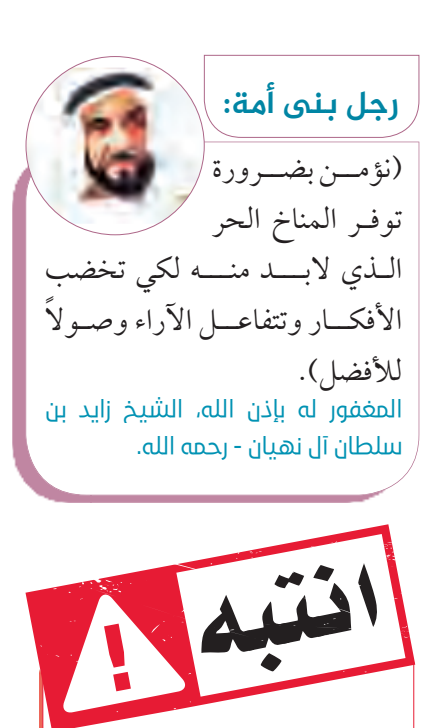

للممارسـاتالسـلبية والمرفوضـة مجتمعيًّــا، انتبـــه لاجـــل وطنـــي الإمــارات العربيــة المتحــدة.

**مفاهیم ومصطلحات:**

الجريمة الإلكترونية الجريمة الإلكترونية هي الجريمة التي تتم باستخدام جهاز الكمبيوتر من خلال الاتصال بالإنترنت ويكون هدفها اختراق الشبكات أو تخريبها أو التحريف أو التزويرأو السرقة والاختلاسأو قرصنة وسرقة حقوق الملكية الفكرية. ويشكل السلوك الانحرافى جريمة بأركانها المادية والمعنوية ولاعبرهفيها بالباعث على ارتكابها.

البرمجيات الخبيثة: هي عبارة عن رموز خبيثة مثل الفيروسات والديدان وأحصنة طروادة التي تم تصميمها للقيام بعمل ضار على جهاز الكمبيوتر الخاص بك ويمكن أن تكون فعالة بشكل مباشر أو مخفية.

97

◈

 $\bigoplus$ 

**ُ أبحث ُ وأستکشف: بوســائل التواصــل الاجتماعــي. ً ثانيا المظاهــر والأنمــاط التعلیمیــة المرتبطــة**

ُ بتركز الفقرات الواردة في كتاب وسائل التواصل الاجتماعي، في الصفحتين أقرأ ا<br>ا (125 – 126) ثم أناقش زملائي حول تغير النمط الراهن للتعليم بفعل تأثير

 $\bigoplus$ 

وسائل التواصل الاجتماعي، لإستكمال الشكل الآتي:

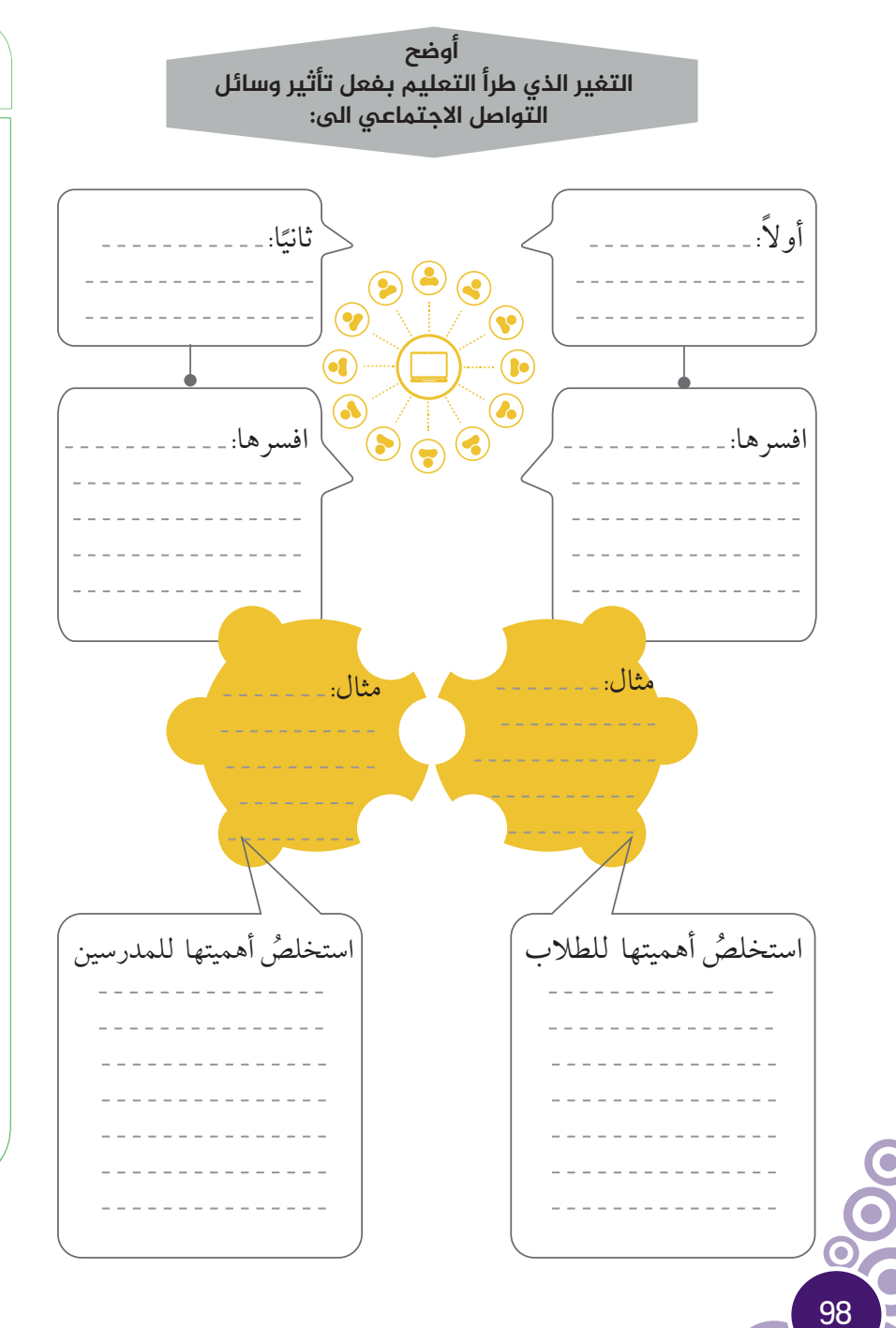

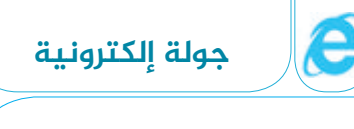

اجمع معلومـات عـن البرمجيات الخبيثة مستعينًا بشبكة المعلومات الدولية.

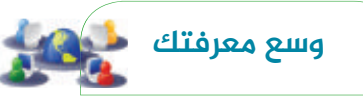

الهجمات الالكترونية بين الصين و الولايات المتحدة الامريكية:

تعد الحرب الإلكترونية الدائرة بين الصين وأمريكا واحدة من أكبر وأطول الحروبالإلكترونيةالقائمةبالعالم. ولكن أهداف كلامن البلدين متباينة، فأهداف أمريكا هى أهداف سياسية تجسسية بحته، أما أهداف الصين فهي أهداف صناعية فى المقام الأول، فهجمات الصين الإلكترونية تتعلق بالأسرارالصناعية والتجارية وحقوق الملكية الفكرية. والدولة الصينية تعتبر ذلك نوع من أنواع الأنشطة المشروعة لبناء البلاد. ولعلّ من أوضح الأمثلة على ذلك ما قامت به مجموعة apt1، وهي مجموعة حكومية صينية تعمل من شنغهای، هاجمت 141 شركة أمريكية فى مختلف المجالات الصناعية، وحصلت على خرائط تقنية وحقوق ملكية فكرية وخطط أعمال مشاريع كاملة في حجم كمية مسروقة تساوى 50 ضعف للمعلومات الموجودة في مكتبة الكونجرس مما كلف أمريكاملايين الدولارات.

◈

 $\circ\circ$ O

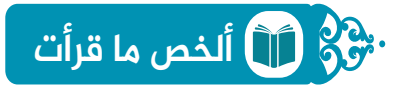

ُ ألخص المعلومات الواردة في كتاب وسائل التواصل الاجتماعي، في الصفحات (127 – 128) حول عدم تمكن السلطات المحلية في أي دولة من انتهاج سياسات ُ حمائية لمنع المنافسة الخارجية عن قطاع الأعمال الوطني، ثم أجيب عن أسئلة المخطط الذهني الآتية:

◈

**ما سبب عدم تمکن السلطات المحلیة من انتهاج سیاسات حمائیة لمنع المنافسة الخارجیة**

ألخصُ المشكلات الناجمة عن ذلك.

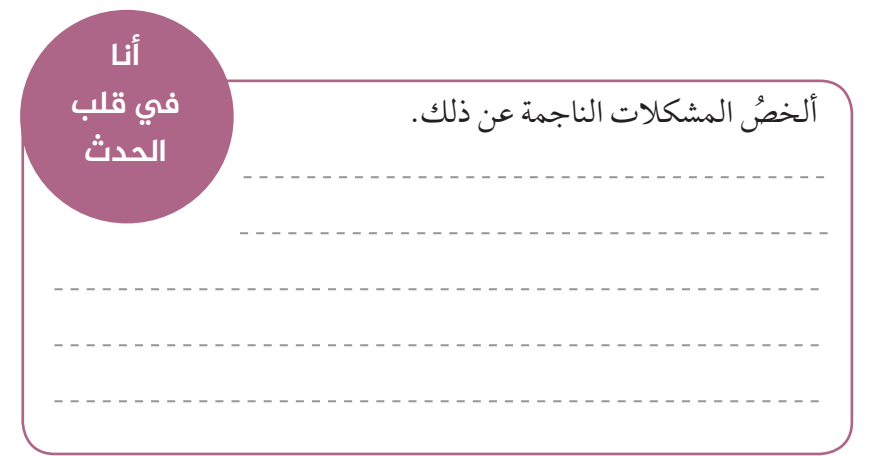

ُ قدمت ً أوراقا لطلب وظيفة، وتم استدعائك للمقابلة، وبعد الاجتماع وأخذ الأوراق تبين لك شرط التعيين لهذه الوظيفة هو (القدرة على التعامل مع وسائل التواصل الاجتماعي)؟

أصف شعوري.

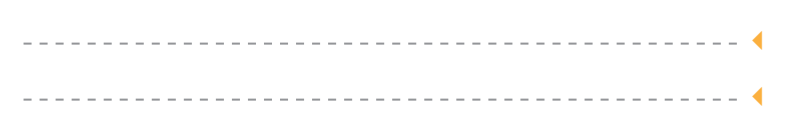

**حدیث الإمارات**

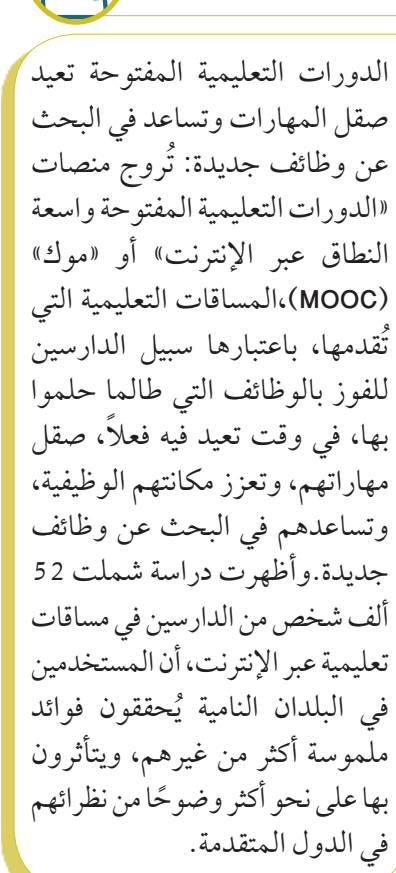

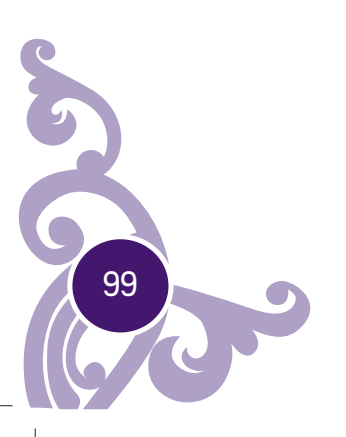

♠

هل تتفق مع هذا الشرط الوظيفي؟ ولماذا؟

 $\blacktriangleleft$ 

 $\blacktriangleleft$ 

**حدیث الإمارات:**

منتدى التعليم: التكنولوجيا في خدمة المعلومة:

أكد معالي حسين الحمادي وزير التربية والتعليم، أن الوزارة تسعى إلى مواكبة التكنولوجيا، والتقنية الحديثة، وتطويعهما في خدمة المنظومة التعليمية، لذلك تعمل على إمداد المدارس وتزويدها بالبنية التحتية المتكاملة، وفق توجيهات ورؤية القيادة السديدة وتطلعاتها نحو تسريع عجلة العمل، والاهتمام بالتعليم تمهيدًا نحو التحول إلى الاقتصاد المعرفي، وتحقيق مؤشرات الدولة الوطنية 2021. واعتبر الحمادي أن المنتدى الذي ينبثق عن حاجة متنامية لتطوير التعليم، يشكل نقطة التقاء، ورسالة واضحة المعالم بضرورة العمل المخلص والدؤوب، وتكثيف التعاون والتنسيق فيما بين دول العالم، لصياغة رؤية عصرية للتعليم تتداخل فيه طرائق التدريس الحديثة ومفردات التكنولوجيا، واستيعاب الأنماط التعليمية المتميزة.

 $\bigoplus$ 

O **رؤي مستقبلیة: غرد للوطن** الاجتهاد والمثابرة على المواطن أن: واجبي تجاه العلم • يسعى دائمًا للتفوق، وتبوء أعلى المراتب في مختلف المجالات. التفاصيــل الشــخصية الخاصــة • يكون نموذجًا يحتذي به في جميع بـك قيمـة لا تعطيهـا لأي شـخص المحافل، ومختلف الأصعدة. دون أســباب وجيهــة. • يقرن أقواله بالأفعال، ويؤمن أن قــم بحمايــة خصوصيتــك ولا النجاح رهين بالمثابرة، والعمل تعطهـا لأي شـخص دون أسـباب الجاد. وجيهــة. **ختام الرؤیة: ابتکر:** أنت الأمين على فكرك ووطنك، انتبه في تواصلك وصمم ً ميثاقامن ابداعاتك؟ أتعهد بأن أكون

100

 $\circledcirc$ C

♠

#### **سبق اماراتي**

**Pa**.

كرّم صاحب السمو الشيخ محمد بن راشد ال مكتوم، نائب رئيس الدولة رئيس مجلس الوزراء حاكم دبي – رعاه الله، الفائزين بجائزة<br>مديد مصاحب السمو الشيخ محمد بن مصدر بعد الإمارات للمعلم المبتكر، التي تمنح للمعلم الاستثنائي، وصاحب الإضافة المتميزة لمهنة التعليم في الدولة، وذلك خلال فعاليات أعمال القمة العالمية للحكومات، وفازت المعلمة ابتسام الشميلي، بالمركز الأول، على إنجازاتها التعليمية، وجهودها في مجال حفظ حقوق الملكية الفكرية، وتركيزها على موضوعات الطاقة المتجددة، وفي مجال سلامة الطريق والسلامة المرورية، ووجّه صاحب السمو الشيخ محمد بن زايد آل نهيان، ولي عهد أبوظبي نائب القائد الأعلى للقوات المسلحة – حفظه الله، بمنح جوائز إلى أربعة معلمين متميزين، إضافة إلى المعلم المبتكر، وذلك تشجيعًا لهم وتعزيزًا للجهود المبذولة في إطار دعم قطاع التعليم، والوصول به إلى أعلى مستويات التميز.

◈

# **دراسة حالة**

 $\mathcal{S}$ 

تستخدم ميشا غرفة دردشة على أساس منتظم. في أحد الأيام التقيت بفتى في غرفة الدردشة، سأل الفتى ميشا أن تخبره عن الكثير من تفاصيلها الشخصية. رفضت الإخبار عنها لأنها شعرت بنية الرجل. وبدلًا من ذلك، فقد انهت المحادثة فورًا وحظرته من إرسال رسائل إليها.وبعد يوم من الدردشة، بدأ الفتى في ارسال رسائل بريد الكترونية مقززة (وصور سيئة). وعلى الرغم من أن ميشا قالت له أن يتوقف، إلا أن الفتى واصل إرسال رسائل بذيئة. فاتصل والد ميشا بموفر خدمت الإنترنت (ISP (وغيروا عنوان بريدها الإلكتروني ومنعوا الفتى من إرسال المزيد من الرسائل. إلا أن الفتى واصل إرسال رسائل على غرفة الدردشة التي كانت ميشا تدخل عليها بشكل منتظم واستمر في إرسال تعليقات كاذبة وبذيئة عنها على الإنترنت. وفجأة، بدأت ميشا تتلقى رسائل نصية تهديدية من رقم هاتف غير معلوم. وكانت الرسالة النصية تنص على أن الفتى سيعثر عليها. وقد شعرت ميشا بالانزعاج فأبلغت والديها، الذين توجها ببلاغهما في النهاية إلى الشرطة. فبمجرد تبادل ميشا لبعض المعلومات الشخصية، تمكن الفتى من معرفة بقية بياناتها الشخصية مثل رقم هاتفها وما سوى ذلك . قد لا يبدو الأمر بهذا الخطر، ولكن هذه المعلومات قد تؤدي إلى وقوع موقف خطير.

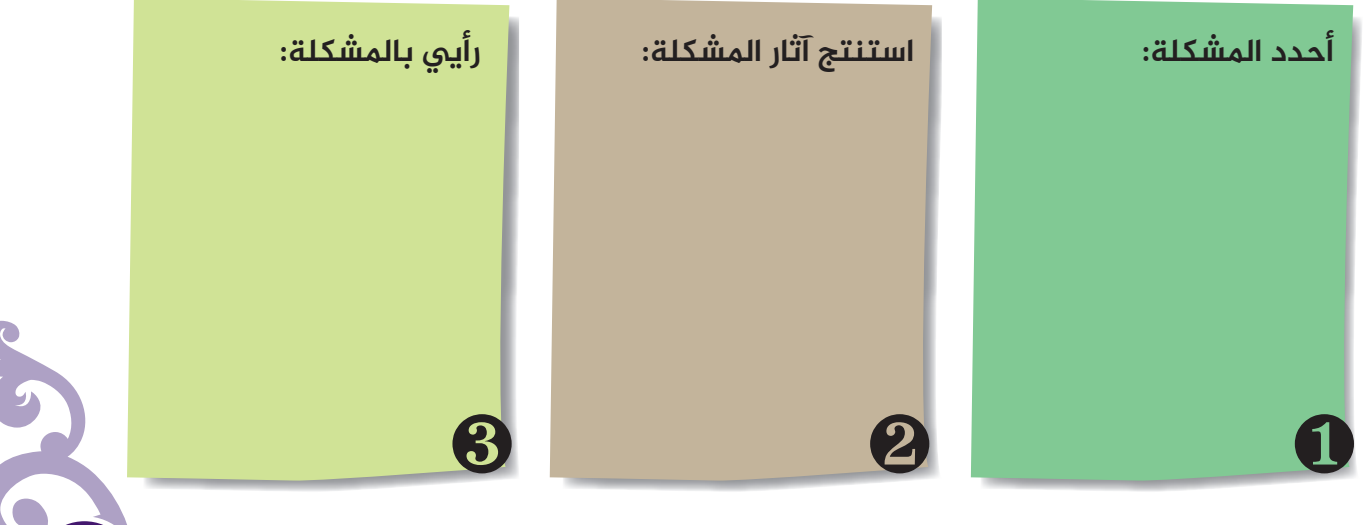

101

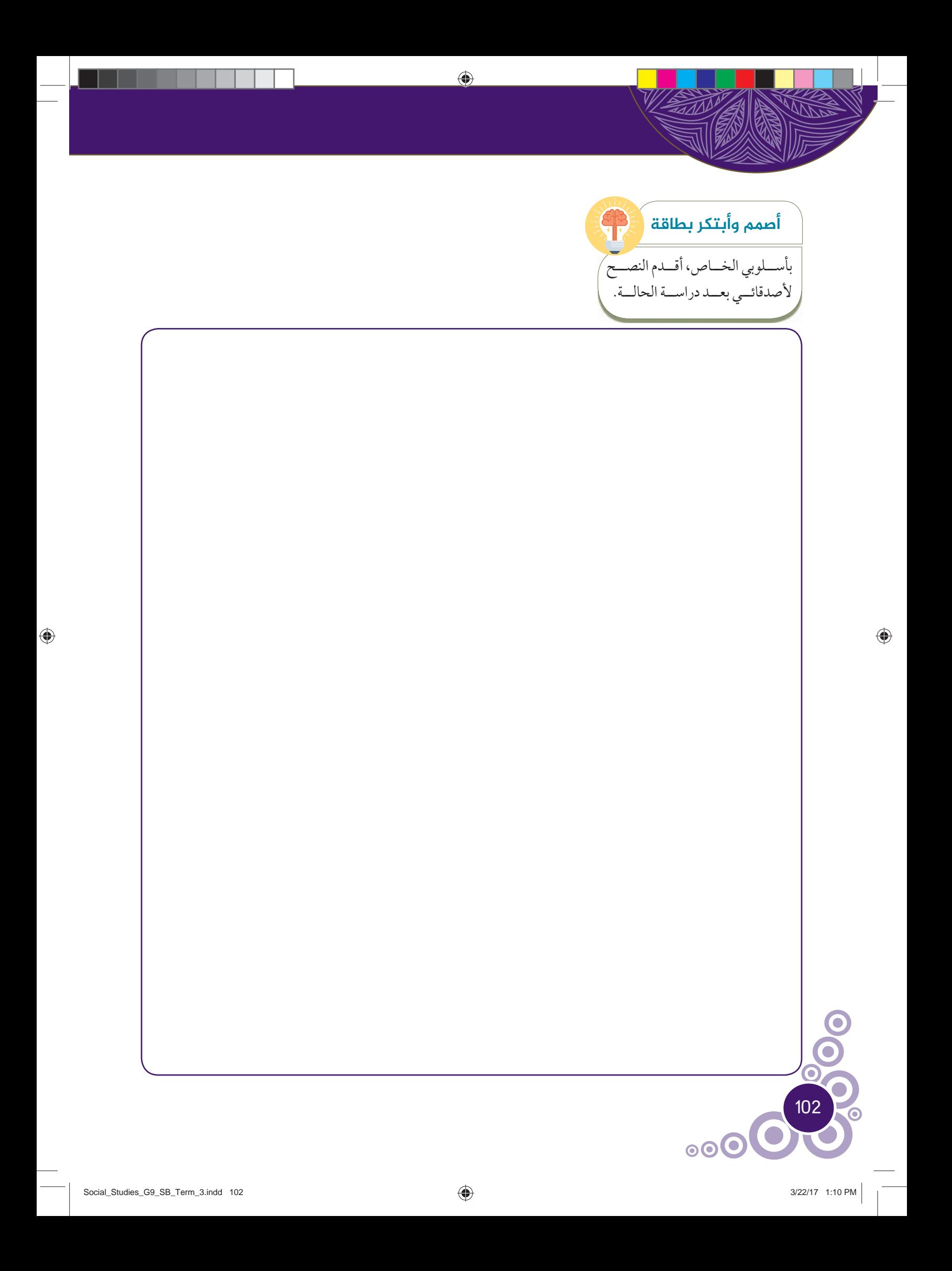

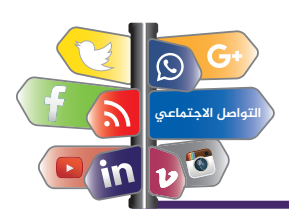

#### **تمرین نهایة الوحدة الثالثة:**

- 1. بماذا يمكن أن نسمى الأشخاص الذين يقتحمون أجهزة الكمبيوتر بدون نوايا سيئة؟
	- أ. المتسللون.
		- ب. الهاكرز.
		- ج. الكراكرز.
	- د. مقتحمون الخطوط الهاتفية.
- £. يقول اتحاد البرامج التجارية أن (الأفراد يزورون مواقع شبكات النظير إلى النظير (p2p) ومواقع المزادات بأعداد ضخمـة للـحصول على البرامـج غير الـقانونيـة أو لنـقلـها) بناءً على هذه الـعبارة، مـا هي التأثيرات السلبيـة التي يتسبب هؤلاء الأفراد فيها؟

◈

- أ. المساعدة في انتشارالبرامج الضارة وبرامج التجسس. ب. المساهمة في ترويج صناعة البرمجيات. ج. المساعدة في تجاوز (الفجوة الرقمية). د. المساعدة في توسيع تبني التقنيات عبربرامج رخيصة.
- 3. اختر أفضل طريقة للكشف عن معلوماتك الشخصية على موقع شبكات اجتماعية بدون تعرض هويتك اللخ**ملر؟** 
	- أ. توجيه النصيحة لها بأن ترسل تلك الرسالة النصية إلى والدتها عند الوصول إلى المطارالتالي. ب. الكشف عن المعلومات عند الطلب. ج. استخدام معلومات غير صحيحة.
		- د. الكشف عن الحد الأدنى عن المعلومات.

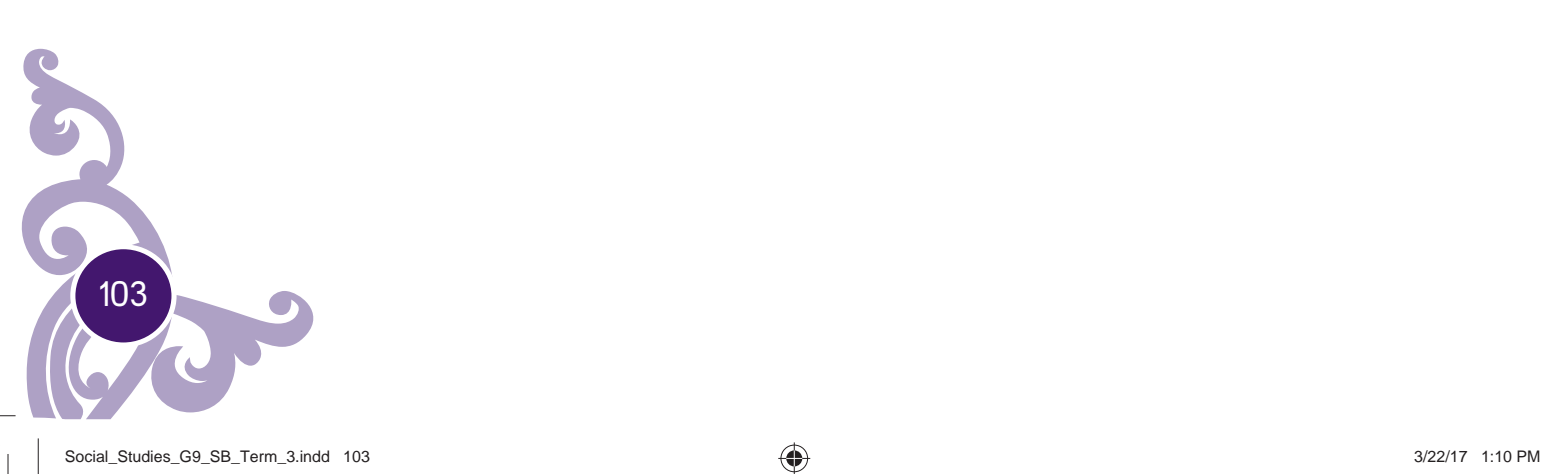

⊕

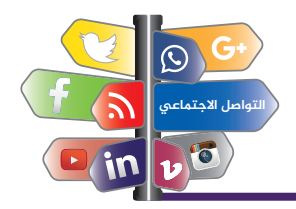

### **تابع/تمرین نهایة الوحدة الثالثة:**

.<br>4. قمت للتو بشراء بعض ملفات الموسيقى من متجر على الإنترنت. أي من الإجراءات التالية يعتبر قانونياً؟

◈

- أ. تبادل الأغاني على موقعك الشخصي. ب. إرسال نسخ من الأغاني عبر البريد الإلكتروني لأصدقائك المقربين. ج. تحويل الأغاني إلى نغمات رنين للاستخدامالشخصي. د. بيع الأغاني إلى أصدقائك المقربين بسعرأقل.
- 5. لقد طور أدم برنامجًا ويرغب في بيعم على الإنترنت. فما هي أفضل وسيلة لحماية الملكية الفكرية للبرنامج.
	- أ. تسجيل براءة اختراع للبرنامج. ب. الاشتراك في خدمة (http). ج. إعداد اتفاقية ترخيص المستخدم. د. التحكم في مفتاح التنشيط عبرالتسجيل.

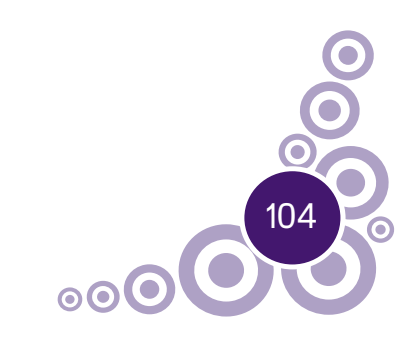

⊕

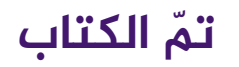

 $\bigoplus$